# pISSN : 1390-650X **Número: 29** eISSN : 1390-860X  **enero / junio 2023** UNIVERSIDAD POLITÉCNICA SALESIANA ECUADOR Revista de Ciencia y Tecnología

Estabilidad de tensión y compensación electrónica en sistemas eléctricos de potencia usando herramientas de simulación

Caracterización del potencial térmico RSU, para la generación de energía eléctrica, utilizando carbonización hidrotérmica

Rendimiento para la interoperabilidad entre Rasperry pi, ESP8266 y PLC con Node-RED para el IIoT

Scopus

# **Page. 9 Page. 90 Page. 90 Page. 90 Page. 90**

Análisis de sentimiento de los datos de twitter de COVID-19 utilizando modelos de aprendizaje profundo y aprendizaje máquina

**Page. 108 <b>Page. 108 Page. 108 Page. 108 Page. 108** 

# INGENIUS

INGENIUS • Número Especial 29 • enero/junio 2023. Revista de Ciencia y Tecnología de la Universidad Politécnica Salesiana del Ecuador. Publicación dedicada a estudios relacionados con las Ciencias de la Ingeniería Mecánica, Ingeniería Eléctrica, Ingeniería Eléctronica, Ingeniería Mecatrónica, Ciencias de la Computación y áreas afines.

#### Consejo de Editores

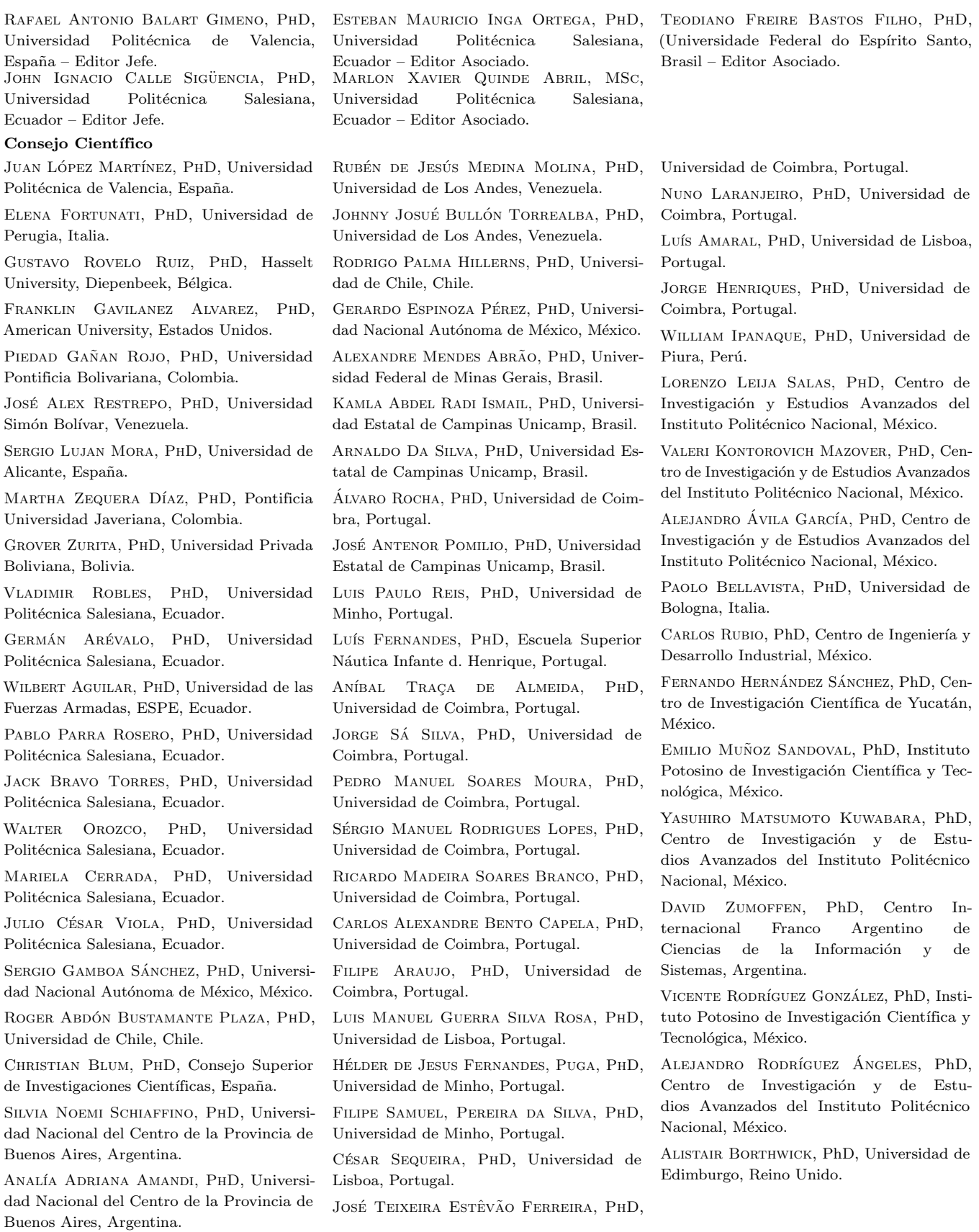

Copyright. INGENIUS 2023, Universidad Politécnica Salesiana. Se permite la reproducción total o parcial de esta revista citando la fuente.

#### Consejo de Revisores

Federico Dominguez, PhD, Escuela Superior Politécnica del Litoral, Ecuador.

Enrique Carrera, PhD, Universidad de las Fuerzas Armadas, ESPE, Ecuador.

ANDRÉS TELLO, MSC, Universidad de Cuenca, Ecuador.

CRISTIAN GARCÍA BAUZA, PHD, Universidad Nacional del Centro de la Provincia de Buenos Aires, Argentina.

OsvaLDO AÑÓ, PHD, Universidad Nacional de San Juan, Argentina.

THALÍA SAN ANTONIO, PHD, Universidad Técnica de Ambato, Ecuador.

Victor Saquicela, PhD, Universidad de Cuenca, Ecuador.

Gonzalo Olmedo, PhD, Universidad de las Fuerzas Armadas, ESPE, Ecuador.

ROMÁN LARA, PHD, Universidad de las Fuerzas Armadas, ESPE, Ecuador.

Guillermo Soriano, PhD, Escuela Superior Politécnica del Litoral, Ecuador.

MARÍA FERNANDA GRANDA, PHD, Universidad de Cuenca, Ecuador.

Ricardo Cayssials, PhD, Universidad Tecnológica Nacional, Argentina.

Leonardo Solaque Guzman, PhD, Universidad Militar Nueva Granada, Colombia.

JOSÉ DI PAOLO, PHD, Universidad Nacional de Entre Ríos, Argentina.

Astrid Rubiano Fonseca, PhD, Universidad Militar Nueva Granada, Colombia.

ROBINSON JIMÉNEZ, PHD, Universidad Militar Nueva Granada, Colombia.

Alfonso Zozaya, PhD, Universidad de Carabobo, Venezuela.

Mauricio Mauledoux, PhD, Universidad Militar Nueva Granada, Colombia.

Luis Medina, PhD, Universidad Simón Bolivar, Venezuela.

Ernesto Cuadros-Vargas, PhD, Universidad Católica San Pablo, Perú.

SAMUEL SEPÚLVEDA CUEVAS, PHD, Universidad de la Frontera, Chile.

Carlos Cares, PhD, Universidad de la Frontera, Chile.

Rafael Sotelo, PhD, Universidad de Montevideo, Uruguay.

Omar Lopez, PhD, Universidad de Los Andes, Colombia.

JOB FLORES-GODOY, PHD, Universidad Católica del Uruguay, Uruguay.

Luis Mario Mateus, PhD, Universidad de los Andes, Colombia.

AMADEO ARGÜELLES CRUZ, PHD, Instituto Politécnico Nacional, México.

Santiago Bentancourt Parra, PhD, Universidad Pontificia Bolivariana, Colombia.

GERMÁN ZAPATA, PHD, Universidad Nacio-

nal de Colombia, Colombia.

PEDRO GARCÍA, PHD, Universidad Autónoma de Barcelona, España.

ARTURO CONDE ENRÍQUEZ, PHD, Universidad Autónoma de Nuevo León, México.

ALBERTO CAVAZOS GONZÁLEZ, PHD, Universidad Autónoma de Nuevo León, México.

ERNESTO VÁZQUEZ MARTÍNEZ, PHD, Univer-

sidad Autónoma de Nuevo León, México.

MIGUEL DÍAZ RODRIGUEZ, PHD, Universidad de Los Andes, Venezuela.

EFRAÍN ALCORTA GARCÍA, PHD, Universidad Autónoma de Nuevo León, México.

Luis Chirinos Garcia, PhD, Pontificia Universidad Católica de Perú, Perú,

OSCAR AVILÉS, PHD, Universidad Militar Nueva Granada, Colombia.

DORA MARTÍNEZ DELGADO, PHD, Universidad Autónoma de Nuevo León, México.

DAVID OJEDA, PHD, Universidad Técnica del Norte, Ecuador.

IRENE BEATRÍZ STEINMANN, PHD, Universidad Tecnológica Nacional, Argentina.

Mario Serrano, Universidad Nacional de San Juan, Argentina.

Cornelio Posadas Castillo, PhD, Universidad Autónoma Nuevo León, México.

Mario Alberto Rios Mesias, PhD, Universidad de Los Andes, Colombia.

Yudith Cardinale Villarreal, PhD, Universidad Simón Bolivar, Venezuela.

Eduardo Matallanas, PhD, Universidad Politécnica de Madrid, España.

Jose Eduardo Ochoa Luna, PhD, Universidad Católica San Pablo, Perú.

Dante Angel Elias Giordano, PhD, Pontificia Universidad Católica de Perú, Perú.

Manuel Pelaez Samaniego, PhD, Universidad de Cuenca, Ecuador.

Juan Espinoza Abad, PhD, Universidad de Cuenca, Ecuador.

PIETRO CODARA, PHD, Universidad de Milan, Italia.

Alberto Soria, PhD, Centro de Investigación y de Estudios Avanzados del Instituto Politécnico Nacional, México.

JOSÉ M. ALLER, PHD, Universidad Politécnica Salesiana, Ecuador.

Ferney Amaya F., PhD, Universidad Pontificia Bolivariana, Medellin, Colombia.

Santiago Arango Aramburo, PhD, Universidad Nacional de Colombia, Colombia.

DIEGO ARCOS-AVILÉS, PHD, Universidad de las Fuerzas Armadas, ESPE, Ecuador.

Pablo Arevalo, PhD, Universidad Politécnica Salesiana, Ecuador.

Roberto Beltran, MSc, Universidad de las Fuerzas Armadas, ESPE, Ecuador.

LEONARDO BETANCUR, PHD, Universidad Pontificia Bolivariana, Medellin, Colombia.

Roberto Gamboa, PhD, Universidad de Lisboa, Portugal.

Paulo Lopes dos Santos, PhD, Universidad do Porto, Portugal.

PEDRO ANDRÉ DIAS PRATES, PHD, Universidad de Coimbra, Portugal.

JOSÉ MANUEL TORRES FARINHA, PHD, Universidad de Coimbra, Portugal.

Celso de Almeida, PhD, Universidad Estatal de Campinas Unicamp, Brasil.

Ramon Molina Valle, PhD, Universidad Federal de Minas Gerais, Brasil.

Cristina Nader Vasconcelos, PhD, Universidad Federal Fluminense, Brasil.

JOÃO M. FERREIRA CALADO, PHD, Universidad de Lisboa, Portugal.

Guilherme Luz Tortorella, PhD, Universidad Federal de Santa Catarina, Brasil.

Mauro E. Benedet, PhD, Universidad Federal de Santa Catarina, Brasil.

Artemis Marti Ceschin, PhD, Universidade de Brasilia, Brasil.

Gilmar Barreto, PhD, Universidad Estatal de Campinas Unicamp, Brasil.

Ricardo Emilio F. Quevedo Nogueira, PHD, Universidad Federal de Ceará, Brasil.

Weslley Luiz da Silva Assis, PhD, Universidad Federal Fluminense, Brasil.

Ana P. Martinazzo, PhD, Universidad Federal Fluminense, Brasil.

Jorge Bernardino, PhD, Universidad de Coimbra, Portugal.

Luis Geraldo Pedroso Meloni, PhD, Universidad Estatal de Campinas Unicamp, Brasil.

FACUNDO ALMERAYA CALDERÓN, PHD, Universidad Autónoma de Nuevo León, México.

Freddy Villao Quezada, PhD, Escuela Superior Politécnica del Litoral, Ecuador.

Jose Manrique Silupu, MSc, Universidad de Piura, Perú.

GERMÁN ARIEL SALAZAR, PHD, Instituto de Investigaciones en Energía no Convencional, Argentina.

JOSÉ MAHOMAR JANANÍAS, PHD, Universidad del BIOBIO, Chile.

ARNALDO JÉLVEZ CAAMAÑO, PHD, Universidad del BIOBIO, Chile.

JORGE ANDRÉS URIBE, MSC, Centro de Ingeniería y Desarrollo Industrial, México.

Ricardo Beltran, PhD, Centro de Investigación en Materiales Avanzados, México.

ADI CORRALES, MSC, Centro de Ingeniería y Desarrollo Industrial, México.

JORGE URIBE CALDERÓN, PHD, Centro de Investigación Científica de Yucatán, México

JOSÉ TRINIDAD HOLGUÍN MOMACA, MSC, Centro de Investigación en Materiales Avanzados, México.

Juan Manuel Alvarado Orozco, PhD, Centro de Ingeniería y Desarrollo Industrial, México.

ARNALDO JÉLVEZ CAAMAÑO, PHD, Universidad del BIOBIO, Chile.

Javier Murillo, PhD, Centro Internacional Franco Argentino de Ciencias de la Información y de Sistemas, Argentina.

Lucas Daniel Terissi, PhD, Universidad Nacional de Rosario, Argentina.

Rene Vinicio Sanchez Loja, PhD, Universidad Politécnica Salesiana, Ecuador.

Freddy Leonardo Bueno Palomeque, MSc, Universidad Politécnica Salesiana, Ecuador.

Diego Cabrera Mendieta, PhD, Universidad Politécnica Salesiana, Ecuador.

Edwuin Jesus Carrasquero, PhD, Universidad Técnica de Machala, Ecuador.

Carlos Mauricio Carrillo Rosero, MSc, Universidad Técnica de Ambato, Ecuador.

Diego Carrion Galarza, MSc, Universidad Politécnica Salesiana, Ecuador.

Carmen Celi Sanchez, MSc, Universidad Politécnica Salesiana, Ecuador.

Diego Chacon Troya, MSc, Universidad Politécnica Salesiana, Ecuador.

PAUL CHASI, MSc, Universidad Politécnica Salesiana, Ecuador.

JUAN CHICA, MSc, Universidad Politécnica Salesiana, Ecuador.

DIEGO MARCELO CORDERO GUZMÁN, MSC, Universidad Católica de Cuenca, Ecuador.

Luis Javier Cruz, PhD, Universidad Pontificia Bolivariana, Medellin, Colombia.

Fabricio Esteban Espinoza Molina, MSc, Universidad Politécnica Salesiana, Ecuador.

Jorge Fajardo Seminario, PhD, Universidad Politécnica Salesiana, Ecuador.

Patricia Fernandez Morales, PhD, Universidad Pontificia Bolivariana, Medellin, Colombia.

Marcelo Flores Vazquez, MSc, Universidad Politécnica Salesiana, Ecuador.

CARLOS FLORES VÁZQUEZ, MSC, Universidad Católica de Cuenca, Ecuador.

Carlos Franco Cardona, PhD, Universidad Nacional de Colombia, Colombia.

CRISTIAN GARCÍA GARCÍA, MSC, Universidad Politécnica Salesiana, Ecuador.

TEONILA GARCÍA ZAPATA, PHD, Universidad Nacional Mayor de San Marcos, Perú.

Luis GARZÓN MÑOZ, PHD, Universidad Politécnica Salesiana, Ecuador.

sidad Politécnica Salesiana, Ecuador.

ERNESTO GRANADO, PHD, Universidad Simón Bolívar, Venezuela.

Adriana del Pilar Guaman, MSc, Universidad Politécnica Salesiana, Ecuador.

Juan Inga Ortega, MSc, Universidad Politécnica Salesiana, Ecuador.

Esteban Inga Ortega, PhD, Universidad Politécnica Salesiana, Ecuador.

PAOLA INGAVÉLEZ, MSC, Universidad Politécnica Salesiana, Ecuador.

CESAR ISAZA ROLDAN, PHD, Universidad Pontificia Bolivariana.

Nelson Jara Cobos, MSc, Universidad Politécnica Salesiana, Ecuador.

RUBEN JERVES, MSC, Universidad Politécnica Salesiana, Ecuador.

Victor Ramon Leal, PhD, Investigador de PDVSA, Venezuela

GABRIEL LEON, MSC, Universidad Politécnica Salesiana, Ecuador.

Edilberto Llanes, PhD, Universidad Internacional SEK, Ecuador.

Luis López López, PhD, Universidad Politécnica Salesiana, Ecuador.

CARLOS MAFLA YÉPEZ, MSC, Universidad Técnica del Norte, Ecuador.

HADER MARTÍNEZ, PHD, Universidad Pontificia Bolivariana, Medellin, Colombia

JAVIER MARTÍNEZ, PHD, Instituto Nacional de Eficiencia Energética y Energías Renovables, Ecuador.

ALEX MAYORGA, MSC, Universidad Técnica de Ambato, Ecuador.

JIMMY MOLINA, MSC, Universidad Técnica de Machala, Ecuador.

Andres Montero, PhD, Universidad de Cuenca, Ecuador.

Vicente Morales, MSc, Universidad Tecnica de Ambato, Ecuador.

FABIÁN MORALES, MSC, Universidad Técnica de Ambato, Ecuador.

Diego Morales, MSc, Ministerio de Electricidad y Energías Renovables del Ecuador.

Yoandrys Morales Tamayo, PhD, Universidad Técnica de Cotopaxi, Cotopaxi

Olena Leonidivna Naidiuk, MSc, Universidad Politécnica Salesiana, Ecuador.

Oscar Naranjo, MSc, Universidad del Azuay, Ecuador.

PAUL NARVAEZ, MSC, Universidad Politécnica Salesiana, Ecuador.

HERNÁN NAVAS OLMEDO, MSC, Universidad Técnica de Cotopaxi, Ecuador.

Cesar Nieto, PhD, Universidad Pontificia Bolivariana, Medellin, Colombia

NATALIA GONZALEZ ALVAREZ, MSC, Univer- FABIO OBANDO, MSC, Universidad Politécnica Salesiana, Ecuador.

> Luis Ortiz Fernandez, MSc, Universidade Federal de Rio Grande del Norte, Brasil

> PABLO PARRA, MSC, Universidad Politécnica Salesiana, Ecuador.

> PAULO PEÑA TORO, PHD, Ministerio de Productividad, Ecuador.

> PATSY PRIETO VELEZ, MSC, Universidad Politécnica Salesiana, Ecuador.

> Diego Quinde Falconi, MSc, Universidad Politécnica Salesiana, Ecuador.

> Diana Quintana Espinoza, MSc, Universidad Politécnica Salesiana, Ecuador.

> William Quitiaquez Sarzosa, MSc, Universidad Politécnica Salesiana, Ecuador.

> Flavio Quizhpi Palomeque, MSc, Universidad Politécnica Salesiana, Ecuador.

> Washington Ramirez Montalvan, MSc, Universidad Politécnica Salesiana, Ecuador.

> Fran Reinoso Avecillas, MSc, Universidad Politécnica Salesiana, Ecuador.

> NÉSTOR RIVERA CAMPOVERDE, MSC, Universidad Politécnica Salesiana, Ecuador.

> Jorge Romero Contreras, MSc, Universidad de Carabobo, Venezuela

> Fabian Saenz Enderica, MSc, Universidad de las Fuerzas Armadas, ESPE, Ecuador.

> Luisa Salazar Gil, PhD, Universidad Simón Bolivar, Venezuela

> GUSTAVO SALGADO ENRÍQUEZ, MSC, Universidad Central del Ecuador., Ecuador.

> JUAN CARLOS SANTILLÁN LIMA, MSC, Universidad Nacional de Chimborazo

> ANDRÉS SARMIENTO CAJAMARCA, MSC, Universidad Federal de Santa Catarina, Brasil

> RODOLFO BOJORQUE CHASI, PHD, Universidad Politécnica Salesiana, Ecuador.

> PAUL TORRES JARA, MSC, Universidad Politécnica Salesiana, Ecuador.

> RODRIGO TUFIÑO CÁRDENAS, MSC, Universidad Politécnica Salesiana, Ecuador.

> FERNANDO URGILES ORTÍZ, MSC, Universidad Politécnica Salesiana, Ecuador.

> Juan Valladolid Quitoisaca, MSc, Universidad Politécnica Salesiana, Ecuador.

> Mary Vergara Paredes, PhD, Universidad de los Andes, Merida, Venezuela

> Jennifer Yepez Alulema, MSc, Universidad Politécnica Salesiana, Ecuador.

> Julio Zambrano Abad, MSc, Universidad Politécnica Salesiana, Ecuador.

> Patricia Zapata Molina, MSc, Universidad Politécnica Salesiana, Ecuador.

#### Consejo de publicaciones

JUAN CÁRDENAS TAPIA, SDB, PHD Jose Juncosa Blasco, PhD ´ Juan Pablo Salgado Guerrero, PhD ÁNGEL TÓRRES TOUKOUMIDIS, PHD Jaime Padilla Verdugo, PhD Sheila Serrano Vincenti, MSc Jorge Cueva Estrada, MSc JOHN CALLE SIGÜENCIA, PHD FLORALBA AGUILAR GORDÓN, PHD BETTY RODAS SOTO, MSC MÓNICA RUIZ VÁSQUEZ, MSC JORGE ALTAMIRANO SÁNCHEZ, MSC DAVID ARMENDÁRIZ GONZÁLEZ, MSC

#### Editor General

ÁNGEL TÓRRES TOUKOUMIDIS, PHD

#### Consejo Técnico

DRA. MARCIA PEÑA, Revisora de Estilo, Centro Gráfico Salesiano - Editorial Don Bosco MARLON QUINDE ABRIL, MSC, Diagramación y Maquetación LCDA. SOLEDAD AGUILAR, Técnica Marcalyc LCDO. CHRISTIAN ARPI, Coordinador Community Managers DANIELA TÓRRES CARRERA

#### Servicio de Publicaciones

HERNÁN HERMOSA (Coordinación General) MARCO GUTIÉRREZ (Soporte OJS) PAULINA TORRES (Edición) RAYSA ANDRADE (Maquetación) MARTHA VINUEZA (Maquetación) ADRIANA CURIEL AVILA, (Traducción)

#### Editorial

Editorial Abya Yala (Quito-Ecuador), Avenida 12 de octubre N422 y Wilson, Bloque A, UPS Quito, Ecuador. Casilla 17-12-719 Teléfonos: (593-2) 3962800 ext. 2638 Correo electrónico: editorial@abyayala.org

Tiraje: 800 ejemplares

Sistema tipográfico usado en la composición de este documento LAT<sub>EX</sub>.

# **INGENIUS**

REVISTA DE CIENCIA Y TECNOLOGÍA

Número 29

enero – junio 2023

ISSN impreso  $1390-650X /$  ISSN electrónico  $1390-860X$ 

La administración de INGENIUS se realiza a través de los siguientes parámetros:

La revista utiliza el sistema antiplagio académico  $\sum$  Crossref **turnitiful del similarity** Check

Los artículos cuentan con código de identificación ( $Digital$   $Object$   $Identity)$ 

El proceso editorial se gestiona a través del  $Open Journal System$ 

Es una publicación de acceso abierto (Open Access) con licencia Creative Commons

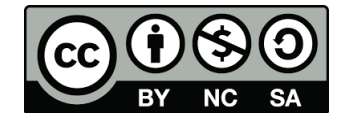

Las políticas *copyright* y de uso *postprint*, se encuentran publicadas en el Repositorio de SHERPA/ROMEO Políticas de Autoarchivo Sherpa/Romeo.

> Los artículos de la presente edición pueden consultarse en https://ingenius.ups.edu.ec/

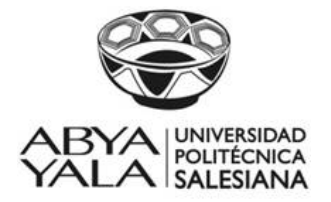

UNIVERSIDAD POLITÉCNICA SALESIANA DEL ECUADOR

La Revista INGENIUS está indexada en las siguientes Bases de Datos y sistemas de información científica:

BASE DE DATOS SELECTIVAS **DOg Scopus** Scip  $\Box$  Ecuador Fuente<br>Académica **BASE** ntîfîe Inderi **EBSCOhost** PLATAFORMAS DE EVALUACIÓN DE REVISTAS I2OR **Q**ality Open Access Market MIAR DIRECTORIOS SELECTIVOS **llating Journal Seeke Research Bible** AcademicKeys CHSWEB™ **SCIENCE LIBRARY INDEX GLOBAL SERIALS DIRECTORY** HEMEROTECAS SELECTIVAS reya refseek\* BUSCADORES DE LITERATURA CIENTÍFICA OPEN ACCESS DIRECTORY OF<br>OPEN ACCESS **EXALEAD JOURNALS** Journals for Free

OTRAS BASES DE DATOS BIBLIOGRAFICAS ´

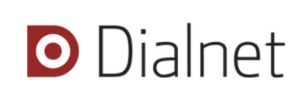

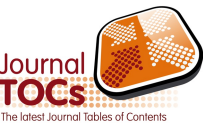

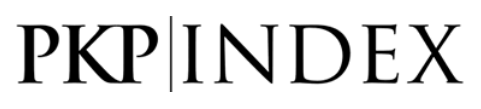

## CATALOGO DE BIBLIOTECAS INTERNACIONALES UNIVERSITARIAS ´

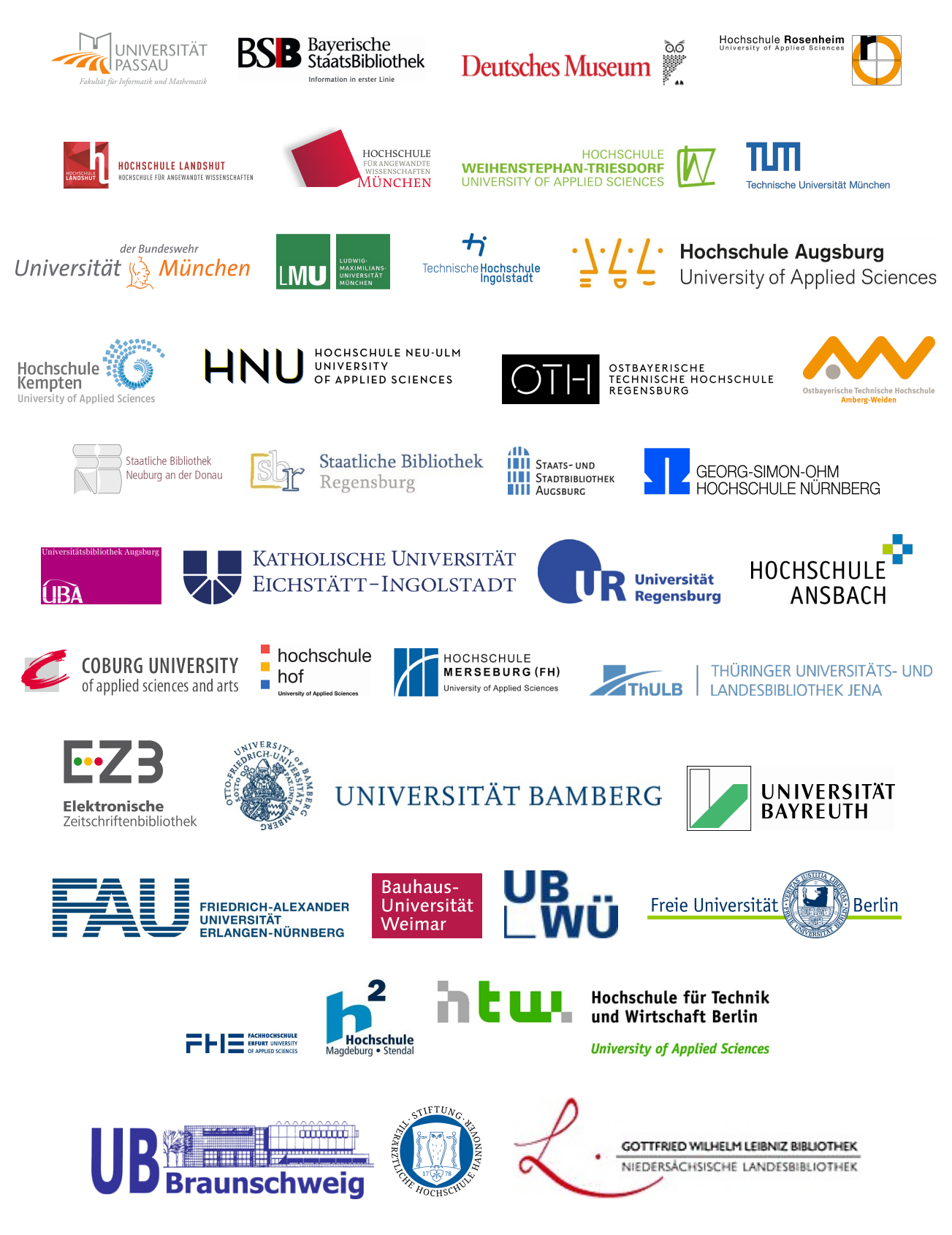

Estimadas y estimados lectores:

INGENIUS ha sido aceptada en SCOPUS

En búsqueda de la excelencia, la revista Ingenius cumpliendo con todos los requisitos de calidad editorial exigidos en las diferentes instancias, hasta la fecha contaba con indexaciones en bases de datos selectivas como ESCI (Emerging Source Citacion Index), SCIELO (Scientific Electronic Library Online), EBSCO (Plataforma de Investigación en Línea) , Google scholar (buscador especializado en documentos académicos) y otras más, además en plataformas de evaluación de revistas y hemerotecas selectivas como MIAR (Matriz de información para el análisis de revistas), REDIB (Red iberoamericana de Innovación y conocimiento científico), LATINDEX (Sistema Regional de Información en Línea para Revistas Científicas de América Latina, el Caribe, España y Portugal).

El estricto proceso llevado a cabo en lo referente a la selección de la temática a publicar ejecutada por un equipo editorial de gran experiencia, el cumplimiento de normativa para la estructuración del artículo, es decir cumplimiento del formato, de la estructura IMRDC (introducción, materiales y métodos, resultados y discusión, y conclusiones), la especial atención prestada a la revisión por pares ciegos con un amplio equipo de revisores de diferentes nacionalidades en todas las áreas de interés de la revista, el proceso de maquetación, la revisión de estilo y la publicación en español e inglés han hecho que la comunidad académica y científica a nivel internacional lea y cite la revista y la considere para publicar sus contribuciones. Todo lo antes expuesto, trabajado sinérgicamente ha permitido buscar nuevos retos que posicionen y den a conocer los aportes de muchos investigadores nacionales e internacionales, quienes confiando en la revista han sometido sus artículos al proceso editorial correspondiente y los han publicado cumpliendo los estándares de calidad exigidos; es por esto que luego de un riguroso,

ético y arduo trabajo se postuló la revista y hemos recibido la grata noticia que ha sido aceptada en SCOPUS cumpliendo todos los criterios de calidad exigidos.

Todas las revistas que se encuentran en SCO-PUS que es una de las bases de datos de mayor prestigio a nivel mundial, con una web de calidad y con herramientas para el seguimiento análisis y visualización de la investigación, cumplen con criterios mínimos que fueron evaluados por un Comité Asesor de Contenido, integrado por un grupo de investigadores y bibliotecarios de ámbito internacional e independiente, que cubren las principales disciplinas científicas.

La selección de la revista implica criterios agrupados en 5 categorías; el primero considera la política editorial que debe ser convincente, debe realizar la revisión por pares, y los revisores y autores deben ser diversos en distribución geográfica; el segundo manifiesta que debe existir un contribución académica de campo, los resúmenes deben ser claros y tener correspondencia con los objetivos de la revista y debe existir legibilidad en los artículos; el tercero mide el prestigio en función de las citas de artículos de la revista en Scopus y el prestigio de los editores de la revista; el cuarto establece que debe existir disponibilidad en línea mediante una página web de calidad y estar disponible en inglés y el quinto establece la regularidad, sin considerar ningún retraso en el calendario de publicación.

Este mérito alcanzado es fruto de un arduo trabajo por el que la Universidad Politécnica Salesiana apuesta, ya que, entre sus políticas institucionales la difusión del conocimiento en acceso abierto es algo primordial porque favorece la igualdad y el desarrollo de la ciencia en favor de la sociedad en general.

Ratificamos nuestro compromiso para continuar de una manera ética y responsable en la ardua tarea editorial y esperamos que los investigadores continuen enviando sus contribuciones.

> John Calle-Sigüencia, PhD EDITOR JEFE

# $\acute{\rm I}$  NDICE

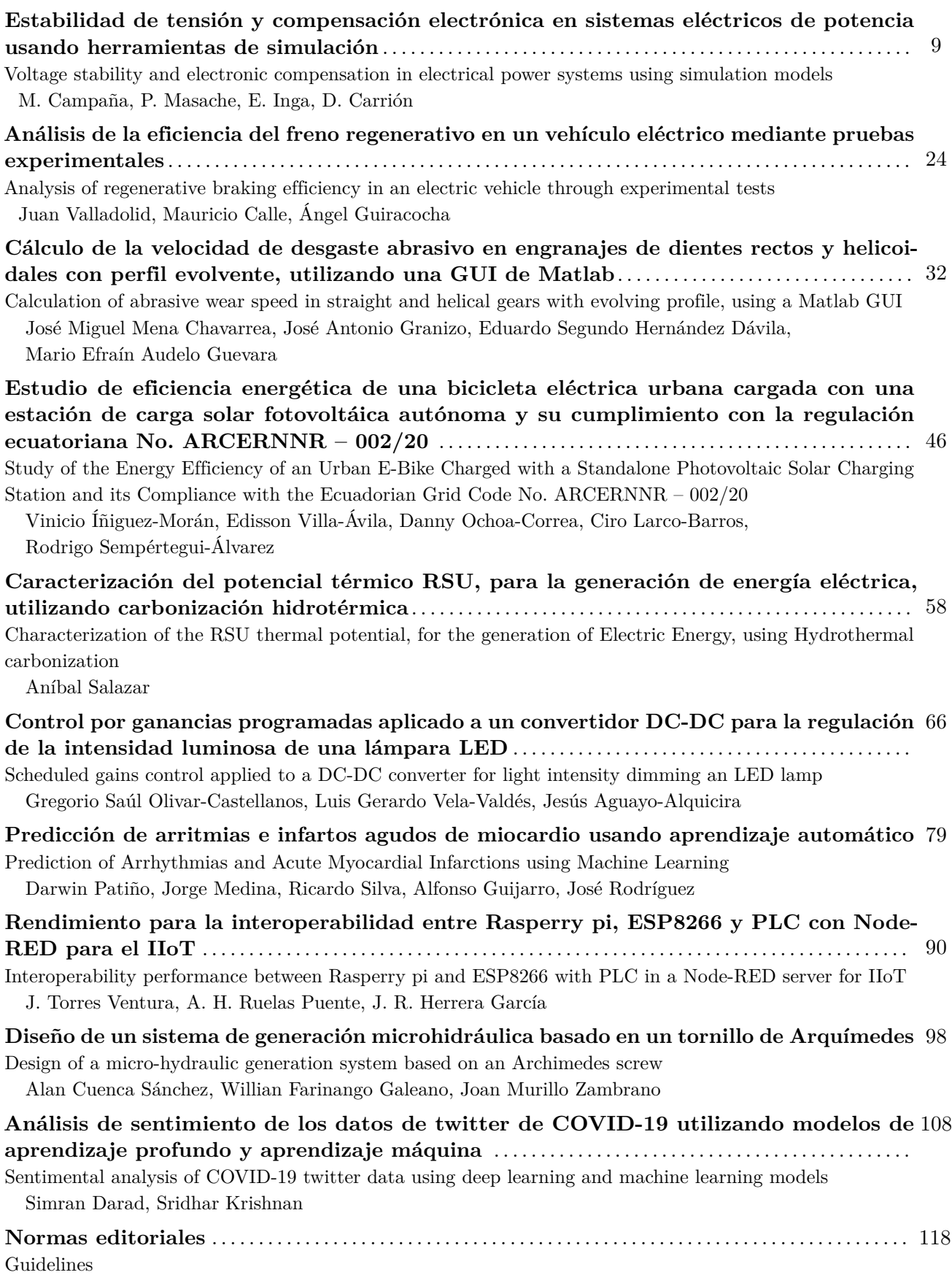

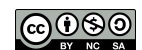

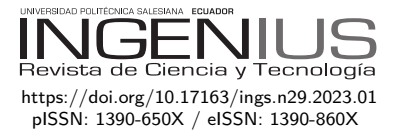

## Estabilidad de tensión y compensación electrónica en sistemas eléctricos de potencia usando herramientas de simulación

## Voltage stability and electronic compensation in electrical power systems using simulation models

M. Campaña<sup>1,∗ (D</sup>, P. Masache<sup>1</sup> <sup>(D</sup>, E. Inga<sup>1</sup> <sup>(D</sup>, D. Carrión<sup>1</sup> <sup>(D</sup>)

Recibido: 21-04-2021, Recibido tras revisión: 24-09-2021, Aceptado: 08-11-2021, Publicado: 01-01-2023

### Resumen Abstract

El aumento de la demanda en los distintos sistemas eléctricos de potencia (SEP) tiene un impacto negativo en la estabilidad de la tensión, la confiabilidad y la calidad del suministro eléctrico. El perfil de tensión disminuye cuando las unidades de generación no son capaces de suministrar potencia reactiva al sistema eléctrico en los momentos que se requiere. Con el desarrollo de la electrónica de potencia y los complejos sistemas de control, se han podido introducir dispositivos de sistemas flexibles de transmisión de corriente alterna (FACTS, del inglés *Flexible Alternating Current Transmission System*). En este artículo se analiza en detalle el impacto que genera la introducción de un tipo de FACTS que permite la compensación de potencia reactiva en el SEP. Además, se analizará una metodología para decidir la capacidad del compensador síncrono estático (STATCOM, del inglés *Static Synchronous Compensator*) y su ubicación óptima con la ejecución de flujos de potencia continuos (FPC). Finalmente, se estudiará el impacto positivo de la instalación de un control estabilizador de potencia (PSS, del inglés *Power System Stabilizer*) para asegurar la estabilidad de tensión en el SEP. Este artículo se desarrolla utilizando el sistema base IEEE de 14 barras bajo dos modelos matemáticos para el cálculo del flujo de potencia desarrollados en el software Matlab, que son: i) utilizando las ecuaciones de balance de potencia y ii) Newton Raphson con el *toolbox* de MATLAB (PSAT, del inglés *Power System Analysis Toolbox*).

*Palabras clave*: factor de carga, PSAT, contingencia, flujo de potencia continuo, PSS, STATCOM

Increased demand in the different electrical power systems (EPS) has a negative impact in voltage stability, reliability and quality of the power supply. Voltage profile is reduced when generation units are not capable of supplying reactive power to the EPS at the times it is required. With the development of power electronics and complex control systems, flexible alternating current transmission system (FACTS) devices have been introduced. In this article, the impact of the introduction of a type of FACTS that allows reactive power compensation in the EPS is analyzed in detail. Furthermore, a methodology to decide the capacity of the Static Synchronous Compensator (STATCOM) and its optimal location with the execution of continuous power flows (CPF) will be analyzed. Finally, the positive impact of installing a Power System Stabilizer (PSS) control to ensure voltage stability in the EPS will be studied. This article is developed using the IEEE 14-bus base system under two mathematical models for power flow calculation developed in MATLAB software, which are: which are: i) through the power balance equations and ii ) Newton Raphson with the toolbox PSAT.

*Keywords*: Load Factor, PSAT, contingency, Continuous Power Flow, PSS, STATCOM

<sup>1</sup>*,*<sup>∗</sup>Grupo de Investigación de Redes eléctricas Inteligentes (GIREI), Universidad Politécnica Salesiana - Ecuador. Autor para correspondencia ✉: [mcampana@ups.edu.ec.](mcampana@ups.edu.ec)

Forma sugerida de citación: Campaña, M.; Masache, P.; Inga, E. y Carrión, D. "Estabilidad de tensión y compensación electrónica en sistemas eléctricos de potencia usando herramientas de simulación," *Ingenius, Revista de Ciencia y Tecnología*, N.<sup>◦</sup> 29, pp. 9-23, 2023. DOI: [https://doi.org/10.17163/ings.n29.2023.01.](https://doi.org/10.17163/ings.n29.2023.01)

La mayoría de las interrupciones en redes eléctricas de transmisión (RET) se originan por inestabilidad de tensión. Las posibles causas pueden ser sistemas eléctricos sobrecargados, presencia de fallas o por falta de potencia reactiva disponible en las unidades de generación. En la actualidad, es posible tener mayor control sobre el margen de tensión en cada una de las barras inherentes al SEP [\[1–](#page-22-0)[3\]](#page-22-1). Las RET son las encargadas de suministrar potencia eléctrica desde las unidades de generación hacia las cargas observando criterios de seguridad y confiabilidad. La insuficiencia de potencia reactiva, que una unidad de generación puede suministrar al sistema, puede darse por el aumento de carga en el SEP, provocando que, la estabilidad de tensión del sistema eléctrico se vea degradado [\[4,](#page-22-2) [5\]](#page-22-3), especialmente en las barras que operan cerca de sus límites. En [\[6\]](#page-22-4) se manifiesta que la máxima capacidad de transferencia de potencia eléctrica a través de RET puede ser mejorada al instalar dispositivos FACTS. Los dispositivos FACTS pueden anticipar el control de flujo de potencia, perfil de tensión, mejorar la estabilidad de tensión y minimizar pérdidas. Sin embargo, su alto costo limita la instalación de controladores FACTS en todas las líneas del SEP. En [\[7,](#page-22-5) [8\]](#page-22-6) se asegura que los mejores dispositivos FACTS son aquellos que están basados en convertidores tales como STATCOM y el controlador de flujo unificado (UPFC, del inglés *Unified Power Flow Controller*). En el presente artículo se prestará especial atención al compensador estático sincrónico y su control directo en la estabilidad de tensión.

Otro detalle que se aborda es el análisis dinámico frente a oscilaciones electromecánicas presentes en el SEP. Estas oscilaciones pueden ser locales (un solo generador) o pueden involucrar una cantidad de generadores ampliamente separados geográficamente (oscilaciones entre áreas). Si no se controla, estas oscilaciones pueden conducir a una interrupción de suministro de potencia total o parcial [\[9\]](#page-22-7). Las oscilaciones electromecánicas pueden ser amortiguadas mediante la aplicación de PSS. Los PSS tienen como objetivo modular la tensión de extinción de un generador síncrono actuando a través del regulador de tensión (AVR) [\[10,](#page-22-8)[11\]](#page-22-9) y son económicamente viables para la mejora de la estabilidad de tensión provocado por pequeñas perturbaciones [\[12–](#page-22-10)[14\]](#page-22-11). Por lo tanto, PSS utiliza señales auxiliares de estabilización, como la velocidad del eje, la frecuencia y potencia para cambiar la señal de entrada al AVR. El diagrama de bloques del PSS utilizado en el presente artículo puede ser verificado en [\[9\]](#page-22-7), [\[15,](#page-22-12)[16\]](#page-23-0). En este aspecto uno de los principales aportes del presente artículo radica en comprobar que la inestabilidad de tensión provocado por una contingencia *N* − 1 (apertura de una línea) puede eliminarse si se agrega un PSS en la barra 1 del SEP propuesto (Figura [1\)](#page-11-0).

El presente trabajo tiene como objetivo estudiar la estabilidad de tensión y los efectos directos al instalar compensadores estáticos sincrónicos en barras que su tensión nominal es crítica, es decir que este bajo o a punto de superar el límite inferior de tensión (0.95 p. u.). Se usa el caso base de IEEE de 14 barras para validar la metodología propuesta. Además, mediante la aplicación de PSS y simulaciones en el dominio del tiempo, con el *toolbox* PSAT, se comprobará que la utilización de sistemas estabilizadores de potencia se puede mantener o amortiguar el efecto negativo en la estabilidad del SEP al presentarse una contingencia *N* − 1. Para lograr con el objetivo del presente artículo se simulará flujos de potencia en estado estático bajo dos modelos matemáticos iterativos basados en ecuaciones de balance de potencia y la metodología de Newton Raphson. Además, este análisis nos permitirá evaluar el rendimiento y márgenes de error entre cada modelo. Es de mucha importancia citar que se utilizará el *software* Matlab y el *toolbox* PSAT desarrollado por Federico Milano.

El análisis de flujo de potencia ayudará a verificar la magnitud, en estado estable, de tensión, ángulo, potencia activa y potencia reactiva de carga y generación. Los diferentes estados de operación variarán en función de los diferentes parámetros iniciales a las que será sometido el SEP obtenido del caso base IEEE 14 barras. Estos parámetros permitirán generar condiciones inestables en el SEP y posteriormente evaluar y lograr determinar técnicamente la mejor acción para recuperar la estabilidad en el sistema eléctrico de potencia. Las acciones a las que será sometido el SEP son: el incremento simétrico de la carga mediante un factor de carga *λ* que multiplicará de forma directa a la potencia activa y reactiva de todas las cargas y la apertura de líneas que simulan contingencias *N* − 1.

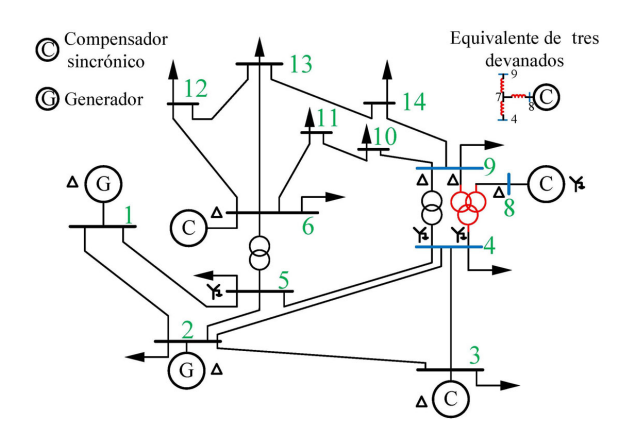

<span id="page-11-0"></span>**Figura 1.** Caso base Sistema IEEE 14 barras

En la sección II se analizará brevemente el impacto positivo sobre los perfiles de tensión en un SEP al utilizar compensación estática sincrónica en barras de transferencia de potencia. En la sección III se hace la formulación del problema y se explica la metodología aplicada en el presente artículo. En la sección IV se expone los resultados obtenidos de las simulaciones. Finalmente, las conclusiones se presentan en la sección V.

#### **2. Materiales y métodos**

Los dispositivos FACTS no solo son capaces de controlar la potencia transmitida y aumentar la capacidad de las líneas, sino que, además, pueden suprimir las fluctuaciones de potencia [\[4\]](#page-22-2), [\[17,](#page-23-1) [18\]](#page-23-2). Estos dispositivos están construidos con elementos estáticos y mediante elementos de electrónica de potencia que, en su conjunto, nos permite mejorar el control y aumentar la capacidad de transferencia de energía en sistemas de corriente alterna (CA). El principio de funcionamiento del compensador sincrónico, que es un tipo de FACTS, opera bajo tres criterios fundamentales i) un condensador de corriente continua (CC) detrás de un transformador opera como una fuente de tensión controlable, ii) la diferencia de tensión en la reactancia del transformador produce intercambios de potencia activa y reactiva entre el STATCOM y el SEP y iii) la magnitud de tensión de salida del STATCOM se puede controlar a través de la variación de tensión que circula por el condensador de CC [\[19–](#page-23-3)[21\]](#page-23-4). Una estructura básica que resume la arquitectura del STATCOM se ilustra con la Figura [2.](#page-12-0)

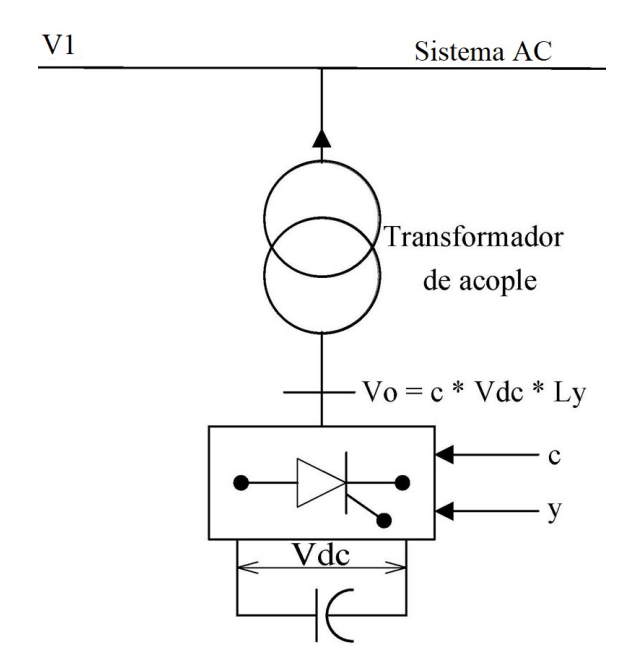

<span id="page-12-0"></span>**Figura 2.** Estructura básica de STATCOM tipo 2

Existen dos tipos de compensadores estáticos sincrónicos: el compensador de tipo 1 puede controlar la potencia activa y reactiva en una línea de transmisión, mientras que la de tipo 2 solo se puede controlar el ángulo *ψ* y la ganancia *c* se mantiene fija. *ψ* es la diferencia angular entre *V*<sup>1</sup> (tensión de la barra STATCOM) y *V*<sup>0</sup> (Figura [2\)](#page-12-0). Además, el valor de *ψ* debe mantenerse muy pequeño para poder controlar la potencia reactiva y la tensión deseada del sistema. Para valores pequeños de *ψ*, la potencia reactiva suministrada por el STATCOM tiene una relación lineal [\[22,](#page-23-5) [23\]](#page-23-6). Por lo tanto, los compensadores sincrónicos estáticos de tipo 2 no pueden suministrar potencia activa, puesto que, consume potencia activa para compensar las pérdidas del transformador y las pérdidas por conmutación. En consecuencia, dependiendo del nivel de tensión del sistema y del tipo de compensador, el STATCOM puede operar como un capacitor o como un inductor. Es importante mencionar que en el presente artículo se utilizará el STATCOM de tipo 2. El STATCOM puede ser modelado como una fuente de tensión síncrona que tiene límites máximos y mínimos de magnitud de tensión. Además, el STATCOM observa límites y en función de lo requerido es capaz de generar o absolver potencia reactiva [\[24](#page-23-7)[–26\]](#page-23-8). Es importante citar que en este artículo el STATCOM será modelado como una fuente de tensión permitiendo un mecanismo de soporte de tensión rígido.

La metodología implementada para realizar el análisis del problema observa los siguientes planteamientos i) un análisis del flujo de potencia en el sistema a partir de ecuaciones diferenciales comparándolo con el método de Newton Raphson y ii) análisis de estabilidad de tensión y ángulo. El SEP que se analiza se ilustra en la Figura [1.](#page-11-0) El sistema cuenta con 5 barras de generación, 11 cargas y 20 líneas de transmisión. La base del sistema es 100 MVA y la barra 1 está definida como *Slack* o bus de referencia. Este será analizado en dos momentos i) flujo de potencia y la instalación arbitraria de un STATCOM en las barras 13 y 14 y ii) se analizará la estabilidad de tensión observando FPC que permite observar el comportamiento del SEP mediante el incremento del factor de carga. El flujo de potencia será visto bajo dos vías i) modelo matemático desarrollado en Matlab considerando las ecuaciones de balance de potencia y ii) flujo de potencia empleando el *toolbox* PSAT. Esto nos permitirá evidenciar márgenes de error y rendimiento de cada modelo.

Se sabe que al incrementar la carga tanto en potencia activa como reactiva el sistema se verá estresado y los valores referenciales de tensión en cada barra se degradarán. Si las unidades de generación no son capaces de proporcionar la potencia reactiva que demanda el sistema, estos valores de tensión, disminuyen. Esta disminución de tensión en las barras comprometerá la estabilidad de tensión en el SEP. Para esta investigación se aumentará el factor de carga *λ* = 50 %, es decir, *λ* será igual a 1.5 p. u. Con esto se provoca estrés en el sistema y mediante un flujo de potencia en estado estático se podrá apreciar las magnitudes de tensión actualizadas con incremento de carga. Una vez estresado el SEP a causa del factor de carga se procede a seleccionar las barras 13 y 14

(Figura [1\)](#page-11-0) como sitios candidatos para la instalación de STATCOM. El objetivo fundamental es lograr determinar el tipo de STATCOM y la mejor ubicación considerando criterios técnicos al menor costo. Los criterios básicos para el dimensionamiento y selección del mejor sitio para instalar un STATCOM se encuentra definida por la literatura considerando tres factores de suma importancia: i) se debe seleccionar la capacidad mínima del STATCOM en términos de Mvar que, ii) garanticen tensión dentro de los límites permitidos (1.05-0.95 p. u.) verificando que iii) las pérdidas de potencia reactiva total del SEP sean mínimas. En un segundo momento se analizará la estabilidad del sistema eléctrico frente a contingencias *N* − 1 en la línea 2-4 de la Figura [1.](#page-11-0) Finalmente, se simulará la afectación del STATCOM en el SEP antes y después de su instalación.

El sistema eléctrico moderno está formado por una gran mezcla de fuentes de energía renovable, cargas variables y flexibles, y también está experimentando una situación en la que un número significativo de generadores convencionales está siendo sustituido por fuentes basadas en la electrónica de potencia [\[27\]](#page-23-9). En consecuencia, los estabilizadores del SEP son controladores instalados en generadores síncronos y su principal función es amortiguar las oscilaciones del sistema eléctrico mediante el control de la excitación con la finalidad de aumentar el margen de estabilidad frente a oscilaciones de baja frecuencia presentada en el SEP. Los controladores PSS tienen dos estructuras compuestas por i) etapas de compensación de ganancia y fase y ii) compuesta por tres bandas que corresponden a un rango de frecuencia específico (baja, intermedia y alta frecuencia) en la que cada banda está compuesta por dos ramas que se basan en filtros diferenciales (con una ganancia, bloques de retardo y un bloque híbrido) [\[28\]](#page-23-10). En consecuencia, el diseño de estabilizadores de sistemas de potencia es una tarea ardua y que requiere mucho tiempo, por lo que una alternativa para el ajuste de los controladores es el uso de métodos de optimización [\[29\]](#page-23-11). En [\[30\]](#page-23-12) se propone el diseño óptimo de PSS multimáquina para varias condiciones de funcionamiento simultáneamente en estado estacionario.

#### **2.1. Metodología para el cálculo de flujo de potencia**

Para conocer el comportamiento del SEP en un punto de operación dado se realiza el cómputo del flujo de potencia; la metodología y las ecuaciones que modelan el flujo de potencia se detallan a continuación:

• Se inicializa las variables no conocidas del sistema. Tensión igual a 1 p. u. y ángulos igual a 0 rad.

• Admitancia del sistema (Ybus)

<span id="page-13-2"></span>
$$
Y_{ii} = \sum_{k=1} \left(\frac{1}{Z_{ik}}\right) + \sum_{i} \left(Y_i\right) \tag{1}
$$

$$
Y_{ij} = -\frac{1}{Z_{ij}}\tag{2}
$$

• Ecuaciones que rigen el flujo de potencia

$$
P_i = \sum_{k=1} (V_i * V_k * (G_{ik} * cos(\delta_i - \delta_k) + B_{ik} * sin(\delta_i - \delta_k)))
$$
\n(3)

$$
Q_i = \sum_{k=1} (V_i * V_k * (G_{ik} * sin(\delta_i - \delta_k) - B_{ik} * cos(\delta_i - \delta_k)))
$$
\n(4)

• Balance de potencia activa y reactiva

$$
\Delta P_i = P_{gen_i} - P_{d_i} - P_i \tag{5}
$$

$$
\Delta Q_i = Q_{gen_i} - Q_{d_i} - Q_i \tag{6}
$$

• Matriz jacobiana

$$
\begin{bmatrix}\n\frac{d(\Delta P_i)}{d(\delta_i)} & \frac{d(\Delta P_i)}{d(V_i)} * |V_i| \\
\frac{d(\Delta Q_i)}{d(\delta_i)} & \frac{d(\Delta Q_i)}{d(V_i)} * |V_i|\n\end{bmatrix} = J
$$
\n(7)

• Solución de ecuaciones

$$
\begin{bmatrix} \Delta \delta_i \\ \Delta V_i \end{bmatrix} = J^{-1} * \begin{bmatrix} \Delta P_i \\ \Delta Q_i \end{bmatrix}
$$
 (8)

• Nuevos valores de iteración

$$
\begin{bmatrix} \delta_{i+1} \\ V_{i+1} \end{bmatrix} = \begin{bmatrix} \Delta \delta_i \\ \Delta V_i \end{bmatrix} + \begin{bmatrix} \delta_i \\ V_i \end{bmatrix}
$$
 (9)

• Criterio de parada

<span id="page-13-3"></span>
$$
\max\left(\left|\frac{\Delta P_{i+1}}{\Delta Q_{i+1}}\right|\right) \le 1e^{-5} \tag{10}
$$

#### **2.2. Capacidad de transferencia del sistema**

Permite conocer cuál es la transferencia máxima de potencia permitida en el sistema eléctrico cuando se produce una contingencia  $N-1$ ; para calcular este índice se utiliza el siguiente modelo matemático que se representan en las ecuaciones [11-](#page-13-0)[14.](#page-13-1)

• Capacidad total de transferencia

<span id="page-13-0"></span>
$$
TTC = \sum (P_{Load} + \lambda_{max} * \sum (\Delta P_{Loss})) \tag{11}
$$

• Potenciar real transmitida

$$
ETC = \sum (P_{Load})
$$
 (12)

• Margen de transmisión antes de llegar a la inestabilidad

$$
TRM = 0.05 * TTC \tag{13}
$$

• Capacidad de transferencia

<span id="page-13-1"></span>
$$
ATC = TTC - ETC - TRM \tag{14}
$$

#### **2.3. Estabilidad de tensión**

La estabilidad de tensión se lo puede verificar a partir de la utilización de FPC. El objetivo de FPC es incrementar *λ* periódicamente para alcanzar el punto máximo (*λmax*) de inflexión donde la estabilidad del sistema eléctrico opera al límite; es decir, cuando alcanza su máximo valor ( $\lambda = P_{L_{max}}$ ) las magnitudes de tensión en las diferentes barras del SEP se verán disminuidos hasta llegar a un colapso de tensión. El análisis de estabilidad de tensión se lo realiza a partir de la curva de potencia *vs.* tensión (curvas PV). La curva PV se la simula a partir del flujo de potencia con las ecuaciones [\(1\)](#page-13-2)-[\(10\)](#page-13-3).

#### **3. Resultados y discusión**

En esta sección se detalla los resultados obtenidos del flujo de potencia y el análisis de estabilidad de tensión. Las magnitudes de tensión, ángulo, potencia activa y reactiva tanto de carga como de generación se obtienen del análisis del SEP en un punto de operación bajo condiciones iniciales específicas. La topología del SEP y sus parámetros eléctricos (líneas de transmisión y barras) se detallan en las Tablas [1](#page-14-0) y [2](#page-14-1) [\[31\]](#page-24-0). En la Tabla [1](#page-14-0) se describen la topología del SEP y los parámetros de impedancia de la línea. En la Tabla [2](#page-14-1) se detalla las potencias activas y reactivas tanto de generación como de carga y tensión base, además, se define el tipo de línea considerando la siguiente nomenclatura i) 1 barra *Slack* ii) 2 barra PV y iii) 3 barra PQ.

<span id="page-14-0"></span>**Tabla 1.** Datos de líneas caso base IEEE 14 barras

| Línea | Línea                                                                                                  | Línea | Impedancia de línea  p.u |            | Bsh/2  |
|-------|----------------------------------------------------------------------------------------------------|-------|--------------------------|------------|--------|
|       | $\mathrm{desde}% \left\vert \mathcal{H}\right\vert =\mathrm{desde}% \left\vert \mathcal{H}\right\vert$ | hasta | Resistencia              | Reactancia |        |
| 01    | 01                                                                                                    | 05    | 0.05403                  | 0.22304    | 0.0219 |
| 02    | 01                                                                                                    | 02    | 0.01938                  | 0.05917    | 0.0264 |
| 03    | 02                                                                                                    | 05    | 0.05695                  | 0.17388    | 0.0170 |
| 04    | 02                                                                                                    | 04    | 0.05811                  | 0.17632    | 0.0246 |
| 05    | 02                                                                                                    | 03    | 0.04699                  | 0.19797    | 0.0187 |
| 06    | 03                                                                                                    | 04    | 0.06701                  | 0.17103    | 0.0173 |
| 07    | 04                                                                                                    | 09    | 0.00000                  | 0.55618    | 0.0000 |
| 08    | 05                                                                                                    | 04    | 0.01335                  | 0.04211    | 0.0064 |
| 09    | 05                                                                                                    | 06    | 0.00000                  | 0.25202    | 0.0000 |
| 10    | 06                                                                                                    | 12    | 0.12291                  | 0.25581    | 0.0000 |
| 11    | 06                                                                                                    | 13    | 0.06615                  | 0.13027    | 0.0000 |
| 12    | 06                                                                                                    | 11    | 0.09498                  | 0.19890    | 0.0000 |
| 13    | 07                                                                                                    | 09    | 0.00000                  | 0.11001    | 0.0000 |
| 14    | 07                                                                                                    | 04    | 0.00000                  | 0.20912    | 0.0000 |
| 15    | 07                                                                                                    | 08    | 0.00000                  | 0.17615    | 0.0000 |
| 16    | 09                                                                                                    | 14    | 0.12711                  | 0.27038    | 0.0000 |
| 17    | 09                                                                                                    | 10    | 0.03181                  | 0.08450    | 0.0000 |
| 18    | 10                                                                                                    | 11    | 0.08205                  | 0.19207    | 0.0000 |
| 19    | 12                                                                                                    | 13    | 0.22092                  | 0.19988    | 0.0000 |
| 20    | 14                                                                                                    | 13    | 0.17093                  | 0.34802    | 0.0000 |

Una vez definido los parámetros iniciales y la característica de la RET se proceden a verificar el rendimiento de dos modelos matemáticos desarrollados en el software Matlab para flujos de potencia. El primer modelo proporciona una solución iterativa en función de ecuaciones de balance de potencia (método tradicional), mientras que, el segundo modelo utiliza el algoritmo de Newton Raphson con el *toolbox* de PSAT.

<span id="page-14-1"></span>**Tabla 2.** Datos por cada barra caso base IEEE 14 barras

| Barra N.° | Barra          | $P_q$  | $Q_q$    | $P_d$  | $Q_d$  | $V_m$ | Base |
|-----------|----------------|--------|----------|--------|--------|-------|------|
|           | Tipo           | p. u   | p. u     | p. u   | p. u   | p. u  | [kV] |
| 01        | 1              | 1.1417 | $-0.169$ | 0.0000 | 0.0000 | 1.060 | 69.0 |
| 02        | $\overline{2}$ | 0.4000 | 0.0000   | 0.2170 | 0.1270 | 1.045 | 69.0 |
| 03        | $\overline{2}$ | 0.0000 | 0.0000   | 0.9420 | 0.1910 | 1.010 | 69.0 |
| 04        | 3              | 0.0000 | 0.0000   | 0.4780 | 0.0400 | 1.000 | 69.0 |
| 05        | 3              | 0.0000 | 0.0000   | 0.0760 | 0.0160 | 1.000 | 13.8 |
| 06        | $\overline{2}$ | 0.0000 | 0.0000   | 0.1120 | 0.0750 | 1.000 | 13.8 |
| 07        | 3              | 0.0000 | 0.0000   | 0.0000 | 0.0000 | 1.000 | 18.0 |
| 08        | $\overline{2}$ | 0.0000 | 0.0000   | 0.0000 | 0.0000 | 1.000 | 13.8 |
| 09        | 3              | 0.0000 | 0.0000   | 0.2950 | 0.1660 | 1.000 | 13.8 |
| 10        | 3              | 0.0000 | 0.0000   | 0.0900 | 0.0580 | 1.000 | 13.8 |
| 11        | 3              | 0.0000 | 0.0000   | 0.0350 | 0.0180 | 1.000 | 13.8 |
| 12        | 3              | 0.0000 | 0.0000   | 0.0610 | 0.0160 | 1.000 | 13.8 |
| 13        | 3              | 0.0000 | 0.0000   | 0.1380 | 0.0580 | 1.000 | 13.8 |
| 14        | 3              | 0.0000 | 0.0000   | 0.1490 | 0.0500 | 1.000 | 13.8 |

#### **3.1. Flujo de potencia usando herramientas computacionales**

Con la Figura [3](#page-15-0) se puede verificar los rangos de variación de tensión y ángulo obtenidos de la simulación. En la Figura [3\(](#page-15-0)a) se expone los niveles de tensión nodal en cada barra del SEP bajo dos modelos de cómputo. De color naranja se muestran los resultados del modelo matemático propuesto en el *toolbox* de PSAT y de color azul la solución del modelo matemáticos propuesto en Matlab con las ecuaciones de balance de potencia. En las barras 4, 5, 7, 9, 10, 11 y 14 el error promedio es de 0.0037 p. u. (Figura [3a](#page-15-0)); como se puede apreciar, el margen de error presente entre ambos modelos (Matlab - PSAT) es mínima, técnicamente cero. En la Figura [3b](#page-15-0) se representa la magnitud de los ángulos en cada una de las barras del SEP; de manera similar el margen de error promedio en los resultados del ángulo es de 0.0042 radianes. Por lo tanto, los dos modelos propuestos para el análisis de flujo de potencia en estado estacionario proporcionan soluciones confiables con márgenes de error mínimos. Otro detalle adicional que se puede apreciar con la Figura [3](#page-15-0) es que las magnitudes de tensión no superan los límites superior de 1.05 e inferior de 0.95 a excepción de la barra *Slack* que por su naturaleza está definida con una tensión 1.06 p. u.

El margen de error de potencia activa y reactiva se presenta en la Figura [4.](#page-15-1) El promedio del margen de error de la potencia activa es 0.0019 p. u. como se puede apreciar con la Figura [4\(](#page-15-1)a), mientras que, el margen de error promedio de la potencia reactiva es de 0.0593 pu. Un detalle que se debe tener presente es que tanto la potencia activa y reactiva de la Figura [4](#page-15-1) presentan tendencias similares con márgenes de error que tienden a cero. Por lo tanto, considerando únicamente el análisis comparativo entre los resultados obtenidos en ambos modelos expuestos con las Figuras [3](#page-15-0) y [4](#page-15-1) se puede concluir que los dos caminos, para dar solución al flujo de potencia, son confiables. Sin embargo, con la Tabla [3](#page-15-2) se analiza el rendimiento de los métodos propuestos para el cálculo del flujo de potencia.

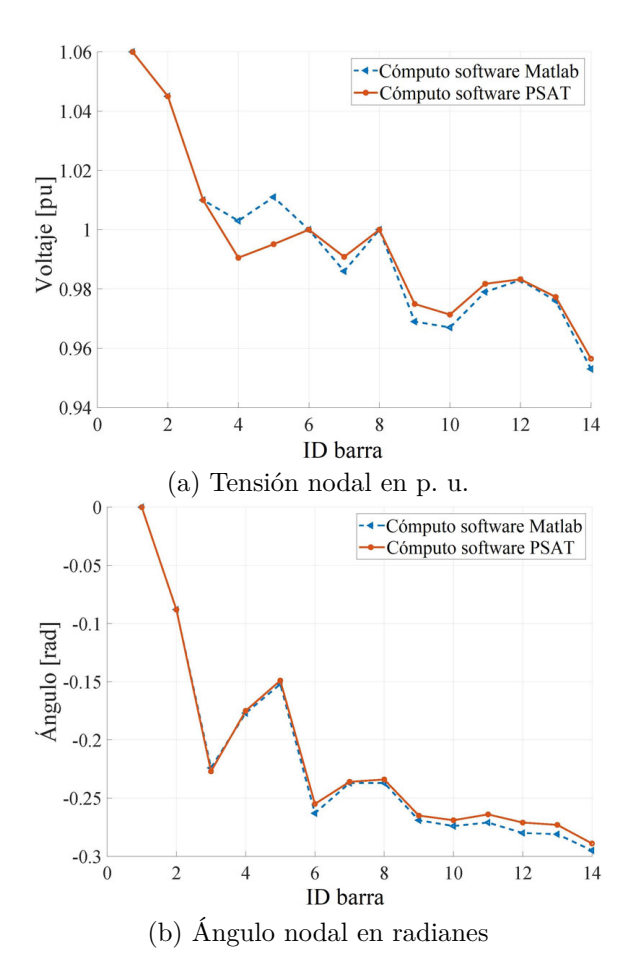

<span id="page-15-0"></span>**Figura 3.** Análisis nodal del SEP de IEEE de 14 barras

En la Tabla [3](#page-15-2) se puede apreciar que los modelos ejecutan el mismo número de iteraciones, sin embargo, el margen promedio de pérdidas totales de potencia activa y reactiva es de 0.0006 y 0.0485, respectivamente; por lo que se puede concluir que son mínimas y tienden a cero. Es importante mencionar que el margen de error en ambos métodos se consideró el mismo valor de 1 × 10<sup>−</sup><sup>5</sup> . Por otro lado, el *CPU - Time* alcanzado por el método convencional (flujo de potencia resuelto mediante ecuaciones de balance de potencia) es aproximadamente 65 veces mayor (Tabla [3\)](#page-15-2) con lo que definitivamente el *toolbox* PSAT es una herramienta de muy buen rendimiento capaz de proporcionar soluciones confiables en tiempos de máquina muy reducidos.

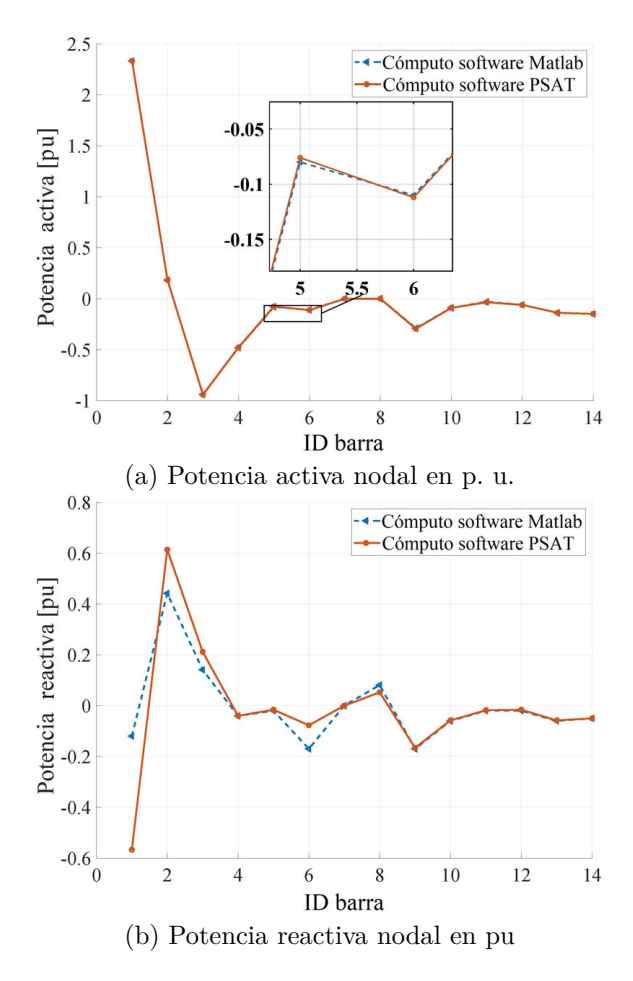

<span id="page-15-1"></span>**Figura 4.** Análisis nodal del SEP de IEEE de 14 barras

<span id="page-15-2"></span>**Tabla 3.** Rendimiento de modelos matemáticos propuestos para el cómputo del flujo de potencia

| Parámetro                                  | Método       | Toolbox     |
|--------------------------------------------|--------------|-------------|
|                                            | convencional | <b>PSAT</b> |
| $CPU - Time$ [s]                           | 19.641       | 0.3020      |
| $\#$ de iteraciones                        | 4.0000       | 4.0000      |
| Margen de error pérdidas totales P [p. u.] | 0.1440       | 0.1434      |
| Margen de error pérdidas totales Q [p. u.] | 0.2740       | 0.3225      |

En la Tabla [4](#page-16-0) se presentan los resultados iniciales obtenidos del flujo de potencia que serán magnitudes referenciales para dar inicio al estudio de estabilidad de tensión. Es de mucha importancia mencionar que los resultados alcanzados fueron extraídos de la solución al flujo de potencia proporcionado por el *toolbox* PSAT. Como se puede apreciar, es posible monitorear las magnitudes de tensión, ángulo, potencias activa y reactiva en cada una de las barras del SEP; todos los parámetros presentados en la Tabla [4](#page-16-0) fueron simulados sin restricciones de límites máximo y mínimo de potencia activa y reactiva.

Por lo tanto, según los valores iniciales el sistema eléctrico el sistema opera en condiciones normales, lo que, supone que respeta límites de tensión establecidos por la normativa. Adicionalmente, con la Tabla [4](#page-16-0) se muestra las pérdidas totales de potencia activa y reactiva del SEP.

<span id="page-16-0"></span>**Tabla 4.** Solución flujo de potencia bajo *Newton-Raphson* en caso base IEEE 14 barras

| Barra N.º                 | Tensión | Angulo          |       | Generación | Carga |       |
|---------------------------|---------|-----------------|-------|------------|-------|-------|
|                           | [p. u.] | $[\text{rad.}]$ | MW    | Mvar       | MW    | Mvar  |
| 01                        | 1.060   | 0.000           | 233.0 | $-5.70$    | 0.000 | 0.000 |
| 02                        | 1.045   | $-0.088$        | 40.00 | 74.10      | 21.70 | 12.70 |
| 03                        | 1.010   | $-0.227$        | 0.000 | 40.30      | 94.20 | 19.10 |
| 04                        | 0.991   | $-0.175$        | 0.000 | 0.000      | 47.80 | 4.000 |
| 05                        | 0.995   | $-0.149$        | 0.000 | 0.000      | 7.600 | 1.600 |
| 06                        | 1.000   | $-0.255$        | 0.000 | $-0.200$   | 11.20 | 7.500 |
| 07                        | 0.991   | $-0.236$        | 0.000 | 0.000      | 0.000 | 0.000 |
| 08                        | 1.000   | $-0.234$        | 0.000 | 5.200      | 0.000 | 0.000 |
| 09                        | 0.975   | $-0.265$        | 0.000 | 0.000      | 29.50 | 16.60 |
| 10                        | 0.971   | $-0.269$        | 0.000 | 0.000      | 9.000 | 5.800 |
| 11                        | 0.982   | $-0.264$        | 0.000 | 0.000      | 3.500 | 1.800 |
| 12                        | 0.983   | $-0.271$        | 0.000 | 0.000      | 6.100 | 1.600 |
| 13                        | 0.977   | $-0.273$        | 0.000 | 0.000      | 13.50 | 5.800 |
| 14                        | 0.956   | $-0.289$        | 0.000 | 0.000      | 14.90 | 5.000 |
| Suma                      |         |                 | 273.6 | 113.8      | 259.3 | 81.50 |
| Pérdida total de potencia |         |                 |       |            |       |       |
| Activa [MW]               |         | 14.34           |       |            |       |       |
| Reactiva [Mvar]           |         | 32.25           |       |            |       |       |

En la Tabla [5](#page-16-1) se presentan los resultados con factor de carga del 50 % tanto en potencia activa como reactiva. Adicionalmente, se restringe al flujo de potencia observando límites potencia en las barras de generación cuyas magnitudes oscilan entre 0.5 p. u. para la potencia activa y -0.06 p. u. en la potencia reactiva. Si se realiza la comparación entre los dos casos presentados en las Tablas [4](#page-16-0) y [5](#page-16-1) se puede apreciar con el incremento de potencia activa y reactiva tanto la generada como la consumida. Sin embargo, las magnitudes de tensión en la barra 14 excedieron el límite inferior de 0.95 p. u. (Tabla [5\)](#page-16-1).

<span id="page-16-1"></span>**Tabla 5.** Solución del flujo de potencia en condiciones de incremento de carga al 50 % caso base IEEE 14 barras

| Barra N.º                 | Tensión | Angulo   |       | Generación | Carga |       |
|---------------------------|---------|----------|-------|------------|-------|-------|
|                           | p. u.   | [rad.]   | МW    | Mvar       | MW    | Mvar  |
| 01                        | 1.070   | 0.000    | 384.4 | 0.000      | 0.000 | 0.000 |
| 02                        | 1.045   | $-0.145$ | 40.00 | 114.2      | 32.60 | 19.10 |
| 03                        | 1.010   | $-0.361$ | 0.000 | 81.40      | 141.3 | 28.70 |
| 04                        | 0.973   | $-0.281$ | 0.000 | 0.000      | 71.70 | 6.000 |
| 05                        | 0.980   | $-0.239$ | 0.000 | 0.000      | 11.40 | 2.400 |
| 06                        | 1.000   | $-0.405$ | 0.000 | 26.90      | 16.80 | 11.30 |
| 07                        | 0.973   | $-0.370$ | 0.000 | 0.000      | 0.000 | 0.000 |
| 08                        | 1.000   | $-0.370$ | 0.000 | 15.20      | 0.000 | 0.000 |
| 09                        | 0.948   | $-0.419$ | 0.000 | 0.000      | 44.30 | 24.90 |
| 10                        | 0.945   | $-0.425$ | 0.000 | 0.000      | 13.50 | 8.700 |
| 11                        | 0.966   | $-0.419$ | 0.000 | 0.000      | 5.300 | 2.700 |
| 12                        | 0.973   | $-0.431$ | 0.000 | 0.000      | 9.200 | 2.400 |
| 13                        | 0.963   | $-0.433$ | 0.000 | 0.000      | 20.70 | 8.700 |
| 14                        | 0.924   | $-0.457$ | 0.000 | 0.000      | 22.40 | 7.500 |
| Suma                      |         |          | 424.4 | 237.0      | 389.0 | 122.3 |
| Pérdida total de potencia |         |          |       |            |       |       |
| Activa [MW]<br>35.46      |         |          |       |            |       |       |
| Reactiva [Mvar]           |         | 115.5    |       |            |       |       |

El nuevo flujo de potencia, considerando límites de potencia activa con la implementación de STATCOM en las barras 13 y 14, se ilustra con la Tabla [6.](#page-17-0) Es muy importante recordar que el STATCOM se lo modela como una fuente de tensión. Los parámetros iniciales de la fuente de tensión se fijan en 1 p. u. y 0 grados, de esta manera, al ejecutar un flujo de potencia con el *toolbox* PSAT obtendremos la potencia reactiva necesaria para compensar y conservar la magnitud de tensión requerida en 1 p. u. en la barra instalación del STATCOM. Es decir, esta magnitud de potencia reactiva generada será necesaria para compensar al sistema frente a un incremento del factor de carga  $\lambda = 1.5$  p. u. de la demanda. Como se puede apreciar en la Tabla [6](#page-17-0) la potencia reactiva de generación, para mantener la tensión en 1 p. u. en las barras 13 y 14 en momentos diferentes, alcanzan una magnitud de 40.5 y 34.8 Mvar, respectivamente. Además, es notorio que al colocar el STATCOM en la barra 13 los perfiles de tensión no alcanzan los valores mínimos admisibles, mientras que, al colocar el STATCOM en la barra 14 la tensión en las barras es adecuados. Un detalle adicional es que el SEP en condiciones normales y en condiciones de estrés ( $\lambda = 1.5$  p. u.) registra magnitudes mínimas de 0.956 y 0.924 en la barra 14, respectivamente; lo que significa, una posible barra para instalar el STAT-COM porque es la barra donde la tensión es de menor magnitud en p. u. y que, por lo tanto, requiere ser compensada con potencia reactiva para elevar la magnitud de tensión a rangos adecuados.

Por otro lado, en la Tabla [6](#page-17-0) se presenta la pérdida total de potencia activa y reactiva. Se puede notar que la pérdida de potencia activa es de igual magnitud, sea cual sea, la barra en que se decida instalar el STATCOM. Sin embargo, existe una ligera diferencia en términos de pérdida total de potencia reactiva si al STATCOM se lo instala en la barra 13 o 14 (Tabla [6\)](#page-17-0) siendo la de menor magnitud al instalar el STATCOM en la barra 14. Por lo tanto, al minimizar las pérdidas totales de potencia reactiva, mantener los perfiles tensión en rangos moderados y ser el de menor clase se logra determinar que la ubicación óptima del STAT-COM. Entiéndase por clase a la magnitud en Mvar requerido para el STATCOM. Finalmente, al aumentar el factor de carga a un 50 % en todas las barras PQ (barras de carga) se requiere instalar un STATCOM de clase 34.80 Mvar en la barra 14 con la finalidad de mantener los niveles de tensión en magnitudes permitidas garantizando así estabilidad de tensión mediante el uso de compensación estática sincrónica minimizando las pérdidas. Cuando se minimiza pérdidas se maximiza la capacidad de transferencia del flujo de potencia en el SEP como se especifica en la literatura.

|                    |                           |          |       | STATCOM Barra 13 |       |       |                 |                 | STATCOM Barra 14 |       |       |       |
|--------------------|---------------------------|----------|-------|------------------|-------|-------|-----------------|-----------------|------------------|-------|-------|-------|
| Barra $N.^{\circ}$ | Tensión                   | Angulo   |       | Generación       |       | Carga | Tensión         | Angulo          | Generación       |       |       | Carga |
|                    | p. u.                     | rad.     | MW    | Mvar             | MW    | Mvar  | p. u.           | $[\text{rad.}]$ | MW               | Mvar  | MW    | Mvar  |
| 01                 | 1.070                     | 0.000    | 384.5 | 0.000            | 0.000 | 0.000 | 1.071           | 0.000           | 384.3            | 0.000 | 0.000 | 0.000 |
| 02                 | 1.045                     | $-0.145$ | 40.00 | 113.0            | 32.60 | 19.10 | 1.045           | $-0.145$        | 40.00            | 109.3 | 32.60 | 19.10 |
| 03                 | 1.010                     | $-0.361$ | 0.000 | 80.80            | 141.3 | 28.70 | 1.010           | $-0.361$        | 0.000            | 79.10 | 141.3 | 28.70 |
| 04                 | 0.974                     | $-0.281$ | 0.000 | 0.000            | 71.70 | 6.000 | 0.977           | $-0.282$        | 0.000            | 0.000 | 71.70 | 6.000 |
| 05                 | 0.980                     | $-0.239$ | 0.000 | 0.000            | 11.40 | 2.400 | 0.982           | $-0.240$        | 0.000            | 0.000 | 11.40 | 2.400 |
| 06                 | 1.000                     | $-0.404$ | 0.000 | $-10.20$         | 16.80 | 11.30 | 1.000           | $-0.400$        | 0.000            | 4.600 | 16.80 | 11.30 |
| 07                 | 0.977                     | $-0.370$ | 0.000 | 0.000            | 0.000 | 0.000 | 0.986           | $-0.372$        | 0.000            | 0.000 | 0.000 | 0.000 |
| 08                 | 1.000                     | $-0.370$ | 0.000 | 13.30            | 0.000 | 0.000 | 1.000           | $-0.372$        | 0.000            | 8.200 | 0.000 | 0.000 |
| 09                 | 0.955                     | $-0.419$ | 0.000 | 0.000            | 44.30 | 24.90 | 0.973           | $-0.420$        | 0.000            | 0.000 | 44.30 | 24.90 |
| 10                 | 0.951                     | $-0.426$ | 0.000 | 0.000            | 13.50 | 8.700 | 0.966           | $-0.426$        | 0.000            | 0.000 | 13.50 | 8.700 |
| 11                 | 0.969                     | $-0.418$ | 0.000 | 0.000            | 5.300 | 2.700 | 0.977           | $-0.417$        | 0.000            | 0.000 | 5.300 | 2.700 |
| 12                 | 0.993                     | $-0.436$ | 0.000 | 0.000            | 9.200 | 2.400 | 0.983           | $-0.428$        | 0.000            | 0.000 | 9.200 | 2.400 |
| 13                 | 1.000                     | $-0.451$ | 0.000 | 40.50            | 20.70 | 8.700 | 0.980           | $-0.436$        | 0.000            | 0.000 | 20.70 | 8.700 |
| 14                 | 0.945                     | $-0.464$ | 0.000 | 0.000            | 22.40 | 7.500 | 1.000           | $-0.482$        | 0.000            | 34.80 | 22.40 | 7.500 |
| Suma               |                           |          | 424.5 | 237.3            | 390.0 | 122.3 |                 |                 | 424.3            | 235.8 | 389.0 | 122.3 |
|                    | Pérdida total de potencia |          |       |                  |       |       |                 |                 |                  |       |       |       |
| Activa [MW]        |                           | 35.532   |       |                  |       |       | Activa [MW]     |                 | 35.343           |       |       |       |
| Reactiva [Mvar]    |                           | 115.07   |       |                  |       |       | Reactiva [Mvar] |                 | 113.59           |       |       |       |

<span id="page-17-0"></span>**Tabla 6.** Solución flujo de potencia aplicando STATCOM caso base IEEE 14 barras

#### **3.2. Flujo de potencia continuo en análisis de estabilidad de tensión**

En esta sección se presenta el análisis de estabilidad de tensión antes y después de una contingencia. Además, se analiza cómo el sistema responde al instalar compensación estática sincrónica.

Con la Figura [5](#page-17-1) se presenta el análisis de estabilidad de tensión en la barra 11 del SEP. Se puede apreciar el comportamiento de la barra en tres escenarios i) operación normal de la barra (curva de color amarillo), ii) desconexión de la línea L2 y L4 (curva de color azul) y iii) análisis de estabilidad de tensión cuando se incorpora compensación reactiva a través de un STATCOM (curva de color rojo). En la Figura [5](#page-17-1) se presenta el comportamiento de la barra 11 en condiciones normales de operación con  $\lambda_{max} = 3.7$ , aproximadamente. Cuando se produce un incremento de carga con  $\lambda_{max} = 3.2$  el margen de estabilidad se ve reducido. Esto sucede porque el SEP se encuentra estresado y su capacidad máxima de transferencia de potencia se ve reducida como se presenta en los puntos 2-4 de la Figura [5\)](#page-17-1). Las métricas de color amarillo y azul representan la curva PV en condiciones previas a la contingencia y después de la contingencia sin compensación estática sincrónica. Otro detalle adicional que desvela la Figura [5](#page-17-1) es que la capacidad de mantener al sistema estable disminuye cuando se presenta una contingencia. Cuando se usa STATCOM el nivel de tensión incrementa y ligeramente puede transmitir mayor potencia como se puede apreciar en los puntos 4-6 de la Figura [5.](#page-17-1) Por lo tanto, el nivel del factor de carga, cuando se usa compensación sincrónica, no varía

de manera significativa, sin embargo, mejora el perfil de tensión. Los puntos 1, 3, 5 de la Figura [5](#page-17-1) representan los niveles óptimos de operación del sistema donde se puede apreciar con mayor claridad que la capacidad de transmisión de potencia aumenta si el sistema dispone de STATCOM para proveer de potencia reactiva en condiciones específicas de operación.

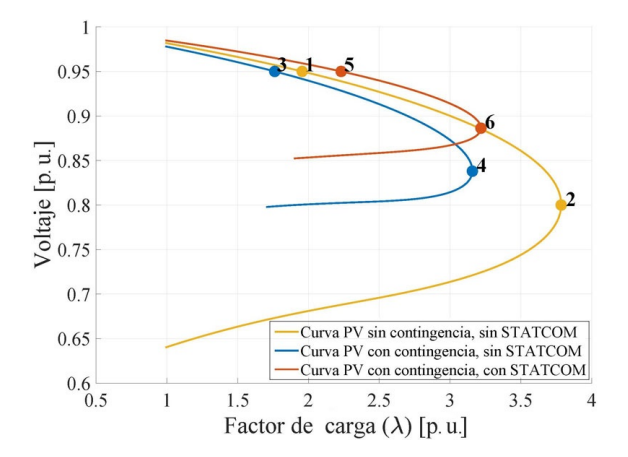

<span id="page-17-1"></span>**Figura 5.** Nivel de tensión en función del parámetros normales de operación, contingencia *N* − 1 utilizando compensación reactiva

En la Tabla [7](#page-18-0) se realiza el cálculo de la capacidad máxima de potencia que se puede transmitir (ATC, del inglés *Available Transmission Capacity*). Este análisis se lo realiza considerando la peor contingencia que se puede presentar en el sistema; para este caso, se considera la peor contingencia cuando se desconecta la línea 2-4, TPlo representa la potencia de la demanda; es decir, la potencia que se necesita abastecer

al sistema para su operación normal, Pl son pérdidas presentes en todo el SEP, TTC es el valor máximo de potencia que se puede presentar en el sistema, ETC representa la potencia actual en el SEP y TMR es el margen disponible de potencia en el que el sistema eléctrico debe permanecer antes que exista un colapso de tensión.

<span id="page-18-0"></span>**Tabla 7.** Capacidad de transferencia disponible en contingencia  $N-1$ 

| Barra            | Unidades | Sin            | Con            |
|------------------|----------|----------------|----------------|
| $N.$ °           |          | <b>STATCOM</b> | <b>STATCOM</b> |
| $\lambda$ máximo | p. u.    | 3.15760        | 3.21820        |
| TPlo             | MW       | 259.300        | 259.300        |
| P <sub>1</sub>   | MW       | 15.2020        | 15.1810        |
| <b>TTC</b>       | MW       | 307.302        | 308.156        |
| ETC              | MW       | 259.300        | 259.300        |
| <b>TMR</b>       | MW       | 15.3651        | 15.4078        |
| <b>ATC</b>       | MW       | 32.6367        | 33.4477        |

Finalmente, queda comprobado que el STATCOM es capaz de ajustar las magnitudes de tensión en las barras del SEP. Un detalle en particular es que el STATCOM no modifica los valores de potencia activa del sistema eléctrico. Con todo lo expuesto, se puede inferir que el STATCOM realiza un ajuste en los niveles de tensión por la inyección de potencia reactiva en las barras y mantiene estable los parámetros de tensión bajo condiciones normales de operación y, en caso de falla aumenta la tensión para que el sistema permanezca estable.

Con las métricas de la Figura [6](#page-19-0) se realiza el análisis de estabilidad de tensión considerando diferentes escenarios. Con las Figuras [6\(](#page-19-0)a, b y c) se hace el cómputo del flujo de potencia continuo en condiciones iniciales, es decir, sin contingencias y sin la instalación de compensadores estáticos sincrónicos. En las Figuras [6\(](#page-19-0)d, e y f) se analiza la estabilidad de tensión al aplicar una contingencia en las líneas L2 - L4. Para el análisis mencionado se verifica el comportamiento de la curva PV para diferentes valores de *λ*. Las curvas PV que se presentan en la Figura [6](#page-19-0) ilustran las magnitudes de las variables en las barras PQ. En las barras de referencia y de generación el nivel de tensión es constante.

De las Figuras [6\(](#page-19-0)a-b) y [6\(](#page-19-0)d-f) se puede inferir que a medida que se aumenta *λ* la capacidad de transmisión (*λ* resultante) disminuye y esto sucede porque la capacidad del sistema eléctrico de transmisión opera inversamente a la carga, es decir, aumenta la carga y la capacidad máxima de transferencia de potencia eléctrica disminuye. Cuando existe una falla (Figuras [6\(](#page-19-0)d-f)) y el factor de carga incrementa los niveles de tensión caen drásticamente colocando al sistema eléctrico en condiciones críticas de operación pudiendo llevar al sistema eléctrico a experimentar un colapso de voltaje. Un detalle adicional, es que a través del análisis de estabilidad de tensión; se verifica que, cuando se produce una desconexión o falla en el sistema, la tensión en todas las barras PQ del sistema se reducen, principalmente por ser barras de carga, pero en las barras de generación las caídas de tensión no son significativas.

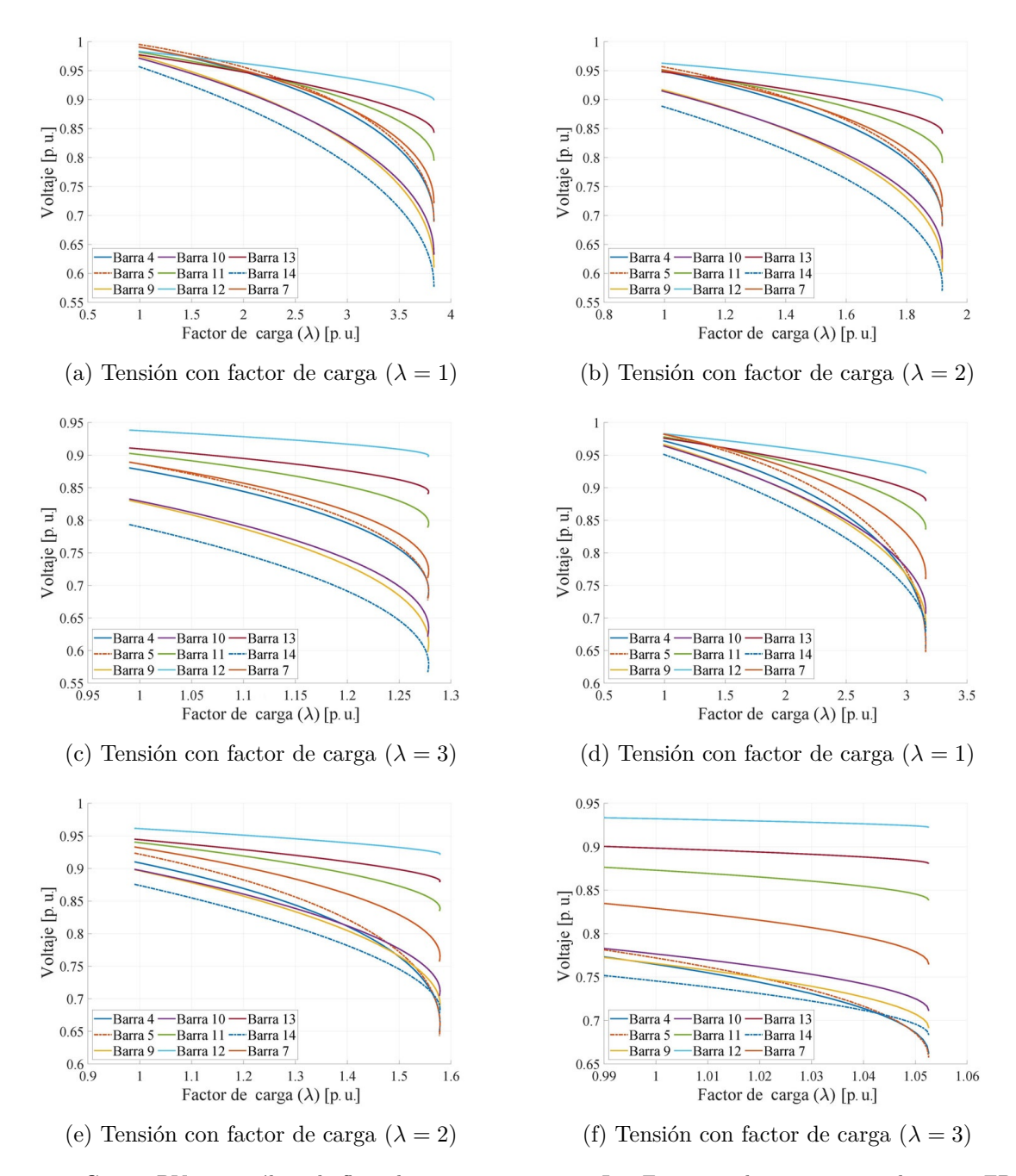

<span id="page-19-0"></span>**Figura 6.** Curvas PV con análisis de flujo de potencia continuo. Las Figuras a, b y c corresponden a un FPC sin STATCOM y sin contingencias y las Figuras d, e y f incluye un FPC sin STATCOM y una contingencia provocada por la apertura de la línea 2-4

En las Figuras [7](#page-20-0) y [8](#page-20-1) y la Tabla [8](#page-20-2) se exponen las métricas para el análisis de estabilidad de tensión y el comportamiento angular en las barras analizadas; con la Figura [7](#page-20-0) se analiza la variable de tensión; el análisis de la variación angular corresponde a la Figura [8](#page-20-1) junto a la Tabla [8.](#page-20-2) En la Figura [7](#page-20-0) se puede identificar la curva PV que permite analizar la estabilidad de tensión cuando se produce la desconexión en la línea L2 - L4, misma que, se considera como la peor contingencia del

sistema eléctrico. Además, se aprecia la variación del factor de carga disminuyendo el margen de operación estable del sistema eléctrico en las barras PQ cuando existe un incremento del factor de carga  $\lambda = 1.3$  p. u. La caída de tensión se lo aprecia en la Figura [8.](#page-20-1) Cuando se produce una falla el margen de estabilidad de tensión disminuye y esto se puede apreciar en la Figura [7\(](#page-20-0)b).

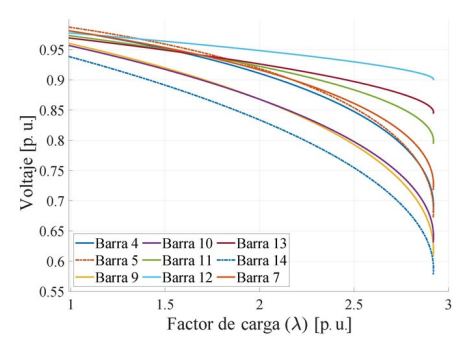

(a) Curva PV en condiciones normales

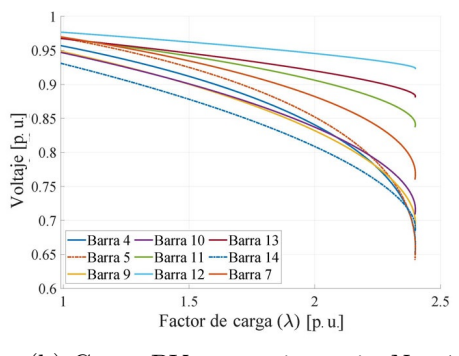

<span id="page-20-0"></span>(b) Curva PV en contingencia *N* − 1

**Figura 7.** Curvas PV en condiciones normales y apertura temporal de la línea 2-4  $\lambda = 1.3$ ,  $t = 1$  s

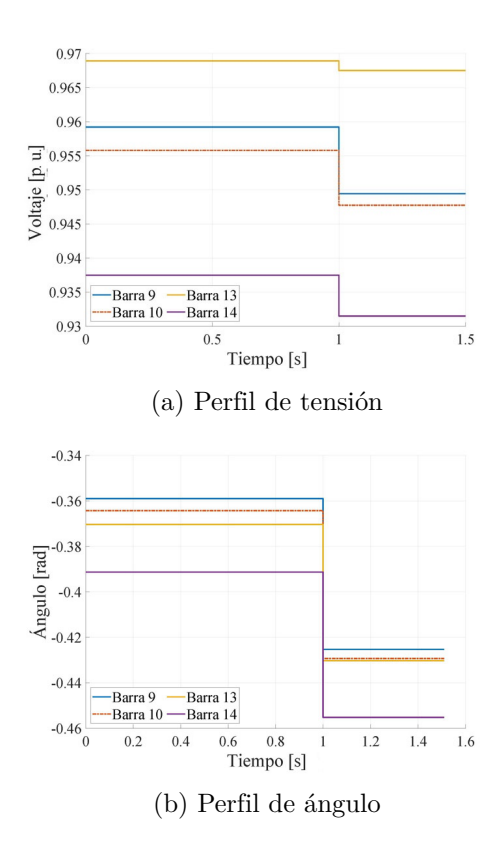

<span id="page-20-1"></span>**Figura 8.** Curva en dominio del tiempo en contingencia *N* − 1 en la línea 2-4

<span id="page-20-2"></span>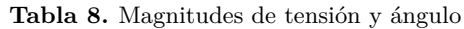

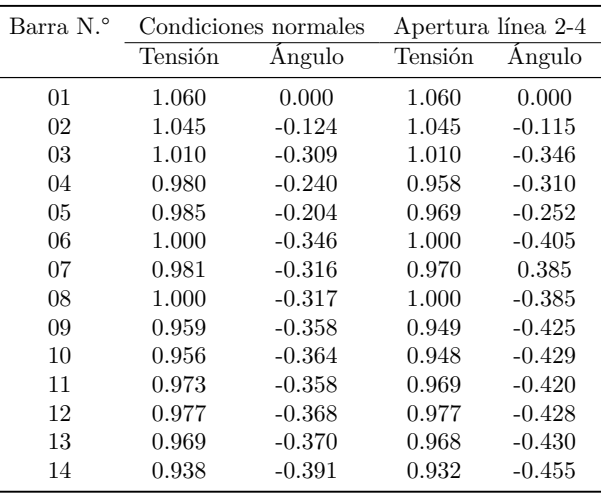

La Figura [8\(](#page-20-1)a) permite realizar un análisis amplio, ya que, en ella se evalúa el comportamiento de las barras en dominio del tiempo cuando existe un incremento de cargabilidad del 30 %, y la desconexión se produce en un tiempo igual a 1 segundo; el comportamiento de todas las barras PQ son semejantes, por lo tanto, en la Figura [8\(](#page-20-1)a) solo se presentará las barras, en las que, existe variaciones significativas debido a la contingencia generada. Por lo tanto, cuando existe una apertura no programa de algún elemento del sistema eléctrico, principalmente líneas, esta contingencia afecta a todas las barras PQ debido a que se deja de abastecer de potencia reactiva desde los nodos de generación hacia las cargas.

En la Figura [8\(](#page-20-1)b) se presenta el comportamiento del ángulo en el dominio del tiempo. El nivel angular varía dependiendo del flujo de potencia y las condiciones iniciales para el cálculo; la Figura [8\(](#page-20-1)a) representa la variación angular de las barras PQ donde existe una mayor variabilidad angular; se puede observar que la mayor variación angular se encuentran en las barras 9, 10, 13 y 14 donde existe un cambio drástico de niveles de tensión, esto se puede apreciar en la Tabla [8.](#page-20-2) De lo que se concluye que la desconexión de un elemento del sistema o una falla modifican los parámetros de operación del sistema y se ve afectado en los límites máximos y mínimos de operación de la variable tensión.

Otro aspecto de mucha importancia que revela la Tabla [8](#page-20-2) es un resumen de las variaciones de los niveles de tensión y la variación angular de cada una de las barras en el dominio del tiempo. En la Tabla [8](#page-20-2) se aprecian las variaciones de tensión en todas las barras y se observa que en las barras PV no existen cambios del nivel tensión, pero en las barras PQ, la tensión varía por la desconexión de la línea. Esto sucede, ya que el flujo de potencia del sistema cambia por el cambio drástico de la topología y el redireccionamiento del flujo de potencia debido a la apertura de la línea

2-4. Un punto importante es que en condiciones de operación con el 30 % de sobrecarga, en el SEP, el nivel de tensión de la barra 14 es menor a 0.95 p. u. y un punto crítico de análisis es cuando se produce la desconexión de la línea en la barra 14 y su magnitud de tensión está por debajo de 0.93 p. u. es decir, que la desconexión o falla en el sistema se ve afectado por la conexión de la barra 14; una forma de estabilizar los parámetros en dicha barra es el uso de compensación estática sincrónica, con lo que, se demuestra que un lugar candidato para colocar el STATCOM es en la barra 14.

La Tabla [8](#page-20-2) permite realizar el análisis del comportamiento de todas las barras del sistema. La variación angular en todas las barras PQ es variante y a diferencia del nivel de tensión, cuando se realiza un análisis angular, existe variación en las barras PV; la única barra que se mantiene bajo los mismos niveles de operación tanto en tensión como en ángulo es la barra Slack, esto se debe a que, al variar el flujo de potencia el ángulo también lo hace. En consecuencia, en la Figura [8](#page-20-1) se aprecia la variación angular y en la Tabla [8](#page-20-2) la variación de tensión y angular de todas las barras del sistema.

La Figura [9](#page-21-0) ilustra la estabilidad de tensión cuando se usa un controlador PSS de tipo II, que significa que la posibilidad de análisis varía dependiendo de la señal de entrada del PSS (velocidad angular, tensión y la potencia); cuando se utiliza un controlador de velocidad es fundamental la asignación de varios parámetros para su pleno funcionamiento; como son tensión máxima y mínima, ganancia de estabilidad. En la Figura [9](#page-21-0) tiene una ganancia de 100 y se aprecia que, después, de la desconexión de la línea 2-4 empieza a funcionar el controlador del generador para mantener la estabilidad del sistema. Este tipo de control es conocido como control primario de tensión, donde, lo importante es estabilizar los niveles de tensión después que el SEP experimente alguna contingencia.

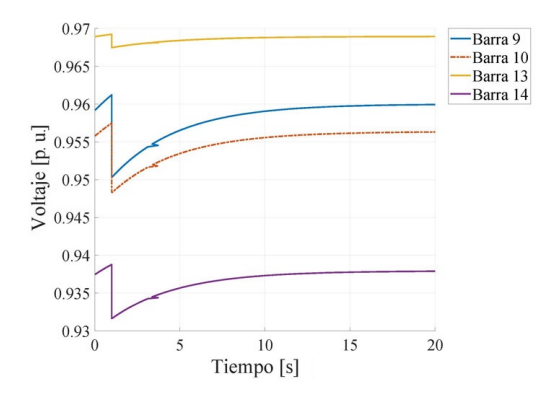

<span id="page-21-0"></span>**Figura 9.** Tensión en función del tiempo en contingencia *N* − 1 con apertura de línea 2-4 con regulación de tensión PSS

#### **4. Conclusiones**

Se ha logrado verificar la confiabilidad de los datos obtenidos del *toolbox* PSAT y el rendimiento para proporcionar resultados de análisis de estabilidad de tensión y variación angular. En consecuencia, es una herramienta confiable para ejecutar análisis detallados de estabilidad de tensión, considerando la instalación de STATCOM y PSS. El uso de dispositivos FACTS de tipo STATCOM ha demostrado ser un método eficaz para reducir el estrés de la red eléctrica de transmisión y, así poder maximizar el intercambio de flujo de potencia desde las unidades de generación hacia los diferentes puntos de consumo.

Además, con la presente investigación se puede evidenciar que existen alternativas como son los controladores PSS para ejecutar ajustes de tensión en las barras antes de decidir instalar STATCOM que son de mayor costo. Por otro lado, el principal aporte del presente artículo es que se considera el factor de cargabilidad que introduce al SEP a operar en condiciones de congestión. Dicha congestión causa costos marginales de operación, lo cual, eleva los costos para el transporte de energía eléctrica.

Además, se considera contingencias para poder evaluar y seleccionar el nodo más crítico (nivel de tensión bajo) y así poder decidir la ubicación de compensación reactiva. Por lo tanto, se garantiza el dimensionamiento óptimo del STATCOM minimizando las pérdidas de potencia.

Existe una gran diferencia entre el uso de un compensador FACTS y el uso de un controlador en el generador PSS. FACTS es un dispositivo que mejora la estabilidad de tensión de la barra donde es colocado y modifica los niveles de tensión en la gran mayoría de las barras del SEP buscando mantenerlo en 1 p. u. En cambio, un control de tensión con PSS permite estabilizar los niveles de tensión en las barras de generación mediante un control adicional sobre los AVR.

Una de las variables fundamentales para modelar PSS, en PSAT, es la ganancia. La ganancia del PSS es directamente proporcional al incremento de la magnitud de tensión en la barra deseada. Por lo tanto, PSS solo actúa cuando existe una caída de tensión en las barras de las unidades de generación, logrando con ello, mantener estable la tensión en las barras adyacentes mediante el control electromecánico de las unidades de generación. Además, con el artículo propuesto se proporciona una metodología para garantizar estabilidad de tensión en las barras del SEP mediante el uso de STATCOM y controlador PSS considerando escenarios de contingencia *N* − 1 y aumento de carga en el sistema.

Finalmente, los flujos de potencia continuos han sido una herramienta fundamental para prever el margen máximo de estabilidad de tensión en un SEP.

### **Referencias**

- <span id="page-22-0"></span>[1] V. S. Rao and R. S. Rao, "Optimal Placement of STATCOM using Two Stage Algorithm for Enhancing Power System Static Security," *Energy Procedia*, vol. 117, pp. 575–582, 2017. [Online]. Available: <http://dx.doi.org/10.1016/j.egypro.2017.05.151>
- [2] O. Samuelsson, S. Lindahl, P. Kundur, J. Paserba, V. Vittal, and T. T. Force, "Definition and Classification of Power System Stability," *Ieee Transactions on Power Delivery*, vol. 21, no. 1, pp. 446–447, 2006. [Online]. Available: <https://doi.org/10.1109/TPWRS.2005.861952>
- <span id="page-22-1"></span>[3] R. K. Varma and R. Salehi, "SSR Mitigation with a New Control of PV Solar Farm as STATCOM (PV-STATCOM)," *IEEE Transactions on Sustainable Energy*, vol. 8, no. 4, pp. 1473–1483, 2017. [Online]. Available: <https://doi.org/10.1109/TSTE.2017.2691279>
- <span id="page-22-2"></span>[4] A. K. Dwivedi and S. Vadhera, "Reactive Power Sustainability and Voltage Stability with Different FACTS Devices Using PSAT," in *2019 6th International Conference on Signal Processing and Integrated Networks, SPIN 2019*. IEEE, 2019, pp. 248–253. [Online]. Available: <https://doi.org/10.1109/SPIN.2019.8711587>
- <span id="page-22-3"></span>[5] B. Hernández, C. A. Cañizares, J. M. Ramírez, B. Hu, and M. Liu, "Secondary and tertiary voltage regulation controls based on regional optimal power flows," *20th Power Systems Computation Conference, PSCC 2018*, pp. 1–7, 2018. [Online]. Available: <https://doi.org/10.23919/PSCC.2018.8442443>
- <span id="page-22-4"></span>[6] J. Kumar and N. Kumar, "Determination and allocation of optimal size of TCSC and STATCOM for obstruction alleviation in power system," in *2018 2nd IEEE International Conference on Power Electronics, Intelligent Control and Energy Systems (ICPEICES)*, 2018, pp. 65–72. [Online]. Available: [https:](https://doi.org/10.1109/ICPEICES.2018.8897336) [//doi.org/10.1109/ICPEICES.2018.8897336](https://doi.org/10.1109/ICPEICES.2018.8897336)
- <span id="page-22-5"></span>[7] L. Chun, J. Qirong, X. Xiaorong, and W. Zhonghong, "Rule-based control for statcom to increase power system stability," in *POWERCON '98. 1998 International Conference on Power System Technology. Proceedings (Cat. No.98EX151)*, vol. 1, 1998, pp. 372–376 vol.1. [Online]. Available: <https://doi.org/10.1109/ICPST.1998.728989>
- <span id="page-22-6"></span>[8] P. M. Chavan and G. P. Chavan, "Interfacing of hybrid power system to grid using STAT-COM amp; power quality improvement," in

*2017 International Conference on Information, Communication, Instrumentation and Control*  $(ICICIC)$ , 2017, pp. 1–5. [Online]. Available: [https:](https://doi.org/10.1109/ICOMICON.2017.8279079) [//doi.org/10.1109/ICOMICON.2017.8279079](https://doi.org/10.1109/ICOMICON.2017.8279079)

- <span id="page-22-7"></span>[9] N. Mithulananthan, C. A. Cañizares, J. Reeve, and G. J. Rogers, "Comparison of PSS, SVC, and STATCOM controllers for damping power system oscillations," *IEEE Transactions on Power Systems*, vol. 18, no. 2, pp. 786–792, 2003. [Online]. Available: <https://doi.org/10.1109/TPWRS.2003.811181>
- <span id="page-22-8"></span>[10] C. Cañizares, T. Fernandes, E. Geraldi, L. Gerin-Lajoie, M. Gibbard, I. Hiskens Tf Past Chair, J. Kersulis, R. Kuiava, L. Lima, F. Demarco, N. Martins, B. C. Pal, A. Piardi, R. Ramos Tf Chair, J. Dos Santos, D. Silva, A. K. Singh, B. Tamimi, and D. Vowles, "Benchmark Models for the Analysis and Control of Small-Signal Oscillatory Dynamics in Power Systems," *IEEE Transactions on Power Systems*, vol. 32, no. 1, pp. 715–722, 2017. [Online]. Available: <https://doi.org/10.1109/TPWRS.2016.2561263>
- <span id="page-22-9"></span>[11] R. K. Varma and H. Maleki, "PV Solar System Control as STATCOM (PV-STATCOM) for Power Oscillation Damping," *IEEE Transactions on Sustainable Energy*, vol. 10, no. 4, pp. 1793–1803, 2019. [Online]. Available: <https://doi.org/10.1109/TSTE.2018.2871074>
- <span id="page-22-10"></span>[12] C. C. A. Gomes-Exposito, A. Conejo, "Electric Energy Systems Analysis and Operation," *Engineering - Technology*, p. 748, 2018. [Online]. Available:<https://doi.org/10.1201/9781315192246>
- [13] M. Ahmadinia and R. Ghazi, "Coordinated Control of STATCOM and ULTC to Reduce Capacity of STATCOM," *26th Iranian Conference on Electrical Engineering, ICEE 2018*, pp. 1062–1066, 2018. [Online]. Available: <https://doi.org/10.1109/ICEE.2018.8472712>
- <span id="page-22-11"></span>[14] Y. T. Jeon, G. Farivar, C. D. Townsend, J. H. Park, and J. Pou, "Capacitor Voltage Shaper for Cascaded H-Bridge StatCom," *2018 IEEE 4th Southern Power Electronics Conference, SPEC 2018*, 2019. [Online]. Available: <https://doi.org/10.1109/SPEC.2018.8635915>
- <span id="page-22-12"></span>[15] A. S. Tamboli and H. T. Jadhav, "Hybrid STAT-COM for Reactive Power Compensation," *Proceedings of the 2018 International Conference on Current Trends towards Converging Technologies, ICCTCT 2018*, pp. 1–5, 2018. [Online]. Available: <https://doi.org/10.1109/ICCTCT.2018.8550889>
- <span id="page-23-0"></span>[16] C. Xing, X. Xi, S. Li, and X. He, "Analysis on the Control Strategy and Response Characteristics of Large Capacity STATCOM Device in DC Converter Station," *2018 International Conference on Power System Technology, POW-ERCON 2018 - Proceedings*, no. 201804270001168, pp. 2873–2879, 2019. [Online]. Available: [https:](https://doi.org/10.1109/POWERCON.2018.8602013) [//doi.org/10.1109/POWERCON.2018.8602013](https://doi.org/10.1109/POWERCON.2018.8602013)
- <span id="page-23-1"></span>[17] M. R. Wara and A. H. Rahim, "Supercapacitor E-STATCOM for power system performance enhancement," *1st International Conference on Robotics, Electrical and Signal Processing Techniques, ICREST 2019*, pp. 69–73, 2019. [Online]. Available: <https://doi.org/10.1109/ICREST.2019.8644388>
- <span id="page-23-2"></span>[18] J. Chen, P. Wang, Y. Hu, H. Shao, G. Li, X. Wang, and J. Qin, "Analysis of negative influence of harmonic circulation between parallel STATCOMs and suppression method," *PEDG 2019 - 2019 IEEE 10th International Symposium on Power Electronics for Distributed Generation Systems*, pp. 751–755, 2019. [Online]. Available: <https://doi.org/10.1109/PEDG.2019.8807514>
- <span id="page-23-3"></span>[19] H. A. Hassan, Z. H. Osman, and A. E.-A. Lasheen, "Sizing of STATCOM to Enhance Voltage Stability of Power Systems for Normal and Contingency Cases," *Smart Grid and Renewable Energy*, vol. 05, no. 01, pp. 8–18, 2014. [Online]. Available: <https://doi.org/10.4236/sgre.2014.51002>
- [20] S. Isik, H. Nath, M. Alharbi, and S. Bhattacharya, "Negative Sequence Component Elimination with M-STATCOM for Versatile FACTS," *IECON Proceedings (Industrial Electronics Conference)*, vol. 2019-October, pp. 7069–7073, 2019. [Online]. Available: <https://doi.org/10.1109/IECON.2019.8927805>
- <span id="page-23-4"></span>[21] A. Raju, E. P. Cheriyan, and R. Ramchand, "Nearly Constant Switching Frequency Hysteresis Current Controller for Multilevel Inverter based STATCOM," *IEEE Region 10 Annual International Conference, Proceedings/TENCON*, vol. 2019-October, pp. 176–180, 2019. [Online]. Available: [https:](https://doi.org/10.1109/TENCON.2019.8929458) [//doi.org/10.1109/TENCON.2019.8929458](https://doi.org/10.1109/TENCON.2019.8929458)
- <span id="page-23-5"></span>[22] V. Jain and N. Kumar, "Designing of Supplementary Controller for STATCOM for Damping of Oscillations in Power System," *Journal of The Institution of Engineers (India): Series B*, vol. 99, no. 5, pp. 419–429, 2018. [Online]. Available: <https://doi.org/10.1007/s40031-018-0330-z>
- <span id="page-23-6"></span>[23] G. G. Farivar, H. Dehghani Tafti, C. D. Townsend, and J. Pou, "Low Capacitance Stat-Com Capacitor Lifetime and Current Stress

Analysis," *2019 9th International Conference on Power and Energy Systems, ICPES 2019*, no. 5, pp. 0–4, 2019. [Online]. Available: [https:](https://doi.org/10.1109/ICPES47639.2019.9105361) [//doi.org/10.1109/ICPES47639.2019.9105361](https://doi.org/10.1109/ICPES47639.2019.9105361)

- <span id="page-23-7"></span>[24] A. M. Vural and K. C. Bayindir, "Optimization of parameter set for STATCOM control system," *2010 IEEE PES Transmission and Distribution Conference and Exposition: Smart Solutions for a Changing World*, pp. 1–6, 2010. [Online]. Available: <https://doi.org/10.1109/TDC.2010.5484230>
- [25] A. B. Nassif and D. Fedaku, "A reactive power compensation scheme using distribution STATCOMs to manage voltage in rural distribution systems," *2020 IEEE Electric Power and Energy Conference, EPEC 2020*, vol. 3, pp. 1–5, 2020. [Online]. Available: [https:](https://doi.org/10.1109/EPEC48502.2020.9320005) [//doi.org/10.1109/EPEC48502.2020.9320005](https://doi.org/10.1109/EPEC48502.2020.9320005)
- <span id="page-23-8"></span>[26] L. Sun, H. Zhang, Y. Cao, C. Li, Q. Guo, and Y. Zhu, "Design of micro dynamic simulation system for power system with wind power and VSC-HVDC," *2020 IEEE 4th Conference on Energy Internet and Energy System Integration: Connecting the Grids Towards a Low-Carbon High-Efficiency Energy System, EI2 2020*, no. 51627811, pp. 1355–1360, 2020. [Online]. Available: <https://doi.org/10.1109/EI250167.2020.9347174>
- <span id="page-23-9"></span>[27] S. Gurung, F. Jurado, S. Naetiladdanon, and A. Sangswang, "Comparative analysis of probabilistic and deterministic approach to tune the power system stabilizers using the directional bat algorithm to improve system small-signal stability," *Electric Power Systems Research*, vol. 181, no. June 2019, p. 106176, 2020. [Online]. Available: <https://doi.org/10.1016/j.epsr.2019.106176>
- <span id="page-23-10"></span>[28] W. Peres, I. C. Silva Júnior, and J. A. Passos Filho, "Gradient based hybrid metaheuristics for robust tuning of power system stabilizers," *International Journal of Electrical Power and Energy Systems*, vol. 95, pp. 47–72, 2018. [Online]. Available: <http://dx.doi.org/10.1016/j.ijepes.2017.08.014>
- <span id="page-23-11"></span>[29] H. Verdejo, V. Pino, W. Kliemann, C. Becker, and J. Delpiano, "Implementation of particle swarm optimization (PSO) algorithm for tuning of power system stabilizers in multimachine electric power systems," *Energies*, vol. 13, no. 8, 2020. [Online]. Available:<https://doi.org/10.3390/en13082093>
- <span id="page-23-12"></span>[30] T. Guesmi, A. Farah, H. H. Abdallah, and A. Ouali, "Robust design of multimachine power system stabilizers based on improved non-dominated sorting genetic algorithms," *Electrical Engineering*, vol. 100,

<span id="page-24-0"></span>no. 3, pp. 1351–1363, 2018. [Online]. Available: [31] S. Orlando, "A Study of STATCOM on Stability <https://doi.org/10.1007/s00202-017-0589-0> and Efficiency in IEEE 14-bus," Master's thesis, 2016. [Online]. Available:<https://bit.ly/3qT2McR>

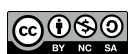

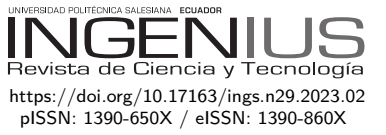

# Análisis de la eficiencia del freno regenerativo en un vehículo eléctrico mediante pruebas experimentales Analysis of regenerative braking efficiency in an electric vehicle through experimental tests

Juan Valladolid<sup>1,2</sup> ■, Mauricio Calle<sup>1</sup> ■, Ángel Guiracocha<sup>1,∗</sup>

Recibido: 14-04-2021, Recibido tras revisión: 13-12-2021, Aceptado: 24-01-2022, Publicado: 01-01-2023

### **Resumen Abstract**

Este artículo presenta un análisis de la eficiencia del frenado regenerativo en condiciones reales de conducción y en diferentes geografías de carretera. Se identificaron los factores que afectan o benefician a la recuperación de energía, estos son: el peso del vehículo, el par, la velocidad, la inclinación de la calzada y el tiempo de frenado; no obstante, no se consideraron los modos de conducción deportivo y Eco debido a que se optó por un mismo ritmo de conducción en las diferentes rutas. Estos resultados pretenden colaborar con datos reales de regeneración de energía y ayudar a los investigadores, académicos e ingenieros de automoción, a mejorar la eficiencia de este sistema. En el proceso de conducción, el estado de carga (SOC), la velocidad, torques y la geografía de la carretera afectan a la eficiencia del frenado regenerativo, ya que conducir un vehículo por una carretera con una geografía irregular lo expone a factores físicos agresivos, lo que reduce considerablemente su autonomía energética. Se determinaron los principales aspectos de la recuperación y la eficiencia del frenado regenerativo mediante análisis de datos cuantitativos, dando como resultado superficies y curvas experimentales, que presentan el rendimiento de la corriente y la desaceleración durante el frenado del vehículo. Así, se demuestra que la eficiencia de recuperación de energía durante el frenado es de un 78 % considerando la baja autonomía del vehículo eléctrico.

*Palabras clave*: pedal de freno, vehículo eléctrico,

recuperación de energía, freno regenerativo

*Keywords*: Brake pedal, electric vehicle, energy recovery, regenerative braking

<sup>1</sup>*,*<sup>∗</sup>Grupo de Investigación de Ingeniería del Transporte (GIIT), Carrera de Ingeniería Mecánica Automotriz, Universidad Politécnica Salesiana, Cuenca, Ecuador.

This paper presents a regenerative braking analysis of efficiency in real driving conditions and different road geographies. Factors affecting or benefiting energy recovery were identified, these are: the weight of the vehicle, torque, speed, inclination of road, and braking time; however, the sport and Eco driving modes were not considered because the same driving pace was chosen for the different routes. These results are intended to collaborate with real energy regeneration data and help investigators, academics, and automotive engineering, improving this system's efficiency. In the driving process, the state of charge (SOC), speed, torques, and road geography effect the efficiency of regenerative braking, as driving a vehicle on a road with irregular geography exposes it to aggressive physical factors, which considerably reduces its energy autonomy. The main aspects of recovery and regenerative braking efficiency were determined through quantitative data analysis, resulting in experimental surfaces and curves, which present the performance of current and deceleration during vehicle braking. Thus, it is shown that the energy recovery during braking is 78% considering the low autonomy of the electric vehicle.

 $^2\text{Grupo}$ de Investigación en Control, Electrónica de Potencia y Gestión de la Innovación Tecnológica (CEPIT) Departamento de Ingeniería Electrónica, Pontificia Universidad Javeriana, Bogotá, Colombia. Autor para correspondencia ✉:<aguiracochac@est.ups.edu.ec>

Forma sugerida de citación: Valladolid, J.; Calle, M. y Guiracocha, A. "Análisis de la eficiencia del freno regenerativo en un vehículo eléctrico mediante pruebas experimentales," *Ingenius, Revista de Ciencia y Tecnología*, N.◦ 29, pp. 24-31, 2023. doi: [https://doi.org/10.17163/ings.n29.2023.02.](https://doi.org/10.17163/ings.n29.2023.02)

### **1. Introducción**

Los vehículos eléctricos (VE) son muy atractivos y generan interés en la ciencia, academia y sistemas de transporte público y privado a escala global [\[1–](#page-31-0)[3\]](#page-31-1). En este tipo de vehículos es esencial la búsqueda por mejorar la eficiencia del sistema, debido a que representa una importante alternativa de transporte en comparación con los vehículos convencionales con motores de combustión interna. Sin embargo, estos tienen autonomía de manejo limitada, y este factor continúa siendo el mayor obstáculo para su aceptación y uso masivo [\[1\]](#page-31-0), [\[2\]](#page-31-2), [\[4\]](#page-31-3), [\[5\]](#page-31-4).

A diferencia de los vehículos convencionales y, además de reducir la contaminación del aire, los VE pueden recuperar parte de la energía perdida en el proceso de frenado gracias al sistema de freno regenerativo, mejorando así su autonomía de manejo [\[6\]](#page-31-5).

La geografía irregular de las vías expone a los vehículos a diferentes factores como la altitud de una carretera de montaña. En relación con el consumo de energía, estos factores requieren un mejor desempeño de las baterías en los vehículos eléctricos, especialmente en rutas de montaña. En este sentido, la pendiente de la carretera es un factor que no puede ser ignorado cuando se diseñan estrategias para optimizar el frenado regenerativo [\[7,](#page-31-6) [8\]](#page-31-7).

En un sistema de frenado regenerativo, la energía se transfiere a generadores bajo una estrategia de control integrado, que consiste en generar un estimado de la desaceleración por parte del conductor, y distribuir la fuerza de frenado requerida entre el sistema regenerativo y el frenado mecánico [\[9\]](#page-31-8).

En la literatura, los autores consideran que la tasa de desaceleración y la masa del vehículo tienen efectos significativos en el umbral de frenado regenerativo a bajas velocidades. Se considera que un freno regenerativo a baja velocidad es efectivo en la ciudad, porque se requiere más acción en el sistema de frenado para tráfico pesado, incrementando así la potencia y autonomía del vehículo [\[4\]](#page-31-3), [\[10\]](#page-31-9). Las estrategias de frenado regenerativo que toman en cuenta la pendiente de la vía son consideradas más eficientes por otros autores. Una mejora notable puede verse en la recuperación de energía [\[8\]](#page-31-7).

Otros trabajos muestran, a través de simulaciones, que el menor consumo de energía ocurre con un sistema de frenado completo en serie debido al mejor uso del torque de frenado y, por tanto, se consume menos energía [\[11\]](#page-31-10). El consumo de energía potencial es menor durante un viaje en carretera que cuando se maneja en zonas urbanas, debido a que existe poca actuación del freno y, en consecuencia, se ve afectada la recuperación de energía en el vehículo eléctrico [\[12\]](#page-32-0).

En este trabajo se realizan experimentos en rutas establecidas, para determinar la eficiencia del frenado regenerativo, su desempeño e influencia sobre la

autonomía del VE. Se utilizaron mapas de comportamiento para analizar la influencia de factores tales como el tiempo de frenado, la velocidad inicial de frenado y el ángulo de la carretera en la recuperación de energía. Los porcentajes máximo y mínimo de recuperación de energía por rango serán estimados numéricamente.

El artículo está organizado de la siguiente manera: la sección 2 presenta el soporte matemático del frenado regenerativo, describiendo con detalles subsistemas como el modelo dinámico; la sección 3 presenta la eficiencia energética y el desempeño del frenado regenerativo. Finalmente, las conclusiones del estudio se presentan en la sección 4.

#### **2. Materiales y métodos**

#### **2.1. Estimación tradicional del estado de carga de la batería (***SOC, state of charge)*

Este método principalmente emplea la corriente de descarga de la batería como entrada, e integra la descarga de corriente durante un período para calcular el *SOC* [\[13\]](#page-32-1); la ecuación [\(1\)](#page-26-0) se muestra a continuación.

<span id="page-26-0"></span>
$$
SOC = SOC_o - \frac{1}{C_n} \int_{t_0}^{t} i(t)dt
$$
 (1)

Donde *C<sup>n</sup>* corresponde a la capacidad nominal de la batería, *i*(*t*) corresponde a la corriente fluyendo dentro y fuera de la batería y *t* es el tiempo. Por otra parte, este otro método de cálculo requiere una variación a la ecuación [\(1\)](#page-26-0), multiplicando un factor de eficiencia coulómbica (*µi*) a la integral, que se representa entre la capacidad de descarga y la capacidad de la carga, representada por la ecuación [\(2\)](#page-26-1).

<span id="page-26-1"></span>
$$
SOC = SOC_o - \frac{\mu i}{C_n} \int_{t_0}^t i(t)dt
$$
 (2)

#### **2.2. Estado del SOC**

La carga se expresa en la ecuación [3.](#page-26-2)

<span id="page-26-2"></span>
$$
carga = (corriente) \times (tiempo) [Ah] \qquad (3)
$$

El *SOC* es el nivel de carga de una batería expresada como un porcentaje, de acuerdo con la ecuación [\(4\)](#page-26-3).

<span id="page-26-3"></span>
$$
SOC(\%) = \frac{\text{carga [Ah] (100%)}}{\text{capacidad total bateria [Ah]}} \tag{4}
$$

#### **2.3. Evaluación de la recuperación de la energía**

La evaluación de la recuperación de energía en el frenado regenerativo incluye principalmente la capacidad de recuperación de energía y la tasa de recuperación

de energía, ambas durante el frenado [\[14\]](#page-32-2). Entonces, *E<sup>m</sup>* es la energía recuperada, dada por la ecuación [\(5\)](#page-27-0).

<span id="page-27-0"></span>
$$
E_m = \int_{t_0}^t U_b(t)i_b(t)dt
$$
\n(5)

Donde  $U_b(t)$  es el voltaje en el controlador del motor durante la recuperación de energía de frenado,  $i_b(t)$ es la corriente del controlador del motor durante la acción de frenado, y *t* es el tiempo de frenado del motor.

#### **2.4. Medición de la recuperación de energía de frenado**

La medición de la recuperación de la energía de frenado, *nb*, es la relación entre la energía *E<sup>m</sup>* y la energía total consumida. *E<sup>b</sup>* es la energía perdida calculada en función de la velocidad al inicio y final del frenado, como se muestra en la ecuación [\(6\)](#page-27-1).

<span id="page-27-1"></span>
$$
E_b = \frac{1}{2}m\left(V_f^2 + V_0^2\right) \tag{6}
$$

Donde *m* es la masa del vehículo, *V*<sup>0</sup> es la velocidad inicial de frenado, *V<sup>f</sup>* es la velocidad final de frenado, y *n<sup>b</sup>* es la eficiencia dada en la ecuación [\(7\)](#page-27-2).

<span id="page-27-2"></span>
$$
\frac{E_m}{E_b} = \frac{\int_{t_0}^t U_b(t)i_b(t)dt}{\frac{1}{2}m\left(V_f^2 + V_0^2\right)}(100\%)\tag{7}
$$

La Ecuación [\(7\)](#page-27-2) permite determinar los valores de eficiencia del frenado regenerativo, usando principalmente la velocidad del vehículo al iniciar el proceso de frenado.

#### **3. Resultados y discusión**

En esta sección se representan los resultados obtenidos en pruebas experimentales de conducción real, con Matlab y el *software* Electric Mobility Laboratory (Emolab) para determinar los parámetros que afectan la eficiencia del frenado regenerativo [\[15\]](#page-32-3).

#### **3.1. Variables involucradas en el proceso de recuperación de energía**

Emolab fue usado para obtener las variables del vehículo. Los registros de Emolab en tiempo real son la corriente de la batería, la velocidad del vehículo, el torque del motor y el *SOC* [\[14\]](#page-32-2). Matlab se utilizó para modelar esta data durante el proceso de frenado en la conducción real. Se generaron las superficies de desempeño, donde se observa la relación entre torque y velocidad. De esta manera, cuando se varían los valores de torque y velocidad, el sistema produce como salida un nuevo valor de carga de recuperación de energía que tiene influencia sobre la autonomía del vehículo.

La geografía de la ruta 1 presenta una mayor pendiente, lo cual se traduce en una mayor demanda de potencia del vehículo para superar las inclinaciones pronunciadas. La principal variable en la ruta 2 era un alto tráfico, lo que causa que se frene más frecuentemente. Mientras tanto, la ruta 3 presentó una combinación de estos dos factores, pendientes considerables y tráfico de las rutas 1 y 2.

Las Figuras [1,](#page-28-0) [2](#page-28-1) y [3](#page-29-0) muestran que variables tales como velocidad y torque del motor tienen un papel clave en la recuperación de energía durante el proceso de frenado; esto se debe a que el sistema genera corriente por medio de un motor AC durante la acción de frenado, lo cual se representa con valores negativos. En este caso, la regeneración de energía en el vehículo se ve afectada por la velocidad y, por tanto, por el torque de frenado aplicado al vehículo.

La Figura [1](#page-28-0) indica una mayor recuperación de energía, porque la geografía de la ruta uno tiene diferentes tipos de carreteras e inclinaciones. Estas características también permiten mayores velocidades del vehículo y, en consecuencia, mayores tiempos de aplicación del freno, lo cual resulta en mayores torques del motor y mayores corrientes.

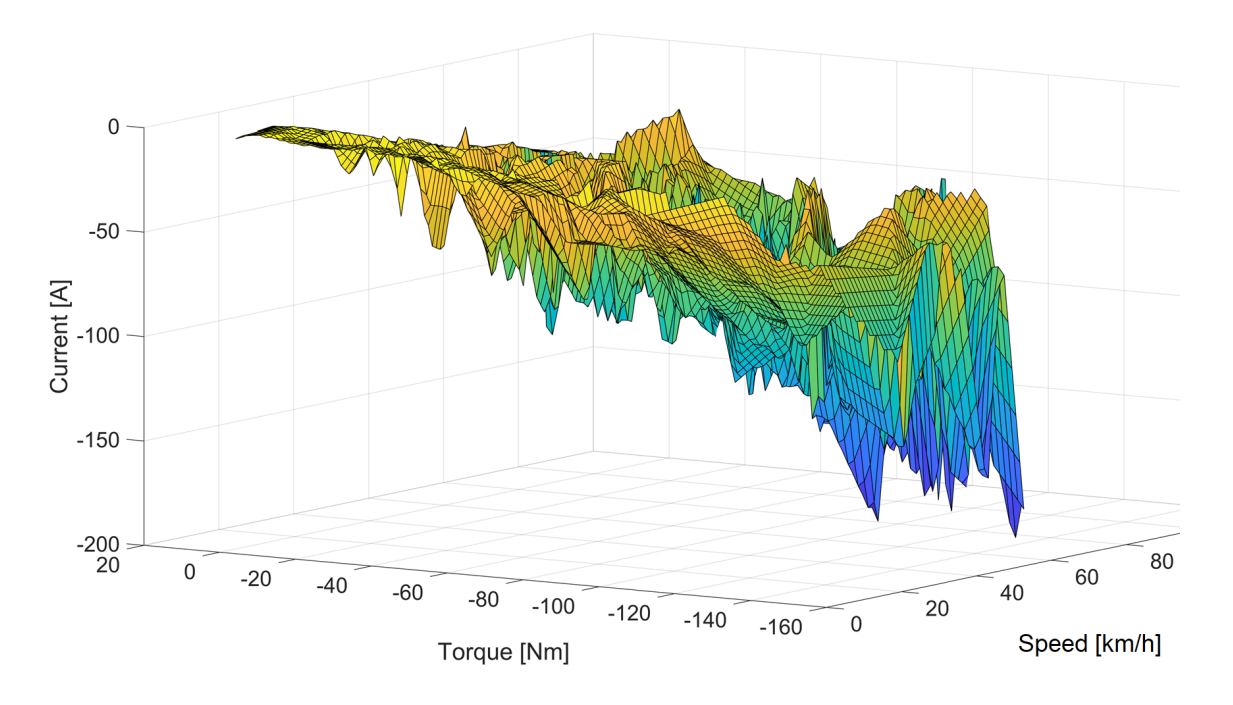

<span id="page-28-0"></span>**Figura 1.** Variables que afectan la recuperación de energía en la ruta 1

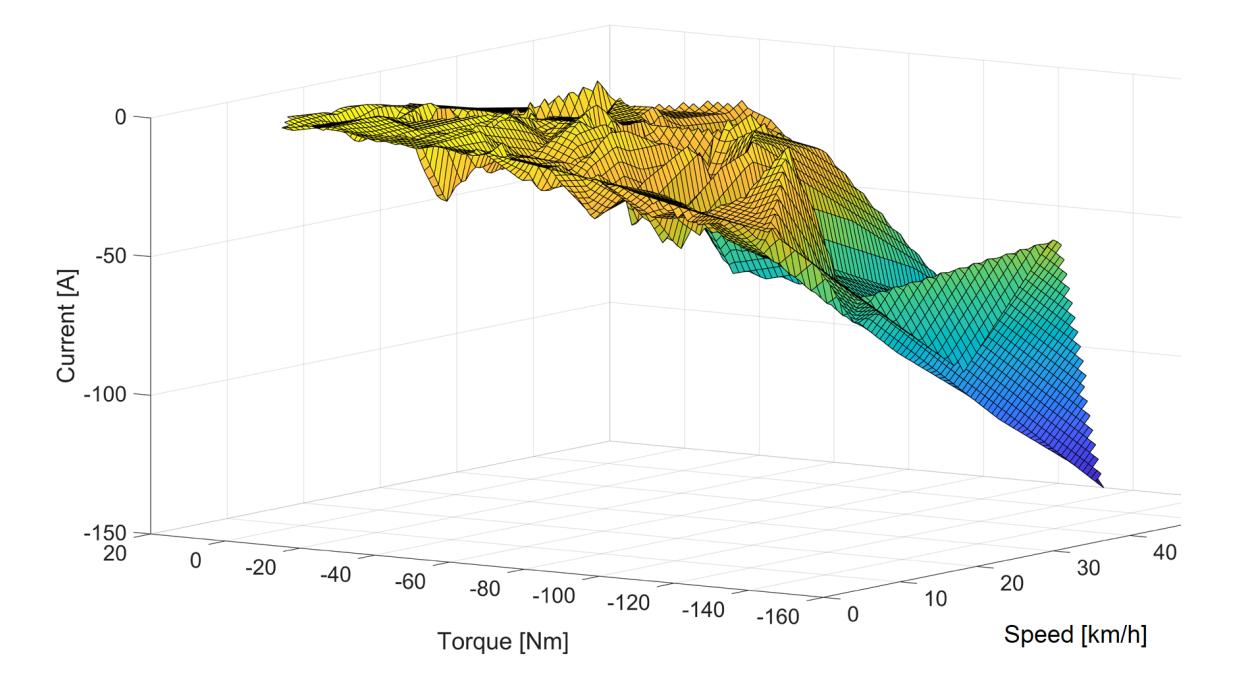

<span id="page-28-1"></span>**Figura 2.** Variables que afectan la recuperación de energía en la ruta 2

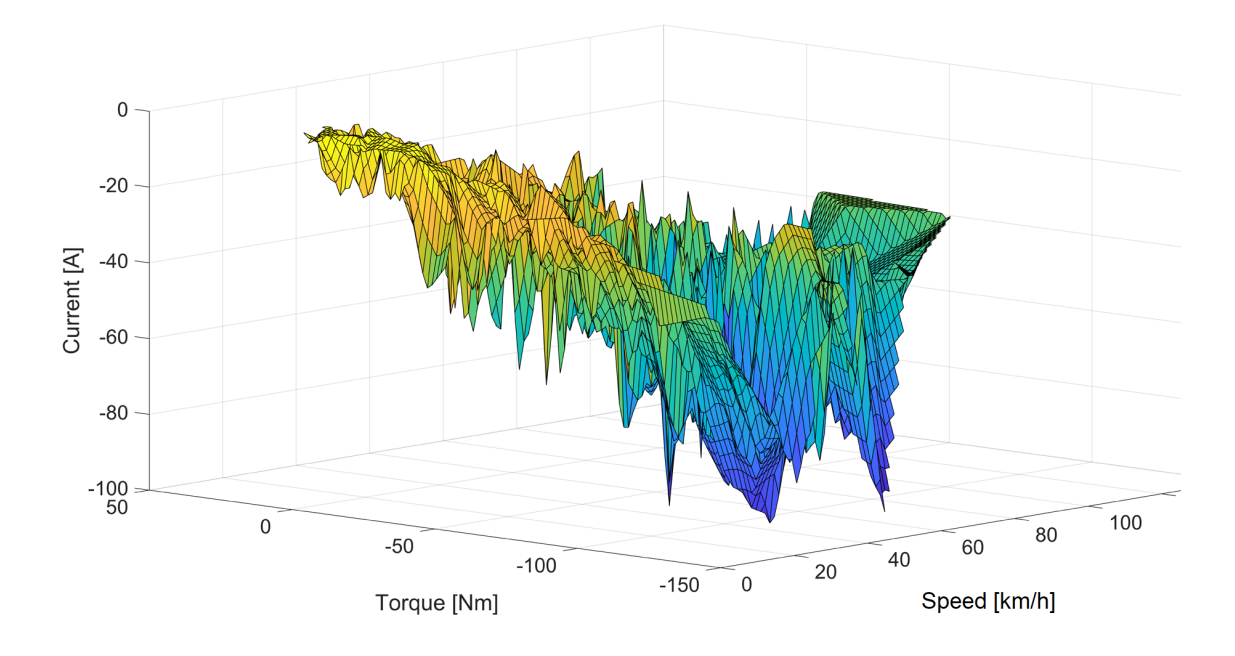

<span id="page-29-0"></span>**Figura 3.** Variables que afectan la recuperación de energía en la ruta 3

#### **3.2. Comportamiento del** *SOC*

Esta sección presenta el desempeño del *SOC* en los tres tipos de rutas, tomando en cuenta el tipo de carretera y el tiempo de conducción transcurrido.

En la Figura [4](#page-29-1) pueden observarse los diferentes desempeños del *SOC* para cada ruta y distancia. La ruta 1 tiene una mayor inclinación a lo largo de su trayectoria, y la batería tiende a descargarse a una tasa del 47 %. La batería del vehículo se descargó de manera agresiva debido a la alta demanda de potencia para superar el trazado.

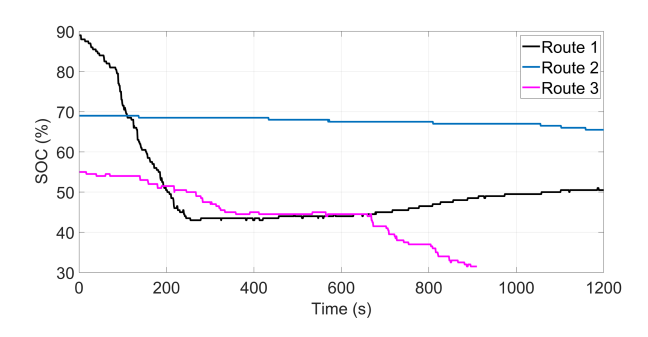

<span id="page-29-1"></span>**Figura 4.** Desempeño del *SOC* con respecto a la energía recuperada

Luego de un cierto punto, la geografía de esta ruta cambia a una pendiente únicamente descendente. Mientras desciende, el vehículo recupera 9 % de su carga debido a los tiempos de frenado más largos y las velocidades más altas, de hasta de 70 km/h, como puede observarse en la Figura [1,](#page-28-0) y los torques del motor más elevados. La ruta 2 solo tiene un proceso de descarga. La Figura [2](#page-28-1) muestra bajas velocidades, en el rango 30- 60 km/h. La cantidad de tráfico adicional resulta en un uso más extendido del freno. La tendencia de descarga de la batería es casi lineal durante la trayectoria completa, porque hay una variación de 5 % de la carga desde su valor inicial. La ruta 3 presenta un proceso de descarga más abrupto en comparación con la ruta 2. El tipo de carretera es rural; tiene pendientes más pronunciadas, una demanda de potencia moderada por parte del vehículo, menos tráfico y velocidades en el rango 50-100 km/h, como se muestra en la Figura [3.](#page-29-0) En esta ruta se usa poco el freno. La Figura [4](#page-29-1) muestra ciertos puntos a lo largo de esta ruta donde la descarga es significativa, alcanzando 32 % del nivel hasta su punto final.

#### **3.3. Desempeño de la desaceleración**

En esta sección se explica el comportamiento de la desaceleración durante el frenado.

La Figura [5,](#page-30-0) elaborada con MATLAB, presenta una muestra de 1600 segundos de valores de desaceleración durante el proceso de frenado regenerativo. Los resultados tienden a variar con factores tales como la inclinación, el estilo de conducción y la geografía de la carretera, provocando una desaceleración heterogénea. Los valores observados de desaceleración favorecen la recuperación de energía, porque el estado de carga aumenta cuando se utiliza el freno y, por tanto, el vehículo recupera energía para continuar moviéndose hacia adelante.

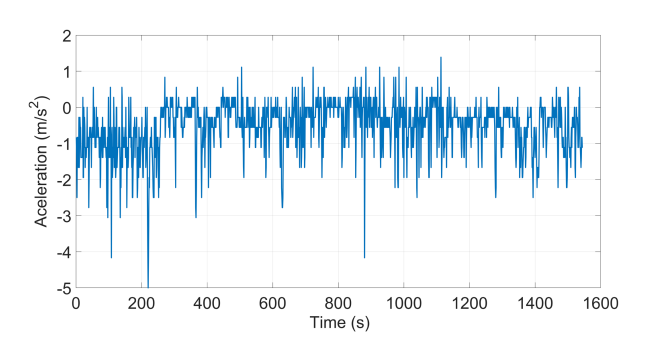

<span id="page-30-0"></span>**Figura 5.** Desaceleración debido a la aplicación del sistema regenerativo

#### **3.4. Eficiencia del frenado regenerativo**

La eficiencia del frenado regenerativo fue calculada con la ecuación (7). Los valores más significativos son las velocidades inicial y final de frenado, la carga recuperada y el peso del vehículo.

La Figura [6](#page-30-1) muestra la relación entre la velocidad inicial de frenado y la eficiencia para cada ruta. Estos valores se muestrean en puntos específicos para observar mejor el comportamiento de la eficiencia. Durante el proceso de manejo en las rutas 1, 2 y 3, los diferentes tipos de geografía de carretera, pendientes y velocidades iniciales de frenado tienen impacto en la variabilidad de las eficiencias obtenidas, como se muestra en la Figura [6.](#page-30-1) En la ruta 1, la eficiencia promedio en la muestra específica fue 23 %, y debido al tipo de geografía de la carretera el vehículo requiere usar más potencia, por lo que el pedal de freno no se emplea con alta frecuencia. En su valor pico, la eficiencia de frenado alcanza 76 %, lo cual se debe al tiempo de frenado más largo y a la velocidad final alcanzada.

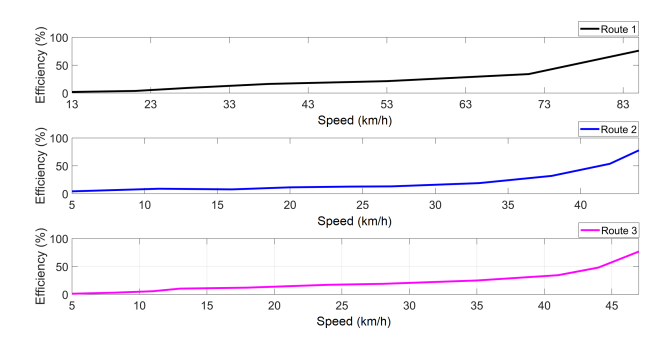

<span id="page-30-1"></span>**Figura 6.** Eficiencia del frenado regenerativo a velocidades específicas

De acuerdo con la Figura [6,](#page-30-1) los valores varían en la ruta 2 porque presenta un alto flujo vehicular, bajas velocidades de conducción y alta ocupación del pedal de frenado; por tanto, hay una mayor eficiencia del sistema regenerativo. A su vez, esta eficiencia tiende a estabilizarse, resultando en mayor recuperación de energía, porque tiene valores óptimos de carga alcanzando un promedio de 24 % y su eficiencia más alta

alcanza un valor de 78 %. La eficiencia de la ruta 3 muestra valores que varían con la geografía de la carretera, velocidades promedio de frenado y la cantidad de tráfico. La eficiencia promedio fue 22 %, con un valor máximo de 77 %. En las rutas 1 y 3, la eficiencia disminuye significativamente y no se estabiliza, resultando en valores bajos cercanos a cero.

Se muestra que la eficiencia del frenado regenerativo en cada ruta depende de la energía del vehículo perdida y recuperada. La geografía de la carretera, la velocidad inicial de frenado y el tiempo de aplicación del freno, resumidas en la Tabla [1,](#page-30-2) son las variables principales que afectan los valores de energía perdida y recuperada. Los valores que se presentan en la Tabla [2](#page-30-3) mejoran significativamente por el uso extendido del pedal de freno aun cuando sus valores de velocidad son menores debido al alto tráfico. Existe un menor consumo de energía porque no hay necesidad de alta demanda de potencia. La recuperación de energía y las altas eficiencias son favorecidas por la falta de cambios agresivos en la ruta.

La Tabla [3](#page-30-4) muestra que el vehículo tiene altas pérdidas de energía en comparación con la Tabla [2,](#page-30-3) debido a la geografía de la carretera, alta potencia en las pendientes y con el empleo moderado del pedal de freno, resultando en una baja recuperación de energía.

<span id="page-30-2"></span>**Tabla 1.** Eficiencia mínima, promedio y máxima del sistema de frenado regenerativo en la ruta 1

| Velocidad<br>(km/h) | Recuperación<br>de energía<br>de frenado<br>$E_m$ (J) | Pérdida de<br>energía de<br>frenado<br>$E_b$ (J) | Eficiencia<br>$(\%)$ |
|---------------------|-------------------------------------------------------|--------------------------------------------------|----------------------|
| 9                   | 3053,4                                                | 409 842,90                                       | 0.07                 |
| 44                  | 6930.63                                               | 19 275,92                                        | 36                   |
| 74                  | 44472                                                 | 55 819.86                                        | 79                   |

<span id="page-30-3"></span>**Tabla 2.** Eficiencia mínima, promedio y máxima del sistema de frenado regenerativo en la ruta 2

| Velocidad<br>(km/h) | Recuperación<br>de energía<br>de frenado<br>$E_m$ (J) | Pérdida de<br>energía de<br>frenado<br>$E_b$ (J) | Eficiencia<br>$(\%)$ |
|---------------------|-------------------------------------------------------|--------------------------------------------------|----------------------|
| 9                   | 111,72                                                | 8261,11                                          | 1,35                 |
| 22                  | 6346,1                                                | 17210,64                                         | 37                   |
| 44                  | 8030,25                                               | 10 326,39                                        | 78                   |

<span id="page-30-4"></span>**Tabla 3.** Eficiencia mínima, promedio y máxima del sistema de frenado regenerativo en la ruta 3

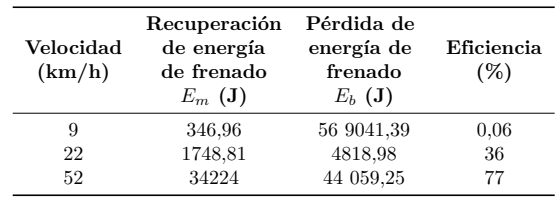

#### **4. Conclusiones**

En este artículo se analizó el sistema de frenado regenerativo a través de experimentos de conducción real, donde se consideró la influencia de variables tales como corriente, torque y velocidad en la recuperación de energía del vehículo, para determinar la eficiencia y el desempeño del sistema de frenado regenerativo. La diferencia entre rutas es el tipo de geografía de la carretera, el tiempo de conducción del vehículo y la actuación del pedal de freno, por lo que en la ruta 1 fue posible observar una mayor recuperación de energía debido a los factores mencionados.

Con respecto al estado de carga (SOC) del vehículo, se observó que las diferentes potencias utilizadas en cada ruta y el tipo de geografía son variables significativas para una mayor pérdida de energía. Los resultados obtenidos indican que el uso del vehículo en la ruta 2 tiene una pérdida progresiva de energía, que en cierto momento tiende a estabilizarse debido al gran uso del freno por el alto flujo vehicular; por otra parte, en la ruta 1 se alcanzó una pequeña recuperación de energía debido al uso del freno en el descenso por pendientes pronunciadas.

Con respecto a la eficiencia del sistema de frenado regenerativo, los resultados demuestran que el tipo de geografía de la carretera, las velocidades iniciales de frenado, el uso del freno y la masa del vehículo son variables que influyen significativamente en la eficiencia de este sistema. Adicionalmente, la conducción en la ruta 2 es más eficiente que en las rutas 1 y 3, dado que tiene menores valores de pérdida de energía y altos valores de recuperación de energía.

#### **Referencias**

- <span id="page-31-0"></span>[1] P. Spichartz and C. Sourkounis, "Influence of the braking system and the type of regenerative braking request on the energy consumption of electric vehicles," in *2020 Fifteenth International Conference on Ecological Vehicles and Renewable Energies (EVER)*, 2020, pp. 1–7. [Online]. Available: [https:](https://doi.org/10.1109/EVER48776.2020.9242939) [//doi.org/10.1109/EVER48776.2020.9242939](https://doi.org/10.1109/EVER48776.2020.9242939)
- <span id="page-31-2"></span>[2] J. D. Valladolid, D. Patiño, G. Gruosso, C. A. Correa-Flórez, J. Vuelvas, and F. Espinoza, "A novel energy-efficiency optimization approach based on driving patterns styles and experimental tests for electric vehicles," *Electronics*, vol. 10, no. 10, 2021. [Online]. Available: <https://doi.org/10.3390/electronics10101199>
- <span id="page-31-1"></span>[3] T. A. Skouras, P. K. Gkonis, C. N. Ilias, P. T. Trakadas, E. G. Tsampasis, and T. V. Zahariadis, "Electrical vehicles: Current state of the art, future challenges, and perspectives," *Clean Technologies*,

vol. 2, no. 1, pp. 1–16, 2020. [Online]. Available: <https://doi.org/10.3390/cleantechnol2010001>

- <span id="page-31-3"></span>[4] S. Heydari, P. Fajri, N. Lotfi, and B. Falahati, "Influencing factors in low speed regenerative braking performance of electric vehicles," in *2018 IEEE Transportation Electrification Conference and Expo (ITEC)*, 2018, pp. 494–499. [Online]. Available: <https://doi.org/10.1109/ITEC.2018.8450260>
- <span id="page-31-4"></span>[5] V. Totev and V. Gueorgiev, "Efficiency of regenerative braking in electric vehicles," in *2020 21st International Symposium on Electrical Apparatus & Technologies (SIELA)*, 2020, pp. 1–4. [Online]. Available: [https:](https://doi.org/10.1109/SIELA49118.2020.9167153) [//doi.org/10.1109/SIELA49118.2020.9167153](https://doi.org/10.1109/SIELA49118.2020.9167153)
- <span id="page-31-5"></span>[6] Y. Wang and Y. Su, "A research for brake strategy based on fuzzy control in pure electric vehicles," in *2015 4th International Conference on Computer Science and Network Technology (ICCSNT)*, vol. 01, 2015, pp. 689–693. [Online]. Available: <https://doi.org/10.1109/ICCSNT.2015.7490838>
- <span id="page-31-6"></span>[7] M. Gupta, "Evaluation of regenerative braking and its functionality in electric vehicles," in *2020 International Conference for Emerging Technology (INCET)*, 2020, pp. 1–6. [Online]. Available: [https:](https://doi.org/10.1109/INCET49848.2020.9154047) [//doi.org/10.1109/INCET49848.2020.9154047](https://doi.org/10.1109/INCET49848.2020.9154047)
- <span id="page-31-7"></span>[8] J. Bian and B. Qiu, "Effect of road gradient on regenerative braking energy in a pure electric vehicle," *Proceedings of the Institution of Mechanical Engineers, Part D: Journal of Automobile Engineering*, vol. 232, no. 13, pp. 1736–1746, 2018. [Online]. Available: <https://doi.org/10.1177/0954407017735020>
- <span id="page-31-8"></span>[9] J. Zhang, X. Lu, J. Xue, and B. Li, "Regenerative braking system for series hybrid electric city bus," *World Electric Vehicle Journal*, vol. 2, no. 4, pp. 363–369, 2008. [Online]. Available: <https://doi.org/10.3390/wevj2040363>
- <span id="page-31-9"></span>[10] T. T. Duong, D. V. Do, and T. T. Nguyen, "Research on braking force distribution in regenerative braking system apply to conventional vehicle," in *2018 4th International Conference on Green Technology and Sustainable Development (GTSD)*, 2018, pp. 48–52. [Online]. Available: <https://doi.org/10.1109/GTSD.2018.8595456>
- <span id="page-31-10"></span>[11] Y. Zhang, C. Zhao, and Z. Li, "Electric vehicle regenerative braking system simulation based on Kalman filter," in *2020 Chinese Automation Congress (CAC)*, 2020, pp. 2936–2941. [Online]. Available: [https:](https://doi.org/10.1109/CAC51589.2020.9327759) [//doi.org/10.1109/CAC51589.2020.9327759](https://doi.org/10.1109/CAC51589.2020.9327759)
- <span id="page-32-0"></span>[12] P. Spichartz and C. Sourkounis, "Influence of the braking system and the type of regenerative braking request on the energy consumption of electric vehicles," in *2020 Fifteenth International Conference on Ecological Vehicles and Renewable Energies (EVER)*, 2020, pp. 1–7. [Online]. Available: [https:](https://doi.org/10.1109/EVER48776.2020.9242939) [//doi.org/10.1109/EVER48776.2020.9242939](https://doi.org/10.1109/EVER48776.2020.9242939)
- <span id="page-32-1"></span>[13] N. Watrin, B. Blunier, and A. Miraoui, "Review of adaptive systems for lithium batteries state-of-charge and state-of-health estimation," in *2012 IEEE Transportation Electrification Conference and Expo*

*(ITEC)*, 2012, pp. 1–6. [Online]. Available: <https://doi.org/10.1109/ITEC.2012.6243437>

- <span id="page-32-2"></span>[14] Y. Sun, Y. Wang, R. Zhu, R. Geng, J. Zhang, D. Fan, and H. Wang, "Study on the control strategy of regenerative braking for the hybrid electric vehicle under typical braking condition," *IOP Conference Series: Materials Science and Engineering*, vol. 452, p. 032092, 2018. [Online]. Available: [https:](https://doi.org/10.1088/1757-899x/452/3/032092) [//doi.org/10.1088/1757-899x/452/3/032092](https://doi.org/10.1088/1757-899x/452/3/032092)
- <span id="page-32-3"></span>[15] EmoLab. (2022) Grupo de Investigación en Ingeniería de Transporte. Universidad Politécnica Salesiana. [Online]. Available:<https://bit.ly/3Sju2gP>

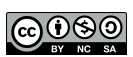

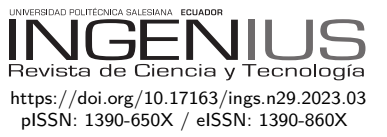

# Cálculo de la velocidad de desgaste abrasivo en engranajes de dientes rectos y helicoidales con perfil evolvente, utilizando una GUI de MATLAB

# Calculation of abrasive wear speed in straight and helical gears with evolving profile, using a Matlab GUI

José Miguel Mena Chavarrea<sup>1,∗ D</sup>, José Antonio Granizo<sup>2</sup> D, Eduardo Segundo Hernández Dávila<sup>2</sup><sup>0</sup>, Mario Efraín Audelo Guevara<sup>3</sup><sup>0</sup>

Recibido: 11-02-2022, Recibido tras revisión: 20-10-2022, Aceptado: 09-11-2022, Publicado: 01-01-2023

### Resumen **Abstract**

La presente investigación se originó con el objetivo de diseñar un *software* con Matlab que permita calcular la velocidad de desgaste abrasivo de engranajes rectos y helicoidales de perfil evolvente. Donde, las generalidades no estudiadas sobre el diseño de engranajes han generado consecuencias negativas en la funcionalidad y fallas catastróficas que han producido paras improvistas de procesos mecánicos, por lo cual entender las causas de los mismos se vuelve fundamental. El cálculo del desgaste abrasivo de los pares tribológicos en maquinaria pesada dependerá del grado de trituración o tamaño de las partículas abrasivas, la dureza, el material del engrane base, el régimen de lubricación y las condiciones geométricas que determinen la naturaleza del contacto tribológico, así como el tiempo y velocidad de uso de la maquinaria pesada. Inicialmente, se establece el entorno teórico que compone el estudio basado en los principales componentes como engranajes, lubricación, el acero, los tratamientos térmicos y, al final, Matlab.

The present investigation originated under the objective of designing a software with Matlab that allows calculating the abrasive wear rate of spur and helical gears with involute profile. Where, the unstudied generalities about the design of gears have generated negative consequences in functionality and have generated catastrophic failures that have produced unexpected stoppages of mechanical processes, for which understanding their causes becomes essential. Considering, for the calculation of the abrasive wear of the tribological pairs in heavy machinery, it will depend on the degree of grinding or size of the abrasive particles, the hardness, the material of the base gear, the lubrication regime and the geometric conditions that determine the nature of tribological contact, as well as the time and speed of use of heavy machinery. Initially, the theoretical environment that makes up the study based on the main components such as: gears, lubrication, steel, heat treatments and finally Matlab is established.

<sup>1</sup>*,*<sup>∗</sup>Tecnología Superior en Electromecánica, Instituto Superior Tecnológico Cotopaxi, Ecuador.

Autor para correspondencia ✉:<jmmenac@istx.edu.ec>

<sup>2</sup>Grupo de investigación Ciencia del Mantenimiento, Escuela Superior Politécnica de Chimborazo, Ecuador.

<sup>3</sup> Ingeniería Automotriz, Facultad de Mecánica, Escuela Superior Politécnica de Chimborazo, Ecuador.

Forma sugerida de citación: Mena Chavarrea, J. M.; Granizo, J. A.; Hernández Dávila, E. S. y Audelo Guevara, M. E. "Cálculo de la velocidad de desgaste abrasivo en engranajes de dientes rectos y helicoidales con perfil evolvente, utilizando una GUI de Matlab," *Ingenius, Revista de Ciencia y Tecnología*, N.◦ 29, pp. 32-45, 2023. doi: [https://doi.org/10.17163/ings.n29.2023.03.](https://doi.org/10.17163/ings.n29.2023.03)

Seguidamente, se establecieron los modelos matemáticos de Archard y Kraglesky que fueron adaptadas a las circunstancias del problema y en función de esta información formular un *software* capaz de calcular la velocidad de desgaste abrasivo mediante una herramienta gráfica de usuario de Matlab. Se procede a ejecutar el cálculo manual con las variables determinadas, tomando datos experimentales obtenidos de investigaciones previas y que cumplan con las variables determinadas para la ejecución del proceso matemático, dado que los resultados generados a través del *software* puedan ser tabulados, graficados en Excel y comprobados con el desarrollo matemático manual. Buscando la comparación, diferenciación y tendencia del comportamiento de la velocidad de desgaste, variando los parámetros involucrados en el proceso utilizando los dos modelos matemáticos planteados.

*Palabras clave*: engranajes, desgaste, abrasión, GUI, Matlab, velocidad de desgaste

Next, the mathematical models of Archard and Kraglesky were established, which were adapted to the circumstances of the problem and based on this information, a software capable of calculating the rate of abrasive wear was formulated using a graphical Matlab user tool; We proceed to execute the manual calculation with the determined variables taking experimental data obtained from previous investigations and that comply with the variables determined for the execution of the mathematical process, given that the results generated through the software can be tabulated, graphed in Excel and verified. with manual mathematical development. Looking for the comparison, differentiation and trend of the behavior of the wear rate, varying the parameters involved in the process using the two mathematical models proposed.

*Keywords*: Gears, Abrasive, Wear, GUI, Matlab, Wear rate

### **1. Introducción**

Actualmente, los engranajes, como elementos principales de transmisión en sistemas mecánicos, poseen una gran importancia, ya que son piezas mecánicas que se encuentran en toda industria como elemento principal de maquinaria que genera fuerza y movimiento. El grado de desgaste de los engranajes depende del trabajo realizado por el equipo, el tamaño de grano del abrasivo, la constitución del abrasivo, la potencia con la que trabaja, la carga que se encuentre diseñada, la eficiencia del proceso, la fiabilidad y confiabilidad del proceso. Estos son factores primordiales que se manejan para establecer los costos para la ejecución de mantenimiento correctivo como preventivo.

La detección de fallas de manera oportuna y eficiente constituye uno de los retos más importantes asociados al mantenimiento predictivo. Las fallas imprevistas pueden afectar la integridad y la confiabilidad de los equipos a través de paradas no programadas, reducción de su vida útil, altos costos de asociados al mantenimiento correctivo y baja calidad de los productos [\[1\]](#page-45-0).

La importancia del estudio del proceso de desgaste de los engranajes va en aumento por ser los elementos de transmisión mecánica de mayor utilización en los diversos campos y condiciones de trabajo, desde engranajes diminutos utilizados en relojes hasta ser una parte que conforma toda una máquina independientemente de su dimensionado.

En la industria, el desgaste es uno de los problemas frecuentes que se producen en los sistemas que contienen engranajes, sin tomar en cuenta el trabajo que se encuentren realizando. Los abrasivos son elementos que se encuentran en el medioambiente y son característicos en elementos de maquinaria pesada, tales como equipo caminero, maquinaria agrícola, maquinaria de la construcción, maquinaria de la industria minera, etc. Las partículas abrasivas son un factor determinante para que la vida útil del engranaje se reduzca de forma significativa.

Los aspectos más importantes a tener en cuenta en el diseño de los perfiles de los dientes de engranajes, están relacionados con la capacidad de carga, diseño de perfil de los dientes, error de transmisión, ángulo de presión, el desgaste y el análisis de fallos [\[2\]](#page-45-1).

El no aporte y revisión de los criterios de análisis para los diseñadores y encargados de mantenimiento de maquinaria, cuyo motor principal de diseño sean engranajes rectos o helicoidales de perfil evolvente que se encuentre en presencia constante de elementos abrasivos, ha generado que sufran daños en los mecanismos, paras innecesarias hasta la no implementación de procesos de investigación de laboratorio que son extremadamente tardados y costosos.

El abrasivo que se encuentra en los ambientes afecta directamente el rendimiento de los sistemas mecánicos, ya que genera fallas catastróficas que producen pérdidas a los procesos industriales de las empresas. Los parámetros que intervienen son el tamaño del grano, la dureza del abrasivo, la cantidad del abrasivo y del trabajo realizado, que reducen el rendimiento de los procesos industriales y la producción.

Por lo que es necesario estudiarlos de una manera que logre solventar problemas latentes en los engranajes. Es así que el desgaste, el abrasivo y las fallas son aspectos relacionados que serán el caso de estudio para determinar la velocidad de desgaste dependiendo el abrasivo y el material del engranaje. La sustitución de ruedas dentadas en 90 % se debe a la pérdida de la eficiencia de las mismas, producto del desgaste de los dientes; para combatir este fenómeno por lo regular se utilizan los siguientes mecanismos:

- Optimización de los parámetros geométricos a partir del diseño.
- Mejora de la calidad de la superficie de los dientes y el engrane de sus partes.
- Selección adecuada del material y los parámetros de tratamiento térmico.
- Selección adecuada del lubricante y optimización del proceso de lubricación [\[3\]](#page-45-2).

De aquí, se deduce que en la zona del polo de engranaje existirá la mayor posibilidad de formación de una película hidrodinámica, en el caso de que el proceso tribológico sea con presencia de lubricante, entonces en esta zona ocurrirá el menor desgaste en las transmisiones dentadas.

En el presente trabajo se propone la utilización de una interfaz gráfica de usuario con la finalidad de realizar un cálculo teórico de la velocidad de desgaste en engranajes que presentan dientes con perfil evolvente para proveer al diseñador de los sistemas herramientas que permitan predecir el comportamiento del sistema tribológico, evaluar la validez de sus teorías de diseño y generar planes de mantenimiento oportunos.

Ante las aproximaciones reales que se realizan, se toma en cuenta el proceso que se fundamenta en un esquema basado en vibraciones para actualizar un modelo de predicción de desgaste. Se desarrolla, en primer lugar, un modelo dinámico de un sistema de engranajes rectos para generar vibraciones realistas, lo que permite un estudio cuantitativo de los efectos del desgaste de la superficie de los dientes del engranaje. La velocidad de deslizamiento y las fuerzas de contacto del modelo se utilizan en combinación con el conocido modelo de desgaste de Archard para calcular la profundidad de desgaste en cada punto de contacto en la malla. Dado que el coeficiente de desgaste en el modelo no es constante durante el proceso de desgaste (y en cualquier caso es difícil de estimar inicialmente), las
vibraciones medidas se comparan con las generadas por el modelo, para actualizar el coeficiente cuando se detecta una desviación de las predicciones [\[4\]](#page-45-0).

#### **1.1. Tribología**

El término tribología proviene de los vocablos griegos "tribos" con significado fricción y "logos" estudio. Por lo cual este término se utiliza para denominar a la ciencia que estudia las superficies con movimientos relativos entre sí.

Es por ello por lo que terminologías como la fricción, el desgaste de las diferentes superficies y la presencia o ausencia de lubricante entre las partes en contacto es algo indispensable para lograr obtener máquinas y procesos con menor pérdida de energía, evitar excesivos tiempos de para que limiten la eficiencia de la actividad productiva, mejorar los tiempos de vida de máquinas y, sobre todo, tener una herramienta confiable para generar buenas prácticas de reparación y mantenimiento [\[5\]](#page-45-1).

### **1.2. Contacto mecánico**

En la Figura [1](#page-36-0) se denota que el área aparente, correspondiente a toda la superficie de las piezas en contacto, y el área real, que tiene las consideraciones que las superficies presentan rugosidades que provoca que el contacto ocurra únicamente en algunos puntos donde coinciden las crestas respectivas de cada una de las superficies involucradas en el movimiento [\[6\]](#page-45-2).

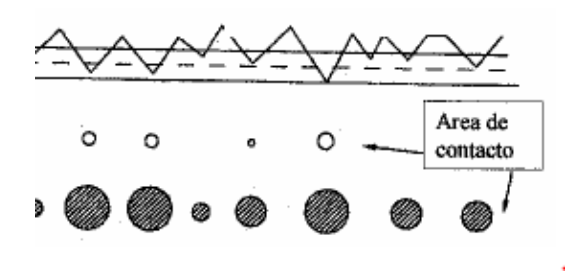

<span id="page-36-0"></span>**Figura 1.** Área de contacto aparente [\[6\]](#page-45-2)

# **1.3. Desgaste**

Es el proceso de destrucción y desprendimiento de material que ocurre entre las superficies de los cuerpos, presentados como acumulación de deformaciones y variación de las dimensiones iniciales del objeto en cuestión [\[7\]](#page-45-3).

#### **1.3.1. Desgaste abrasivo**

Este mecanismo de desgaste se caracteriza por la presencia de partículas duras que interactúan con superficies que se deslizan una contra otra. Como se determina

en la Figura [2,](#page-36-1) bajo este sistema es importante caracterizar que este tipo de desgaste provoca imperfecciones, microcortes, entre otros por acción de partículas extremadamente duras y pequeñas, en comparación con la superficie base [\[8\]](#page-45-4).

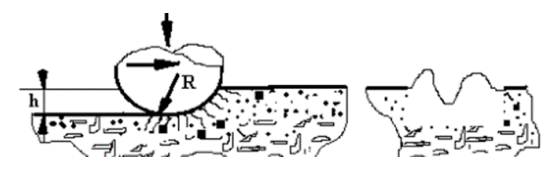

<span id="page-36-1"></span>**Figura 2.** Desgaste por abrasión [\[8\]](#page-45-4)

La Figura [3](#page-36-2) indica que el desgaste abrasivo se puede clasificar en dos tipos, de acuerdo con la naturaleza pueden ser de dos cuerpos o de tres cuerpos. El desgaste abrasivo de dos cuerpos, generalmente se utiliza como mecanismo de mecanizado, para obtener resultados específicos en una superficie determinada, mientras que el desgaste abrasivo de tres cuerpos es producto de la contaminación de la interfaz entre dos superficies.

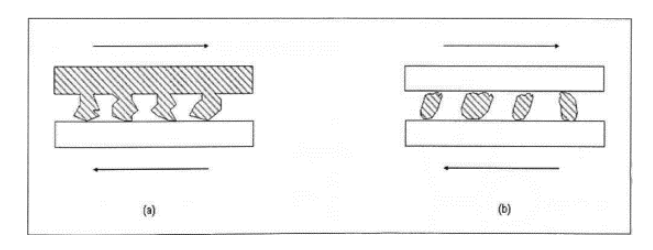

<span id="page-36-2"></span>**Figura 3.** Desgaste abrasivo a) 2 cuerpos y b) 3 cuerpos [\[9\]](#page-45-5)

# **1.4. Análisis de fallas en engranajes**

La Sociedad Americana para Metales (*American Society for Metals*) ha creado cuatro subgrupos para clasificar los modos de falla; desgaste, fatiga superficial, deformaciones y rotura. La Tabla [1](#page-37-0) muestra los porcentajes de las fallas comunes que toman en cuenta los parámetros que se establecen a causa del desgaste abrasivo en engranajes, analizando cada modo y consecuencia de falla.

#### **1.5. Matlab**

Matlab se presenta como una herramienta de cálculo matemático muy potente y adaptable, con solicitaciones gráficas que mejoran la experiencia de presentación de datos. Estas características han hecho que se vuelva popular como una opción de cálculo en ámbitos de la ciencia e investigación [\[10\]](#page-45-6).

Una de las características más notables de Matlab es la interfaz de usuario interactiva, que permite el cálculo numérico rápido y un procesamiento de los datos de manera eficiente. Además, tiene varias funciones como la presentación de herramientas gráficas que permiten que la experiencia del usuario sea más

sencilla, agradable y lo suficientemente eficiente para poder cumplir todas las necesidades que esté presente sin necesidad de utilizar una infinidad de *softwares* [\[11\]](#page-45-7).

<span id="page-37-0"></span>**Tabla 1.** Causas de fallo en engranajes [\[12\]](#page-45-8)

| Causas de fallo                              | Porcentaje %   |
|----------------------------------------------|----------------|
| Relacionados con el servicio (Total)         | 74,7           |
| Ensamblaje inapropiado                       | 21,2           |
| Lubricación inadecuada                       | 11             |
| Sobrecargas continuas                        | 25             |
| Cargas de impacto                            | 13.9           |
| Fallas de cojinetes                          | 0,7            |
| Material extraño                             | 1,4            |
| Errores de operación del equipo              | 0,3            |
| Manejo abusivo                               | 1,2            |
| Tratamiento térmico (Total)                  | 16,2           |
| Excesiva dureza del cuerpo del engranaje     | 0,5            |
| Insuficiente dureza del cuerpo del engranaje | $\overline{2}$ |
| Excesiva profundidad del recubrimiento       | 1,8            |
| Insuficiente profundidad del recubrimiento   | 4.8            |
| Inapropiado endurecimiento                   | 5,9            |
| Inapropiado tempering                        | 1              |
| Relación con el diseño (Total)               | 6,9            |
| Inapropiado diseño                           | 2,8            |
| Inapropiada selección del material           | 1,6            |
| Especificación inapropiada del tratamiento   | 2,5            |
| Relación con la manufactura (Total)          | 1,4            |
| Quemaduras por esmeriladura                  | 0,7            |
| Marcas de herramientas o cortes (notches)    | $_{0,7}$       |
| Relación con el Material (Total)             | 0, 8           |
| Defectos de forjado                          | $_{0,1}$       |
| Defectos de acero                            | 0.5            |
| Mezcla del acero o errores de composición    | $_{0,2}$       |

considerar los procesos de programación y el lenguaje necesario para modificar y crear la interfaz gráfica [\[13\]](#page-45-9).

## **2. Materiales y métodos**

La finalidad es obtener las herramientas necesarias teórico-conceptuales, evaluar las fórmulas presentadas en la bibliografía seleccionada, adaptarlas a las circunstancias del problema, ordenar, interpretar y utilizar de manera adecuada los datos obtenidos.

Definir variables dependientes e independientes y según esta información formular un *software* capaz de calcular la velocidad de desgaste abrasivo de ruedas dentadas mediante una herramienta gráfica de usuario de Matlab, el proceso de seguimiento se determina en la Figura [5.](#page-37-2)

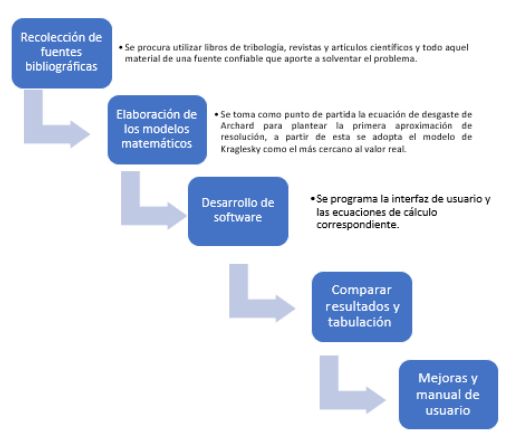

#### **1.5.1. Herramienta GUI**

Graphical User Interface, por sus siglas en inglés GUI, es un paquete informático dentro de la aplicación de Matlab que utiliza una serie de imágenes y cuadros de acciones preprogramados para sintetizar las necesidades del usuario de manejo de sus datos y tareas.

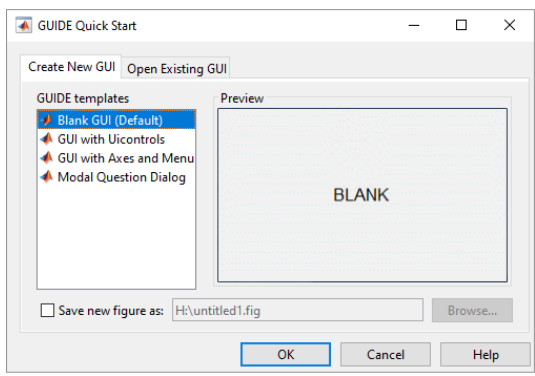

<span id="page-37-1"></span>**Figura 4.** Interfaz GuideMatlab

La Figura [4](#page-37-1) determina la función principal de esta herramienta, que es facilitar la comunicación entre el usuario y el *software*, de manera que no sea necesario

<span id="page-37-2"></span>**Figura 5.** Diagrama de flujo metodológica [\[14\]](#page-46-0)

#### **2.1. Técnicas de recolección de información**

Las técnicas utilizadas en el proceso de esta investigación se enfocarán en dos aspectos principales.

#### **2.1.1. Documental-bibliográfica**

Se han recolectado libros, revistas certificadas, artículos científicos y manuales de usuario en torno al desgaste abrasivo de ruedas dentadas y el uso de Matlab. Esta información servirá de base para discretizar y adaptar las ecuaciones de cálculo y modelos matemáticos al problema planteado y nos guiará en el proceso de construcción de la herramienta gráfica de Matlab.

#### **2.1.2. Teórico experimental**

Una vez obtenido el *software*, la validez de las ecuaciones se evaluará en función de los resultados planteados, la similitud entre los modelos matemáticos y las tendencias de la velocidad de desgaste. Al variar los parámetros de las ecuaciones se obtendrá un valor de error y se intentará ajustar las constantes de las ecuaciones

para aproximarse de una manera adecuada a valores reales, que permitan tener primeras aproximaciones de diseño. Se toma en cuenta los datos realizados de las aproximaciones reales que se realizan en las pruebas de funcionamiento [\[4\]](#page-45-0).

### **2.2. Fundamentos de engranajes**

Al considerar la importancia que tienen los engranajes en este trabajo, es importante destacar la función que tienen las herramientas y el conocimiento fundamental para determinar la geometría, tipo, materiales y procesos de fabricación de engranes más comunes que permitan llevar a cabo un proceso correcto de cálculo y dimensionamiento de los mismos.

#### **2.2.1. Terminología**

Para introducirse al análisis y estudio de engranajes es necesario la terminología en la Figura [6.](#page-38-0) Según a la Norma INEN 1143 correspondiente a engranajes, establece:

- **Dientes de un engranaje.** Elementos que realizan el trabajo de empuje, transmiten la potencia y tienen un perfil característico en función de la disposición de los mismos.
- **Circunferencia exterior.** Parte de la circunferencia de la forma del engranaje que limita al mismo por su parte más externa.
- **Circunferencia interior.** Parte que limita el fondo de los dientes, también denominado pie.
- **Circunferencia primitiva.** Circunferencia que se forma por la rotación de los puntos de contacto de los dientes de los engranajes involucrados en el proceso.
- **Adendum.** Distancia perpendicular entre el círculo de paso o circunferencia primitiva y la parte más alta de los dientes.
- **Ángulo de hélice.** Ángulo formado por la base del cilindro y los dientes de un engranaje helicoidal o tipo tornillo de perfil evolvente.
- **Engranaje o corona.** Se refiere al engranaje más grande de un arreglo de engranajes.
- **Piñón.** Engranaje más pequeño, comúnmente encargado de transmitir el movimiento.
- **Excentricidad.** La desviación de los centros comunes de dos circunferencias se denomina excentricidad.
- **Ancho de cara.** La correspondiente longitud del diente en el plano ubicado a 90 grados del plano de formación del engranaje.
- **Relación de engrane.** Proporción del mayor al menor número de dientes en los engranajes del acoplamiento.
- **Módulo.** Proporción existente entre el diámetro de paso en milímetros como el número de dientes.
- **Paso.** Distancia entre un punto del diente a un diente adyacente en el mismo punto. Es una caracterización del tamaño del diente.
- **Pitch.** Superficie plana imaginaria tangente a las superficies de paso de dos engranajes, básicamente, es el plano que limita a los puntos de contacto entre los engranajes.
- **Ángulo de presión.** Ángulo entre la línea de presión del diente y la tangente plana a la superficie de paso. Básicamente, es la dirección normal al diente de un engranaje [\[15\]](#page-46-1).

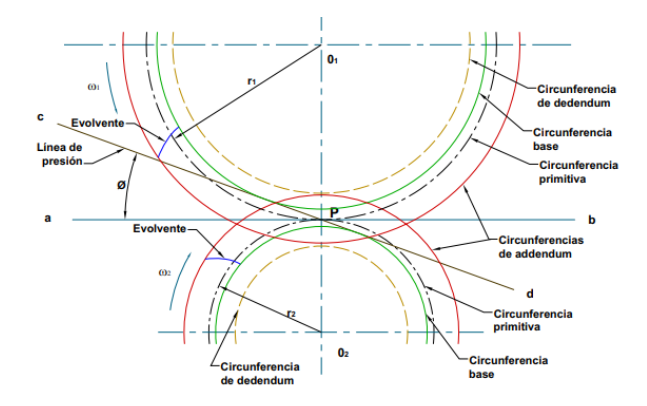

<span id="page-38-0"></span>**Figura 6.** Elementos constitutivos del engrane [\[16\]](#page-46-2)

#### **2.3. Engranaje recto**

Partiendo que la fuerza total en un engranaje viene dada por la ecuación [\(1\)](#page-38-1).

<span id="page-38-1"></span>
$$
F = 19100 \times \frac{potencia}{De \times n} \tag{1}
$$

Donde: *F* es la fuerza total de contacto en engranajes, *P* la potencia de la máquina en KW, *De* es el diámetro exterior y *n* la velocidad angular. El diámetro exterior se determina por la ecuación [\(2\)](#page-38-2).

<span id="page-38-2"></span>
$$
De = z \times m + 2m\cos(\tan^{-1}(z))
$$
 (2)

Donde *z* es el número de dientes y *m* el módulo del engranaje.

Para el engranaje recto, la fuerza normal aplicada en el proceso viene dada por la ecuación [\(3\)](#page-38-3).

<span id="page-38-3"></span>
$$
Pnormal = Fsen\theta \tag{3}
$$

Con *θ* igual al ángulo de presión del engranaje [\[17\]](#page-46-3).

#### **2.4. Engranaje helicoidal**

La fuerza normal aplicada para engranajes helicoidales viene dada por la ecuación [\(4\)](#page-39-0).

<span id="page-39-0"></span>
$$
Pnormal = F \times sen\phi t \times cos\psi \tag{4}
$$

Donde:  $\psi = \text{ángulo de hélice y } \phi t = \text{ángulo de}$ presión transversal.

Para introducir el tiempo como una variable en la fórmula de Archard base de la ecuación [\(5\)](#page-39-1) es necesario relacionar la distancia recorrida en el proceso de abrasión con el desplazamiento lineal de la superficie de un engranaje al momento de estar la máquina en funcionamiento.

<span id="page-39-1"></span>
$$
L = \frac{Dp \times n \times t}{2} \tag{5}
$$

Con *n* igual a la velocidad angular, *t* es la variable de tiempo, y *Dp* el diámetro primitivo del engranaje, como de la Ecuación [\(6\)](#page-39-2):

<span id="page-39-2"></span>
$$
De = z \times m \tag{6}
$$

*De*, es diámetro exterior, y *z* el número de dientes del engranaje.

#### **2.5. Cálculo del desgaste abrasivo**

Según la ecuación [\(7\)](#page-39-3) la pérdida volumétrica de volumen (*W*) de una pieza es directamente proporcional a la probabilidad (*z*) que una partícula abrasiva remueva material cuando se encuentra en su camino con una cresta de la superficie y a la fuerza normal (*N*) que actúa entre las superficies deslizantes y las partículas abrasivas e inversamente proporcional a la dureza de las mismas medidas en escala Brinell (*HB*) [\[18\]](#page-46-4).

<span id="page-39-3"></span>
$$
W = z \times \frac{N}{HB} \tag{7}
$$

La ecuación [\(8\)](#page-39-4) muestra la partícula abrasiva que tiene formas semiesféricas con un radio igual al radio del punto de contacto entre las superficies.

<span id="page-39-4"></span>
$$
W = \frac{k}{3} \times \frac{N}{HB} \tag{8}
$$

Donde *k* es la probabilidad de encontrar una partícula abrasiva del punto de contacto entre las superficies y varía en un rango de entre 10−<sup>2</sup> y 10−<sup>7</sup> [\[19\]](#page-46-5).

Los métodos para calcular el desgaste por abrasión en varios elementos de máquinas de la ecuación [\(9\)](#page-39-5), los cuales fueron probados experimental y abiertamente por la comunidad científica, reconociendo la naturaleza del desgaste por fatiga, finalmente, se toma se tomará como referencia la ecuación Kraglesky.

<span id="page-39-5"></span>
$$
V = \frac{A \times K}{M} \tag{9}
$$

Donde *V* es la velocidad de desgaste medida en [um/h], *A* es el parámetro que caracteriza el material abrasivo, *K* es la caracterización de las condiciones geométricas del punto de contacto de las superficies deslizantes y *M* se encuentra en función de las propiedades del material de las superficies [\[3\]](#page-45-10).

A partir de estas consideraciones se obtiene la ecuación base para medir la velocidad de desgaste de engranajes rectos y helicoidales.

• Ecuación de Archard: Velocidad de desgaste engranaje recto [\[3\]](#page-45-10) [\(10\)](#page-39-6).

<span id="page-39-6"></span>
$$
V = K_{processo} \frac{\frac{19100 \times potential}{De} \times sen\theta \times \frac{Dp \times n}{2}}{H}
$$
 (10)

• Ecuación de Archard: Velocidad de desgaste engranaje helicoidal [\[3\]](#page-45-10) [\(11\)](#page-39-7).

<span id="page-39-7"></span>
$$
V = K_{processo} \frac{\frac{19100 \times potential}{De} \times sen\theta t \times cos\psi \times \frac{Dp \times n}{2}}{H}
$$
\n(11)

• Velocidad de desgaste abrasivo Kraglesky [\(12\)](#page-39-8).

<span id="page-39-8"></span>
$$
V = \frac{A \times K}{M} \tag{12}
$$

Las variables necesarias para caracterizar a la ecuación de Kraglesky de la ecuación [\(12\)](#page-39-8) se dividen en tres parámetros, el término correspondiente a la partícula abrasiva, donde las propiedades mecánicas, tamaño y composición del material abrasivo modifican las características de la misma en función de la ecuación [\(13\)](#page-39-9) [\[20\]](#page-46-6).

• Propiedades de la partícula abrasiva Kragelsky.

<span id="page-39-9"></span>
$$
A = \epsilon^{2/3} r^{0.5} \vartheta^{2.5} \tag{13}
$$

Siguiendo el mismo contexto el factor (M) de la Ecuación [\(14\)](#page-40-0) se relaciona con las propiedades mecánicas del material base, es directamente proporcional a la dureza y el porcentaje de elongación del material que se desea analizar, se toma como dato del abrasivo los valores de la Tabla [2](#page-39-10) [\[20\]](#page-46-6).

**Tabla 2.** Tamaño de los tipos de partículas abrasivas

<span id="page-39-10"></span>

| Granulometría<br>del suelo | Rango de tamaño de<br>la partícula (mm) |
|----------------------------|-----------------------------------------|
| <b>Bloque</b>              | 600 >                                   |
| Piedra                     | $250 - 600$                             |
| Grava                      | $75 - 250$                              |
| Arena gruesa               | $0.5 - 1$                               |
| Arena media                | $0,25 - 0,5$                            |
| Arena fina                 | $0,05 - 0,25$                           |
| Arcilla                    | < 0,002                                 |

• Parámetro propiedades mecánicas del material Kragelsky [\(14\)](#page-40-0).

<span id="page-40-0"></span>
$$
M = \epsilon_0^t H B_1^{1.5} H B_2 \tag{14}
$$

Donde: $\epsilon_0^t$  corresponde al porcentaje de elongación del material antes de la ruptura, *t* es un parámetro adimensional característico del contacto entre cuerpos y *HB* son las correspondientes durezas de los materiales que formen el par tribológico del proceso medido en escala Brinell. Finalmente, en el factor (K) se involucran todas aquellas condiciones geométricas y de forma que varíen el contacto entre las superficies, como el tipo de piezas, tamaño de las mismas, y condiciones de lubricación y distribución de fuerzas de contacto entre los elementos del par tribológico, es por eso por lo que se establece para engranajes rectos la ecuación [\(15\)](#page-40-1) y para engranajes helicoidales la ecuación [\(16\)](#page-40-2) [\[20\]](#page-46-6).

• Engranaje de dientes rectos

<span id="page-40-1"></span>
$$
K = (m \times (z1 + z2)sin\vartheta)^{0.5} \times 0.106 \times n \qquad (15)
$$

• Engranaje helicoidal

<span id="page-40-2"></span>
$$
K = \left(\frac{m \times (z_1 + z_2)sin\vartheta}{cos\psi(1 - cos\vartheta^2 \times sin\psi^2)}\right)^{0.5} \times 0.106 \times n
$$
 (16)

Por lo tanto, el cálculo de la velocidad de desgaste por abrasión se resume de la siguiente manera, según Kraglesky con las ecuaciones [\(17\)](#page-40-3) y [\(18\)](#page-40-4).

• Ecuación de Kraglesky: Velocidad de desgaste engranaje recto

<span id="page-40-3"></span>
$$
V = 576 \frac{(\epsilon^{2/3} r^{0.5} \vartheta^{2.5})}{\epsilon_0^t H B_1^{1.5} H B_2} (m \times (z1 + z2) sin \psi)^{0.5} \times 0.106 n
$$
\n(17)

• Ecuación de Kraglesky velocidad de desgaste engranaje helicoidal

<span id="page-40-4"></span>
$$
V = 576 \frac{\left(\epsilon^{2/3} r^{0.5} \vartheta^{2.5}\right)}{\epsilon_0^t H B_1^{1.5} H B_2} \left(\frac{(m \times (z1 + z2) \sin \psi)^{0.5}}{\cos \psi (1 - \cos \vartheta^2 \times \sin \psi^2)}\right)^{0.5} \times 0.106 n
$$
\n(18)

# **2.6. Proceso de ejecución de designación de variables para el cálculo de la velocidad de desgaste por abrasión**

Para el cálculo de la velocidad de desgaste por abrasión en ruedas dentadas se utilizó la ecuación de Archard de desgaste como primera aproximación. Posteriormente, se utiliza el modelo matemático formado por Kragelsky, Ecuación 3, donde nos indica el resultado más cercano al valor real. Se programan ambos métodos en una versión beta del *software* diseñado con la herramienta gráfica de Matlab, se generan resultados, se prueba la aplicación de cálculo, se varía cuestiones de forma y se busca la manera de que sea lo más amigable posible para el usuario.

Finalmente, con todas las correcciones encontradas en el proceso se programa la versión final de la aplicación, se compila para hacerlo independiente de Matlab y se generan los gráficos de resultados con ayuda de Excel con los datos obtenidos al variar las variables, parámetros de las ecuaciones. Como paso final se crea un manual de usuario del *software* y se presentan los resultados.

#### **2.7. Declaración de variables**

En función de las necesidades de datos de las ecuaciones y para tener claro los nombres de las variables que serán utilizadas en el proceso de programación, en este apartado se detallará el símbolo y el nombre de cada una de ellas.

- $\vartheta$  (theta) = ángulo de presión
- $\psi$  (psi) = ángulo de hélice
- $z_1$  = número de dientes engranaje 1
- *z*2 = número de dientes engranaje 2
- $m =$  módulo de los engranajes
- *P* = potencia de la máquina
- $H1 =$  Dureza material 1 (Brinell)
- $H2 =$ Dureza material 2 (Brinell)

*Karch* = constante del proceso ecuación de Archard

 $n =$  velocidad angular

*rg* = tamaño de grano promedio de la partícula abrasiva

*cv* = concentración en volumen de la partícula abrasiva

*Eo*1 = porcentaje de elongación material del engranaje 1

*Eo*2 = porcentaje de elongación material del engranaje 2

# **3. Resultados y discusión**

#### **3.1. Resultados**

#### **3.1.1. Versión App**

Al ingresar a la app, se verifica la Figura [7,](#page-41-0) se debe elegir el tipo y parámetros conocidos del engranaje. La interfaz permite una vista clara de los requerimientos, como el número de dientes del engranaje, el diámetro del engranaje, el ángulo de presión, el ángulo de hélice, el tipo de engranaje, la potencia requerida, la velocidad angular, entre los factores más importantes para el registro de datos para el cálculo.

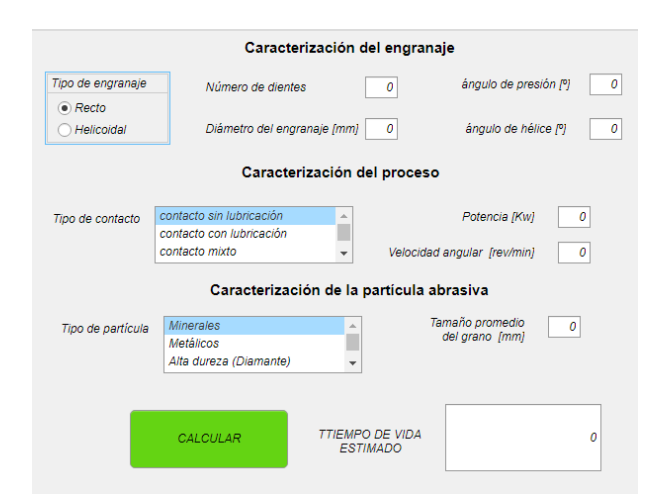

<span id="page-41-0"></span>**Figura 7.** App cálculo de velocidad de desgaste

Posteriormente, se evalúan las entradas y salidas necesarias del sistema para cada una de las ecuaciones, como muestra la Figura [8.](#page-41-1) Se plantea el segundo modelo de versión de prueba, tomando en cuenta detalles que mejoren la experiencia del usuario, como un botón de ayuda, tabla de conversión de unidades y otros factores que no permitan cometer errores de formulación innecesarios. Es decir, se busca evitar datos repetitivos, o minimizar la entrada de datos si los valores necesarios pueden calcularse a partir de los ya obtenidos.

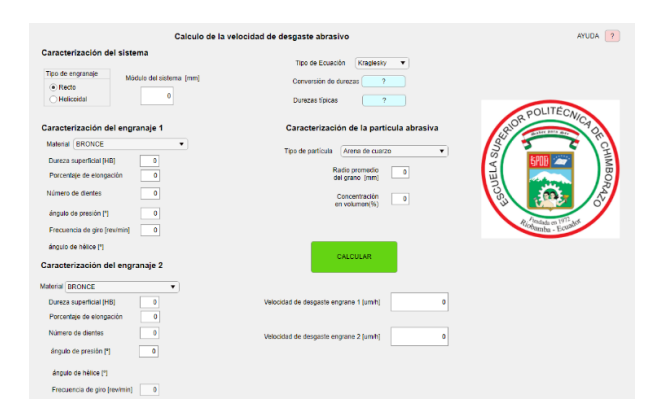

<span id="page-41-1"></span>**Figura 8.** Versión 2 App cálculo de la velocidad de desgaste

Sobre la base de las variables necesarias y las demandas requeridas para el correcto funcionamiento del *software* planteado para el cálculo de velocidades de desgaste de ruedas dentadas por abrasión con los métodos de Archard y Kraglesky se muestra la siguiente interfaz final, con el propósito que sea amigable para el usuario y tenga un aspecto agradable a la vista, como lo especifica la Figura [9.](#page-41-2)

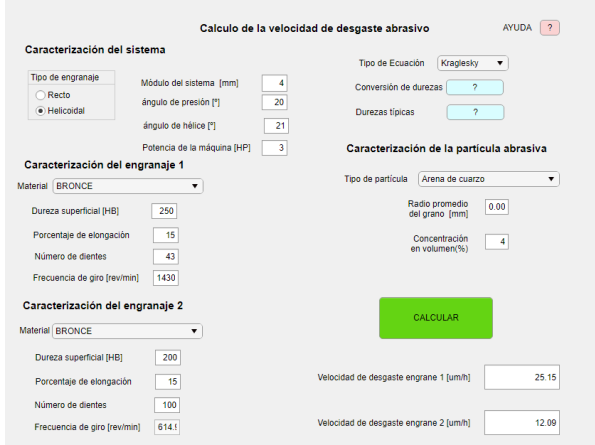

<span id="page-41-2"></span>**Figura 9.** Versión final APP

#### **3.1.2. Realización de toma de datos finales**

Para este punto, se busca una comparación de los modelos matemáticos y tener en cuenta sus diferencias para comparar los resultados para los casos de gráficas con engranajes rectos y helicoidales, de esta manera, se pueda apreciar una tendencia en los modelos para asegurarse que no haya datos con notables errores y comprobar la validez del modelo en cada caso. De tal manera se limita los casos aislados y se entiende en qué momento y en qué condiciones es pertinente utilizar cada uno de los modelos planteados.

Para ello se tomarán dos sencillos análisis, el primero de ellos mostrado en la Tabla [3](#page-42-0) en donde se varía el número de dientes de uno de los engranajes y se pretende calcular la velocidad de desgaste tanto en el caso de engranajes rectos y engranajes helicoidales para cada una de las ruedas dentadas involucradas en el proceso.

Se mantienen constantes las durezas y el porcentaje de elongación del material base de ambas ruedas en 250 HB y 18 %, también se mantiene fija la frecuencia de la rueda dentada uno en 1430 rpm. El módulo del sistema se fija en 4 y los ángulos de presión en 20 y 21 grados respectivamente.

Para el uso de la ecuación de Archard se toma como potencia promedio de la máquina a evaluar 200 HP. En cuanto a la caracterización de la partícula para la ecuación o modelo de Kraglesky, se usa arena de cuarzo con un tamaño de grano promedio de 0.05 mm y 4 % de concentración en volumen en el medio que los rodea [\[20\]](#page-46-6).

|    | Número<br>Engranaje recto |                                                          |               |                            |               | Engranaje helicoidal |                            |             |               |
|----|---------------------------|----------------------------------------------------------|---------------|----------------------------|---------------|----------------------|----------------------------|-------------|---------------|
|    | de dientes                | Velocidad de<br>Velocidad de<br>desgaste 1<br>desgaste 2 |               | Velocidad de<br>desgaste 1 |               |                      | Velocidad de<br>desgaste 2 |             |               |
| z1 | z2                        | Archa<br>rd                                              | Kragle<br>sky | Archa<br>rd                | Kragle<br>sky | Archa<br>rd          | Kragle<br>sky              | Archa<br>rd | Kragle<br>sky |
| 43 | 10                        | 17,42                                                    | 15,03         | 73,54                      | 64,63         | 18.66                | 16,52                      | 78,77       | 71,03         |
| 43 | 12                        | 17,42                                                    | 15,31         | 61,65                      | 54,86         | 18.66                | 16,83                      | 66,03       | 60.3          |
| 43 | 15                        | 17,42                                                    | 15,72         | 49,56                      | 45,07         | 18.66                | 17,28                      | 53,09       | 49,54         |
| 43 | 20                        | 17,42                                                    | 16.39         | 37,31                      | 35,23         | 18.66                | 18,01                      | 39,97       | 38,72         |
| 43 | 25                        | 17,42                                                    | 17,02         | 29,91                      | 29,28         | 18.66                | 18,71                      | 32,03       | 32,18         |
| 43 | 43                        | 17,42                                                    | 19,14         | 18.66                      | 19,14         | 18.66                | 21,04                      | 18,66       | 21,04         |
| 43 | 50                        | 17,42                                                    | 19,91         | 14,99                      | 17,12         | 18.66                | 21,88                      | 16,05       | 18,82         |
| 43 | 60                        | 17,42                                                    | 20,95         | 12,49                      | 15,02         | 18.66                | 23,03                      | 13,38       | 16.5          |

<span id="page-42-0"></span>**Tabla 3.** Velocidad de desgaste con dientes variables [\[14\]](#page-46-0)

En la Figura [10](#page-42-1) y Figura [11](#page-42-2) se determinan los valores del desgaste de los engranajes rectos bajo las especificaciones de las variables indicadas anteriormente, donde al cambiar los valores se hallan los datos que son graficados en la hoja de Excel para poder manejar adecuadamente los parámetros de aproximaciones, tomando en cuenta de que la ecuación de Kraglesky es la ecuación matemática adecuada para los análisis manejados por el acercamiento a los valores por la variabilidad de los datos.

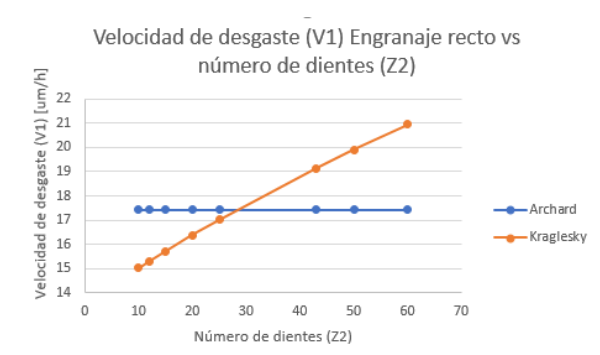

<span id="page-42-1"></span>**Figura 10.** Velocidad 1 de desgaste engranajes rectos con Z2

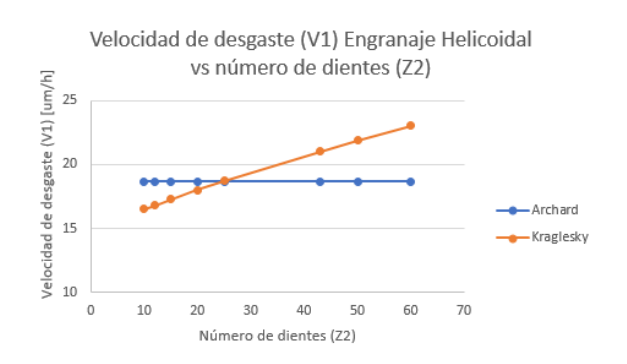

<span id="page-42-2"></span>**Figura 11.** Velocidad 1 de desgaste engranajes helicoidales con Z2

Se realiza un símil de los engranajes helicoidales y graficados en una hoja de Excel como se indica en la Figura [12](#page-42-3) y Figura [13.](#page-42-4)

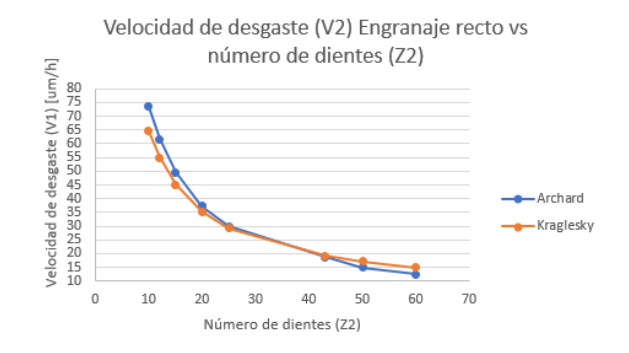

<span id="page-42-3"></span>**Figura 12.** Velocidad 2 de desgaste engranajes rectos con Z2

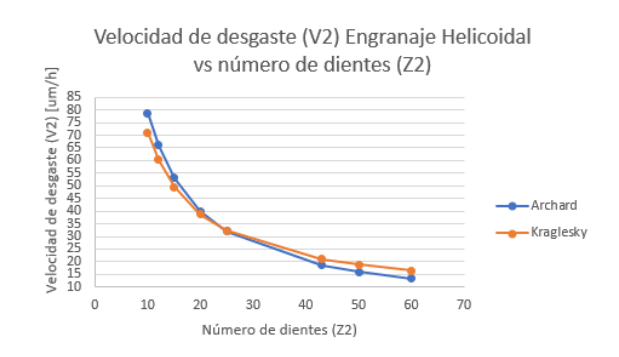

<span id="page-42-4"></span>**Figura 13.** Velocidad de desgaste engranajes helicoidales con Z2

Para el segundo caso de análisis se tomarán los datos previamente planteados, con la diferencia que se mantendrán fijos los números de dientes de los engranajes involucrados en 43 y se varía la dureza superficial del segundo engranaje. Se calculará de igual manera

la velocidad de desgaste para cada engranaje en el caso que sean rectos y helicoidales. De esta manera, se detallan los datos indicados en la APP finalizada,

donde se precisa de otra comparación en función de la resistencia HB2 (Tabla [4\)](#page-43-0).

|              | Dureza       |       | Engranaje helicoidal<br>Engranaje recto |       |                            |       |                            |       |                            |
|--------------|--------------|-------|-----------------------------------------|-------|----------------------------|-------|----------------------------|-------|----------------------------|
| del material |              |       | Velocidad de<br>desgaste 1              |       | Velocidad de<br>desgaste 2 |       | Velocidad de<br>desgaste 1 |       | Velocidad de<br>desgaste 2 |
| HB1          | $_{\rm HB2}$ | Archa | Kragle                                  | Archa | Kragle                     | Archa | Kragle                     | Archa | Kragle                     |
| 250          | 150          | 17.42 | 31,91                                   | 29,04 | 41,91                      | 18,66 | 35,07                      | 31,11 | 45,28                      |
| 250          | 170          | 17.42 | 28.15                                   | 26.62 | 34.14                      | 18,66 | 30.95                      | 27.45 | 37,53                      |
| 250          | 190          | 17,42 | 25,19                                   | 22,93 | 28,9                       | 18,66 | 27,69                      | 24,56 | 31,76                      |
| 250          | 220          | 17.42 | 21,76                                   | 19.8  | 23.19                      | 18,66 | 23,91                      | 21,21 | 25,49                      |
| 250          | 250          | 17,42 | 19.14                                   | 17,42 | 19.14                      | 18,66 | 21.04                      | 18,66 | 21,04                      |
| 250          | 280          | 17,42 | 17,09                                   | 15,56 | 16.15                      | 18,66 | 18.79                      | 16.66 | 17.75                      |
| 250          | 300          | 17,42 | 15,95                                   | 14,52 | 14,56                      | 18,66 | 17,54                      | 15,55 | 16,01                      |
| 250          | 350          | 17,42 | 13,67                                   | 12,45 | 11,56                      | 18,66 | 15,03                      | 13,33 | 12,7                       |

<span id="page-43-0"></span>**Tabla 4.** Velocidad de desgaste con dureza variable

#### **3.2. Discusión**

Ante las aproximaciones reales que se realizan, se toma en cuenta el proceso propuesto [\[4\]](#page-45-0) de un esquema basado en vibraciones para actualizar un modelo de predicción de desgaste. Se desarrolla en primer lugar un modelo dinámico de un sistema de engranajes rectos para generar vibraciones realistas, lo que permite un estudio cuantitativo de los efectos del desgaste de la superficie de los dientes del engranaje.

La velocidad de deslizamiento y las fuerzas de contacto del modelo se utilizan en combinación con el conocido modelo de desgaste de Archard para calcular la profundidad de desgaste en cada punto de contacto en la malla. El perfil de los dientes del engranaje desgastado se retroalimenta en el modelo dinámico como un nuevo error de transmisión geométrica, que representa la desviación del perfil de una curva evolvente ideal y, por lo tanto, es cero para engranajes perfectos.

Dado que el coeficiente de desgaste en el modelo no es constante durante el proceso de desgaste (y en cualquier caso es difícil de estimar inicialmente), las vibraciones medidas se comparan con las generadas por el modelo, para actualizar el coeficiente cuando se detecta una desviación de las predicciones.

#### **3.2.1. Datos para el cálculo**

Para la determinación del proceso de evaluación se toma en cuenta los datos del siguiente estudio:

Acero dulce AISI 1045 Módulo: 4 Ángulo de presión: 20 Potencia: 4 kW (5,3641 HP) Dureza: 163 HB

Porcentaje de elongación: 16 Número de dientes: piñón 19 engranaje 52 Frecuencia: 6000 rpm Promedio de grano: 0,05 Concentración de volumen: 1,85 [\[4\]](#page-45-0)

La Figura [14](#page-43-1) muestra los valores determinados en el paper en análisis donde especifica los valores del modelo experimental y del modelo de Archard, calculado por los autores de donde se obtiene los datos para la ejecución del análisis entre un proceso experimental ejecutado y el cálculo aplicado por medio de nuestra APP en Matlab.

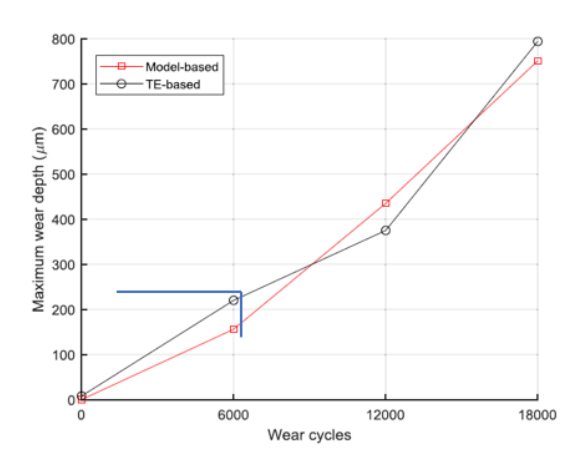

<span id="page-43-1"></span>**Figura 14.** Resultados de la comparación de la profundidad máxima de desgaste: experimento y modelo [\[4\]](#page-45-0)

#### **3.2.2. Evaluación del modelo experimental del paper con el modelo de Kragelsky en la APP de Matlab**

En esta parte se determina el cálculo del porcentaje de error para verificar la coincidencia de los datos de la aplicación de la ecuación de Kragelsky con los datos del modelo experimental, para graficar el modelo del análisis de la predicción de desgaste abrasivo con el uso de vibraciones.

Se ejecuta un análisis primario entre un modelo matemático (línea azul) y el parámetro experimental (puntos anaranjados). Se adjuntan los datos de cálculo del modelo matemático utilizado en la presente investigación, que es el de Kragelsky (línea ploma), y la ecuación de Archard (línea amarilla). Estos datos se muestran graficados en la Figura [15.](#page-44-0)

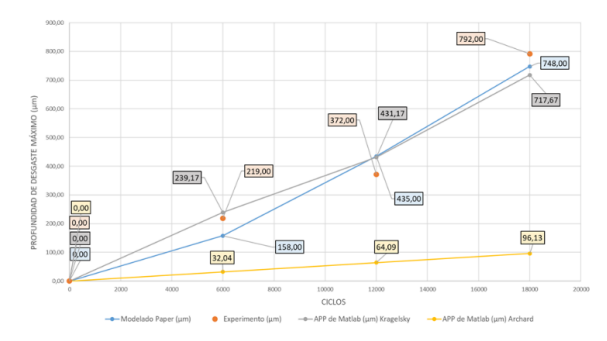

<span id="page-44-0"></span>**Figura 15.** Cálculo de acercamientos entre el valor de la APP y el paper de experimentación [\[14\]](#page-46-0)

Por lo expuesto, se tomará en cuenta y se verificará si los datos que se calcularon mediante la aplicación de Matlab se encuentran dentro de los rangos permisibles para que sean los adecuados al comparar las dos situaciones: la ecuación de Kraglesky y los datos del experimento.

Para el cálculo estadístico se toma en cuenta el proceso de la realización del error medio cuadrático, ya que este procedimiento es un estimador que ayuda a medir el promedio de los errores al cuadrado, es decir, se analiza la diferencia entre el estimador y lo que se estima. Siendo esta función como un evaluador de riesgo correspondiente al valor esperado de la pérdida del error al cuadrado o pérdida cuadrática. La diferencia se produce debido a la aleatoriedad o porque el estimador no tiene en cuenta la información que podría producir una estimación más precisa (ecuación  $(19)$ .

<span id="page-44-1"></span>
$$
ECM = \frac{1}{n} \sum_{t=1}^{n} (Ye - Yc)^{2}
$$
 (19)

Con la ecuación [\(19\)](#page-44-1) del error medio cuadrático se procede a realizar el cálculo de la diferencia del proceso de aleatoriedad para producir una estimación más precisa. Los datos seleccionados donde se especifican

los valores que se van a utilizar para la determinación de la perdida esperada.

En la Tabla [5](#page-44-2) se establecen los valores de cálculo en los cuales se especifica la efectividad de acercamiento a los datos del experimento; prueba de ello se establece que el manejo del modelo matemático de Kragelsky para la predicción del índice de desgaste es efectiva con un 48,56 %, interpretando de que los datos que se calculan ingresan dentro del rango de los valores del experimento de desgaste. Conviene especificar que el modelo matemático del paper brinda un valor del 49,06 % de aproximación a los valores experimentales.

**Tabla 5.** Velocidad de desgaste con dientes variables [\[14\]](#page-46-0)

<span id="page-44-2"></span>

|                 | Experimento vs.<br>Kragelsky (APP) | Experimento vs.<br>modelo paper |
|-----------------|------------------------------------|---------------------------------|
|                 | 0.00                               | 0.00                            |
|                 | 406,69<br>3500,69                  | 3721,00<br>3969,00              |
|                 | 5525,44                            | 1936,00                         |
| Suma total      | 9432,83                            | 9626,00                         |
| 1/n             | 2358,21                            | 2406,50                         |
| Valor calculado | 48.56%                             | 49,06                           |

Por otro lado, se presenta el análisis de la ecuación de Archard para la identificación de los valores calculados; en la Figura 15 se puede observar que los datos salen de los parámetros indicados y la desviación de los valores están lejos de acercarse, indicando un error del casi 90 %.

Hay que destacar que en el análisis se interpreta que la efectividad de la ecuación de Kragelsky es superior a la de Archard, ya que poseen datos que engloban el tamaño y porcentaje de abrasivo; es por eso por lo que la efectividad de los datos es sumamente factible para que se tome en cuenta en la determinación del índice de desgaste en elementos mecánicos.

# **4. Conclusiones**

Se ha seleccionado dos modelos matemáticos de Archard y Kraglesky, se ha identificado correctamente las variables necesarias y la utilidad de cada uno de estos para la determinación del cálculo de la velocidad de desgaste por abrasión; tomando en cuenta el análisis con el paper de estudio y el análisis del error cuadrático realizado entre los valores obtenidos del experimento y las ecuaciones, se obtiene que el dato más adecuado es el de Kragelsky con un 48,56 % de error con relación al 49,06 % que emite el error cuadrático del modelo matemático del paper *vs.* los datos del experimento. Donde las limitaciones de la presente investigación son que los datos que se emiten o se necesitan para el cálculo deben ser obtenidos después de ejecutar el diseño del elemento y con el material al cual se encuentra construido.

Para la herramienta gráfica construida con la ayuda de la aplicación gráfica de usuario (GUIDE) de Matlab, se logró que cumpla con los requisitos necesarios para calcular la velocidad de desgaste abrasivo en ruedas dentadas, al tener lo más claro posible las variables que debe ingresar el usuario como los datos del tipo de abrasivo a analizar, la programación acorde con los modelos matemáticos en estudio; logrando evitar errores no intencionales, y tener opciones de ayuda para el usuario para conocer variables desconocidas para el usuario.

Los resultados obtenidos con el *software* pudieron ser tabulados, y graficados en Excel para comparar la tendencia de los mismos, como se presentó en el apartado de resultados, de manera que se establece que al ejecutar variabilidad en los datos se puede establecer la mejor decisión para diseñar un engranaje bajo características específicas y que el diseñador posea datos que pueden mejorar la funcionalidad del elemento mecánico que se diseñe tomando en cuenta el abrasivo que se encuentra en el ambiente.

Con la comprobación de los datos encontrados en la app y la experimentación, además de la explicación brindada al respecto, se comprueba y queda claro que el *software* diseñado como producto de esta investigación, permite el cálculo de la velocidad de desgaste por abrasión en ruedas dentadas rectas o helicoidales con perfil evolvente. También establece datos de predicción para la toma de decisiones para la ejecución de programas de mantenimientos y de prevención de fallas catastróficas que perjudiquen el área de trabajo y personal a cargo de maquinaria. El aporte del *software* es que una herramienta para la determinación de la rapidez de los valores que necesita un diseñador mecánico para evaluar la construcción de un elemento mecánico; tomando en cuenta variables que se pueden encontrar en el proceso de la construcción de los engranajes.

# **Trabajos futuros**

El complemento perfecto para el *software* obtenido es una base de datos a corto plazo con experimentos en engranajes y diferentes abrasivos que permitan corroborar los datos y del mismo modo calibrar las constantes de los procesos en diferentes condiciones de trabajo bajo régimen de lubricación y funcionamiento controlado, adicionalmente, valorar los datos con herramientas estadísticas para mejorar el porcentaje de error y que los datos sean los más cercanos al ejecutar un proceso experimental con el cálculo en la app de Matlab.

#### **Referencias**

[1] J. C. Vesga Ferreira, G. Granados Acuña, and J. E. Sierra Carrillo, "Optimización de una red multiservicio sobre un canal PLC bajo MmQoS," *Ingeniería y Desarrollo. Universidad del Norte*, vol. 33, no. 2, pp. 260–280, 2015. [Online]. Available:<http://dx.doi.org/10.14482/inde.33.2.6368>

- [2] P. N. Martínez Henao and N. A. de la Peña, "Estado del arte sobre perfiles de dientes para engranajes," *Prospectiva*, vol. 12, no. 2, pp. 29–40, 2014.
- <span id="page-45-10"></span>[3] A. Fernández del Rincón and P. García Fernández. (2019) Máquinas y mecanismos. [Online]. Available:<https://bit.ly/3UG1X4K>
- <span id="page-45-0"></span>[4] K. Feng, P. Borghesani, W. A. Smith, R. B. Randall, Z. Y. Chin, J. Ren, and Z. Peng, "Vibration-based updating of wear prediction for spur gears," *Wear*, vol. 426-427, pp. 1410–1415, 2019, 22nd International Conference on Wear of Materials. [Online]. Available: <https://doi.org/10.1016/j.wear.2019.01.017>
- <span id="page-45-1"></span>[5] I. D. Marinescu, W. B. Rowe, B. Dimitrov, and H. Ohmori, *Tribology of Abrasive Machining Processes*. Elsevier Inc., 2013. [Online]. Available: <https://doi.org/10.1016/C2010-0-67070-2>
- <span id="page-45-2"></span>[6] G. W. Stachowiak, *Wear - Materials, Mechanisms and Practice*. John Wiley & Sons, Ltd., 2005.
- <span id="page-45-3"></span>[7] Robles, *Desgaste*. Universidad Autónoma de Nuevo León, 2012. [Online]. Available: <https://bit.ly/3X2BkbV>
- <span id="page-45-4"></span>[8] L. Marciano Vázquez, "Diseño de engranajes rectos y helicoidales asistido por computadoras," Master's thesis, 2000. [Online]. Available: <https://bit.ly/3X2OWno>
- <span id="page-45-5"></span>[9] Motorex. (2019) Qué es un engranaje recto. [Online]. Available:<https://bit.ly/3EbMX7S>
- <span id="page-45-6"></span>[10] D. O. Barragán Guerrero, *Manual de interfaz gráfica de usuario en Matlab*. Escuela Superior Politécnica del Litoral, 2013. [Online]. Available: <https://bit.ly/2UUgwD2>
- <span id="page-45-7"></span>[11] Hardwaresfera. (2020) Definición de software de sistema, de programa y de aplicación, además de la definición de software libre y software propietario. [Online]. Available: <https://bit.ly/2UVU644>
- <span id="page-45-8"></span>[12] D. S. Romero Lozano and J. A. Giraldo Ramos, *Análisis de falla de un engranaje de la caja de cambios de una motocicleta*. Fundación Universitaria Los Libertadores, 2018. [Online]. Available:<https://bit.ly/3E9NtDk>
- <span id="page-45-9"></span>[13] G. Cid Espinoza, "Programación de interfaz gráfica en app designer MATLAB," 2018. [Online]. Available:<https://bit.ly/3O6EXcK>
- <span id="page-46-0"></span>[14] J. M. Mena Chavarrea, "Cálculo de la velocidad de desgaste abrasivo en engranajes de dientes rectos y helicoidales con perfil evolvente, utilizando una GUI de Matlab," 2021.
- <span id="page-46-1"></span>[15] INEN, "Engranajes. terminología para negranajes helicoidales cruzados 90◦ ," 1983. [Online]. Available:<https://bit.ly/3g3TeKT>
- <span id="page-46-2"></span>[16] J. L. M. Rodríguez and J. A. Velázquez Pérez, "Cálculo de engranajes plásticos," *Ingeniería Mecánica*, vol. 10, no. 3, pp. 25–32, 2007. [Online]. Available:<https://bit.ly/3UCqO9v>
- <span id="page-46-3"></span>[17] H. W. Gamboa Mariño and D. R. Vistin Guilcapi, "Análisis tensional en transmisiones de

engranajes rectos mediante el método de los elementos finitos," 2006. [Online]. Available: <https://bit.ly/3UDsVtV>

- <span id="page-46-4"></span>[18] Masterhacks. (2017) Fundamentos de engranajes. [Online]. Available:<https://bit.ly/3UJtpyD>
- <span id="page-46-5"></span>[19] Engranabreider. (2016) Engranajes. [Online]. Available:<https://bit.ly/3X7SCEr>
- <span id="page-46-6"></span>[20] I. V. Kragelsky, M. N. Dobychin, and V. S. Kombalov, *Friction and WearCalculation Methods*. Elsevier Ltd., 1982. [Online]. Available: <https://doi.org/10.1016/C2013-0-03333-6>

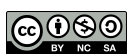

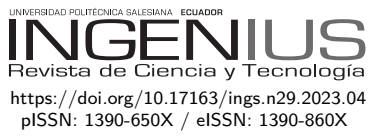

# Estudio de eficiencia energética de una bicicleta eléctrica urbana cargada con una estación de carga solar fotovoltáica autónoma y su cumplimiento con la regulación ecuatoriana No. ARCERNNR – 002/20 STUDY OF THE ENERGY EFFICIENCY OF AN Urban E-Bike Charged with a STANDALONE PHOTOVOLTAIC SOLAR CHARGING STATION AND ITS COMPLIANCE WITH THE ECUADORIAN GRID CODE NO. ARCERNNR – 002/20

Vinicio Iñiguez-Morán<sup>1,∗ ●</sup>, Edisson Villa-Ávila<sup>1</sup> ●, Danny Ochoa-Correa<sup>2</sup><sup>O</sup>, Ciro Larco-Barros<sup>2</sup><sup>O</sup>, Rodrigo Sempértegui-Álvarez<sup>1</sup><sup>O</sup>

Recibido: 02-08-2022, Recibido tras revisión: 20-10-2022, Aceptado: 10-11-2022, Publicado: 01-01-2023

# Resumen Abstract

Las bicicletas eléctricas (*e-bikes*) son un medio de transporte sostenible emergente. Si se adoptan masivamente, ayudarían a enfrentar los desafíos de movilidad humana en las ciudades del mundo. En Cuenca, Ecuador, el Gobierno local construyó ciclovías (13,47 km) que conectan puntos estratégicos, para facilitar y fomentar la movilidad sostenible. Sin embargo, la implementación efectiva de las estrategias de electromovilidad a gran escala conlleva impactos en la red eléctrica, como el aumento de la demanda de energía y la posible disminución de su calidad debido a la distorsión armónica de la corriente de carga de la batería. El propósito de esta investigación es hacer una evaluación preliminar de dichos impactos, mediante el estudio de eficiencia energética de una *e-bike* urbana cargada con una estación solar fotovoltaica aislada, implementada en el Laboratorio de Micro-Red de la Universidad de Cuenca.

E-bikes are an emerging sustainable means of transportation, if adopted massively, they can help face the challenges of human mobility in urban centers worldwide. In Cuenca, Ecuador, the local government built cycle routes (13.47 km) connecting strategic points to facilitate and encourage sustainable mobility. However, the effective implementation of the electromobility strategies at a large scale entails impacts on the power grid, like the increase in the energy demand and the possible decrease of the energy quality due to the harmonic distortion that characterizes the battery's charging current. This research aims to obtain a primary input to evaluate such impacts through an energy efficiency study of an urban e-bike charged by a standalone solar photovoltaic charging station implemented in the Microgrid Laboratory of Universidad de Cuenca.

<sup>1</sup>*,*<sup>∗</sup> Laboratorio de Micro-Red, Universidad de Cuenca, Ecuador.

Autor para correspondencia ✉:<vinicio.iniguezm@ucuenca.edu.ec>

 ${\rm ^2F}$ acultad de Ingeniería, Universidad de Cuenca, Ecuador.

Forma sugerida de citación: Iñiguez-Morán, V.; Villa-Ávila, E.; Ochoa-Correa, D.; Larco-Barros, C. y Sempertegui-Álvarez, R. "Estudio de eficiencia energética de una bicicleta eléctrica urbana cargada con una estación de carga solar fotovoltáica autónoma y su cumplimiento con la regulación ecuatoriana No. ARCERNNR – 002/20 ," *Ingenius, Revista* de Ciencia y Tecnología, N.<sup>◦</sup> 29, pp. 46-57, 2023. DOI: [https://doi.org/10.17163/ings.n29.2023.04.](https://doi.org/10.17163/ings.n29.2023.04)

*Iñiguez-Morán et al. / Estudio de eficiencia energética de una bicicleta eléctrica urbana cargada con una estación de carga solar fotovoltáica autónoma y su cumplimiento con la regulación ecuatoriana No. ARCERNNR – 002/20* 47

La metodología incluye la caracterización experimental del régimen de carga de la batería, el cálculo de la eficiencia energética del vehículo y la evaluación del cumplimiento de la normativa ecuatoriana ARCERNNR–002/20. Los resultados muestran que el cargador de la batería implementa un régimen de carga estandarizado por normas alemanas, entregando 92 % de carga en 4,82 horas. La eficiencia energética promedio de la e-bike es 2,18 kWh/100 millas o 73,77 m/Wh, y una economía de combustible de 1545,1 MPGe. Finalmente, la magnitud de las primeras cuatro componentes armónicas impares y la distorsión armónica total de la corriente de carga supera los límites establecidos por la normativa.

*Palabras clave*: bicicleta eléctrica, electromovilidad, calidad de energía, batería de iones de litio, resolución N.° ARCERNNR 002/20, Est. DIN 41772

The methodology includes the experimental characterization of the battery's charging regime, the vehicle's energy efficiency calculation, and the evaluation of its compliance with Ecuadorian grid code No. ARCERNNR – 002/20. Results show that the battery's charger performs a charging regime standardized by German regulations, delivering 92% of charge in 4.82 hours. The e-bike's calculated average energy efficiency is 2.18 kWh/100 miles or 73.77 m/Wh, and a fuel economy of 1545.1 MPGe. Finally, the magnitude of the first four odd harmonic components and the total harmonic distortion of the charging current exceeds the limits established by the grid code in force.

*Keywords*: e-Bike, Electromobility, Power Quality, Lithium-Ion Batteries, Grid code No. ARCERNNR 002/20, Std. DIN 41772

# **1. Introducción**

En la actualidad, muchos centros urbanos en el mundo están experimentando serios problemas de congestión vehicular. Este hecho tiene un impacto negativo en la calidad de vida de las personas. Su principal manifestación es la reducción progresiva en las velocidades de circulación, lo cual se traduce en incrementos en tiempos de viaje, consumo de combustibles fósiles, otros costos operativos y polución atmosférica, con respecto a un flujo vehicular sin embotellamientos [\[1\]](#page-56-0).

Ante este problema, las autoridades, los diferentes actores sociales y los ciudadanos han utilizado algunas estrategias orientadas a mitigar los impactos mencionados previamente. Estas estrategias abordan diferentes aspectos, tales como aumentar la oferta de transporte público masivo (en términos de tarifas y rutas), restringir el acceso del transporte privado a los centros urbanos, promover flotas de vehículos energéticamente eficientes y modos de transporte de bajo impacto ambiental [\[2\]](#page-57-0). Entre las iniciativas que forman parte de esta última estrategia, la micromovilidad ha venido ganando relevancia en años recientes como una solución de transporte de uso creciente [\[3\]](#page-57-1).

Micromovilidad se refiere al uso de una amplia variedad de vehículos livianos, privados o compartidos, que operan a bajas velocidades y se utilizan para viajes cortos. Estos vehículos incluyen bicicletas eléctricas (*e-bikes*), monopatines eléctricos (*e-scooters*) y motocicletas eléctricas. La manera como viajan las personas en áreas urbanas está cambiando rápidamente, a medida que este concepto es adoptado y promovido para obtener un sistema de transporte más sostenible [\[4\]](#page-57-2).

La creciente popularidad de los medios de micromovilidad eléctrica ha despertado el interés de científicos alrededor del mundo, tal como se refleja en el número considerable de trabajos de investigación. Muchos artículos reportados en la literatura abordan los aspectos legislativos relacionados con la micromovilidad, motivados principalmente por el reporte «Global EV Outlook 2020 - Entering the decade of electric drive?» publicado por la Agencia Internacional de Energía (AIE) en 2020 [\[5\]](#page-57-3).

Por ejemplo, los investigadores [\[6\]](#page-57-4) mostraron que los países de la Unión Europea (UE) tienen diferentes marcos legales en relación con los medios de electromovilidad, que los consideran como un medio de microtransporte o transporte personal. Adicionalmente, este trabajo muestra que, en algunos países, los medios de electromovilidad tales como monopatines eléctricos no están definidos en las regulaciones, sino que aplican otras normas (por ejemplo, regulaciones para bicicletas). El hecho de que tales regulaciones consideren a los usuarios de medios de micromovilidad como peatones o ciclistas hace que se masifiquen en entornos urbanos, generando la necesidad de desarrollar legislación detallada para condicionar y administrar apropiadamente

el movimiento seguro de estos usuarios en las ciudades para evitar caos en el desplazamiento, tal como lo advierten los investigadores [\[7\]](#page-57-5). En este sentido, [\[8\]](#page-57-6) presenta un estudio comparativo realizado en treinta ciudades europeas para evaluar los problemas de administración de monopatines eléctricos (*e-scooters*) en espacios urbanos. Los resultados muestran que el uso compartido de los medios de micromovilidad se hace cada vez más atractivo, obligando a los proveedores públicos de energía eléctrica a prepararse para suplir incrementos significativos de la cargabilidad en sus redes.

En el contexto de los Estados Unidos de América, los investigadores [\[9\]](#page-57-7) muestran que la gente frecuentemente prefiere formas de micromovilidad eléctrica a los carros, en muchas ciudades estadounidenses. Además, en el mismo trabajo, los autores afirman que las formas de micromovilidad eléctrica podrían complementar al transporte público, haciendo énfasis en la integración modal y los beneficios sociales de introducir un modelo de uso compartido. Por otra parte, Ayyildiz [\[10\]](#page-57-8) estudió el impacto de las variables temporales, tales como datos del clima, y variables invariantes en el tiempo, sobre la demanda esperada de medios de micromovilidad (en este caso tomaron monopatines eléctricos) en Chicago. Se enfocó en determinar la ubicación de estaciones de carga de monopatines eléctricos, y encontró que los factores económicos fueron decisivos en esta tarea. De forma similar, Der Lin *et al*. [\[11\]](#page-57-9) consideraron un modelo estocástico multiobjetivo para asignar la ubicación de estaciones de intercambio de baterías de monopatines eléctricos. El estudio de Chen *et al*. [\[12\]](#page-57-10) se enfocó en encontrar un modelo de optimización para definir la ubicación de múltiples estaciones de carga de diferentes características técnicas, para vehículos eléctricos de micromovilidad.

Por otra parte, en el contexto latinoamericano, [\[13,](#page-57-11) [14\]](#page-57-12) reportan experiencias de electromovilidad en países tales como Brasil y Uruguay, respectivamente, mientras que el Banco Interamericano de Desarrollo (BID) [\[15\]](#page-57-13) presenta una perspectiva más general de América Latina en esta materia.

En el contexto ecuatoriano, desde 2020 las ciudades más pobladas han experimentado un incremento significativo en la demanda y uso de vehículos eléctricos para satisfacer sus necesidades de movilidad [\[16\]](#page-57-14). De acuerdo con [\[17,](#page-57-15) [18\]](#page-57-16), la pandemia de COVID-19 estimuló este crecimiento en la electromovilidad, lo cual afectó el transporte urbano convencional (buses y taxis), tanto en términos de disponibilidad como de un mayor riesgo de contagio en estos medios masivos de movilidad humana. Esta realidad también es percibida a nivel global.

A pesar de que las autoridades gubernamentales han aliviado sustancialmente las restricciones sanitarias establecidas durante la pandemia y han reactivado los servicios de transporte público y privado, las

estadísticas muestran que la preferencia por el uso de bicicletas y monopatines eléctricos se ha mantenido en las principales ciudades. Este hecho apunta a un inminente cambio de paradigma en la movilidad que no ha sido ignorado ni por Gobiernos locales, ni por compañías, ni por empresas especializadas en movilidad. En la ciudad de Cuenca, la tercera más poblada de Ecuador, su Gobierno Autónomo Descentralizado (GAD-Cuenca) ha tomado acciones a través de un Plan de Movilidad [\[19\]](#page-58-0), para facilitar y promover la movilidad sostenible. Dentro de este plan, existen tres hitos que vale la pena mencionar. Primero, la construcción de 13,47 km de ciclovías que conectan los puntos más estratégicos de la ciudad [\[20\]](#page-58-1). Segundo, el inicio de operaciones del Tranvía de Cuenca, el sistema de transporte masivo con 21,4 km de vías [\[21\]](#page-58-2). Por último, la implementación de estaciones de carga en uno de los parques emblemáticos de la ciudad [\[22\]](#page-58-3).

La Universidad de Cuenca, institución pública de educación superior, lanzó su programa MoverU, cuyo propósito es desarrollar un sistema de movilidad sostenible basado en evidencia científica, que contribuya a las propuestas y acciones para resolver problemas de transporte urbano, con el fin de mejorar la calidad de vida de la gente. Dentro del *dossier* de iniciativas del programa, es posible identificar proyectos de micromovilidad que buscan promover el uso de medios de transporte ligero con asistencia eléctrica. Adicionalmente, el Centro Científico Tecnológico y de Investigación Balzay (CCTI-B) de la Universidad de Cuenca tiene un laboratorio de microrred eléctrica. Este laboratorio es un banco de pruebas propicio para realizar estudios sobre el uso y gestión de fuentes de energía renovables, para satisfacer las necesidades de energía del ser humano de una manera limpia y sostenible. El laboratorio cuenta con diferentes sistemas de generación eléctrica: solar fotovoltaica, eólica, hidráulica, pilas de combustible, etc.; diferentes sistemas de almacenamiento de energía: baterías electroquímicas, baterías de flujo de vanadio, producción de hidrógeno por electrólisis, entre otras; y diferentes usos finales de la energía producida/almacenada: las instalaciones eléctricas del edificio donde está el laboratorio, cargas eléctricas programables (para la emulación de perfiles de consumo) y estaciones de carga de vehículos eléctricos [\[23\]](#page-58-4).

Todas las características mencionadas previamente hacen del Laboratorio de Micro-Red eléctrica del CCTI-B una entidad autosuficiente desde el punto de vista energético, con un amplio rango de oportunidades para la investigación, el desarrollo tecnológico y la innovación. De acuerdo con las conclusiones reportadas [\[24\]](#page-58-5), el laboratorio es un *benchmark* latinoamericano debido a que es el mejor equipado de la región. En el equipamiento técnico disponible, resaltan tres vehículos eléctricos (un carro y dos furgonetas), cinco bicicletas eléctricas urbanas, una bicicleta eléctrica

montañera y dos motocicletas eléctricas. Esto ha motivado la apertura de una línea de investigación enfocada en la electromovilidad, el objeto de este trabajo de investigación.

Desde un punto de vista eminentemente técnico, la implementación efectiva de las estrategias de micromovilidad aquí mencionadas implica una serie de impactos en la red eléctrica. El más evidente es el aumento en la demanda de energía eléctrica, causado por la conexión masiva de vehículos en diferentes puntos de la red para cargar sus baterías. Este es un asunto de gran preocupación para las compañías distribuidoras de electricidad. En particular, es esencial caracterizar el perfil de consumo de corto plazo de usuarios de micromovilidad eléctrica esparcidos por toda el área de cobertura del servicio eléctrico de la ciudad. Esta información permite evaluar los posibles efectos de los sistemas de carga de baterías sobre la calidad de potencia, especialmente cuando hay una gran cantidad de usuarios de estos sistemas. Una caracterización de este consumo de energía suministrará a la compañía de distribución información invaluable para la planificación, y para la realización de estudios del impacto que tienen las cargas destinadas a la electromovilidad sobre la red de consumidores residenciales.

Este trabajo presenta un estudio detallado para calcular la eficiencia energética de un modelo comercial de bicicleta eléctrica urbana, cargada a través de una estación de carga aislada basada en una fuente solar fotovoltaica, implementada con equipos del inventario del Laboratorio de Micro-Red eléctrica del CCTI-B. Las pruebas de autonomía eléctrica de este medio de transporte eléctrico se realizan a través de recorridos dentro de la ciudad de Cuenca, tratando de usar las ciclocías existentes en la mayoría de los casos.

Además de presentar la metodología utilizada para estimar la autonomía de la bicicleta eléctrica, este artículo describe un procedimiento para caracterizar el perfil eléctrico de consumo de energía durante las horas de carga de su batería. Adicionalmente, contiene una evaluación del efecto sobre la calidad de la energía suministrada por la red, evaluado de acuerdo con la Regulación Ecuatoriana ARCERNNR – 002/20. Este estudio está orientado a obtener información preliminar para evaluar el impacto que tiene la masificación de estos nuevos actores sobre la red de distribución eléctrica, y para afrontar este nuevo paradigma de movilidad urbana.

# **2. Materiales y métodos**

# **2.1. Bicicleta eléctrica (***e-bike***) bajo estudio**

El vehículo eléctrico bajo estudio es una bicicleta eléctrica (*e-bike*) marca ECOMOVE, modelo TIV, como la que se muestra en la Figura [1.](#page-51-0) Esta bicicleta pertenece al Laboratorio de Micro-Red, parte del CCTI-B de la

Universidad de Cuenca. Las pruebas eléctricas realizadas sobre ella, que se describen a continuación, fueron no invasivas. En otras palabras, nunca se manipularon los componentes internos del vehículo.

Esta *e-bike* urbana pesa 25 kg y está hecha de aleación de aluminio 6061. Tiene una batería de ionlitio de 36 V/10 Ah, y en la rueda trasera tiene un motor hub sin engranajes y sin escobillas de 36 V / 250 W. Alcanza una velocidad máxima de 28 km/h y una autonomía de 30 km cuando se conduce en modo eléctrico de asistencia.

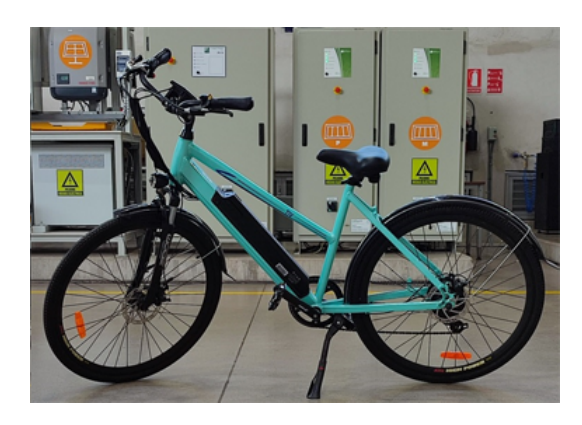

**Figura 1.** *E-bike* ECOMOVE modelo TIV bajo estudio

<span id="page-51-0"></span>La capacidad nominal de almacenamiento de energía de la batería no aparece en la hoja de datos del fabricante. Sin embargo, haciendo el cálculo con la capacidad de carga (10 Ah) y el voltaje promedio de la batería (36  $V_{\text{DC}}$ ), se obtuvo 0,360 kWh.

El cargador de la batería es modelo KYLC084V42J – Class II, fabricado por WuXi KeYu Electronic Technology Co., Ltd., y diseñado para baterías recargables de ion-litio de 42 V. La entrada AC del dispositivo soporta un voltaje nominal de 100 a 240  $V_{AC}$ , a una frecuencia de 50 a 60 Hz, y una corriente RMS máxima de 1.8 A. La salida DC entrega 42 $\mathrm{V_{DC}}$ y una corriente promedio máxima de 2 A (con fusible de protección  $T/3,15$  A/250 V, de acción lenta).

#### **2.2. Ruta planificada para descargar la batería de la** *e-bike*

Se planificó una ruta de 34 km (aprox.), sobre la base de lo que permiten las ciclovías de la ciudad de Cuenca. El Laboratorio de Micro-Red, ubicado en el Campus Balzay, fue el punto de partida y llegada. Un reloj con GPS se utilizó para calcular la distancia real recorrida. Este dispositivo guarda la data de geolocalización y otros parámetros de interés para el usuario, tal como la velocidad lineal de movimiento (km/h) y la frecuencia cardíaca. La Figura [2](#page-51-1) muestra la ruta completa, con cinco puntos de referencia identificados.

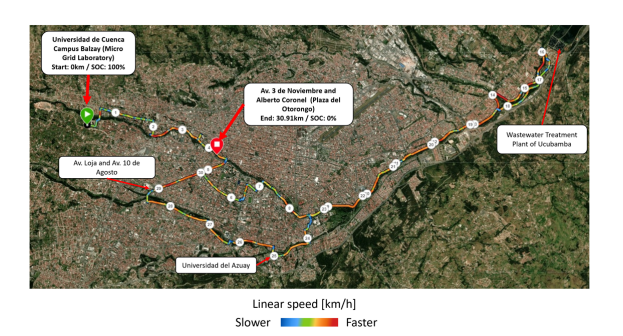

<span id="page-51-1"></span>**Figura 2.** Ruta recorrida con la bicicleta eléctrica. Los círculos blancos con números identifican cada kilómetro recorrido. La data de geolocalización fue registrada con el GPS

Estos puntos son la partida, donde la batería está completamente cargada, es decir, el estado de carga disponible (SOC, state of charge en inglés) es 100 % (SOC = 100 %); la llegada, donde la batería está completamente descargada (SOC = 0 %), y ya no es posible utilizar el modo eléctrico asistido de la *e-bike*; y tres puntos de referencia adicionales para que el lector pueda reconocer fácilmente la ruta recorrida.

#### **2.3. Estación de carga solar fotovoltaica autónoma**

Para recargar la batería de la *e-bike*, se implementó una estación de carga solar fotovoltaica aislada de la red de potencia, mediante un sistema de almacenamiento y gestión de energía Ampere Square Pro (ASP) basado en baterías de litio.

El ASP tiene los siguientes cinco componentes principales: una batería (BT) de ion-litio de 6 kWh, un inversor (INV) bidireccional híbrido de 3 kW para realizar las conversiones de potencia DC-AC y AC-DC, un sistema de gestión de energía (EMS, energy management system) que administra la energía para regular los ciclos de carga/descarga del dispositivo, un medidor bidireccional de energía para registrar generación y consumo, y protecciones eléctricas (B1, B2,. . . , y B5) para proteger los componentes principales y ejecutar acciones de mando.

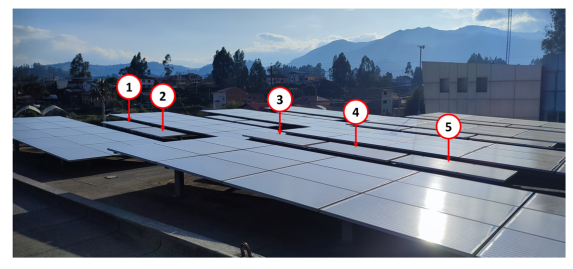

 $1, 2, 3, 4,$  and  $5:$  polycrystalline solar panels model A-335P  ${\rm GS}$  manufactured by ATERSA

<span id="page-51-2"></span>**Figura 3.** Paneles solares instalados en la terraza del Laboratorio de Micro-Red. Los cinco paneles numerados en la foto están conectados en serie a la entrada de la cadena PV 1 del sistema de almacenamiento de energía Ampere Square Pro.

Cinco paneles solares policristalinos de 38 V y potencia máxima de 335 W conectados en serie, suministran la potencia al ASP. Los paneles están instalados en el techo del edificio de laboratorio, como puede observarse en la Figura [3.](#page-51-2)

La Figura [4](#page-52-0) muestra la estación de carga solar fotovoltaica autónoma, señalando sus componentes principales. La fotografía muestra el equipo de medición instalado a la salida de la estación de carga.

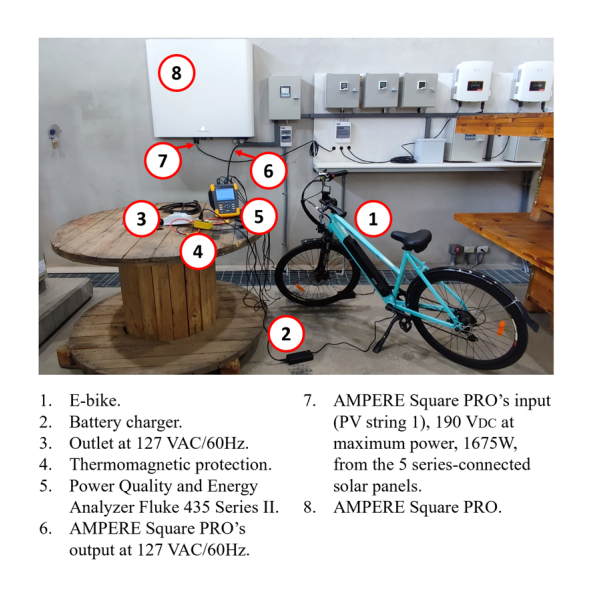

<span id="page-52-0"></span>**Figura 4.** Estación de carga solar fotovoltaica autónoma para *e-bikes* implementada en el Laboratorio de Micro-Red. La bicicleta bajo estudio está siendo recargada.

La Figura [5](#page-52-1) muestra el diagrama eléctrico de la estación de carga autónoma. Un analizador de calidad de energía que cumple con los estándares IEC 61000- 4-7, IEC 61000-4-30 e IEEE Std 519-2014, mide el consumo de energía de la *e-bike* y registra las variables de interés.

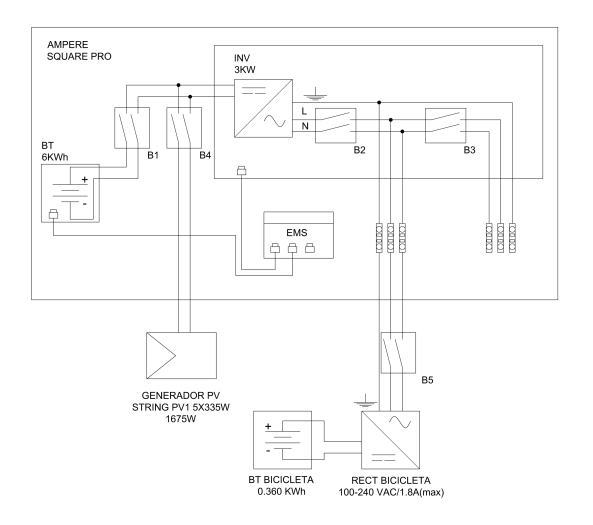

<span id="page-52-1"></span>**Figura 5.** Diagrama eléctrico de la estación de carga solar fotovoltaica autónoma implementada en el Laboratorio de Micro-Red [\[25\]](#page-58-6).

La única carga conectada es la *e-bike* bajo estudio. El analizador opera en modo de registro para adquirir las mediciones de un sistema AC monofásico con voltaje nominal línea-neutro de 127 VRMS, utilizando dos terminales de voltaje y dos sondas de corriente (una para el neutro), con un intervalo de registro de un segundo. Las variables eléctricas registradas son voltaje línea-a-neutro (L-N), corriente de fase, frecuencia, factor de potencia de distorsión, factor de potencia de desplazamiento, distorsión armónica total de corriente y voltaje, componentes armónicos (H2, H3,. . . , H11) de corriente y voltaje, factor de cresta de corriente y voltaje, flicker, potencia activa, potencia aparente, y energía activa consumida (Wh).

#### **2.4. Normativa ARCERNNR–002/20**

La normativa ecuatoriana ARCERNNR 002/20 titulada Calidad del Servicio de Distribución y Comercialización de Electricidad tiene el propósito de «establecer los indicadores, índices y límites de calidad del servicio de distribución y comercialización de energía eléctrica; y definir los procedimientos de medición, registro y evaluación que deben ser cumplidos por las compañías de distribución de electricidad y los consumidores, según sea apropiado» [\[26,](#page-58-7) p. 4].

Para este trabajo de investigación, el atributo de calidad de interés está en el lado del consumidor, establecido en la sección 5.2 de [\[26\]](#page-58-7) como Aspecto de Calidad para el Consumidor y evaluado a través de la distorsión armónica de corriente. De acuerdo con la sección 29 de [\[26\]](#page-58-7), los índices para evaluar la distorsión armónica individual de corriente y su distorsión de demanda total (también conocida como la distorsión armónica total de corriente, THD, total harmonic distortion en inglés) se calcula como sigue:

<span id="page-52-2"></span>
$$
I_{h,k} = \sqrt{\frac{1}{200} \cdot \sum_{i=0}^{200} (I_{h,i})^2}
$$
 (1)

<span id="page-52-3"></span>
$$
DI_{h,k} = \frac{I_{h,k}}{I_{h,1}} \cdot 100 \,\,[\%]
$$
 (2)

<span id="page-52-4"></span>
$$
THD_k = \left[\frac{1}{I_{h,1}} \cdot \sqrt{\sum_{h=2}^{50} (I_{h,k})^2}\right] \cdot 100 \,\,[\%] \tag{3}
$$

donde *Ih,k* es el *h-ésimo* armónico de corriente en el *k-ésimo* intervalo de 10 minutos, según lo establecido en el estándar IEEE Std 519-2014; *Ih,i* es el valor efectivo (RMS) del *h-ésimo* armónico de corriente (para  $h = 2, 3, \ldots, 50$ ) medido cada tres segundos (para  $i = 1, 2, 3, ..., 200$ ;  $DI_{h,k}$  es el factor individual de distorsión del h-ésimo armónico de corriente (para  $h = 2, 3, \ldots, 50$  en el *k-ésimo* intervalo de 10 minutos; *T HD<sup>k</sup>* es la distorsión armónica total de corriente en el *k-ésimo* intervalo de 10 minutos; e *Ih,*<sup>1</sup> es el valor

efectivo (RMS) de la componente fundamental de la corriente (60 Hz).

La Tabla [1](#page-53-0) muestra los niveles máximos para la distorsión armónica individual y total de la corriente, tomados de la sección 29.2 de [\[26\]](#page-58-7), solo hasta la decimoséptima componente armónica para este estudio.

<span id="page-53-0"></span>**Tabla 1.** Niveles máximos para los componentes armónicos impares de las corrientes<sup>a</sup>, expresados como porcentaje de la máxima corriente demandada a la frecuencia fundamental (60 Hz)

| $\rm I_{\rm CC}/I_{\rm L}$ |      | $3 \leq h < 11$ $11 \leq h < 17$ | TDD (THD-A) |
|----------------------------|------|----------------------------------|-------------|
| $~<$ 20 $^{\rm b}$         | 4.0  | 2.0                              | 5.0         |
| 20 < 50                    | 7.0  | 3.5                              | 8.0         |
| 50 < 100                   | 10.0 | 4.5                              | 12.0        |
| 100 < 1000                 | 12.0 | 5.5                              | 15.0        |
| >1000                      | 15.0 | 7.0                              | 20.0        |

 $^{\rm a}$  Los límites para los armónicos pares son el 25 % de los límites mostrados en esta tabla.

<sup>b</sup> Todos los equipos están limitados a estos valores de distorsión de corriente, donde  $I_{CC} =$  máxima corriente de cortocircuito en el punto de acoplamiento común (PCC, point of common coupling en inglés); e I<sup>L</sup> = máxima corriente de carga a la frecuencia fundamental (60 Hz) [\[26\]](#page-58-7).

La sección 29.4 de la normativa establece que, en el punto de medición, los consumidores cumplen con el factor de distorsión armónica individual de la corriente *DIh,k* y el factor de distorsión armónica total de la corriente  $THD_k$ , calculados utilizando las ecuaciones [\(1\)](#page-52-2), [\(2\)](#page-52-3), y [\(3\)](#page-52-4), cuando 95 % o más de los datos registrados durante un período de evaluación de al menos siete días están dentro de los límites especificados en la Tabla 1.

Este trabajo de investigación utiliza los índices y límites especificados en la normativa ecuatoriana [\[26\]](#page-58-7), para analizar el impacto del proceso de carga de la *e-bike* sobre la red eléctrica, procesando los datos del régimen de carga completo de la batería de ion litio, el cual toma pocas horas para completarse.

### **3. Resultados y discusión**

Uno de los técnicos del Laboratorio de Micro-Red (de género masculino, 36 años de edad, 73 kg de peso y 1,73 m de estatura) utilizó la *e-bike* bajo estudio para recorrer la ruta previamente planificada, empleando únicamente el modo eléctrico de asistencia del vehículo. Toda la energía eléctrica almacenada en la batería se agotó luego de una distancia de 30,91 km en dos horas, diez minutos y treinta y cinco segundos (02:10:35), con una velocidad lineal promedio de 14,2 km/h. Por tanto, el experimento alcanzó una descarga completa durante la operación ordinaria de la batería.

El proceso de carga de la batería se inició en el Laboratorio de Micro-Red, conectando el cargador como la única carga de la estación solar fotovoltaica autónoma. Es necesario mencionar que el cargador permaneció conectado, incluso luego que se encendió

la luz indicadora de carga completa, con el fin de registrar datos del último estado de carga de la batería, conocido como estado de carga flotante. A continuación, se presenta el análisis de la data adquirida por el analizador de calidad de energía.

#### **3.1. Análisis de calidad de energía**

El proceso de carga de la batería de ion litio duró 6,77 horas (06:46:06), y el analizador tomó 24 366 mediciones de las variables eléctricas de interés. Los valores medidos promedio de los voltajes RMS fase-aneutro  $(V_{F-N})$  conectados a la entrada del cargador de la batería son 127,24 V a una frecuencia (f) de 59,95 Hz. El equipo registró un factor de cresta promedio (CF-V) de 1,42, con un valor máximo de 1,43 a lo largo del intervalo de medición completo.

Con respecto a la corriente de fase AC RMS  $(I_F)$ , el análisis de las mediciones promedio registradas muestra que el cargador implementó un régimen de carga denominado IUoI, especificado por los estándares alemanes DIN 41772 [\[27\]](#page-58-8), Suplemento 1 a DIN 41772 [\[28\]](#page-58-9), y DIN 41773-1 [\[29\]](#page-58-10). El objetivo de este régimen estandarizado es cargar la batería en un tiempo relativamente corto sin afectar su vida útil, y mantener la carga en la batería mientras el cargador permanezca conectado. La data muestra que el régimen de carga implementado por el cargador de la *e-bike* bajo estudio consiste de tres etapas bien definidas (ver Figura [6\)](#page-53-1). A continuación, se presenta una breve descripción de estas etapas.

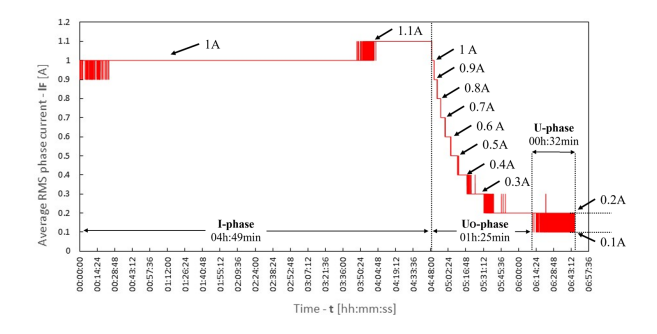

<span id="page-53-1"></span>**Figura 6.** Los datos de corriente de fase  $(I_F)$  RMS promedio registrados a lo largo del período de carga muestran las tres etapas del régimen de carga IUoI

**Fase-I.** Es conocida como la etapa de carga masiva. El cargador suministra una corriente de carga constante a la batería cuando hay una descarga profunda. El voltaje se incrementa sin exceder Umax (el cual puede ser un valor fijo o dependiente de la temperatura), y la batería absorbe la carga. Cuando los terminales de la batería alcanzan Umax, el cargador pasa a la fase  $U_{\Omega}$ .

El cargador operó en la etapa fase-I durante 4 horas y 49 minutos; la corriente de fase RMS I<sup>F</sup> aplicada fue 1 A, la potencia activa promedio entregada fue 81,30 W, y la estación de carga suministró 385 Wh de energía activa al cargador de la *e-bike*.

**Fase-UO.** Es conocida como la etapa de impulso a voltaje constante o etapa de absorción. Aquí el cargador mantiene un sobrevoltaje constante en los terminales de la batería, mientras la corriente de carga disminuye. Este valor de voltaje no es seguro para una aplicación indefinida, pero permite cargar la batería en menos tiempo. Según [\[29\]](#page-58-10), de acuerdo con las condiciones de diseño y de operación de la batería, el voltaje máximo debe estar entre 2,33 V y 2,40 V por celda. Esta fase termina cuando la corriente de carga alcanza un umbral mínimo  $I_{\min}$ , y el cargador pasa a la fase-U.

En esta etapa, la corriente de fase I<sup>F</sup> RMS promedio aplicada disminuye de 1,1 A a 0,2 A  $(I<sub>min</sub>)$ , en 1 hora y 25 minutos. La Figura [6](#page-53-1) muestra que la declinación de la corriente de carga ocurre en pasos de 0,1 A. A lo largo de la fase- $U<sub>O</sub>$ , solo se suministraron 34 Wh para cargar la batería de la *e-bike*. En consecuencia, al final de la etapa, la energía activa total suministrada por la estación de carga al cargador es 419 Wh, en 6 horas y 14 minutos. En este punto, la batería está completamente cargada (SOC = 100 %).

**Fase-U.** Esta última etapa se denomina la etapa de carga flotante. El cargador aplica un voltaje que puede mantenerse de manera segura por largos períodos, sin afectar significativamente la vida útil de la batería. En esta etapa, la corriente disminuye a un valor residual, haciendo posible compensar la autodescarga de la batería.

Dado que el cargador permaneció conectado incluso luego que se encendió la luz indicadora de carga completa, con el fin de registrar los datos de la etapa fase-U, fue posible determinar que el valor residual de la corriente de carga es 0,1 A. La Figura [6](#page-53-1) muestra que, en esta etapa, la corriente de carga permanece en 0,1 A y conmuta a 0,2 A por pocos segundos, para compensar la autodescarga de la batería. Este comportamiento sigue ocurriendo mientras el cargador permanece conectado a la estación. En 32 minutos, la estación suministró solo 3 Wh al cargador para la compensación.

Un hecho bien conocido acerca de las baterías ionlitio es que no necesitan cargarse un 100 % para prolongar su vida útil, debido a que evitan el sobrevoltaje de la segunda etapa del régimen de carga mostrado en la Figura [6.](#page-53-1) Por otra parte, dado que las mediciones prueban que 91,89 % del total de energía eléctrica suministrada por la estación de carga al cargador (385 Wh de 419 Wh, ver Figura [7\)](#page-54-0) se entrega en la fase-I, el análisis que sigue se enfoca en los parámetros eléctricos de interés registrados únicamente durante la fase-I.

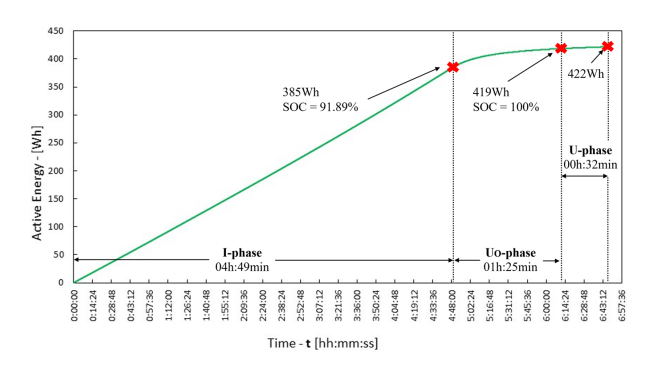

<span id="page-54-0"></span>**Figura 7.** Energía activa, medida en Wh, entregada al cargador durante el proceso de carga

Con respecto a la distorsión armónica total, THD-V para el voltaje V<sub>F-N</sub> y THD-A para la corriente de carga IF, los valores medidos fueron 4,71 % y 106,01 %, respectivamente. El factor de potencia total del cargador es 0,62, calculado multiplicando los valores promedio registrados de factor de potencia de desplazamiento (PF, *displacement power factor* en inglés) y factor de potencia de distorsión (DPF, *distortion power factor* en inglés), 0,63 y 0,99, respectivamente, dado que el cargador es una carga no lineal.

Las componentes armónicas impares de la corriente de fase  $I_F$ , son responsables de los altos valores de THD-A y el bajo valor de factor de potencia total. Principalmente, los componentes H3, H5 y H7, cuyas magnitudes promedio son 80,71 %, 57,14 % y 32,41 %, respectivamente, de la fundamental. La Figura [8](#page-54-1) muestra el comportamiento de las primeras cinco componentes impares de I<sup>F</sup> durante el régimen de carga completo.

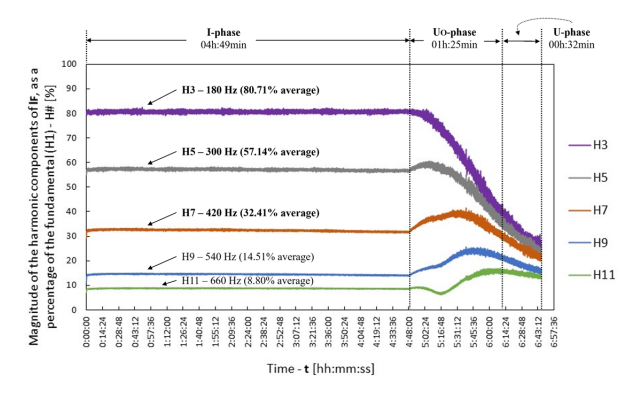

<span id="page-54-1"></span>**Figura 8.** Valores promedio medidos de las componentes armónicas impares (H3, H5, H7, H9 y H11) de la corriente de carga IF. El equipo de medición calcula estos y otros datos en una ventana de tiempo de 200 ms, de acuerdo con el estándar IEC 61000-4-7 para los algoritmos de transformada rápida de Fourier (FTT, *fast Fourier transform* en inglés)

A las 3 horas y 51 minutos de carga durante la fase-I, la onda de la corriente de carga  $I_F$  mostrada en la Figura [9](#page-55-0) resulta del efecto de sus componentes armónicas impares. El alto valor de THD-A tiene sentido

al solo mirar la onda. Con respecto a la onda de voltaje AC RMS de fase-a-neutro  $V_{F-N}$ , que también se muestra en la Figura [9,](#page-55-0) es posible notar su cercanía a una sinusoidal perfecta. Sin embargo, los valores absolutos instantáneos de  $V_{F-N}$  disminuyen ligeramente cuando I<sup>F</sup> aumenta a su valor máximo positivo y valor mínimo negativo (resaltados con círculos azules en la Figura 8), lo cual justifica el 4,71 % medido de THD-V.

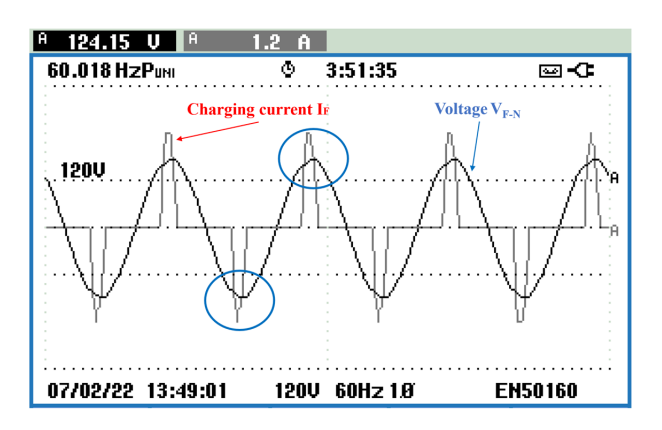

<span id="page-55-0"></span>Figura 9. Ondas de corriente de carga I<sub>F</sub> y voltaje de fase-a-neutro VF-N tomados por el osciloscopio del analizador de calidad de energía luego de 3 horas y 51 minutos de carga durante la fase-I

Con respecto a la normativa ecuatoriana ARCERNNR 002/20, los límites para la magnitud de las componentes armónicas impares de las corrientes individuales de carga expresadas como porcentaje de la componente fundamental, y su distorsión armónica total son diferentes para diferentes rangos de la relación entre la máxima corriente de cortocircuito en el punto de acoplamiento común, y la máxima corriente de carga de frecuencia fundamental (H1), denominada  $I_{CC}/I_L$  (ver Tabla 1). La normativa obliga a que la magnitud de las primeras cuatro armónicas impares no puede exceder el 15 % en todos los rangos. De manera similar, la distorsión armónica total de corriente (THD-A) nunca debe exceder el 20 %.

En este contexto, las mediciones de los parámetros mencionados previamente (H3 =  $80,71\%$ ,  $H5 = 57,14$  %,  $H7 = 32,41$  %,  $H9 = 14,51$  %, y THD-A =  $106,01\%$  exceden los límites establecidos por la normativa en relación con el aspecto de calidad del consumidor. Esto debe ser tomado en cuenta al evaluar el impacto de una utilización futura a gran escala de *e-bikes* (marca y modelo bajo estudio, y otras) en Ecuador.

#### **3.2. Análisis de eficiencia energética**

Según [\[30\]](#page-58-11), los hábitos de los usuarios determinan la eficiencia energética de una *e-bike*. También mencionan que no existe una métrica única para estudiar este parámetro crítico. Sin embargo, sugiere que los fabricantes utilizan con frecuencia el número de kWh por

cada 100 millas para informar los rangos de eficiencia energética de sus productos. Por tanto, los 419 Wh (0,419 kWh) absorbidos por el cargador en 6 horas y 14 minutos al final de la fase- $U<sub>O</sub>$  es la capacidad real de almacenamiento de energía eléctrica de la batería  $(SOC = 100\%)$ , suponiendo que las pérdidas en el cargador son despreciables. Dado que esta cantidad de energía eléctrica se agotó luego de un recorrido de 30,91 km (19,21 millas) durante el experimento, la eficiencia promedio de la *e-bike* bajo estudio es:

$$
\eta_{E(kWh-100milla)} = \frac{E}{d} \cdot 100 \tag{4}
$$

Donde *η<sup>E</sup>* es la eficiencia energética promedio medida en kWh/100 millas, d es la distancia en millas, y E es la energía eléctrica, en kWh, almacenada en la batería cuando  $\mathrm{SOC} = 100$ %. El resultado luego de sustituir los términos en (4) es 2,18 kWh/100 millas. Con la tarifa promedio nacional de Ecuador de 0,092 USD por kWh, el costo de recorrer 100 millas con la *e-bike* bajo estudio es 0,2 USD (20 centavos).

El número de metros que puede recorrer la *e-bike* por vatio-hora de energía eléctrica almacenada en su batería también es útil para evaluar la eficiencia energética, que puede calcularse como:

$$
\eta_{E(m/Wh)} = \frac{E}{d} \tag{5}
$$

Con *d* = 30 910 m y *E* = 419 Wh, el cálculo resulta en 73,77 m/Wh para el vehículo bajo estudio.

La Agencia de Protección Ambiental (EPA, *Environmental Protection Agency* en inglés) de Estados Unidos de América define el término millas por galón equivalente o MPGe para calificar la eficiencia o economía de combustible de los vehículos eléctricos (EV, *electric vehicles* en inglés). Este término compara la cantidad de energía eléctrica que se requiere para cargar un EV a la energía suministrada por un galón de gasolina. De acuerdo con estimaciones de la EPA, la energía suministrada por un galón de gasolina es 33,7 kWh. Por tanto, los 0,419 kWh requeridos para cargar completamente la *e-bike* bajo estudio equivalen a 0,0124 galones de gasolina. Dado que la *e-bike* recorrió 19,21 millas con esa cantidad de energía, su MPGe se calcula como:

$$
MPGe = \frac{d}{G} \tag{6}
$$

Donde *d* es la distancia cubierta por la *e-bike*, medida en millas, y *G* son los galones equivalentes de gasolina calculados previamente. La sustitución de términos resulta en 1545,1 MPGe, lo cual es 12 veces la economía de combustible (132 MPGe) de un Tesla Modelo 3 RWD 2022, el EV mejor ranqueado en la Guía de Economía de Combustible Modelo Año 2022 (Fuel Economy Guide Model Year 2022) del Departamento de Energía de Estados Unidos [\[31\]](#page-58-12). La última

afirmación ejemplifica los potenciales beneficios del uso de vehículos de micromovilidad.

# **4. Conclusiones**

La investigación realizada en el Laboratorio de Micro-Red de la Universidad de Cuenca analiza el comportamiento energético de una bicicleta eléctrica (*e-bike*) urbana de la marca ECOMOVE, modelo TIV, en una ruta de 30,91 km dentro del área urbana de la ciudad de Cuenca, operando únicamente en modo eléctrico de asistencia. En el laboratorio se implementó una estación de carga solar fotovoltaica aislada de la red eléctrica. La estación tiene cinco paneles solares policristalinos, de 335 W cada uno, conectados en serie, un sistema de almacenamiento y gestión de energía, y protecciones eléctricas. Se utilizó un analizador de calidad de energía para estimar el consumo de energía de la *e-bike*, y registrar las variables de interés.

El análisis de los datos de corriente AC RMS promedio muestra que el cargador de la batería de la *e-bike* aplica un régimen de carga IUoI, estandarizado por las normativas alemanas DIN41772, Suplemento 1 a DIN 41772 y DIN 41773-1, con tres etapas bien definidas. Primero está la etapa de carga masiva (Fase-I), en la cual el cargador recibe una corriente constante de 1 A por cerca de 4,82 horas, entrega 91,89 % de la carga a la batería, y eleva el voltaje en sus terminales. Luego sigue la etapa de impulso a voltaje constante  $(Fase-U<sub>O</sub>)$ , en la cual la corriente de carga disminuye en pasos discretos de 0,1 A, desde 1,1 A a un valor mínimo de 0,2 A, en alrededor de 1,42 horas, y solo entrega el 8,11 % de la carga total. Finalmente, el cargador alcanza el estado de carga flotante (Fase-U) para compensar únicamente la autodescarga de la batería, aplicando 0,2 A por cortos períodos de tiempo cuando así se requiere. En este punto, el lector tiene un modelo característico del perfil de carga de un medio de transporte de micromovilidad, lo cual permitirá realizar estudios de la red eléctrica relacionados con la masificación de este tipo de elemento consumidor de potencia.

Además, las mediciones muestran que la capacidad real de la batería para almacenar energía eléctrica es de 419 Wh, aproximadamente. Esta capacidad proporciona una autonomía de 30,91 km, medidos a lo largo de una ruta urbana planificada previamente, y utilizando solamente el modo eléctrico de asistencia del vehículo. Por lo tanto, la eficiencia energética promedio de la *e-bike* bajo estudio es 2,18 kWh/100 millas o 73,77 m/Wh, y una economía de combustible de 1545,1 MPGe. Por tanto, el costo de recorrer 100 millas es 0,2 USD (20 centavos).

Alrededor de 92 % de la energía eléctrica total suministrada por la estación de carga al cargador, 385 Wh de 419 Wh, ocurrió en la primera etapa del régimen

de carga (Fase-I). La corriente de carga es constante y presenta su valor promedio más alto, 1 A. Por tanto, los datos de la fase-I son los más relevantes para al análisis de la calidad de energía.

El análisis de datos prueba que el factor de potencia total del cargador es 0,62, y que la distorsión armónica total de la corriente de carga (THD-A) es 160,01 %, debido principalmente a sus tres primeros componentes armónicos impares, H3, H5 y H7, cuyas magnitudes promedio son 80,71 %, 57,14 % y 32,41 %, respectivamente, de la magnitud de la componente a la frecuencia fundamental. La onda de voltaje está muy cerca de ser una sinusoidal perfecta, lo cual se verifica por una distorsión armónica total de 4,71  $\%$ .

De acuerdo con las especificaciones técnicas para la evaluación del aspecto de calidad para el consumidor según la normativa ecuatoriana ARCERNNR 002/20, las magnitudes de las componentes armónicas individuales de la corriente de carga expresadas como porcentajes de la fundamental (H3 = 80,71 %,  $H5 = 57,14\%$ ,  $H7 = 32,41\%$ , y  $H9 = 14,51\%$ , y la distorsión armónica total de la corriente de carga (THD-A=  $106.01\%$ ), están bastante por encima de los límites establecidos por la normativa. Para una adopción futura a gran escala de las *e-bikes* como medio de transporte en los centros urbanos de Ecuador, debe verificarse de antemano el cumplimiento de la ley vigente por parte del cargador.

# **Agradecimientos**

El trabajo documentado en este manuscrito es parte de las actividades realizadas en el marco del proyecto titulado Movilidad eléctrica: retos, limitaciones y plan de implementación en el régimen especial de la provincia de Galápagos enfocada en el desarrollo sostenible y su factibilidad en la Ciudad de Cuenca, II Concurso de Proyectos de Investigación – Vinculación, Vicerrectorado de Investigación y la Dirección de Vinculación con la Sociedad de la Universidad de Cuenca. Los autores agradecen a la Universidad de Cuenca por facilitar el acceso a las instalaciones del Laboratorio de Micro-Red del Centro Científico Tecnológico y de Investigación Balzay (CCTI-B), por permitirnos utilizar sus equipos, y por autorizar a su personal a proporcionarnos el apoyo técnico necesario para llevar a cabo los experimentos descritos en este artículo.

# **Referencias**

<span id="page-56-0"></span>[1] A. Bull, *Congestión de tránsito: el problema y cómo enfrentarlo*. Comisión Económica para América Latina y el Caribe (CEPAL), Naciones Unidas, 2003. [Online]. Available: <https://bit.ly/3TW587t>

- <span id="page-57-0"></span>[2] I. Thomson and A. Bull, *La congestión del tránsito urbano: causas y consecuencias económicas y sociales*. Comisión Económica para América Latina y el Caribe (CEPAL), División de Recursos Naturales e Infraestructura, Unidad de Transporte, Naciones Unidas, 2001. [Online]. Available:<https://bit.ly/3TW587t>
- <span id="page-57-1"></span>[3] P. Felipe-Falgas, C. Madrid-Lopez, and O. Marquet, "Assessing environmental performance of micromobility using lca and self-reported modal change: The case of shared e-bikes, e-scooters, and e-mopeds in barcelona," *Sustainability*, vol. 14, no. 7, p. 4139, 2022. [Online]. Available: <https://doi.org/10.3390/SU14074139>
- <span id="page-57-2"></span>[4] M. Elhenawy, H. A. Rakha, Y. Bichiou, M. Masoud, S. Glaser, J. Pinnow, and A. Stohy, "A feasible solution for rebalancing large-scale bike sharing systems," *Sustainability*, vol. 13, no. 23, p. 13433, 2021. [Online]. Available: <https://doi.org/10.3390/su132313433>
- <span id="page-57-3"></span>[5] IEA, *Global EV Outlook 2020*. IEA. Paris, 2020. [Online]. Available:<https://bit.ly/3gne4EW>
- <span id="page-57-4"></span>[6] M. M. Sokolowski, "Laws and policies on electric scooters in the european union: A ride to the micromobility directive?" *European Energy and Environmental Law Review*, vol. 29, pp. 127–140, 2020, place: Alphen aan den Rijn, The Netherlands Publisher: Kluwer Law International. [Online]. Available: <https://doi.org/10.54648/EELR2020036>
- <span id="page-57-5"></span>[7] K. Turoń and P. Czech, "The concept of rules and recommendations for riding shared and private e-scooters in the road network in the light of global problems," in *Modern Traffic Engineering in the System Approach to the Development of Traffic Networks*, E. Macioszek and G. Sierpiński, Eds. Springer International Publishing, 2020, pp. 275–284. [Online]. Available: [https://doi.org/10.1007/978-3-030-34069-8\\_21](https://doi.org/10.1007/978-3-030-34069-8_21)
- <span id="page-57-6"></span>[8] A. Li, P. Zhao, X. Liu, A. Mansourian, K. W. Axhausen, and X. Qu, "Comprehensive comparison of e-scooter sharing mobility: Evidence from 30 european cities," *2022*, vol. 105, p. 103229, Transportation Research Part D: Transport and Environment. [Online]. Available: <https://doi.org/10.1016/j.trd.2022.103229>
- <span id="page-57-7"></span>[9] K. Wang, X. Qian, D. T. Fitch, Y. Lee, J. Malik, and G. Circella, "What travel modes do shared e-scooters displace? a review of recent research findings," *Transport Reviews*, pp. 1–27, 2022. [Online]. Available: <https://doi.org/10.1080/01441647.2021.2015639>
- <span id="page-57-8"></span>[10] E. Ayyildiz, "A novel pythagorean fuzzy multi-criteria decision-making methodology for e-scooter charging station location-selection," *Transportation Research Part D: Transport and Environment*, vol. 111, p. 103459, 2022. [Online]. Available: [https://doi.org/10.1016/j.trd.](https://doi.org/10.1016/j.trd.2022.103459) [2022.103459](https://doi.org/10.1016/j.trd.2022.103459)
- <span id="page-57-9"></span>[11] M.-D. Lin, P.-Y. Liu, J.-H. Kuo, and Y.-H. Lin, "A multiobjective stochastic location-allocation model for scooter battery swapping stations," *Sustainable Energy Technologies and Assessments*, vol. 52, p. 102079, 2022. [Online]. Available: <https://doi.org/10.1016/j.seta.2022.102079>
- <span id="page-57-10"></span>[12] Y.-W. Chen, C.-Y. Cheng, S.-F. Li, and C.-H. Yu, "Location optimization for multiple types of charging stations for electric scooters," *Applied Soft Computing*, vol. 67, pp. 519–528, 2018. [Online]. Available:<https://doi.org/10.1016/j.asoc.2018.02.038>
- <span id="page-57-11"></span>[13] J. G. Schmidt, F. J. De Faveri, J. C. De Bona, E. A. Rosa, L. S. Dos Santos, C. Q. Pica, L. B. R. Morinico, and I. França, "Forecasts and impact on the electrical grid with the expansion of electric vehicles in northeast of brazil," in *2022 IEEE/PES Transmission and Distribution Conference and Exposition (T&D)*, 2022, pp. 1–5. [Online]. Available: <https://doi.org/10.1109/TD43745.2022.9816978>
- <span id="page-57-12"></span>[14] L. Di Chiara, F. Ferres, and F. Bastarrica, "Impact of electromobility deployment scenarios in the power system of uruguay by 2028," in *2021 IEEE URUCON*, 2021, pp. 360–363. [Online]. Available: [https:](https://doi.org/10.1109/URUCON53396.2021.9647426) [//doi.org/10.1109/URUCON53396.2021.9647426](https://doi.org/10.1109/URUCON53396.2021.9647426)
- <span id="page-57-13"></span>[15] D. P. Jaramillo, M. C. Gutiérrez, and R. Mix, *Electromovilidad: Panorama actual en América Latina y el Caribe: Versión infográfica*. Banco Interamericano de Desarrollo, 2019. [Online]. Available:<http://dx.doi.org/10.18235/0001654>
- <span id="page-57-14"></span>[16] Primicias. (2020) Las ventas de vehículos híbridos y eléctricos crecen casi 300 %. [Online]. Available: <https://bit.ly/3EM9mZR>
- <span id="page-57-15"></span>[17] J. Figura and T. Gadek-Hawlena, "The Impact of the COVID-19 Pandemic on the Development of Electromobility in Poland. The Perspective of Companies in the Transport-Shipping-Logistics Sector: A Case Study," *Energies*, vol. 15, no. 4, pp. 1–18, 2022. [Online]. Available: <https://bit.ly/3XkWfaj>
- <span id="page-57-16"></span>[18] T. Rokicki, P. Bórawski, A. Beldycka-Bórawska, A. Zak, and G. Koszela, "Development

of electromobility in european union countries under covid-19 conditions," *Energies*, vol. 15, no. 1, 2022. [Online]. Available: <https://doi.org/10.3390/en15010009>

- <span id="page-58-0"></span>[19] GAD Cuenca. (2022) Plan de movilidad. [Online]. Available:<https://bit.ly/3EPQlqh>
- <span id="page-58-1"></span>[20] P. Ochoa, *Ciclovía de los Ríos de Cuenca*. GAD Municipal de Cuenca, 2018. [Online]. Available: <https://bit.ly/3ETFQCw>
- <span id="page-58-2"></span>[21] C. A. Cruz Leal and M. Virviescas Arias, "Evaluación de la operación del tranvía de Cuenca Ecuador y del tranvía de Medellín Colombia," 2018.
- <span id="page-58-3"></span>[22] Redacción El Mercurio. (2021) Nueva electrolinera en Cuenca. [Online]. Available: <https://bit.ly/3vnx7CY>
- <span id="page-58-4"></span>[23] J. L. Espinoza, L. G. González, and R. Sempértegui, "Micro grid laboratory as a tool for research on non-conventional energy sources in ecuador," in *2017 IEEE International Autumn Meeting on Power, Electronics and Computing (ROPEC)*, 2017, pp. 1–7. [Online]. Available: <https://doi.org/10.1109/ROPEC.2017.8261615>
- <span id="page-58-5"></span>[24] J. M. Rey, G. A. Vera, P. Acevedo-Rueda, J. Solano, M. A. Mantilla, J. Llanos, and D. Sáez, "A review of microgrids in latin america: Laboratories and test systems," *IEEE Latin America Transactions*, vol. 20, no. 6, pp. 1000–1011, 2022. [Online]. Available: <https://doi.org/10.1109/TLA.2022.9757743>
- <span id="page-58-6"></span>[25] AMPERE ENERGY, *AMPERE square PRO Manual del instalador*. AMPERE POWER

ENERGY S.L., 2021. [Online]. Available: <https://bit.ly/3ABgxm4>

- <span id="page-58-7"></span>[26] ARCERNNR, *Calidad del servicio de distribución y comercialización de energía eléctrica.* Agencia de Regulación y Control de Energía y Recursos Naturales no Renovables, 2020. [Online]. Available:<https://bit.ly/3tRydGr>
- <span id="page-58-8"></span>[27] DIN, *DIN 41772 Static power convertors; semiconductor rectifier equipment, shapes and letter symbols of characteristic curves*. German Institute for Standardisation (Deutsches Institut für Normung), 1979. [Online]. Available: <https://bit.ly/3GCFD8b>
- <span id="page-58-9"></span>[28] ——, *DIN 41772 Supplement 1 Static power convertors; semiconductor rectifier equipment, examples of characteristic curves for battery chargers*. German Institute for Standardisation (Deutsches Institut für Normung). [Online]. Available:<https://bit.ly/3GCJTEp>
- <span id="page-58-10"></span>[29] ——, *DIN 41773-1 Static power convertors; semiconductor rectifier equipment with IUcharacteristics for charging of lead-acid batteries, guidelines*. German Institute for Standardisation (Deutsches Institut für Normung). [Online]. Available:<https://bit.ly/3hSi28X>
- <span id="page-58-11"></span>[30] T. McCarran and N. Carpenter, "Electric bikes: Survey and energy efficiency analysis," *Efficiency Vermont*, 2018. [Online]. Available: <https://bit.ly/3ACmgYP>
- <span id="page-58-12"></span>[31] Department of Energy. (2022) Fueleconomy.gov Top Ten. [Online]. Available: [https:](https://bit.ly/3VdjKjy) [//bit.ly/3VdjKjy](https://bit.ly/3VdjKjy)

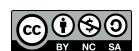

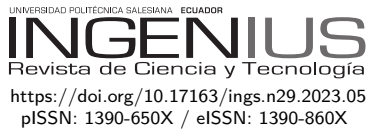

# Caracterización del potencial térmico RSU, para la generación de energía eléctrica, utilizando carbonización hidrotérmica

CHARACTERIZATION OF THE RSU THERMAL potential, for the generation of Electric Energy, using Hydrothermal carbonization

Aníbal Salazar<sup>1</sup>*,*<sup>∗</sup> [ID](https://orcid.org/0000-0003-4412-8789)

Recibido: 10-08-2022, Recibido tras revisión: 15-11-2022, Aceptado: 28-11-2022, Publicado: 01-01-2023

# Resumen Abstract

El cenit del petróleo y el efecto invernadero son las razones que justifican la necesidad de utilizar energías renovables no convencionales (ERNC). Los residuos sólidos urbanos constituyen una de esas fuentes, por lo que la determinación de las principales características, incluido el poder calorífico, fue el primer objetivo de la presente investigación, así como la utilización de los modernos procedimientos de carbonización hidrotermal (CHT) y licuefacción hidrotermal (LHT), para la generación de energía y potencia eléctrica. Se trabajó con los datos de muestreo de los residuos sólidos urbanos del área de Chiclayo metropolitano. Se empleó una bomba calorimétrica para la medición del poder calorífico y la simulación numérica del potencial de generación eléctrica. Además, se obtuvo como resultado el cumplimiento del objetivo principal, y el hecho de que es posible obtener energía y potencia firme, que ayude a evitar las emisiones de gases efecto invernadero, contribuyendo a los compromisos firmados con tal efecto y a seguir el camino a una nueva matriz energética sostenible; a la vez se da una posible solución al problema del manejo de residuos sólidos urbanos, principal problema ambiental de la ciudad de Chiclayo, Perú.

*Palabras clave*: residuos, sólidos, poder calorífico, carbonización, licuefacción, generación

The zenith of oil and the greenhouse effect are the main reasons why it is necessary to use nonconventional renewable energy (NCRE) sources. Solid urban waste is one of these sources, and the main objective of this research is to determine its main features, including calorific value, as well as the use of modern hydrothermal carbonization (HTC) and hydrothermal liquefaction (HTL) procedures for the generation of energy and electrical power. For this purpose, it was used the sampling data of urban solid waste from the metropolitan Chiclayo area. A calorimetric bomb was employed for measuring its calorific value and the electrical generation potential was simulated. In addition, the main objective was fulfilled, and it was also possible to steadily generate energy and power. This will help to avoid greenhouse gas emissions, and thus contribute to meet the commitments signed by Peru to reduce greenhouse gases, and follow the path to a new sustainable energy matrix, while simultaneously providing a potential solution to the problem of managing solid urban waste, which is the main environmental problem of the city of Chiclayo Peru.

*Keywords*: Solid, Waste, calorific value, carbonization, liquefaction, generation

<sup>1</sup>*,*<sup>∗</sup> Facultad de Ingeniería Mecánica Eléctrica, Universidad Nacional Pedro Ruiz Gallo, Lampayeque, Perú. Autor para correspondencia ✉:<asalazar@unprg.edu.pe>

Forma sugerida de citación: Salazar, A. "Caracterización del potencial térmico RSU, para la generación de energía eléctrica, utilizando carbonización hidrotérmica ," *Ingenius, Revista de Ciencia y Tecnología*, N.◦ 29, pp. 58-65, 2023. doi: [https://doi.org/10.17163/ings.n29.2023.05.](https://doi.org/10.17163/ings.n29.2023.05)

# **1. Introducción**

En la actualidad, ante la crisis del petróleo o efecto cenit, el cual predice que el planeta Tierra ha llegado a su límite de producción de petróleo, por lo que la humanidad ha comenzado a utilizar cada vez de manera más intensa, los biocombustibles, tanto de manera tradicional en procesos de combustión, como en procesos termoquímicos, donde destacan la carbonización hidrotérmica (CHT) y la licuefacción hidrotérmica (LHT) [\[1\]](#page-65-0), así mismo, el incremento de los residuos sólidos urbanos, en el Perú y el mundo, lo podemos apreciar en la Figura [1.](#page-60-0)

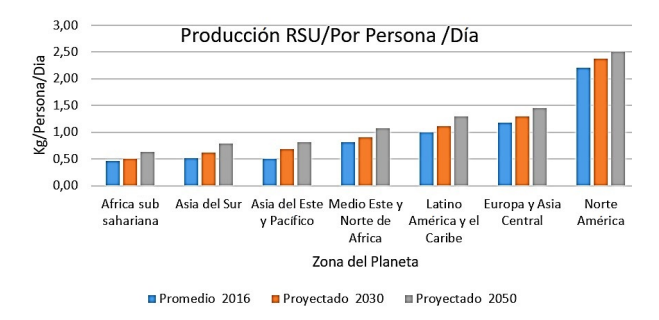

<span id="page-60-0"></span>**Figura 1.** Proyección de incremento de la producción de residuos sólidos en el mundo [\[2\]](#page-65-1)

También debemos de resaltar que, en la región norte del Perú, los biocombustibles se proyectan como uno de los principales recursos de producción del hidrógeno en su variante verde, pues su producción es estacional y, por lo tanto, es necesario su acumulación en forma gaseosa y su posterior distribución por redes de gasoductos, asegurando de esta manera el horizonte energético del norte del Perú, durante todo el siglo XXI.

Estos residuos sólidos (residuos sólidos urbanos, cascarilla de arroz, bagazo de la caña de azúcar, rastrojos de la cosecha mecanizada de la caña de azúcar, afrecho de café, entre otros principales tipos de biomasa) tienen una utilización energética, mediante varios procedimientos que, a su vez, los podemos clasificar como bioquímicos, en donde destacan la fermentación, digestión (aeróbica y anaerobia en tanques de reacciones controladas) y los termoquímicos secos, en donde destacamos la combustión simple, combustión compleja, gasificación, torrefacción y la pirólisis, de manera adicional y formando parte del presente estudio, tenemos a los termoquímicos húmedos, en donde destacan la gasificación, la licuefacción y la carbonización hidrotérmicas [\[3\]](#page-65-2). Esto determina que la participación de la energía proveniente de los residuos sólidos urbanos esté en crecimiento a nivel mundial, y a nivel local en el norte del Perú, tal como se observa en la Figura [2.](#page-60-1)

La mayor parte de esta energía térmica se utiliza para la generación de energía y potencia eléctrica y para vender a los sistemas interconectados o sistemas aislados (siendo esta una de las principales maneras

es que se expande la energía distribuida). También se utiliza para la producción de calor industrial, calefacción y acondicionamiento del aire. En el pasado siglo XIX, se utilizó como combustible para las máquinas y procesos fabriles, los combustibles sólidos, [\[4\]](#page-65-3) luego en el siglo XX se pasó a la utilización de combustibles líquidos, por su fácil distribución logística, su alta concentración energética, permitiendo autonomía de desplazamiento, hasta que a finales del siglo pasado se comenzó a evidenciar lo predicho por el ingeniero Hubbert y sus modelos logísticos de agotamiento de las reservas de petróleo de un pozo, cuenca petrolera, país, continente y el mundo entero.

Participación de tipos de energía

<span id="page-60-1"></span>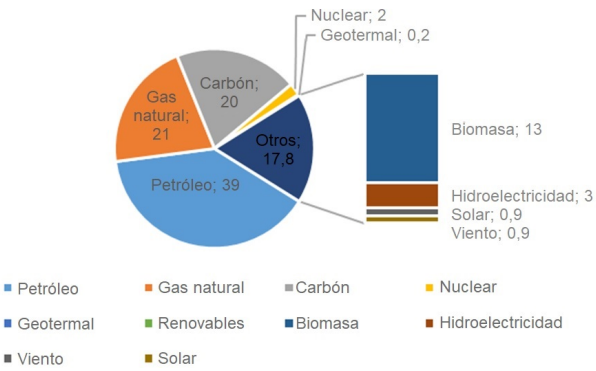

**Figura 2.** Participación mundial de la biomasa en la generación de energía [\[5\]](#page-65-4)

Esto ha ocasionado que el siglo XXI se vislumbre como la era del combustible gaseoso y que, a mediados y finales del presente siglo, se transformará al vector energético hidrógeno, de preferencia en su presentación verde, el cual no será combustionado, sino transformado a electricidad, mediante la utilización de máquinas de hidrólisis y pilas de combustible, evitando también de esta manera la emisión de gases de efecto invernadero y su alta concentración en la atmósfera, causa principal de las perturbaciones atmosféricas, conocidas como efecto invernadero [\[6\]](#page-65-5).

A su vez, esta generación de energía se clasifica en renovable, de acuerdo con la información mostrada en la Figura [3,](#page-61-0) en donde se visualiza su importancia en la matriz energética mundial. También se aprecia la disminución de la trascendencia de los hidrocarburos fósiles, sometidos a un proceso de cenit, que hace que cada vez sea menor el descubrimiento de nuevas reservas de cuencas petroleras, así como su producción, cada vez sean más remotos los lugares donde se extraen, como los mares profundos, la profundidad de la selva virgen, donde los impactos ambientales son cada vez mayores y cuesta más remediarlos o mitigarlos. Todo esto trae su correspondiente encarecimiento, lo cual provoca procesos inflacionarios en todos los países del mundo, pero con mayor énfasis en aquellos dependientes de

estos y el aumento del uso de las energías renovables no convencionales, tales como la eólica *on* y *off shore*, la fotovoltaica en zonas desérticas, y zonas urbanas de edificios de generación distribuida, la solar térmica con sales térmicas, pero también la biomasa urbana, la biomasa agrícola rural, dándole valor agregado a los productos, generando trabajo y riqueza en el sector rural [\[7\]](#page-65-6).

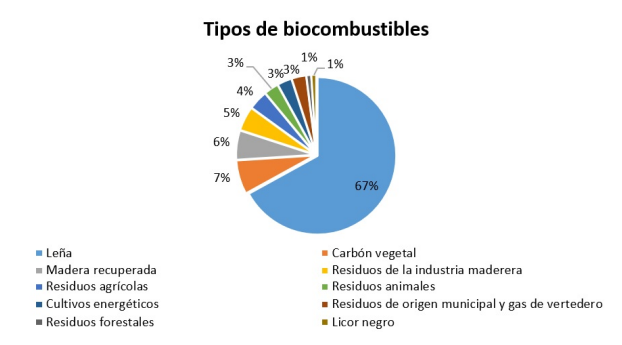

<span id="page-61-0"></span>**Figura 3.** Composición de la producción energética por tipo de biocombustible [\[8\]](#page-65-7)

En donde se pueden apreciar combustibles de biomasa tradicional, pero con un fuerte componente de impacto ambiental, tales como la leña, cuya producción significa desforestación de bosques secos en el norte del Perú.

Así mismo, se esquematiza, de manera sistemática, todas las posibilidades de aprovechamiento de la biomasa – residuos sólidos urbanos, que existen; en la Figura [4](#page-61-1) se observa la posición que ocupan los procesos hidrotérmicos.

<span id="page-61-1"></span>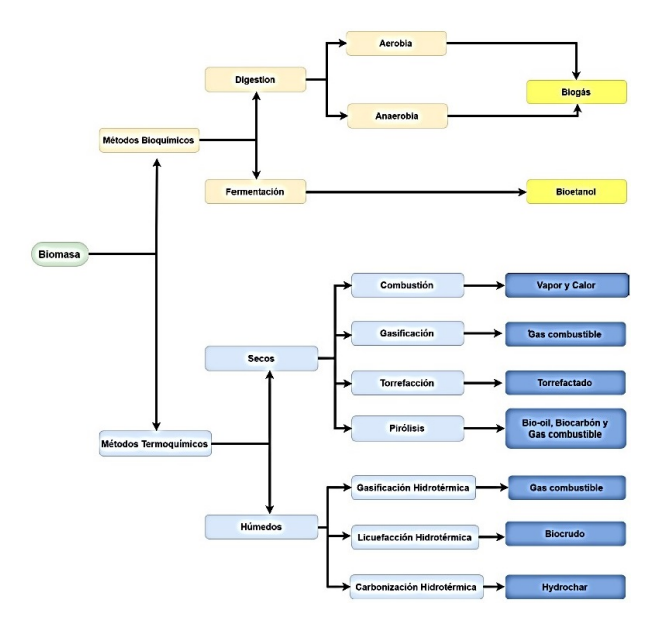

**Figura 4.** Diferentes métodos de aprovechamiento de los biocombustibles

Es decir, la región norte del Perú tiene un largo historial de utilización de la biomasa (en especial la del bagazo de la caña de azúcar), con los procesos de combustión en hornos de calderos bagaceros en las empresas agroindustriales del azúcar, de gasificación de la cascarilla del arroz en los más de cien molinos grandes de arroz existentes en la región, así como los procesos a nivel prototipo de pirólisis anaeróbica para la generación de energía eléctrica y calor en procesos industriales, logrando ahorros en los costos de producción y mitigación de los impactos ambientales a la calidad del aire tanto en la concentración de cuerpo receptor como la concentración en los puntos emisores (chimeneas y otros), y de paso acabar con el problema de la disposición de la cáscara de arroz sobrante, los cuales son vertidos en botaderos que contaminan el aire, el agua de los cursos de agua lénticos y el suelo mismo, que pierde sus propiedades agrícolas superiores [\[9\]](#page-65-8).

Además, debemos de tener en cuenta, que la carbonización hidrotérmica (CHT) es un proceso que ocurre en el rango de 200 a 300 °C, a la presión de vapor correspondiente, con tiempos de reacción que van de dos a varias horas. El principal objetivo de la carbonización hidrotérmica (CHT) es producir un sólido rico en carbono conocido como hydrochar [\[10\]](#page-65-9).

De manera general, durante este proceso los carbohidratos hidrolizan y se disuelven completamente en la fase líquida para luego repolimerizar dando lugar al hydrochar y algunos subproductos como ácidos orgánicos y agua [\[11\]](#page-65-10).

Todos estos trabajos se realizaron bajo el control y supervisión de los entes ambientales, encargados del procesamiento de los residuos sólidos orgánicos de la ciudad de Chiclayo, con prospectivas a utilizar los residuos de las actividades agrícolas, tales como el bagazo de la caña de azúcar, que tiene un uso energético por más de 140 años en la zona por la actividad azucarera industrial.

# **2. Materiales y métodos**

Se procedió a la determinación del poder calorífico inferior de los RSU, para lo cual describimos los equipos e instrumentos, con los cuales calcularemos los poderes caloríficos de los residuos sólidos muestreados.

*Bomba calorimétrica de volumen constante.* Consta de un cilindro de acero inoxidable que se introduce en un balde isotérmico de una capacidad de más de dos litros de agua. También la integra un mezclador que se acciona por medio de un motor eléctrico de jaula de ardilla, que uniformiza temperaturas, [\[12\]](#page-65-11) y así evitar la fuga de calor al exterior por conducción, convección o radiación. Se deben evitar los errores al ajustar la temperatura de la chaqueta durante las pruebas para mantener la alta precisión en las mediciones. La bomba sella con una cabeza con rosca mecanizada a precisión, la cual se cierra de manera manual y el sellado de

manera automática, lo cual permite el incremento de presiones [\[13\]](#page-66-0).

En cuanto al montaje, este se realizará en etapas, y será en el siguiente orden:

El balde de un volumen mínimo de dos litros, del cual se comprueba que la temperatura inicial, sea de 25 °C, de acuerdo con la norma ASTM D240 – 09. En el caso de la ciudad de Chiclayo no se necesita un calentamiento previo, por ser esa la temperatura promedio anual, luego se prepara el pellet de los RSU, mediante un proceso de compactado a presión en máquinas fabricadas de manera especial por la universidad, de los cuales se calcula el poder calorífico, y se coloca el alambre térmico, que se conectara a los electrodos eléctricos. La bomba una vez cerrada se llena con oxígeno al 99 % con la supervisión debida por los riesgos del trasvase y se procede a conectar a una fuente eléctrica, provocando la combustión completa del material de prueba.

También se utilizó un termómetro de precisión, resolución de 0,01 °C, una balanza electrónica de precisión, marca OHAUS, de una resolución de 0,00001 gramos.

La masa de combustible es de 0,9 gramos a 1,1 gramos, a una presión de 380 psi, que se obtiene bombeando oxígeno y la presión de operación será de 380 psi.

La toma de datos debe realizarse cada cinco minutos, para luego de producirse la ignición del combustible, tomarse cada 15, 30, 45, 60, 75, 90 y 115 segundos.

Se deben tomar todas las medidas de seguridad pertinentes, expresadas en las respectivas matrices IPERC, como la presencia de extintores de fuego, sistemas de ventilación para evitar la concentración de gases explosivos y control de riesgos biológicos.

Como método de caracterización del poder calorífico de los residuos sólidos orgánicos de Chiclayo metropolitano, período 2016 a 2020, se realizó, un muestreo de sus residuos sólidos, consistente en obtener 100 kg de residuos sólidos, en la siguiente proporción, que se muestra en la Tabla [1,](#page-62-0) coincidiendo con lo determinado por Rodríguez [\[14\]](#page-66-1).

<span id="page-62-0"></span>**Tabla 1.** Producción porcentual de residuos sólidos

| Ítem           | Ciudad              | Porcentaje |
|----------------|---------------------|------------|
| 1              | Chiclayo            | 52,85%     |
| $\overline{2}$ | José Leonardo Ortiz | 22,93%     |
| 3              | La Victoria         | 9,27%      |
| 4              | Pimentel            | 2,93%      |
| 5              | Reque               | 1,71%      |
| 6              | Pomalca             | 3,46%      |
|                | Monsefú y Eten      | 6,85%      |
|                | Total               | 100,00%    |

El segundo objetivo de esta investigación fue la demostración de la viabilidad técnica, a nivel experimental, de carbonizar biomasa húmeda y hacer combustión con carbón mineral para producir energía. Debemos de tener en cuenta, que la carbonización hidrotérmica es el proceso por el cual se somete al material a altas temperaturas, sumergido en un medio húmedo, sin permitir que exista ebullición.

Se ha detectado que por este tipo de reacción es posible carbonizar materiales lignocelulósicos sólidos, pero también polisacáridos disueltos en agua, obteniendo materiales carbonosos nanoestructurados como productos [\[15\]](#page-66-2).

La particularidad de requerirse un medio acuoso resulta de gran utilidad para su aplicación a residuos que, justamente, tienen un alto contenido de agua, y que de no ser por este método requerirían de varios pasos de secado para poder ser carbonizados en seco y directamente.

Así mismo, debemos de indicar, que el desarrollo de la tecnología HTC (carbonificación hidrotermal) y su aplicación a nivel industrial fue al inicio posible gracias a la labor científica realizada por Friedrich Bergius hace aproximadamente cien años y complementado por posteriores desarrollos realizados, entre otros por Max Planck [\[16\]](#page-66-3), indicando que también es objetivo el diseño y construcción de una planta de carbonización hidrotermal de biomasa a escala industrial, como parte de las labores de I + D del proceso.

La gran fortaleza y oportunidad que plantea el proceso HTC es que el proceso ocurre en medio acuoso, por lo que la humedad de biomasa de origen no resulta ningún problema. Por lo tanto, se consigue agregar el poder calorífico de la originaria biomasa de origen en un sólido biocombustible y, por otro lado, poder generar un agua fertilizada que puede ser reutilizada en las labores de riego [\[17\]](#page-66-4).

Para el caso ideal de producción de biochar, seguiremos los procedimientos realizados, con varias alternativas de residuos sólidos procesados en la ciudad de Chiclayo metropolitano, los cuales procedemos a graficar y que nos servirá para medir la eficiencia del proceso de producción del hydrochar. Se pesó la biomasa húmeda a la entrada del proceso y luego del proceso de autoclave y escurrimiento y finalmente después de su pase por el horno.

Se procedió a limpiar y preparar la balanza de precisión para el pesaje de la biomasa, cuyo poder calorífico se procederá a medir.

Se produjo por compactación un pellet de biomasa de residuos sólidos urbanos de acuerdo con las muestras tomadas.

Se purgó con oxígeno la bomba calorimétrica, se limpió sus electrodos y se colocó el hilo de ignición calibrado.

Se colocó el pellet de biomasa dentro de la bomba calorimétrica, los electrodos eléctricos se conectaron

a la fuente de poder, para producir la chispa y la correspondiente combustión.

Se llenó con agua la chaqueta isotérmica y se habilitó el agitador para uniformizar temperaturas.

Se colocó la bomba en la chaqueta isotérmica; se conectó el termómetro que medirá el aumento de temperatura en el agua.

Se llenó la bomba calorimétrica con oxígeno, a una presión de 20 bar y a eliminar el exceso.

Se procedió a conectar eléctricamente los electrodos a la respectiva combustión y mediciones periódicas de temperatura, las cuales quedan registradas.

Se desconectaron los electrodos, se purgaron los restos de oxígeno, se desmontaron los electrodos y se limpió la bomba calorimétrica.

#### **3. Resultados y discusión**

#### **3.1. Resultados**

Como resultados, se tomaron cuatro submuestras, dos de Chiclayo, uno de José Leonardo Ortiz y otro de La Victoria, se efectuaron cinco ensayos calorimétricos por submuestra. Se obtuvieron los resultados, cuya media aritmética y desviación estándar de cada uno de los ensayos realizados, a condiciones normales (temperatura: 20 °C, presión: 1 atmósfera), podemos apreciar en la Tabla [2.](#page-63-0)

<span id="page-63-0"></span>**Tabla 2.** Estadísticas descriptivas de poderes caloríficos inferiores –  $Kj/kg$ 

|                  |                          | N.º de Muestra – Poder |       |       |       |       |            |
|------------------|--------------------------|------------------------|-------|-------|-------|-------|------------|
| Lugar            | Calorífico Inferior Seco |                        |       |       |       | Media | Desviación |
|                  |                          | 2                      | з     | 4     | 5     |       |            |
| Chiclayo 1       | 7,150                    | 6,970                  | 7.210 | 7.145 | 7.110 | 7.117 | 0,090      |
| Chiclayo 2       | 7.230                    | 7.150                  | 7.190 | 7.230 | 7.240 | 7,208 | 0.038      |
| JLO <sub>1</sub> | 6.970                    | 6,890                  | 7.050 | 7.040 | 7,050 | 7,000 | 0.070      |
| Victoria 1       | 7.070                    | 7.030                  | 7.050 | 6.950 | 6.940 | 7.008 | 0.059      |

La pregunta que se debe hacer, es que si la composición y, por lo tanto, el poder calorífico de las muestras es igual, para lo cual formulamos la hipótesis, que las poblaciones de RSU de los diversos centros son iguales en poder calorífico, por lo que trabajamos con la hipótesis  $\mu_x = \mu_y$ , con cinco grados de libertad  $(n = 5)$ , lo cual de acuerdo con las tables y un margen de confianza del 95 %, nos determina un nivel de significancia $\alpha = 1,8595$ . Utilizando la ecuación [\(1\)](#page-63-1).

<span id="page-63-1"></span>
$$
t = \frac{(\overline{X} - \overline{Y}) - (\mu_X - \mu_Y)}{\sqrt{\frac{S_X^2 + S_Y^2}{n}}}
$$
(1)

De donde, reemplazando valores, se obtiene  $0.9315 < 1.8595$ , por lo que la hipótesis se rechaza, y se determina que las muestras de diferentes poblaciones de RSU son distintas en poder calorífico.

En cuanto a la viabilidad técnica, a nivel experimental de carbonizar biomasa húmeda y hacer combustión

con carbón mineral para producir energía, de acuerdo con los resultados verificados en la bibliografía, se ha obtenido biomasa densificada energéticamente, biocarbón (polvo negro homogéneo), teniendo materia prima biomasa de residuos sólidos urbanos, con rendimientos energéticos superiores al 40 %. El biocarbón que se obtuvo tiene un poder calorífico superior al de la original biomasa (> 15 %), y una humedad de magnitud del 3 % después de un filtrado. La reducción de la higroscopicidad es visible (disminución de hasta un 50 %), concordando con lo afirmado por Peng [\[18\]](#page-66-5).

Habría que agregar que, los ensayos de combustión con carbón mineral, a nivel de laboratorio, pusieron en evidencia bajas interesantes de las emisiones de NO*<sup>x</sup>* y SO<sup>2</sup> de 10 % y 30 %, de manera respectiva. Los resultados obtenidos se describen en la Tabla [3.](#page-63-2)

<span id="page-63-2"></span>**Tabla 3.** Factores de conversión de RSU húmedos por etapas del proceso

| Etapa/Muestra                           | $1$ (kg) | 2(kg) | 3(kg) | $4$ (kg) | 5(kg) |
|-----------------------------------------|----------|-------|-------|----------|-------|
| Peso inicial                            |          |       |       |          | 8     |
| Peso después de<br>autoclave y prensado | 0.6      | 0.62  | 0.59  | 0.6      | 0.61  |
| Peso después de<br>secado en horno      | 0.56     | 0.57  | 0.56  | 0.57     | 0.57  |

Con un poder calorífico promedio del material secado en horno:

Poder calorífico inferior de biochar, 29 200 KJ/kg, con lo cual podemos estimar el potencial energético de la ciudad de Chiclayo metropolitano, mediante la ecuación [\(2\)](#page-63-3), y resumida en la Tabla [4.](#page-63-4)

<span id="page-63-3"></span>
$$
PC\ Biochar(TJ/dia) = P\ RSU(Tm/Dia)\cdot PCIBiochar\tag{2}
$$

<span id="page-63-4"></span>**Tabla 4.** Producción de biochar por zona de Chiclayo metropolitano

| Ítem | Ciudad         | Producción<br>de RSU<br>$Tm/D$ ía | Potencial<br>calorífico del<br><b>Biochar</b><br>TJ/Dia |
|------|----------------|-----------------------------------|---------------------------------------------------------|
| 1    | Chiclayo       | 211,40                            | 6172,88                                                 |
|      | José           |                                   |                                                         |
| 2    | Leonardo       | 91.72                             | 2678,22                                                 |
|      | Ortiz          |                                   |                                                         |
| 3    | La Victoria    | 37,08                             | 1082,74                                                 |
| 4    | Pimentel       | 11.72                             | 342,23                                                  |
| 5    | Reque          | 6,84                              | 199.73                                                  |
| 6    | Pomalca        | 13,84                             | 404.13                                                  |
| 7    | Monsefú v Eten | 27,40                             | 800,08                                                  |
|      | Total          | 400,00                            | 11 688.01                                               |

Este biochar, mediante un ciclo termodinámico Rankine, y con una eficiencia promedio del 40 %, así mismo, previamente obtenemos una eficiencia de combustión del orden del 30 %, lo cual nos permite obtener los siguientes promedios de energía y potencia utilizable.

Energía: 16,23 GWhr, un factor de planta de 0,90 Potencia: 591 MW base 1,000 MW punta

Por ser la potencia entregada al sistema de generación eléctrica, totalmente modulable, es que se prioriza la entrega de energía en horas punta, por tener estas una mayor remuneración tanto como energía y como potencia y maximizar el ingreso y la rentabilidad de los emprendimientos a realizarse.

Produciendo energía, con emisión mínima de gases de efecto invernadero, azufre y compuestos peligrosos y tóxicos, como los furanos, etc., y ayudando a eliminar peligrosas costumbres desde el punto ambiental, tal como la quema de los residuos sólidos urbanos al aire libre, en el actual botadero municipal, donde la existencia de los cerros denominados siete techos, salvan a la ciudad de Chiclayo, de la contaminación ambiental y, de esta manera, erradicar el botadero municipal al aire libre, existente en las pampas de Reque, en la zona sur de la ciudad de Chiclayo metropolitano.

Las proyecciones de producción de energía por biochar en el tiempo, que tienen implícitos las variaciones por crecimiento vegetativo y composición de los RSU, en los diferentes sectores de Chiclayo metropolitano, se muestran en la Tabla [5.](#page-64-0)

<span id="page-64-0"></span>**Tabla 5.** Proyección de la producción de biochar de los distintos sitios de Chiclayo metropolitano

| Producción de Biochar en el mediano plazo (TJ/día) |          |          |             |          |        |         |         |
|----------------------------------------------------|----------|----------|-------------|----------|--------|---------|---------|
| Año                                                | Chiclavo | JL Ortiz | La Victoria | Pimentel | Reque  | Pomalca | Monsefu |
| 2023                                               | 6172.88  | 2678.22  | 1082.74     | 342.23   | 199.73 | 404.13  | 800.08  |
| 2024                                               | 6271.65  | 2671.52  | 1100.06     | 347.71   | 202.93 | 410,60  | 812,88  |
| 2025                                               | 6371.99  | 2664.85  | 1117.66     | 353.27   | 206.17 | 417.17  | 825.89  |
| 2026                                               | 6473.94  | 2658,18  | 1135.55     | 358,92   | 209.47 | 423,84  | 839.10  |
| 2027                                               | 6577.53  | 2651.54  | 1153.72     | 364.66   | 212.82 | 430.62  | 852.53  |
| 2028                                               | 6682.77  | 2644.91  | 1172.18     | 370.50   | 216.23 | 437.51  | 866,17  |
| 2029                                               | 6789.69  | 2638.30  | 1190.93     | 376.43   | 219.69 | 444.51  | 880.03  |
| 2030                                               | 6898.33  | 2631.70  | 1209.99     | 382.45   | 223.20 | 451.62  | 894.11  |
| 2031                                               | 7008.70  | 2625.12  | 1229.35     | 388.57   | 226.77 | 458,85  | 908.41  |
| 2032                                               | 7120.84  | 2618.56  | 1249.01     | 394.79   | 230.40 | 466,19  | 922,95  |

El creciente aumento de la proyección del aumento en el distrito de Chiclayo, la disminución en el distrito de José Leonardo Ortiz y el estancamiento en el distrito de La Victoria. Estas tendencias también las podemos visualizar en la Figura [5.](#page-64-1)

<span id="page-64-1"></span>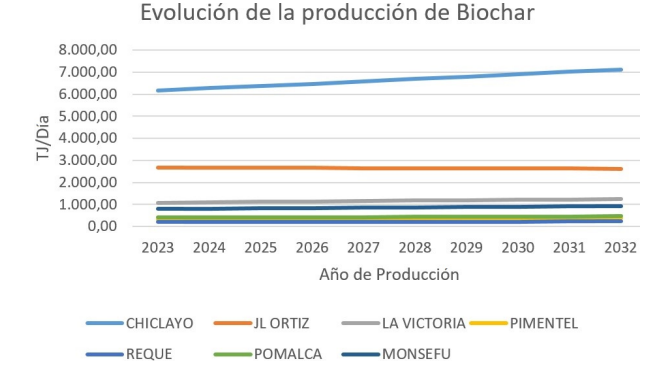

**Figura 5.** Evolución de la producción de Biochar en el tiempo

La producción de biochar en el proceso de carbonificación depende de una serie de factores, entre los cuales podemos mencionar la temperatura promedio del horno de secado, durante las diferentes, fases de secado del mismo, (ver Figura [6\)](#page-64-2).

<span id="page-64-2"></span>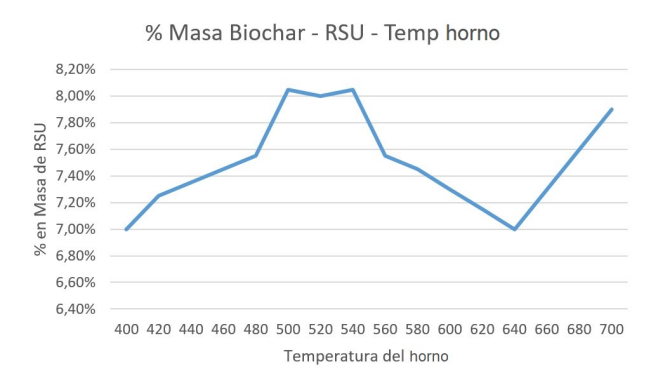

**Figura 6.** Producción de biochar (a partir de RSU), en función de la temperatura del horno

Existe también un interés académico cada vez mayor en los procesos de hidrotérmica, que se expresan en un crecimiento de las publicaciones acerca del tema. El interés en la CHT se percibe que ha aumentado con el objetivo de crear materiales carbonosos de última generación, por encima de la finalidad de producir biocombustibles sólidos [\[19\]](#page-66-6).

#### **3.2. Discusión**

Del desarrollo del presente trabajo de investigación, se detectó la importancia de los RSU, en la ciudad metropolitana de Chiclayo, así como su potencial energético, para lo cual se procedió a su caracterización térmica, mediante el muestreo, de residuos sólidos urbanos, y la correspondiente determinación de su poder calorífico inferior. También se revisó la producción de carbón mediante el proceso de carbonización hidrotermal, con rangos de producción de 0,56 kg de biochard, por cada 8 kilos de RSU, concentrando su poder calorífico de 7100 KJ/kg a 29 200 KJ/kg, evitando la emisión de gases efecto invernadero y de furanos y demás gases venenosos, así como genera trabajo de manera directa e indirecta, coincidiendo con lo expresado por DosSantos [\[20\]](#page-66-7).

También sobre la base de experiencias realizadas en otros ámbitos, [\[21\]](#page-66-8), con resultados coincidentes, con el hecho que la producción de biochar, a partir de los RSU, por el método de la carbonización hidrotermal, depende de factores como la temperatura del horno (con resultados variables de aumento y disminución de la producción), tiempo de permanencia o retención, velocidad de calentamiento, relación solución-biomasa, presión a la cual se trabaja, uso de catalizadores homogéneos y no homogéneos, velocidad de los gases de combustión, entre otros. Solo se procederá al análisis del primer criterio, es decir, la temperatura del horno, de donde podemos apreciar que la producción de biochar, es variable con respecto a la temperatura, llegando a su máxima producción a las temperaturas de 520 °C y 600 °C, [\[22\]](#page-66-9).

Resulta de importancia el análisis de eficiencia térmica de estos productos, análisis de cenizas residuales, esto en comparación con los resultados obtenidos por Trujillo [\[23\]](#page-66-10), que nos indica que el rendimiento del biochar de gallinaza es constante con respecto a la temperatura. Y, por último, y no por eso menos importante, es la disponibilidad energética, que la podemos resumir en el orden de los 16,23 GWh, por día de trabajo del sistema de recolección de residuos sólidos en el área metropolitana de la ciudad de Chiclayo.

## **4. Conclusiones**

Se confirma la necesidad de aprovechar energéticamente los RSU y demás residuos de la producción agrícola en la generación de energía eléctrica, para lograr una matriz energética sostenible y un sistema eléctrico peruano confiable y estable.

El poder calorífico inferior de los residuos sólidos urbanos húmedos de Chiclayo Metropolitano (en los distritos de Chiclayo, Leonardo Ortiz, La Victoria, Pimentel, Pomalca, Reque, Monsefú y Eten, ciudad y puerto), y con la ayuda de una bomba calorimétrica, es posible obtener mediante el procedimiento termoquímico, de carbonización hidrotérmica, la producción de biochar, el cual no solo tiene un potencial térmico y de generación de electricidad del orden de los 16,23 GWh por día y una potencia entre un rango de 591 a 1000 MWh, sino, además, tiene utilizaciones diversas en la industria bioquímica.

La temperatura óptima de mayor rendimiento en la obtención de biochar está en el rango de 520 a 700 °C, obteniéndose a la vez todo el potencial energético.

El potencial energético no es igual para los residuos sólidos urbanos de diferentes procedencias.

Como recomendaciones se indica, que se deben continuar los análisis, esta vez centrados en el análisis de la calidad ambiental de las cenizas (menor presencia de azufre y metales pesados), así como implementar el diseño y construcción de una planta de carbonización hidrotermal de biomasa a escala industrial.

# **Referencias**

<span id="page-65-0"></span>[1] G. Garrote, H. Domínguez, and J. C. Parajó, "Hydrothermal processing of lignocellulosic materials," *Holz als Roh- und Werkstoff*, vol. 57, no. 3, pp. 191–202, 1999. [Online]. Available: <https://doi.org/10.1007/s001070050039>

- <span id="page-65-1"></span>[2] BBC. (2018) Los 10 países que más y menos basura generan en América Latina (y cómo se sitúan a nivel mundial). [Online]. Available: <https://bbc.in/2NyglZo>
- <span id="page-65-2"></span>[3] M. J. Antal and M. Gronli, "The art, science, and technology of charcoal production," *Industrial & Engineering Chemistry Research*, vol. 42, no. 8, pp. 1619–1640, 2003. [Online]. Available: <https://doi.org/10.1021/ie0207919>
- <span id="page-65-3"></span>[4] Y. Pastor Férez, M. M. Martinez Segado, and R. Valdez Illán, *Construcción de una planta de producción de biochar*. Departamento de Ingeniería de Alimentos y del Equipamiento Agrícola, Área de Ingeniería Agroforestal. Universidad Politécnica de Cartagena, 2019.
- <span id="page-65-4"></span>[5] WBA, *Global Bioenergy Statistics 2019*. World Bioenergy Association, 2019. [Online]. Available: <https://bit.ly/3VnXILC>
- <span id="page-65-5"></span>[6] F. Bedussi, "Valutazione delle potenzialitá del biochar come componente dei substrati di coltivazione," Ph.D. dissertation, 2015. [Online]. Available:<https://bit.ly/3irUnwk>
- <span id="page-65-6"></span>[7] D. Mohan, C. U. J. Pittman, and P. H. Steele, "Pyrolysis of wood/biomass for bio oil: A critical review," *Energy & Fuels*, vol. 20, no. 3, pp. 848–889, 2006. [Online]. Available: <https://doi.org/10.1021/ef0502397>
- <span id="page-65-7"></span>[8] A. Brown, *Bioenergy roadmap 2017*. Agencia Internacional de la Energía, 2018. [Online]. Available:<https://bit.ly/3FePrUu>
- <span id="page-65-8"></span>[9] M. C. Cueva Díaz, J. L. Rosaldo Santiago, and J. López Luna, "Evaluación de la toxicidad de los suelos mediante bioensayos con semillas," *INECC*, pp. 87–105, 2018. [Online]. Available: <https://bit.ly/3gLD9K7>
- <span id="page-65-9"></span>[10] Y. Matsumura, "Chapter 9 - hydrothermal gasification of biomass," in *Recent Advances in Thermo-Chemical Conversion of Biomass*. Elsevier, pp. 251–267. [Online]. Available: [https:](https://doi.org/10.1016/B978-0-444-63289-0.00009-0) [//doi.org/10.1016/B978-0-444-63289-0.00009-0](https://doi.org/10.1016/B978-0-444-63289-0.00009-0)
- <span id="page-65-10"></span>[11] L. Yang, C. Lu, Y. Gao, Y. Lin, J. Xu, H. Xu, X. Zhang, M. Wang, Y. Zhao, C. Yu, and Y. Si, "Hydrogen-rich gas production from the gasification of biomass and hydrothermal carbonization (HTC) aqueous phase." [Online]. Available: <https://doi.org/10.1007/s13399-020-01197-9>
- <span id="page-65-11"></span>[12] E. P. Stambaugh, "Hydrothermal processing – an emerging technology," *Materials & Design*, vol. 10, no. 4, pp. 175–185, 1989. [Online]. Available: [https://doi.org/10.1016/S0261-3069\(89\)80003-2](https://doi.org/10.1016/S0261-3069(89)80003-2)
- <span id="page-66-0"></span>[13] D. Shoemaker, *Bomba calorimétrica de mediciones*. Wiley, 1996.
- <span id="page-66-1"></span>[14] J. Rodríguez, *Caracterización de los residuos sólidos de la ciudad de Chiclayo*. Limusa, 2010.
- <span id="page-66-2"></span>[15] N. Baccile, M. Antonietti, and M.-M. Titirici, "One-step hydrothermal synthesis of nitrogen doped nanocarbons: Albumine directing the carbonization of glucose," *ChemSusChem*, vol. 3, no. 2, pp. 246–253, 2010. [Online]. Available: <https://doi.org/10.1002/cssc.200900124>
- <span id="page-66-3"></span>[16] T. Wang, Y. Zhai, Y. Zhu, C. Li, and G. Zeng, "A review of the hydrothermal carbonization of biomass waste for hydrochar formation: Process conditions, fundamentals, and physicochemical properties," *Renewable and Sustainable Energy Reviews*, vol. 90, pp. 223–247, 2018. [Online]. Available:<https://doi.org/10.1016/j.rser.2018.03.071>
- <span id="page-66-4"></span>[17] C. W. Garland, J. W. Nibler, and D. P. Shoemaker, *Experiments in Physical Chemistry*. McGraw-Hill Higher Education, 2016. [Online]. Available:<https://bit.ly/3irVOen>
- <span id="page-66-5"></span>[18] C. Peng, Y. Zhai, Y. Zhu, B. Xu, T. Wang, C. Li, and G. Zeng, "Production of char from sewage sludge employing hydrothermal carbonization: Char properties, combustion behavior and thermal characteristics," *Fuel*, vol. 176, pp. 110–118, 2016. [Online]. Available: <https://doi.org/10.1016/j.fuel.2016.02.068>
- <span id="page-66-6"></span>[19] R. Conti, "Sintesi e caratterizzazione di carboni ottenuti dalla pirolisis di biomasse," 2012. [Online]. Available:<https://bit.ly/3GWKJMD>
- <span id="page-66-7"></span>[20] J. V. dos Santos, L. G. Fregolente, M. J. Laranja, A. B. Moreira, O. P. Ferreira, and M. C. Bisinoti, "Hydrothermal carbonization of sugarcane industry by-products and process water reuse: structural, morphological, and fuel properties of hydrochars," *Biomass Conversion and Biorefinery*, vol. 12, no. 1, pp. 153–161, 2022. [Online]. Available:<https://doi.org/10.1007/s13399-021-01476-z>
- <span id="page-66-8"></span>[21] S. Mazumder, P. Saha, K. McGaughy, A. Saba, and M. T. Reza, "Technoeconomic analysis of co-hydrothermal carbonization of coal waste and food waste," *Biomass Conversion and Biorefinery*, vol. 12, no. 1, pp. 39–49, 2022. [Online]. Available: <https://doi.org/10.1007/s13399-020-00817-8>
- <span id="page-66-9"></span>[22] Z. Liu and R. Balasubramanian, "Hydrothermal carbonization of waste biomass for energy generation," *Procedia Environmental Sciences*, vol. 16, pp. 159–166, 2012. [Online]. Available: <https://doi.org/10.1016/j.proenv.2012.10.022>
- <span id="page-66-10"></span>[23] E. Trujillo, C. E. Valencia A., M. C. Alegría-A, Alejandrina, and M. F. Césare-C., "Producción y caracterización química de biochar a partir de residuos orgánicos avícolas," *Revista de la Sociedad Química del Perú*, vol. 85, pp. 489–504, 2019. [Online]. Available: <http://dx.doi.org/10.37761/rsqp.v85i4.262>

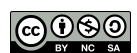

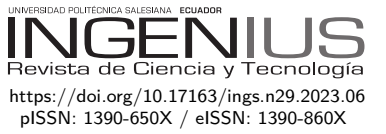

# Control por ganancias programadas aplicado a un convertidor DC-DC para la regulación de la intensidad luminosa de una lámpara LED Scheduled gains control applied to a DC-DC converter for light intensity dimming an LED LAMP

Gregorio Saúl Olivar-Castellanos<sup>1,∗</sup> **D**, Luis Gerardo Vela-Valdés<sup>1</sup> **D**, Jesús Aguayo-Alquicira<sup>1</sup> **D** 

Recibido: 12-11-2022, Recibido tras revisión: 01-12-2022, Aceptado: 09-12-2022, Publicado: 01-01-2023

# Resumen Abstract

En la actualidad existen diversas aplicaciones de la iluminación LED, sin embargo, algunas de estas requieren regular la iluminación con precisión y en un amplio rango de operación, principalmente en tareas de seguimiento. Es en estos casos en donde es necesario considerar la no linealidad del LED para el diseño de esquemas de control, además, se necesita de una fuente de alimentación eficiente ante los cambios de tensión y corriente requeridos por la lámpara. En este trabajo se presenta el diseño de un convertidor DC-DC capaz de realizar y soportar estas variaciones, así como el diseño, simulación y comparación de esquemas de control PI clásico, PI difuso y ganancias programadas para estas aplicaciones. Con el fin de validar los esquemas de control descritos, y con el propósito de cumplir las recomendaciones de la Organización Mundial de la Salud, se toma el control de la iluminancia producida por una lámpara de protección ocular como caso de estudio, en donde el controlador varía el ciclo de trabajo del convertidor, ajustando de esta manera la tensión de la lámpara, y en consecuencia regulando la intensidad luminosa. Comparando los esquemas de control, el desempeño del sistema con el control por ganancias programadas tiene mejores características para el caso de estudio descrito con anterioridad, presentándose un error en estado estable de 0 % y menor sobretiro en comparación con los otros esquemas de control desarrollados.

*Palabras clave*: control, convertidor, ganancias programadas, LED, no lineal, regulación

Nowadays there are several applications of LED lighting, but some of them require to precisely regulate lighting in a wide range of operation, mainly in tracking tasks. In these cases, it is necessary to consider the nonlinearity of the LED for the design of control schemes; moreover, an efficient power source is needed to supply the voltage and current variations required by the lamp. This paper presents the design of a DC-DC converter capable of implementing these variations, as well as the design, simulation and comparison of classical PI, fuzzy PI and gainscheduling control schemes for these applications. In order to validate the described control schemes and to comply with the recommendations of the World Health Organization, the control of the illuminance produced by an eye protection lamp is taken as a case study, where the controller varies the duty cycle of the converter to adjust the voltage of the lamp, and consequently regulate the luminous intensity. Comparing the control schemes, the gain-scheduling control has a better performance for the case study described above, presenting a steady state error of 0% and lower overshoot.

*Keywords*: Control, Converter, Dimming, Scheduled Gains, LED, Nonlinear

<sup>1</sup>*,*<sup>∗</sup>Centro Nacional de Investigación y Desarrollo Tecnológico, Tecnológico Nacional de México, Cuernavaca-México. Autor para correspondencia ✉: [m21ce085@cenidet.tecnm.mx.](m21ce085@cenidet.tecnm.mx)

Forma sugerida de citación: Olivar-Castellanos, G. S.; Vela-Valdés, L. G. y Aguayo-Alquicira, J. "Control por ganancias programadas aplicado a un convertidor DC-DC para la regulación de la intensidad luminosa de una lámpara LED," *Ingenius, Revista de Ciencia y Tecnología*, N.◦ 29, pp. 66-78, 2023. doi: [https://doi.org/10.17163/ings.n29.2023.06.](https://doi.org/10.17163/ings.n29.2023.06)

# **1. Introducción**

A lo largo del tiempo, la iluminación ha presentado diversos avances tecnológicos, como la incorporación del LED (diodo emisor de luz) en diferentes aplicaciones. Esto se debe principalmente a que el LED presenta un bajo consumo, fiabilidad y un mayor tiempo de vida útil en comparación con otras tecnologías, lo que provoca que sea una opción sostenible, práctica y funcional para lograr un ahorro de energía [\[1\]](#page-78-0).

Dentro de esta tecnología, algunas aplicaciones son tan sencillas en donde basta con el control del encendido y apagado de la lámpara LED, pero muchas otras requieren regular la iluminación entre 0 % y 100 %, a menudo, con una resolución fina [\[2\]](#page-78-1). Existen distintas arquitecturas para los controladores LED; su objetivo es responder a los requisitos y limitaciones impuestas por las diferentes aplicaciones de la iluminación, como iluminación interior/exterior, lámparas de invernadero, señales de tráfico, etc.

Los controladores LED suelen derivarse y adaptarse a partir de topologías básicas de convertidores AC-DC y/o DC-DC para integrar funciones como el control preciso de la potencia o la regulación de la intensidad luminosa [\[3\]](#page-78-2).

Independientemente de la complejidad, todos estos sistemas de conversión de energía de potencia tienen en común la adopción de al menos una etapa de conversión DC-DC. Las topologías de convertidores DC-DC más comunes empleadas en el desarrollo de drivers LED incluyen convertidores buck, boost, flyback, sepic y/o medio puente [\[3\]](#page-78-2).

Sin embargo, existen aplicaciones en donde es indispensable la incorporación de esquemas de control, con el fin de mejorar la precisión y la respuesta del sistema. Para ello, es común utilizar esquemas de control clásico, como los trabajos realizados en [\[4](#page-78-3)[–7\]](#page-79-0). En estos trabajos, estos esquemas son suficientes dado que se trata de aplicaciones de regulación, es decir, se trabaja en un solo punto de operación del LED, garantizando la dinámica deseada alrededor de dicho punto.

Por otro lado, existen aplicaciones más complejas, en donde se requiere estabilidad en todo el rango de operación del LED, dando lugar a un control de seguimiento. En estas aplicaciones cobra importancia el hecho de que el LED es un dispositivo no lineal, puesto que al tener esta característica y requerir que trabaje en todo su rango de operación con precisión, se hace indispensable el uso de un control no lineal.

Para dar solución a esto, autores han incorporado esquemas como redes neuronales [\[8\]](#page-79-1), lógica difusa [\[9](#page-79-2)[–11\]](#page-79-3), o incluso combinación de esquemas de control como el PID difuso [\[12\]](#page-79-4). Sin embargo, la mayoría de estos trabajos se centran en garantizar un bajo error en estado estable, y para esos casos puede ser suficiente un único control lineal, como el trabajo presentado en [\[2\]](#page-78-1). No obstante, existen aplicaciones en

donde, además de garantizar un bajo porcentaje de error, es necesario cuidar el máximo sobretiro.

Debido a esto, en la literatura se presenta otra alternativa para dar solución a las no linealidades presentes en el LED, como lo es la técnica de ganancias programadas, presentada en [\[13\]](#page-79-5), en donde se propone el control de la intensidad luminosa de un arreglo LED mediante un convertidor Flyback y la técnica de ganancias programadas, sin embargo, no se le da una aplicación en específico y la sintonización del controlador es de forma empírica.

La técnica de ganancias programadas permite utilizar herramientas lineales que aproximen la dinámica no lineal del sistema, siendo posible ajustar de manera previa un controlador para diversos puntos de operación, y posteriormente, actualizar los parámetros de este a partir de dichos diseños y según el punto de trabajo en el que se encuentre el proceso [\[14,](#page-79-6) [15\]](#page-79-7).

El objetivo de este trabajo es diseñar una fuente de alimentación que permita regular la intensidad luminosa de una lámpara LED en un amplio rango de operación, con bajo porcentaje de error en estado estable y cuidando no dañar la lámpara con grandes sobretiros, para lo cual se toma como caso de estudio las lámparas de protección ocular.

Este artículo se encuentra organizado de la siguiente manera: la sección 2 se refiere a metodología para el desarrollo del sistema, la cual comprende desde la caracterización de la lámpara hasta la sintonización de esquemas de control. En la sección 3 se analizan los resultados obtenidos y finalmente, en la sección 4 se abordan las conclusiones y los trabajos futuros.

# **1.1. Caso de estudio: Lámpara de protección ocular**

De acuerdo con la Organización Mundial de la Salud (OMS), al menos 2200 millones de personas tienen deficiencia visual o ceguera, y más de mil millones podrían haberse evitado [\[16\]](#page-79-8). Estudios demuestran que para el año 2050 el 50 % de la población mundial padecerá miopía, y la visión humana se enfrentará a una prueba cada vez más severa [\[17\]](#page-79-9).

Una de las principales causas de la deficiencia visual es la miopía, la cual puede prevenirse teniendo los niveles de iluminación adecuados. Debido a esto, la OMS recomienda mantener niveles de iluminancia en 500 lx en las áreas de estudio o trabajo, de preferencia con fuentes de luz blanca, con el fin de prevenir este padecimiento [\[18\]](#page-79-10).

Esto no es una tarea sencilla, puesto que fuentes de iluminación externas como la iluminación natural, o incluso otras fuentes de iluminación artificial, perturban la iluminación en el área deseada, provocando que no se tengan los niveles recomendados.

Con base en esto, es necesario un sistema capaz de regular la intensidad luminosa que proporciona una lámpara de protección ocular, de manera que esta complemente a la iluminación exterior, manteniéndose el nivel de iluminancia en los 500 lx recomendados por la OMS.

Tomando esto en cuenta, se realiza el diseño de un convertidor CD-CD con esquemas de control PI clásico, PI difuso y ganancias programadas, con el propósito de seleccionar el esquema de control adecuado para este caso de estudio y con ello, demostrar que un esquema de control lineal no es apto para tareas de seguimiento en iluminación LED.

### **2. Materiales y métodos**

El LED es un dispositivo en el que su intensidad luminosa depende de la corriente que circula a través de él [\[13\]](#page-79-5). No obstante, esta corriente depende de la tensión entre sus terminales. Por ende, para variar la intensidad luminosa de un LED resulta práctico realizar variaciones de tensión. Para ello, es necesaria una fuente de alimentación capaz de realizar y soportar estas variaciones.

Debido a esto, se propone implementar un convertidor DC-DC que cumpla estas características. Además, para garantizar los niveles recomendados por la OMS, se debe incorporar un esquema de control. Esto se representa mediante el diagrama a bloques mostrado en la Figura [1.](#page-69-0)

Al garantizar que la tensión en la lámpara es la deseada se asegura que el nivel de iluminancia sea el requerido. Por ello, para simplificar el sistema se sintonizan los distintos controladores tomando como referencia un valor de tensión.

Todo este proceso se muestra en los siguientes apartados, realizándose la simulación del sistema con los controladores en Simulink/Matlab.

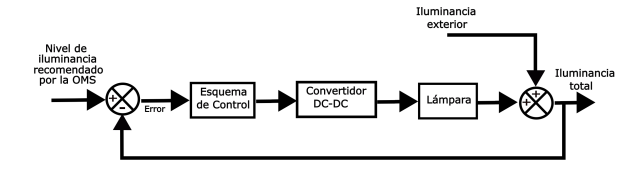

<span id="page-69-0"></span>**Figura 1.** Diagrama a bloques del sistema propuesto

#### **2.1. Caracterización de la lámpara**

Para lograr que la lámpara de protección ocular complemente la iluminación natural, es necesario diseñar una fuente de alimentación con un controlador que permita regular la iluminancia dependiendo de las variaciones que se tengan en la luz natural.

El primer paso es realizar la caracterización de la lámpara. Para esto, se sigue el diagrama esquemático mostrado en la Figura [2.](#page-69-1) Se sabe que la lámpara se alimenta con una tensión de 12 VDC, por ello se conecta

a dicha tensión y se realizan variaciones descendentes, midiendo los cambios en tensión, corriente e iluminancia.

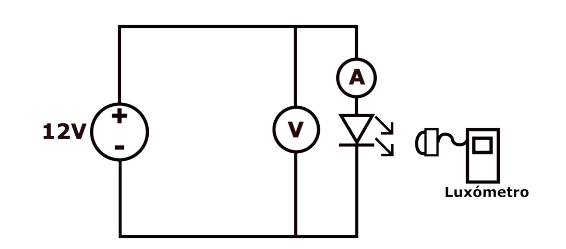

<span id="page-69-1"></span>**Figura 2.** Circuito para la caracterización de la lámpara

Graficando los datos obtenidos, se obtiene la curva V-I (tensión-corriente) de la lámpara mostrada en la Figura [3,](#page-69-2) mientras que en la Figura [4](#page-69-3) se muestra la curva V-E (tensión-iluminancia).

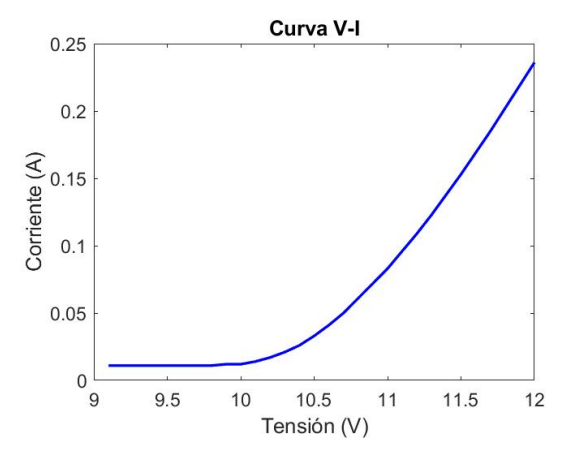

<span id="page-69-2"></span>**Figura 3.** Curva V-I de la lámpara de protección ocular

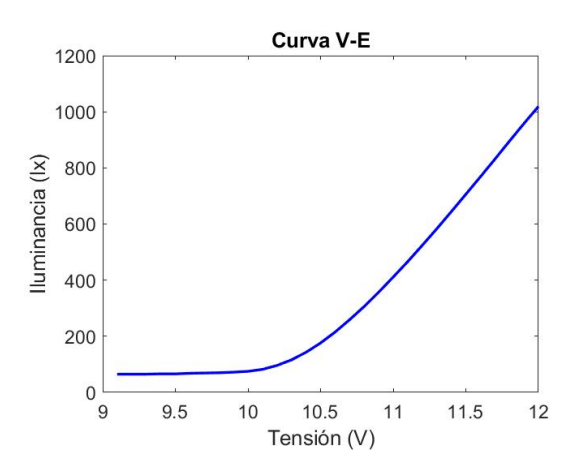

<span id="page-69-3"></span>**Figura 4.** Curva V-E de la lámpara de protección ocular

#### **2.2. Diseño del convertidor DC-DC**

El convertidor Buck es utilizado en aplicaciones en donde la carga requiere tensiones menores que la tensión de entrada del convertidor. Su implementación es sencilla debido a la poca cantidad de componentes, además, su control es simple, puesto que la relación entre la tensión de salida y la de entrada es proporcional al ciclo de trabajo de la señal de control [\[13\]](#page-79-5).

Debido a lo anterior, se elige el convertidor Buck como fuente de alimentación de la lámpara. Para su diseño, se definen las especificaciones mostradas en la Tabla [1,](#page-70-0) propuestas a partir de la caracterización. En la Figura [5](#page-70-1) se muestra la topología de este convertidor.

<span id="page-70-0"></span>**Tabla 1.** Especificaciones de diseño del convertidor

| Parámetro                        | Símbolo                | Valor                       |
|----------------------------------|------------------------|-----------------------------|
| Tensión de entrada               | $\rm V_{in}$           | 24 V                        |
| Tensión de salida mínima         | $\rm V_{\rm o m}$ ín   | 9 V                         |
| Tensión de salida máxima         | $\rm V_{om{\rm ax}}$   | 12V                         |
| Potencia de salida máxima        | $P_{omAx}$             | 3.5 W                       |
| Frecuencia de conmutación        | $f_{s}$                | 66.67 KHz                   |
| Rizo de corriente en el inductor | $\Delta_{\mathrm{iL}}$ | $0.3\ \%$ L <sub>omáz</sub> |
| Rizo de tensión en el capacitor  | $\Delta_{\rm vc}$      | $0.1\%V_{\rm{omín}}$        |
|                                  |                        |                             |

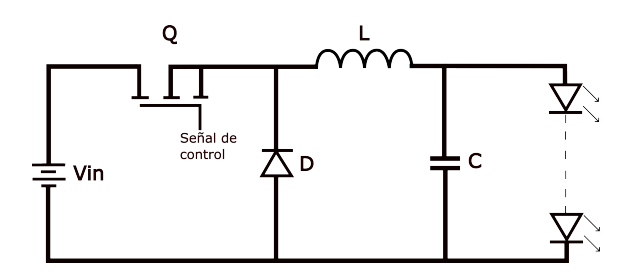

<span id="page-70-1"></span>**Figura 5.** Topología del convertidor Buck

A partir del análisis y de las ecuaciones mostradas por Gamboa [\[19\]](#page-79-11), se realiza el cálculo y selección de los componentes. El valor de estos se muestra en la Tabla [2.](#page-70-2)

<span id="page-70-2"></span>**Tabla 2.** Cálculo de los componentes y variables del convertidor

| Parámetro                            | Símbolo          | Valor       |
|--------------------------------------|------------------|-------------|
| Ciclo de trabajo mínimo              | $D_{\min}$       | 0.375       |
| Ciclo de trabajo máximo              | $D_{\text{max}}$ | 0.5         |
| Inductor                             | L                | $102.85$ mH |
| Capacitor                            | С                | $182.29$ nF |
| Corriente promedio en el interruptor | Ιo               | 0.146A      |
| Tensión en el interruptor            | $\rm V_{DS}$     | 24 V        |
| Corriente promedio en el diodo       | Iр               | 0.243A      |
| Tensión en el diodo                  | $V_{\rm D}$      | 24 V        |

### **2.3. Funciones de transferencia**

Para la obtención de las funciones de transferencia (F. T.) se debe tener claro que la carga del convertidor

es variable, puesto que el LED trabaja en diferentes puntos de operación según se requiera. Por ello, no es posible obtener una sola F. T. lineal que represente toda la dinámica del sistema.

Debido a lo anterior, y para facilitar el diseño de los controladores, se secciona la curva V-E de la lámpara en cinco rangos aproximadamente lineales, como se muestra en la Figura [6.](#page-70-3) Al dividir esta curva, es posible obtener cinco F. T. que aproximen la dinámica en cada uno de los rangos.

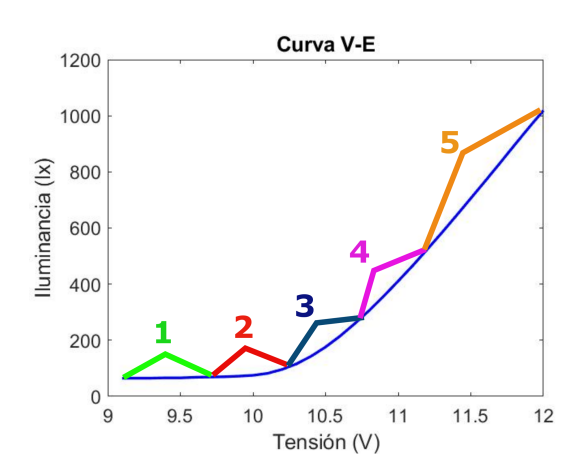

<span id="page-70-3"></span>**Figura 6.** Curva V-E seccionada en cinco rangos

Posteriormente, dado que se tienen definidos los puntos de operación, es posible obtener la F. T. a partir de la función control-salida característica de un convertidor Buck, mostrada en la ecuación [\(1\)](#page-70-4).

<span id="page-70-4"></span>
$$
G_{vd} = \frac{y(s)}{\hat{d}(s)} = \frac{V_{in}(\frac{1}{LC})}{s^2 + \frac{1}{RC}s + \frac{1}{LC}}
$$
(1)

Puesto que el convertidor trabaja en todo el rango de operación de la lámpara, el valor de R en la ecuación [\(1\)](#page-70-4) es variable. Por ello, se calcula una R promedio en cada uno de los rangos definidos, obteniéndose de esta manera una F. T. diferente para cada rango de operación. Los parámetros para estas F. T. se muestran en la Tabla [3,](#page-71-0) mientras que las funciones se muestran en las Ecuaciones  $(2)$  -  $(6)$ .

*s*

<span id="page-70-5"></span>
$$
\frac{24(53337524.95)}{2+6385.48s+53337524.95}
$$
 (2)

$$
\frac{24(53337524.95)}{s^2 + 6925.77s + 53337524.95} \tag{3}
$$

<span id="page-70-7"></span>
$$
\frac{24(53337524.95)}{s^2 + 14428.63s + 53337524.95} \tag{4}
$$

$$
\frac{24(53337524.95)}{s^2 + 38978s + 53337524.95} \tag{5}
$$

<span id="page-70-6"></span>
$$
\frac{24(53337524.95)}{s^2 + 80507.26s + 53337524.95} \tag{6}
$$

| Rango            | Vin  | L                   | $\mathbf C$ | $\mathbf R$      | F. T. |
|------------------|------|---------------------|-------------|------------------|-------|
| 9.2 V<br>9.7 V   |      |                     |             | $859.10 \Omega$  | (2)   |
| 9.7 V<br>10.2V   |      |                     |             | 792.08 $\Omega$  | (3)   |
| 10.2V<br>10.7 V  | 24 V | $102.85 \text{ mH}$ | $182.29$ nF | $380.2\ \Omega$  | (4)   |
| 10.7 V<br>11.3 V |      |                     |             | $140.74\ \Omega$ | (5)   |
| 11.3 V<br>12 V   |      |                     |             | $68.14 \Omega$   | (6)   |

<span id="page-71-0"></span>**Tabla 3.** Cálculo de los componentes y variables del convertidor

Es importante mencionar que el hecho de que se tengan F. T. distintas para cada rango de operación, tiene como consecuencia que se consigan dinámicas diferentes en cada uno de ellos. Esto se debe a que se tiene un distinto factor de amortiguamiento (*ζ*) en cada rango, a pesar de tener la misma frecuencia natural (*ωn*). Esto se detalla en la Tabla [4.](#page-71-1)

<span id="page-71-1"></span>**Tabla 4.** Factor de amortiguamiento y frecuencia natural en los rangos de operación

| Rango           | F.T. |       | $\omega_{\rm n}$        |
|-----------------|------|-------|-------------------------|
| $9.2 V - 9.7 V$ | (2)  | 0.437 | $7304.32 \text{ rad/s}$ |
| 9.7 V-10.2 V    | (3)  | 0.474 | $7304.32 \text{ rad/s}$ |
| 10.2 V-10.7 V   | (4)  | 0.988 | $7304.32 \text{ rad/s}$ |
| 10.7 V-11.3 V   | (5)  | 2.66  | $7304.32 \text{ rad/s}$ |
| $11.3 V-12 V$   | (6)  | 5.51  | $7304.32 \text{ rad/s}$ |

#### **2.4. Sintonización de un control PI**

Debido a que el esquema de control PI es de los más utilizados en aplicaciones con convertidores DC-DC, se realiza la sintonización de este para validar y comparar su funcionamiento en la regulación de la iluminancia de una lámpara de protección ocular.

El controlador es sintonizado para el rango de operación intermedio, correspondiente a la F. T. de la Ecuación [\(4\)](#page-70-7).

Para la sintonización se utiliza la metodología de asignación de polos. Se parte de que la ecuación característica de una F. T. de segundo orden se puede simplificar como se muestra en la Ecuación [\(7\)](#page-71-2).

<span id="page-71-2"></span>
$$
G(s) = \frac{k}{s^2 + as + b} \tag{7}
$$

Además, se sabe que la F. T. de un control PI es de la forma mostrada en la ecuación [\(8\)](#page-71-3).

<span id="page-71-3"></span>
$$
C(s) = \frac{K_c s + K_i}{s} \tag{8}
$$

Entonces, al cerrar el lazo de la planta con el controlador, se tiene la F. T. mostrada en la ecuación [\(9\)](#page-71-4).

<span id="page-71-4"></span>
$$
H(s) = \frac{k(K_c s + K_i)}{s^3 + as^2 + (b + kK_c)s + kK_i}
$$
(9)

Por lo tanto, se debe definir una asignación de polos con base en un sistema de tercer orden con dos polos complejos conjugados y un polo real, de la forma mostrada en la ecuación [\(10\)](#page-71-5), donde *β* representa un factor de proporcionalidad que relaciona la distancia entre el polo real con respecto a los polos complejos conjugados.

<span id="page-71-5"></span>
$$
P_d = (s + \beta \zeta \omega_n)(s^2 + 2\zeta \omega_n + \omega_n^2) \tag{10}
$$

Entonces, igualando [\(10\)](#page-71-5) con el denominador de la F. T. en lazo cerrado de la ecuación [\(9\)](#page-71-4) y despejando las incógnitas, se tienen tres ecuaciones útiles para el cálculo de las ganancias de un control PI. La forma de calcular se presenta en la ecuación [\(11\)](#page-71-6), mientras que en las ecuaciones [\(12\)](#page-71-7) y [\(13\)](#page-71-8) se presenta el cálculo de la ganancia proporcional (*Kc*) y la ganancia integral  $(K_i)$  respectivamente.

<span id="page-71-6"></span>
$$
\beta = \frac{\alpha}{\zeta \omega_n} - 2\tag{11}
$$

<span id="page-71-7"></span>
$$
K_c = \left(\frac{2\beta\zeta^2 + 1\omega_n^2 - b}{k}\right) \tag{12}
$$

<span id="page-71-8"></span>
$$
K_i = \frac{\beta \zeta \omega_n^3}{k} \tag{13}
$$

De esta manera, se puede calcular las ganancias del controlador PI a partir de un factor de amortiguamiento ( $\zeta$ ) y de una frecuencia natural  $(\omega_n)$  deseados. Es importante mencionar que es posible calcular  $\zeta$  y  $\omega_n$  a partir de las Ecuaciones [\(14\)](#page-71-9) y [\(15\)](#page-71-10), definiendo un máximo sobretiro (*Mp*) y un tiempo de asentamiento (*tss*). En este caso, se propone un *M<sup>p</sup>* no mayor al 5 % y se busca un *tss* de 1 ms.

<span id="page-71-9"></span>
$$
\zeta = \sqrt{\frac{\ln\left(\frac{\%M_p}{100}\right)^2}{\pi^2 + \ln\left(\frac{\%M}{100}\right)^2}}
$$
(14)

<span id="page-71-10"></span>
$$
\omega_n = \frac{4}{\zeta t_{ss}}\tag{15}
$$

Por lo tanto, se obtiene que  $\beta = 1.608, K_c = 0.247$ y *K<sup>i</sup>* = 168*.*7537. Implementándose esto como se muestra en la Figura [7.](#page-72-0)
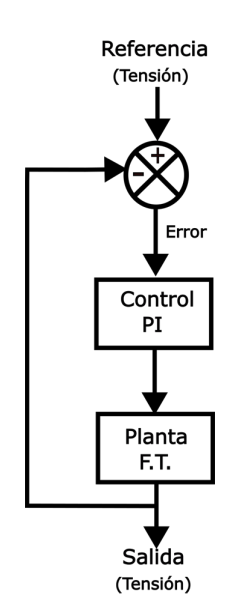

**Figura 7.** Diagrama a bloques de la implementación del control PI

### **2.5. Sintonización de un control PI difuso**

Es común que el control por lógica difusa tenga un grado de incertidumbre, debido a que este puede ser expresado mejor como un control a través de palabras que interpretan el sentido común, en lugar de números, o bien sentencias en lugar de ecuaciones [\[20\]](#page-79-0). Sin embargo, las variables de los procesos no se miden en sentido común, sino en números.

Para corregir este problema, resulta conveniente incorporar las ganancias de un control PI, logrando así corregir numéricamente las falencias de la interpretación difusa. El diagrama a bloques que representa este esquema de control se muestra en la Figura [8.](#page-72-0)

Para el diseño del controlador difuso se deben tener claras las variables de entrada y de salida. En este caso, se tiene como variables de entrada el error y la integral del error, y como salida está el ciclo de trabajo, puesto que es la variable que requiere la planta.

Dado que el error se obtiene a partir de la comparación de la salida del convertidor, la cual es una tensión máxima de 12 V, se define un universo de discurso de {–12, 12} para ambas entradas. Es importante mencionar que se define un universo que contempla números negativos, puesto que es posible obtener una diferencia tanto positiva como negativa entre la salida y la referencia.

Las variables lingüísticas para la señal de error son definidas como:

- EN: Error Negativo
- EC: Error Cero
- EP: Error Positivo

Mientras que las variables lingüísticas definidas para la integral del error son:

- IEN: Integral del Error Negativa
- IEC: Integral del Error Cero
- IEP: Integral del Error Positiva

Una vez que se han establecido las distintas variables lingüísticas de las entradas, así como sus respectivos universos de discurso, se definen los conjuntos difusos como se muestra en la Figura [9](#page-72-1) y Figura [10,](#page-72-2) respectivamente.

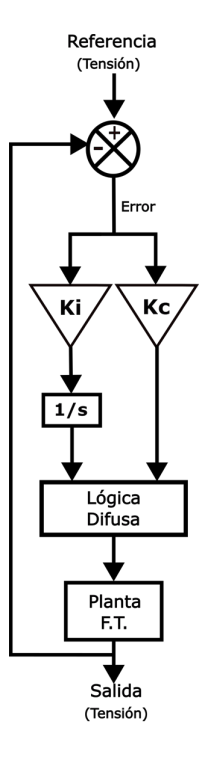

<span id="page-72-0"></span>**Figura 8.** Diagrama a bloques de la implementación del control PI difuso

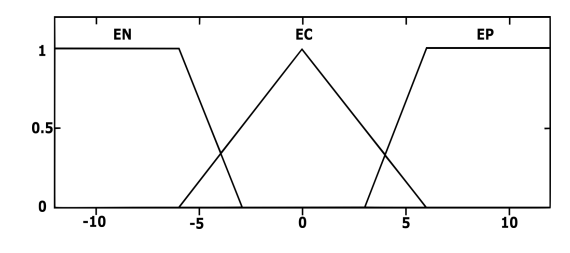

<span id="page-72-1"></span>**Figura 9.** Conjuntos difusos del error

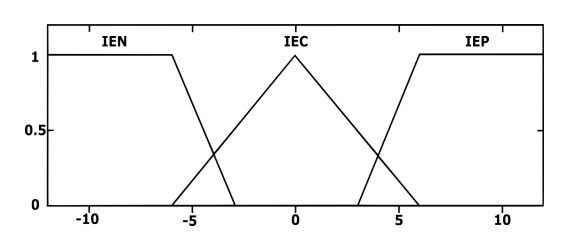

<span id="page-72-2"></span>**Figura 10.** Conjuntos difusos de la integral del error

Por su parte, la salida del bloque difuso es el ciclo de trabajo, donde su universo de discurso se define de {0, 1} dado que es el intervalo en el que este opera.

Las variables lingüísticas definidas para el ciclo de trabajo son:

- P: Pequeño
- I: Ideal
- G: Grande

El conjunto difuso del ciclo de trabajo se muestra en la Figura [11.](#page-73-0)

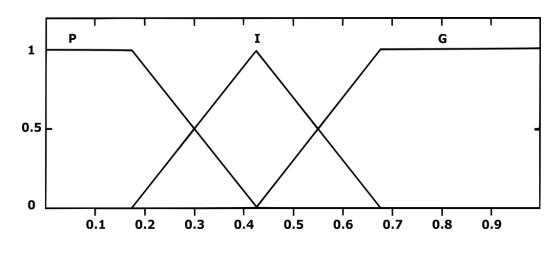

<span id="page-73-0"></span>**Figura 11.** Conjuntos difusos del ciclo de trabajo

Una vez que se tienen definidos los distintos conjuntos difusos, se asignan las reglas de control. Para cada salida se asigna una variable lingüística según corresponda, en función de las posibles combinaciones de las entradas. El conjunto de reglas se muestra en la Tabla [5.](#page-73-1)

**Tabla 5.** Reglas difusas para la variable de salida del controlador

<span id="page-73-1"></span>

|   |           |            | Integral del error   |                          |
|---|-----------|------------|----------------------|--------------------------|
|   |           | <b>IEN</b> | IEC IEP              |                          |
|   | EN        |            |                      | D: P                     |
| £ | <b>EC</b> | D: I       | D: I                 | $\mathbf{D}: \mathbf{I}$ |
|   | ЕP        |            | $D: G$ $D: G$ $D: G$ |                          |

Para verificar el funcionamiento del controlador PI difuso, se cargan los conjuntos difusos definidos, así como las reglas difusas en la herramienta *fuzzyLogicDesigner*.

#### **2.6. Control por ganancias programadas**

El control por ganancias programadas consiste en ajustar de manera previa un controlador para diversos puntos de operación, y posteriormente, actualizar los parámetros de este a partir de dichos diseños y según el punto de trabajo en el que se encuentre el proceso [\[14,](#page-79-1) [15\]](#page-79-2).

Uno de los métodos más utilizados para la selección de las ganancias es la lógica difusa, conformando así un tipo de control conocido como programación de ganancias difusa (*FGS: Fuzzy Gain Scheduling*) [\[13\]](#page-79-3).

En este sentido, la lógica difusa se encarga de la variación en tiempo real de las ganancias, con la ventaja de que permite suavizar la transición entre los controladores, determinando valores intermedios de las ganancias y reduciendo los cambios drásticos que puedan afectar al controlador y a la planta.

Considerando lo anterior, se tiene el diagrama a bloques de la Figura [12,](#page-73-2) en el cual se muestra el sistema a implementar. El control de ganancias programadas diseñado está compuesto por un bloque de lógica difusa, encargado de seleccionar las ganancias del control PI, dependiendo del punto de operación requerido.

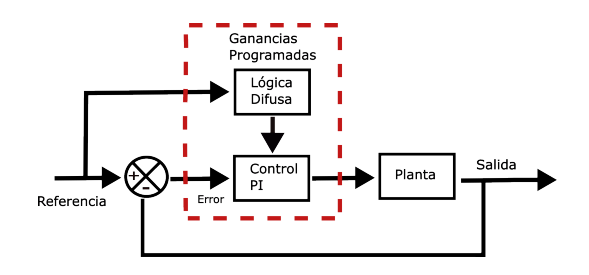

<span id="page-73-2"></span>**Figura 12.** Diagrama a bloques de un control por ganancias programadas

Puesto que el rango de operación de la lámpara LED se ha seccionado en cinco intervalos, se tienen 5 F. T. diferentes, para las cuales se debe diseñar un control PI distinto.

Debido a que cada rango de operación presenta una dinámica diferente, se proponen especificaciones de diseño distintas para cada uno de los rangos.

Un punto importante a tener en cuenta es que no se debe tener un sobretiro muy alto en el rango de operación de 11.3 V – 12 V, dado que este podría llegar a dañar la lámpara LED. Tomando esto en cuenta, en la Tabla [6](#page-73-3) se muestran las especificaciones de diseño para cada controlador.

**Tabla 6.** Especificaciones de diseño para los controladores PI

<span id="page-73-3"></span>

| Rango         | F.T. | $\%$ M <sub>p</sub> | $t_{ss}$         |
|---------------|------|---------------------|------------------|
| 9.2 V-9.7 V   | (2)  | $10\%$              | $1.5 \text{ ms}$ |
| 9.7 V-10.2 V  | (3)  | $8\%$               | $1.5 \text{ ms}$ |
| 10.2 V-10.7 V | (4)  | 5%                  | $1.5 \text{ ms}$ |
| 10.7 V-11.3 V | (5)  | $2\%$               | $5 \text{ ms}$   |
| 11.3 V-12 V   | (6)  | $1\%$               | $8 \text{ ms}$   |

Para la sintonización del controlador se utiliza la metodología de asignación de polos descrita en la sección 2.4, obteniéndose las ganancias mostradas en la Tabla [7.](#page-74-0)

<span id="page-74-0"></span>**Tabla 7.** Ganancias de los controladores PI

| Rango             | $K_c$  | $\mathbf{K}_{i}$ |
|-------------------|--------|------------------|
| $9.2 V - 9.7 V$   | 0.0203 | 16.725           |
| $9.7 V - 10.2 V$  | 0.0208 | 225.323          |
| $10.2 V - 10.7 V$ | 0.0079 | 1.060.908        |
| $10.7 V - 11.3 V$ | 0.0059 | 307.392          |
| $11.3 V - 12 V$   | 0.0207 | 227.538          |

Por otro lado, para el selector de las ganancias del control PI se realiza el diseño de un control por lógica difusa.

Para este caso, resulta conveniente tener como variable de entrada la señal de referencia, ya que esta define el rango de operación en el que se trabaja. Así mismo, se definen como variables de salida las ganancias Kc y Ki, dado que estas variables cambian dependiendo del rango de operación.

Tomando en cuenta el rango de operación, se define un universo de discurso de la variable de entrada de {9, 12}. Por su parte, las variables lingüísticas para los rangos de operación se definen como:

• R1:  ${9.2 - 9.7}$ • R2:  ${9.7 - 10.2}$ • R3:  ${10.2 - 10.7}$ • R4:  ${10.7 - 11.3}$ • R5:  ${11.3 - 12}$ 

Una vez que se han establecido las variables lingüísticas de la entrada, se definen los conjuntos difusos como se muestra en la Figura [13.](#page-74-1)

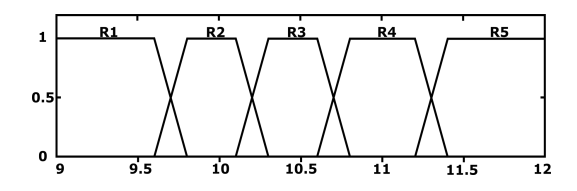

<span id="page-74-1"></span>**Figura 13.** Conjuntos difusos de los rangos de operación

Para los conjuntos difusos de salida, se define que el universo de discurso para Kc es de {0.004, 0.022} y para Ki es de {10, 110}.

Mientras tanto, para las variables lingüísticas se observa que existen dos rangos en los que se tienen ganancias muy similares, por lo que se promedian y se definen como una sola, por lo tanto, las variables lingüísticas para Kc quedan definidas como:

- Muy pequeña MP: 0.0059
- Pequeña P: 0.0079
- Mediana M: 0.0203
- Grande G: 0.02075

Por su parte, las variables lingüísticas para Ki se definen como:

- Pequeña P: 16.725
- Mediana M: 22.6430
- Grande G: 30.7392
- Muy grande MG:  $106.0908$

Entonces, el conjunto difuso para la ganancia Kc queda definido como se muestra en la Figura [14,](#page-74-2) mientras que el conjunto difuso de la ganancia Ki se muestra en la Figura [15.](#page-74-3)

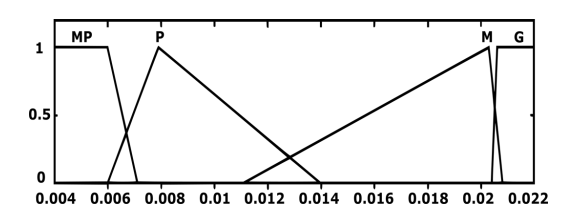

<span id="page-74-2"></span>**Figura 14.** Conjuntos difusos de la ganancia proporcional *K<sup>c</sup>*

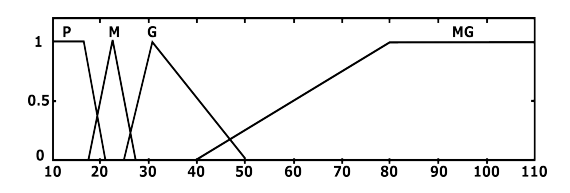

<span id="page-74-3"></span>**Figura 15.** Conjuntos difusos de la ganancia integral *K<sup>i</sup>*

Para el conjunto de reglas, se asigna una variable lingüística en función de la entrada para cada salida, como se muestra en la Tabla [8.](#page-74-4)

**Tabla 8.** Conjunto de reglas para la selección de ganancias

<span id="page-74-4"></span>

| Referencia     | Ganancias  |            |
|----------------|------------|------------|
| R1             | $K_c = M$  | $K_i = P$  |
| R <sub>2</sub> | $K_c = G$  | $K_i = M$  |
| R3             | $K_c = P$  | $K_i = MG$ |
| R4             | $K_c = MP$ | $K_i = G$  |
| <b>R5</b>      | $K_c = G$  | $K_i = M$  |

No se debe perder de vista que se desea controlar el nivel de iluminancia en un área de estudio o trabajo, manteniendo los 500 lx recomendados por la OMS. En el diseño de estos controladores se trabajó con niveles de tensión para facilitar su diseño, por lo que se debe de adecuar el sistema, realizando conversiones de tensión a iluminancia. Esto se puede realizar a partir de la caracterización de la lámpara, modificándose el diagrama a bloques del sistema, como se muestra en la Figura [16.](#page-75-0)

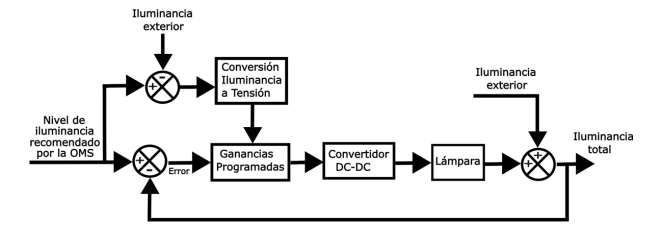

<span id="page-75-0"></span>**Figura 16.** Diagrama a bloques del sistema con la incorporación de la lámpara

# **3. Resultados y discusión**

Para la validación de los esquemas de control diseñados, estos se simulan con tres funciones de transferencia distintas: la función intermedia, mostrada en la ecuación [\(4\)](#page-70-0), y las funciones de los extremos del rango de operación de la lámpara, mostradas en las ecuaciones [\(2\)](#page-70-1) y [\(6\)](#page-70-2).

Al simular la F. T. central con el control PI se obtiene la respuesta mostrada en la Figura 17. Se observa que se tiene un error en estado estable de 0 %, un sobretiro máximo de 4.6 % y un tiempo de estabilización de aproximadamente 1.8 ms (Figura [17\)](#page-75-1).

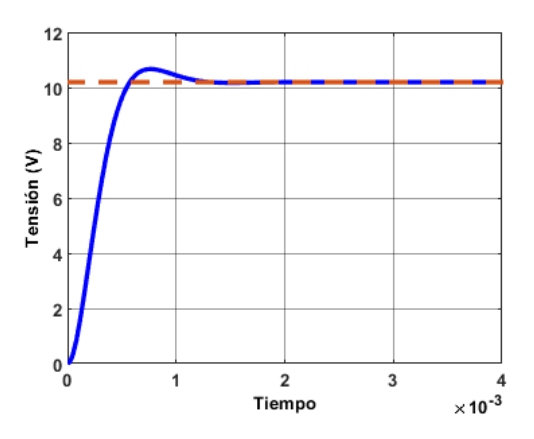

<span id="page-75-1"></span>**Figura 17.** Respuesta de la función de transferencia del rango de operación central con un esquema de control PI

No obstante, al simular el mismo esquema de control con las mismas ganancias en los rangos de operación de los extremos, se obtienen dinámicas no deseadas, principalmente en el rango superior, puesto que el máximo sobretiro excede los 12 V de alimentación de la lámpara. Las respuestas de estas F. T. ante el esquema de control se muestran en las Figuras [18](#page-75-2) y [19](#page-75-3) respectivamente.

Aunque en los tres casos se alcanza un error en estado estable de 0 %, un sobretiro mayor a 12 V podría dañar la lámpara, razón por la cual un único control PI resulta poco apto para la aplicación.

Por otro lado, al simular el esquema de control PI difuso se obtiene una mejoría en la respuesta del sistema en el rango de sintonización, puesto que se reduce notoriamente el máximo sobretiro, como se muestra en la Figura [20.](#page-75-4) Además, se garantiza un error en estado estable de 0 % y se alcanza un tiempo de estabilización de 1.2 ms.

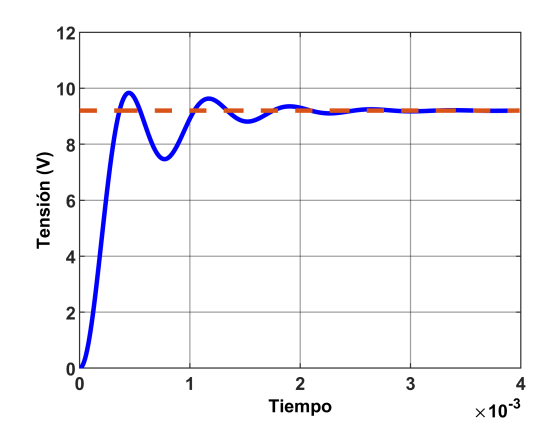

<span id="page-75-2"></span>**Figura 18.** Respuesta de la función de transferencia del rango de operación inferior con un esquema de control PI

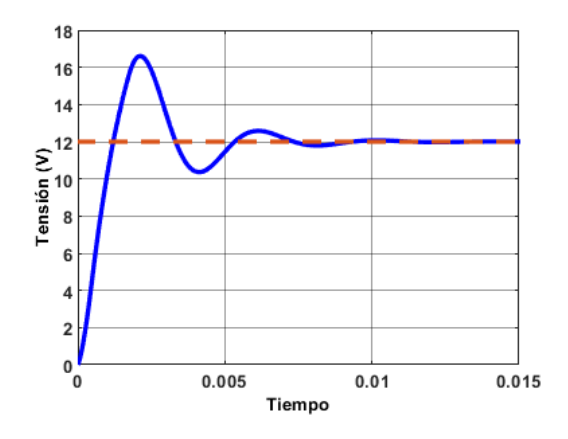

<span id="page-75-3"></span>**Figura 19.** Respuesta de la función de transferencia del rango de operación superior con un esquema de control PI

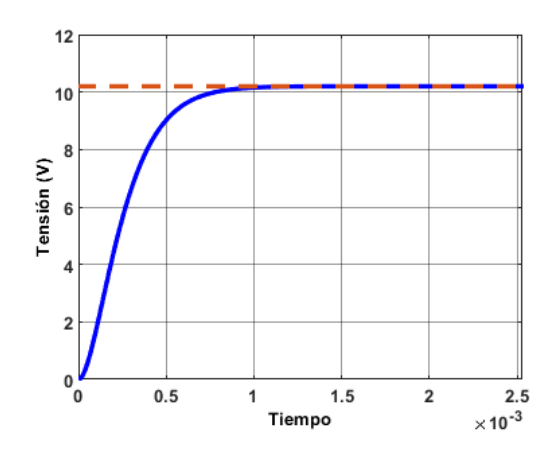

<span id="page-75-4"></span>**Figura 20.** Respuesta de la función de transferencia del rango de operación central con un esquema de control PI difuso

No obstante, al aplicar el mismo controlador en los rangos de operación de los extremos se obtienen respuestas no deseadas, puesto que a pesar de que no se tiene sobretiro, el error en estado estable es mayor al 2 %, como se muestra en las Figuras [21](#page-76-0) y [22.](#page-76-1)

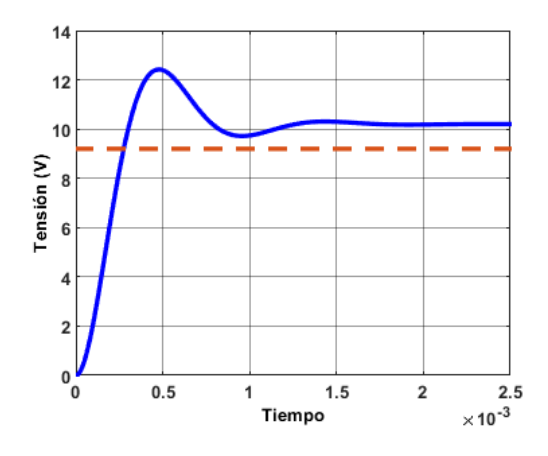

<span id="page-76-0"></span>**Figura 21.** Respuesta de la función de transferencia del rango de operación inferior con un esquema de control PI difuso

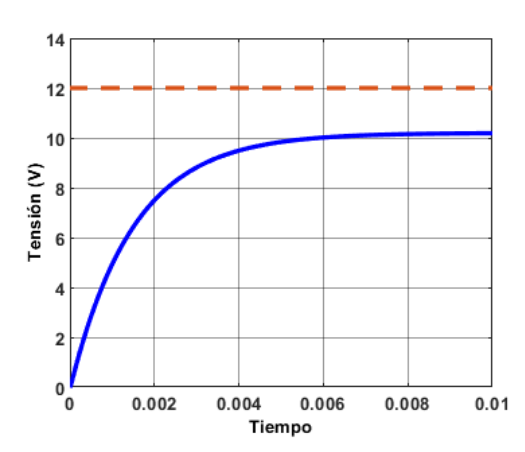

<span id="page-76-1"></span>**Figura 22.** Respuesta de la función de transferencia del rango de operación superior con un esquema de control PI difuso

Mientras tanto, al simular el esquema de control por ganancias programadas se obtiene la respuesta deseada en cada uno de los rangos. En la Figura [23](#page-76-2) se muestra la respuesta en el rango de operación central, mientras que la respuesta del rango inferior y superior se muestran en las Figuras [24](#page-76-3) y [25](#page-76-4) respectivamente.

Se observa que en todas las respuestas se tiene un error en estado estable de 0 %, además, se tienen sobretiros menores al 2 %. No obstante, el tiempo de estabilización aumenta.

La comparación de las respuestas obtenidas con los tres esquemas de control se muestra en la Tabla [9.](#page-77-0)

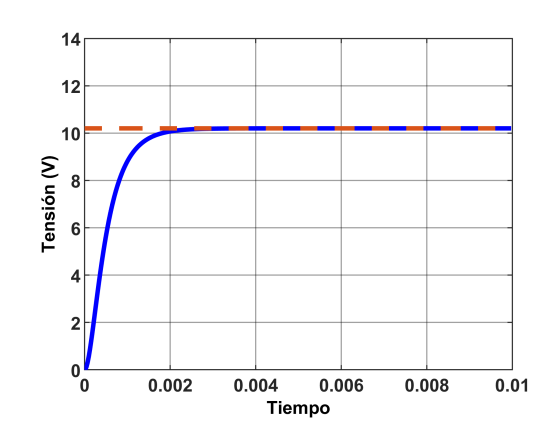

<span id="page-76-2"></span>**Figura 23.** Respuesta de la función de transferencia del rango de operación central con un esquema de control de ganancias programadas

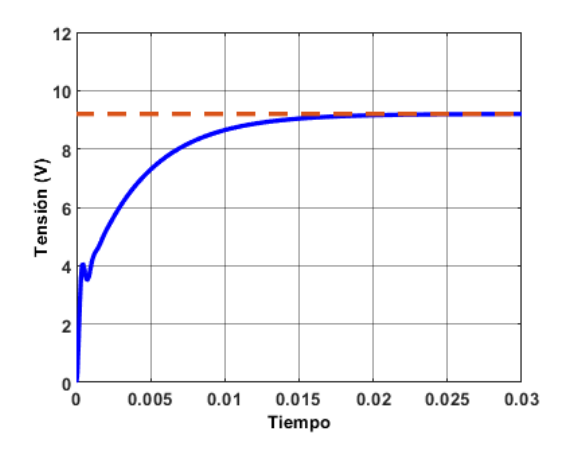

<span id="page-76-3"></span>**Figura 24.** Respuesta de la función de transferencia del rango de operación inferior con un esquema de control de ganancias programadas

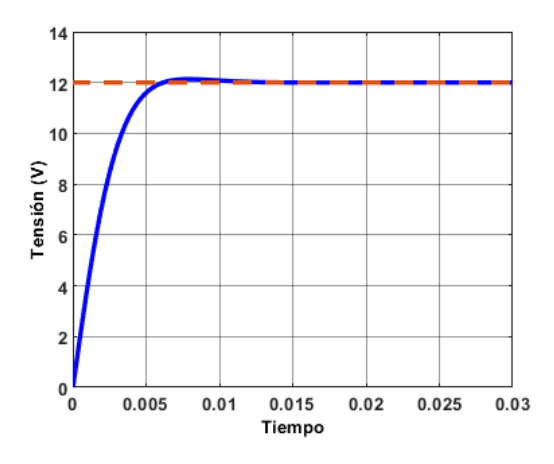

<span id="page-76-4"></span>**Figura 25.** Respuesta de la función de transferencia del rango de operación superior con un esquema de control de ganancias programadas

| Parámetro                     | Tipo de<br>control       | Rango:<br>$9.2 V - 9.7 V$ | Rango:<br>$10.2 V - 10.7 V$ | Rango:<br>11.3 V - 12 V |
|-------------------------------|--------------------------|---------------------------|-----------------------------|-------------------------|
|                               | Control PI               | $3.95$ ms                 | $1.8$ ms                    | $13 \text{ ms}$         |
| Tiempo de<br>asentamiento     | Control PI<br>difuso     | $2.2 \text{ ms}$          | $1.2 \text{ ms}$            | 9 <sub>ms</sub>         |
|                               | Ganancias<br>programadas | $24$ ms                   | 3 <sub>ms</sub>             | $12$ ms                 |
|                               | Control PI               | 6.78 %                    | 4.6 %                       | 38.42 %                 |
| Máximo<br>sobretiro           | Control PI<br>difuso     | 35%                       | $0\%$                       | $0\%$                   |
|                               | Ganancias<br>programadas | $0\%$                     | $0\%$                       | $1.08\%$                |
|                               | Control PI               | $0\%$                     | $0\%$                       | $0\%$                   |
| Error en<br>estado<br>estable | Control PI<br>difuso     | 10.86 %                   | $0\%$                       | 15%                     |
|                               | Ganancias<br>programadas | $0\%$                     | 0%                          | $0\%$                   |

<span id="page-77-0"></span>**Tabla 9.** Comparación de las respuestas con los esquemas de control PI, PI difuso y ganancias programadas

Es importante mencionar que el máximo sobretiro y el tiempo de estabilización para los cuales se sintonizó el control por ganancias programadas difieren de las especificaciones de diseño. Esto se debe principalmente a los efectos del polo real y del cero que se produce al cerrar el lazo.

Sin embargo, estos efectos no perjudican la dinámica deseada, sino que la benefician, lográndose sobretiros muy pequeños. El parámetro en el que se nota el efecto del polo real y del cero es en el tiempo de estabilización, sin embargo, este tiempo es del orden de milisegundos, que para efectos de iluminación y del convertidor no cobra relevancia.

Con base en lo anterior, el control por ganancias programadas presenta una mejor respuesta en todo el rango de operación de la lámpara, por lo que se simula incorporando el modelo de la lámpara. El patrón de iluminancia exterior se toma a partir de los niveles de irradiancia solar en la ciudad de Cuernavaca, Morelos, México, en un día de primavera, recopilados de la base de datos del Instituto Nacional de Ecología y Cambio Climático [\[21\]](#page-79-4). Este patrón se muestra en la Figura [26.](#page-77-1)

La lámpara de protección ocular debe complementar la iluminación ante los cambios en la iluminación exterior, con el fin de mantener los 500 lx recomendados por la OMS. La respuesta del sistema ante los cambios en la iluminación exterior se muestra en la Figura [27.](#page-77-2)

Se observa que a pesar de que la iluminación exterior cambie, el nivel de iluminancia total se mantiene en los 500 lx recomendados por la OMS. No obstante, en el momento en el que la iluminación exterior es mínima se observa que se tiene un mayor rizo. Este rizo se muestra en la Figura [28](#page-77-3) y se debe a que en este punto el convertidor debe proporcionar una mayor tensión a la lámpara, y por consiguiente se tiene un mayor rizo de tensión debido a efectos del capacitor de salida del convertidor. Sin embargo, este rizo se encuentra alrededor del 1 %, por lo que se encuentra dentro de los márgenes aceptables de la teoría de control.

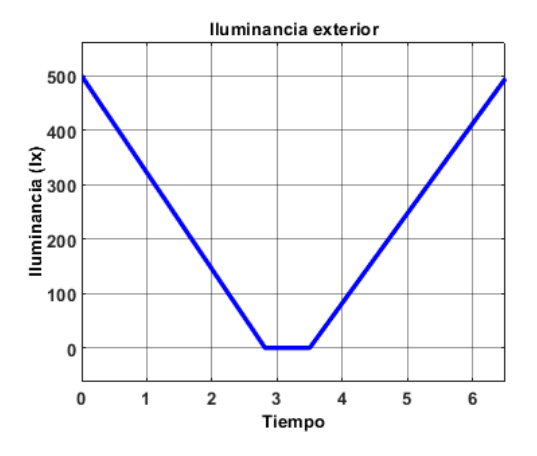

<span id="page-77-1"></span>**Figura 26.** Patrón de iluminancia exterior

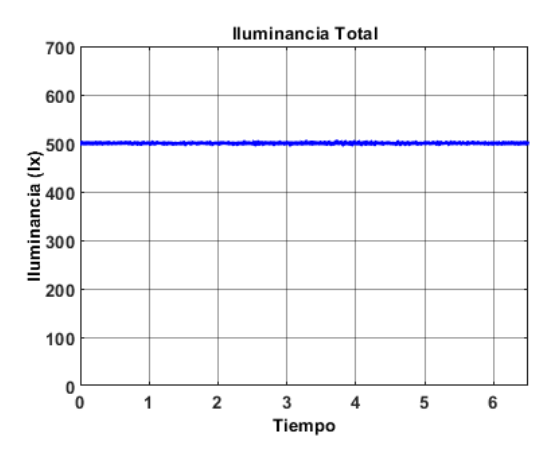

<span id="page-77-2"></span>**Figura 27.** Iluminancia total del sistema

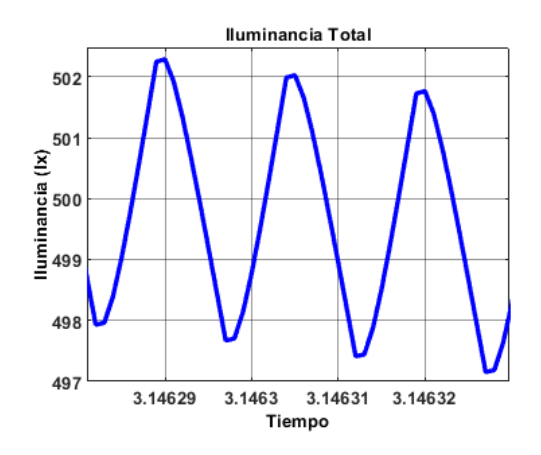

<span id="page-77-3"></span>**Figura 28.** Efectos del rizo de tensión en la iluminancia

Por otro lado, en la Figura [29](#page-78-0) se muestra la tensión suministrada por el convertidor diseñado. Se observa que la tensión se mantiene dentro de los rangos de operación, de manera que se garantiza no dañarla. Además, se muestra que la lámpara no trabaja en un solo punto de operación, sino que demanda diferentes niveles de tensión al convertidor según cambia el nivel de iluminancia exterior.

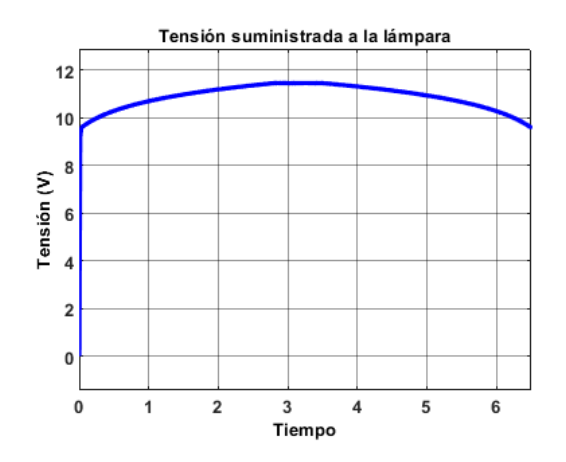

<span id="page-78-0"></span>**Figura 29.** Tensión suministrada a la lámpara por el convertidor CD-CD

## **4. Conclusiones**

En la actualidad existen distintas aplicaciones para las lámparas LED, no obstante, algunas de ellas requieren de precisión al variar la intensidad luminosa, como el caso de las lámparas de protección ocular.

Debido a esto, en este trabajo se mostró la simulación de un convertidor DC-DC con tres esquemas de control para variar la iluminancia de una lámpara de protección ocular, con el fin de mantener los 500 lx recomendados por la OMS para prevenir enfermedades oculares, en donde fuentes de iluminación externas perturban a la iluminación proporcionada por la lámpara.

Un esquema de control PI clásico es capaz de garantizar un error en estado estable de 0 % en todo el rango de operación de la lámpara, sin embargo, no garantiza niveles de sobretiro adecuados para el funcionamiento de la misma.

Por otro lado, el esquema de control PI difuso diseñado es capaz de garantizar que no se excedan los niveles de tensión soportados por la lámpara, sin embargo, sí se cambia el punto de operación, el error en estado estable aumenta.

Por su parte, el control por ganancias programadas diseñado es una combinación entre controladores PI y lógica difusa, puesto que esta última se utiliza como selector de ganancias, logrando así ajustar la ganancia del controlador dependiendo del punto de operación en el que se encuentre el sistema. De esta manera, se logra garantizar un error en estado estable de 0 % y disminuir el máximo sobretiro.

Al simular el control por ganancias programadas incorporando el modelo de la lámpara, se logra mantener el nivel de iluminancia en 500 lx, de manera que la lámpara complementa a la iluminación exterior, cumpliéndose lo recomendado por la OMS. Además, se garantiza que el convertidor DC-DC no proporcione niveles de tensión por encima del rango de operación de la lámpara, con lo que se comprueba que se regula

la intensidad luminosa de la lámpara LED, con precisión y cuidando no dañarla, a diferencia de otros trabajos que se enfocan en el control en un solo punto de operación con un control lineal.

Cabe mencionar que como trabajo futuro es posible mejorar el rizo presente en la iluminancia total, aumentando el valor del capacitor de salida del convertidor, sin embargo, esto modifica las F. T. y, por consiguiente, las dinámicas obtenidas.

Por su parte, el control por ganancias programadas puede incorporarse en distintas aplicaciones, por lo que se recomienda su validación con otros casos de estudio en aplicaciones de iluminación.

## **Referencias**

- [1] M. C. Gutiérrez Hernández, "Iluminación LED. ahorro, eficiencia e innovación. Proyecto de mejora de la iluminación de un hotel," Universidad de la Laguna, España, 2015. [Online]. Available:<https://bit.ly/3uM3vie>
- [2] N. Pai and S. G. Kini, "Design and prototyping of dimmable LED driver for general lighting application," in *2018 Second International Conference on Electronics, Communication and Aerospace Technology (ICECA)*, 2018, pp. 1–6. [Online]. Available: <https://doi.org/10.1109/ICECA.2018.8474548>
- [3] F. Bento and A. J. M. Cardoso, "Comprehensive survey and critical evaluation of the performance of state-of-the-art LED drivers for lighting systems," *Chinese Journal of Electrical Engineering*, vol. 7, no. 2, pp. 21–36, 2021. [Online]. Available: <https://doi.org/10.23919/CJEE.2021.000013>
- [4] S. Iturriaga-Medina, P. Martínez-Rodrguez, M. Juárez-Balderas, J. Sosa, and C. Limones, "A buck converter controller design in an electronic drive for LED lighting applications," in *2015 IEEE International Autumn Meeting on Power, Electronics and Computing (ROPEC)*, 2015, pp. 1–5. [Online]. Available: <https://doi.org/10.1109/ROPEC.2015.7395105>
- [5] M. Juárez, P. Martínez, G. Vázquez, J. Sosa, X. Prieto, and R. Martínez, "Analysis of buck converter control for automobile LED headlights application," in *2014 IEEE International Autumn Meeting on Power, Electronics and Computing (ROPEC)*, 2014, pp. 1–4. [Online]. Available: <https://doi.org/10.1109/ROPEC.2014.7036298>
- [6] M. D. Vijay, K. Shah, G. Bhuvaneswari, and B. Singh, "LED based street lighting with automatic intensity control using solar PV," in *2015 IEEE IAS Joint Industrial and Commercial Power Systems / Petroleum*

*and Chemical Industry Conference (ICPSP-CIC)*, 2015, pp. 197–202. [Online]. Available: <https://doi.org/10.1109/CICPS.2015.7974074>

- [7] X. He, H. Wang, J. Cao, and D. Lei, "Design of high-power LED automatic dimming system for light source of on-line detection system," in *2020 IEEE 5th Information Technology and Mechatronics Engineering Conference (ITOEC)*, 2020, pp. 1487–1491. [Online]. Available: [https:](https://doi.org/10.1109/ITOEC49072.2020.9141898) [//doi.org/10.1109/ITOEC49072.2020.9141898](https://doi.org/10.1109/ITOEC49072.2020.9141898)
- [8] N. K. Kandasamy, G. Karunagaran, C. Spanos, K. J. Tseng, and B.-H. Soong, "Smart lighting system using ANN-IMC for personalized lighting control and daylight harvesting," *Building and Environment*, vol. 139, pp. 170–180, 2018. [Online]. Available: <https://doi.org/10.1016/j.buildenv.2018.05.005>
- [9] R. B. Caldo, J. T. Seranilla, D. J. Castillo, K. S. Diocales, W. D. Gulle, B. L. Núñez, and C. T. Parreño, "Design and development of fuzzy logic controlled dimming lighting system using arduino microcontroller," in *2015 International Conference on Humanoid, Nanotechnology, Information Technology,Communication and Control, Environment and Management (HNICEM)*, 2015, pp. 1–6. [Online]. Available: <https://doi.org/10.1109/HNICEM.2015.7393161>
- [10] M. G. Shafer, E. Saputra, K. A. Bakar, and F. Ramadhani, "Modeling of fuzzy logic control system for controlling homogeneity of light intensity from light emitting diode," in *2012 Third International Conference on Intelligent Systems Modelling and Simulation*, 2012, pp. 71–75. [Online]. Available: <https://doi.org/10.1109/ISMS.2012.90>
- [11] D. T. Phan, N. T. Bui, T. H. Vo, S. Park, J. Choi, S. Mondal, B.-G. Kim, and J. Oh, "Development of a LED light therapy device with power density control using a fuzzy logic controller," *Medical Engineering & Physics*, vol. 86, pp. 71–77, 2020. [Online]. Available: [https:](https://doi.org/10.1016/j.medengphy.2020.09.008) [//doi.org/10.1016/j.medengphy.2020.09.008](https://doi.org/10.1016/j.medengphy.2020.09.008)
- [12] X. He, C. Huang, Y. Li, H. Wang, D. Lei, and M. Yao, "An adaptive dimming system of highpower led based on fuzzy pid control algorithm for machine vision lighting," in *2020 IEEE 4th Information Technology, Networking, Electronic and Automation Control Conference (ITNEC)*, vol. 1,

2020, pp. 2198–2202. [Online]. Available: [https:](https://doi.org/10.1109/ITNEC48623.2020.9084741) [//doi.org/10.1109/ITNEC48623.2020.9084741](https://doi.org/10.1109/ITNEC48623.2020.9084741)

- <span id="page-79-3"></span>[13] R. Gil Bernal and D. F. Díaz Caro, "Driver de potencia dimerizable para un arreglo de LED," 2017. [Online]. Available:<https://bit.ly/3WhnzVs>
- <span id="page-79-1"></span>[14] M. Lara Ortiz, J. Garrido Jurado, M. L. Ruz Ruiz, and F. Vázquez Serrano, "Control PI adaptativo por ganancia programada del nivel de un tanque de sección trapezoidal," in *XXXIX Jornadas de Automática*. XXXIX Jornadas de Automática, 2018, pp. 444–451. [Online]. Available: <https://doi.org/10.17979/spudc.9788497497565>
- <span id="page-79-2"></span>[15] J. A. Brizuela-Mendoza, A. Zavala-Río, and C. M. Astorga-Zaragoza, "Controlador de ganancias programadas aplicado a la estabilización de una bicicleta sin conductor," in *Congreso Nacional de Control Automático*, 2013, pp. 36–41. [Online]. Available:<https://bit.ly/3BxfofX>
- [16] OMS. (2019) La OMS presenta el primer informe mundial sobre la visión. [Online]. Available: <https://bit.ly/3YwQneO>
- [17] B. A. Holden, T. R. Fricke, D. A. Wilson, M. Jong, K. S. Naidoo, P. Sankaridurg, T. Y. Wong, T. J. Naduvilath, and S. Resnikoff, "Global prevalence of myopia and high myopia and temporal trends from 2000 through 2050," *Ophthalmology*, vol. 123, no. 5, pp. 1036–1042, Feb. 2016. [Online]. Available: <https://doi.org/10.1016/j.ophtha.2016.01.006>
- [18] Y. Xiaogang, W. Wang, and L. Fenna, "Design and simulation of intelligent dimmer based on fuzzy PID," in *2020 International Conference on Intelligent Design (ICID)*, 2020, pp. 86–89. [Online]. Available: <https://doi.org/10.1109/ICID52250.2020.00025>
- [19] R. A. Gamboa López, "Asistente para el diseño y simulación de convertidores CD-CD en lazo cerrado," Master's thesis, 2018. [Online]. Available: <https://bit.ly/3iVLSKl>
- <span id="page-79-0"></span>[20] S. González de León, "Control PID con sintonización difusa y control difuso," Master's thesis, 2013. [Online]. Available:<https://bit.ly/3Fpn3hC>
- <span id="page-79-4"></span>[21] INECC. (2019) Datos Estación Cuernavaca. Instituto Nacional de Ecología y Cambio Climático. [Online]. Available:<https://bit.ly/2wGUPvC>

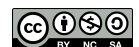

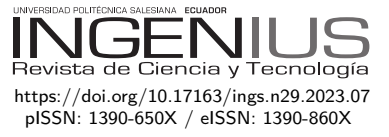

# Predicción de arritmias e infartos agudos de miocardio usando aprendizaje automático

# PREDICTION OF ARRHYTHMIAS AND ACUTE Myocardial Infarctions using Machine LEARNING

Darwin Patiño<sup>1,∗ ●</sup>, Jorge Medina<sup>1</sup> ●, Ricardo Silva<sup>2</sup> ●,

Alfonso Guijarro<sup>1</sup><sup>D</sup>, José Rodríguez<sup>1</sup><sup>D</sup>

Recibido: 16-11-2022, Recibido tras revisión: 06-12-2022, Aceptado: 12-12-2022, Publicado: 01-01-2023

# Resumen Abstract

Las enfermedades cardiovasculares, como el infarto agudo de miocardio, son una de las tres principales causas de muerte en el mundo según datos de la OMS. De forma similar, las arritmias cardíacas¸ como la fibrilación auricular, son enfermedades muy comunes en la actualidad. El electrocardiograma (ECG) es el medio de diagnóstico cardíaco que se utiliza de forma estandarizada en todo el mundo. Los modelos de aprendizaje automático son muy útiles en problemas de clasificación y predicción. Aplicadas al campo de la salud, las redes neuronales artificiales (ANN) y las redes neuronales convolucionales (CNN) en conjunto con modelos basados en árboles como XGBoost, son de vital ayuda en la prevención y control de enfermedades del corazón. El presente estudio tiene como objetivo comparar y evaluar el aprendizaje basado en los algoritmos ANN, CNN y XGBoost mediante el uso de las bases de datos de ECG Physionet MIT-BIH y PTB, que proporcionan ECG clasificados con arritmias e infartos agudos de miocardio, respectivamente. Se comparan por separado los tiempos de aprendizaje y el porcentaje de exactitud de los tres algoritmos en las dos bases de datos, y finalmente se cruzan los datos para comparar la validez y seguridad de la predicción.

*Palabras clave*: arritmias, infarto agudo miocardio, aprendizaje automático, red neuronal artificial, red neuronal convolucional, impulso del gradiente extremo

Cardiovascular diseases such as Acute Myocardial Infarction is one of the 3 leading causes of death in the world according to WHO data, in the same way cardiac arrhythmias are very common diseases today, such as atrial fibrillation. The ECG electrocardiogram is the means of cardiac diagnosis that is used in a standardized way throughout the world. Machine learning models are very helpful in classification and prediction problems. Applied to the field of health, ANN, and CNN artificial and neural networks, added to tree-based models such as XGBoost, are of vital help in the prevention and control of heart disease. The present study aims to compare and evaluate learning based on ANN, CNN and XGBoost algorithms by using the Physionet MIT-BIH and PTB ECG databases, which provide ECGs classified with Arrhythmias and Acute Myocardial Infarctions respectively. The learning times and the percentage of Accuracy of the 3 algorithms in the 2 databases are compared separately, and finally the data are crossed to compare the validity and safety of the learning prediction.

*Keywords*: arrhythmias, acute myocardial infarction, machine learning, artificial neural network, convolutional neural network, extreme gradient boosting

<sup>1</sup>*,*<sup>∗</sup>Universidad de Guayaquil, Ecuador. Autor para correspondencia ✉: [darwin.patinop@ug.edu.ec.](darwin.patinop@ug.edu.ec)

<sup>2</sup>University of Villanova, Pensilvania, Estados Unidos.

Forma sugerida de citación: Patiño, D.; Medina, J.; Silva, R.; Guijarro, A. y Rodríguez, J. "Predicción de arritmias e infartos agudos de miocardio usando aprendizaje automático," *Ingenius, Revista de Ciencia y Tecnología*, N.◦ 29, pp. 79-89, 2023. doi: [https://doi.org/10.17163/ings.n29.2023.07.](https://doi.org/10.17163/ings.n29.2023.07)

## **1. Introducción**

Hoy en día se utiliza una multiplicidad de dispositivos (computadoras personales, teléfonos inteligentes, tabletas, teléfonos celulares, etc.) para acumular y procesar big data acerca del comportamiento humano. Esta base está disponible para una variedad de propósitos, incluyendo medicina [\[1,](#page-87-0) [2\]](#page-87-1). La salud móvil (mHealth, *Mobile Health* en inglés) y los dispositivos inteligentes permiten la detección temprana y la intervención inmediata en pacientes con fibrilación auricular (AF, Atrial Fibrillation en inglés). El ECG de una derivación y de múltiples derivaciones, la fotopletismografía (PPG, *Photoplethysmography* en inglés) y la medición oscilométrica con capacidades de diagnóstico validadas, pueden integrarse dentro de la práctica clínica para detectar AF. Las directrices existentes de práctica clínica sugieren que la evaluación del pulso con el examen ECG para la población de alto riesgo y para pacientes mayores a 65 años de edad, es apropiada para reducir las complicaciones. Sin embargo, los dispositivos de salud e inteligentes destinados al consumidor, fáciles de usar y económicos pueden ser una herramienta alternativa de examen no solo para la población mayor con comorbilidades, sino también para la población general de bajo riesgo con monitoreo frecuente [\[2–](#page-87-1)[7\]](#page-88-0).

Los dispositivos mHealth capaces de monitorear la frecuencia cardíaca y/o el ritmo cardíaco vienen en múltiples formas tales como apps para teléfonos inteligentes, relojes inteligentes, anillos, collares, sensores portátiles y parches [\[8](#page-88-1)[–10\]](#page-88-2). Las compañías han creado productos capaces de generar un punto de cuidado a través de registros ECG, tales como la serie de dispositivos AliveCor Kardia Monitor [\[8\]](#page-88-1). En un estudio realizado en Hong Kong con un gran número de personas, la investigación sobre el dispositivo Kardia para ECG de una derivación encontró que un cardiólogo confirmó que 65 % de las AF detectadas por el dispositivo fueron precisas. En este estudio en más de diez mil pacientes con una edad promedio de 78 años, el número requerido para hacer nuevos diagnósticos de AF con precisión fue 145 participantes [8]. La sensibilidad y especificidad del monitor Kardia fueron 99.6 % y 97.8 %, respectivamente [\[11\]](#page-88-3).

El término 'salud ubicua' (u-Health, *Ubiquitous Health*, en inglés), definido por Weiser como la integración de la computación en acciones y comportamientos humanos "en cualquier momento" y "en cualquier lugar" ha venido adquiriendo importancia [\[1,](#page-87-0) [2\]](#page-87-1). El principal atributo de u-Health es la capacidad de interacción entre individuos y dispositivos, de forma tal que la tecnología es transparente para el usuario [\[12\]](#page-88-4). No está claro cuál es el mejor algoritmo para detectar enfermedades cardiovasculares por medio de los dispositivos u-Health. Se requiere que la tecnología sea robusta, confiable y de bajo costo computacional, para que pueda ser ejecutada en los dispositivos, aun cuando

están desconectados. El objetivo de este artículo es evaluar la mejor alternativa para la detección de arritmias con dispositivos u-Health.

Este trabajo es producto de una colaboración en curso entre la Universidad de Guayaquil y la Universidad de Villanova, bajo la cual se están desarrollando múltiples estrategias de inteligencia artificial para la detección de arritmias en tiempo real. El presente trabajo utiliza bases de datos existentes de arritmias para validar las estrategias, y el trabajo futuro intenta procesar data de dispositivos portátiles en tiempo real. Los resultados de esta investigación son altamente prometedores, y serán discutidos con mayor profundidad a lo largo del artículo.

#### **2. Materiales y métodos**

#### **2.1. Metodología**

Se utilizaron dos bases de datos Physionet de electrocardiogramas ECG, MIT (arritmias) con 109444 registros (21891 normales y 87553 anormales) y PTDB (infartos) con 14 550 registros (4045 normales y 10505 anormales). La base de datos MIT tiene cuatro categorías: Normal 'N' 0, Supraventricular 'S' 1, Ventricular 'V' 2, Fibrilación Ventricular 'F' 3, Otras no clasificadas 'Q' 4. La base de datos PTDB tiene 2 categorías: 'N' 0 y con problemas cardíacos 'A' 1. Se utilizó SMOTE para regularizar las categorías y evitar sobreajuste y subajuste.

El 80 % de los registros se utilizan para entrenamiento y el 20 % para prueba; el 20 % del 80 % del conjunto de entrenamiento se toma nuevamente para evaluar la predicción de los datos. Este proceso fue realizado por separado para las bases de datos MIT y PTDB, utilizando redes neuronales artificiales (ANN, *artificial neural networks* en inglés) y redes neuronales convolucionales (CNN, *convolutional neural networks* en inglés), además del algoritmo de decisión basado en árbol XGBoost o impulso del gradiente extremo; los tres algoritmos fueron evaluados con las dos bases de datos.

#### **2.2. Enfermedades cardiovasculares e inteligencia artificial**

Las enfermedades cardiovasculares (CVD, Cardiovascular Diseases en inglés) son la principal causa de mortalidad a nivel mundial, representando el 31 % de todas las muertes [\[13\]](#page-88-5). Una de las causas principales es el infarto agudo al miocardio (AMI, *acute myocardial infarctation*, en inglés). Existe una necesidad creciente de estudiar una amplia gama de técnicas de vanguardia para el análisis y diagnóstico de enfermedades cardíacas. Con el fin de evaluar la situación específica del paciente, los doctores frecuentemente analizan las señales del ECG (electrocardiógrafo) para

obtener suficiente información que les ayude a hacer el diagnóstico. Muchos investigadores han aplicado algoritmos de aprendizaje automático (ML, *Machine Learning*, en inglés) para estudiar el problema de clasificación de arritmias [\[14\]](#page-88-6). Los avances en procesamiento de datos, capacidad de almacenamiento y métodos de aprendizaje automático han venido transformando el campo de la medicina, incluyendo la cardiología [\[15\]](#page-88-7).

La AF es uno de los tipos más comunes de arritmia, que se caracteriza por un latido rápido e irregular [\[13\]](#page-88-5). La enfermedad cardíaca isquémica (IHD, *Ischemic heart disease*, en inglés) es una condición en la cual existe un suministro inadecuado de sangre y oxígeno a una parte del músculo cardíaco [\[16\]](#page-88-8). Esta condición ocurre usualmente cuando hay un desbalance entre el suministro de oxígeno y la demanda del músculo cardíaco (miocardio), debido típicamente a enfermedad cardíaca ateroesclerótica [\[17\]](#page-89-0). Usualmente los pacientes no muestran los signos y síntomas típicos (asintomático), hasta que la enfermedad cardíaca isquémica se manifiesta como angina, infarto al miocardio o muerte cardíaca repentina [\[18\]](#page-89-1).

En el análisis de ECG, la clasificación de los latidos del corazón es la manera más común de automatizar el diagnóstico de la arritmia [\[19\]](#page-89-2). El flujo común de aprendizaje de ECG usando técnicas de aprendizaje automático incluye análisis señal-ruido, reconocimiento de los latidos del corazón, extracción de características y clasificación de los latidos del corazón. Para aprendizaje profundo, la extracción de características puede reemplazarse por el almacenamiento de fragmentos de latidos de una secuencia de ECG completa [\[20\]](#page-89-3). Los algoritmos reportados en la literatura para la identificación de señales de ECG incorporan tres puntos importantes: preprocesamiento, clasificación y desbalance del conjunto de datos. Para analizar las características que pueden estar directamente relacionadas a factores fisiológicos en el desarrollo de enfermedades, se consideraron tres algoritmos de aprendizaje profundo: redes neuronales convolucionales (CNN), redes neuronales artificiales (ANN) y el árbol reforzado de impulso de gradiente extremo o XGBoost.

Las redes neuronales artificiales son algoritmos de aprendizaje que pueden identificar relaciones complejas en los datos. Las ANN están diseñadas para imitar el sistema nervioso humano. Las ANN típicas están compuestas por tres tipos de capas: entrada, salida y ocultas. Cada capa está constituida por neuronas [\[21\]](#page-89-4). Las redes neuronales convolucionales (CNN), las redes neuronales recurrentes (RNN, *recurrent neural networks* en inglés) y el Naive Bayes se utilizan como clasificadores. Existen enfoques que combinas diferentes técnicas tales como Transformada Wavelet Discreta (DWT, *Discrete Wavelet Transform*, en inglés) y ANN para la clasificación de arritmias en ECG [\[22\]](#page-89-5). Cuando el número de características es mayor que el número de muestras, las ANN pueden manejar múltiples clases, no hay efecto de los grandes conjuntos sobre las ANN y no se requiere una memoria extensiva [\[23\]](#page-89-6).

Un estudio basado en ANN clasifica IHD utilizando parámetros de variabilidad de la frecuencia cardíaca (HRV, *heart rate variability* en inglés) junto con una data clínica tal como la fracción de eyección del ventrículo izquierdo (LVEF, *left ventricular ejection fraction* en inglés), edad y género. Se probaron una serie de redes con diferente número de nodos de entrada (varía entre 7 y 15), nodos ocultos (entre 2 y 10) y dos nodos de salida. Los rangos de entrenamiento y prueba fueron 75 % y 25 %, respectivamente, del total de datos de entrenamiento [\[24\]](#page-89-7). Varios investigadores también han utilizado enfoques basados en redes neuronales artificiales para la clasificación diagnóstica de señales de ECG [\[16\]](#page-88-8).

Las técnicas modernas de redes neuronales profundas (DNN, *Deep Neural Networks* en inglés) se utilizan para resolver el problema de selección y extracción manual de características en sistemas automáticos convencionales para el diagnóstico de imágenes de Infarto al Miocardio (MI, *Myocardial Infartaction* en inglés) [\[25\]](#page-89-8). El algoritmo de retropropagación se utiliza para entrenar redes neuronales profundas [\[26\]](#page-89-9). Las CNN se utilizan principalmente para analizar imágenes. El infarto al miocardio se predice utilizando imágenes características tomadas antes y después del ataque, como imágenes de entrada a una CNN [\[27\]](#page-89-10). Las capas comúnmente utilizadas en CNN son la convolucional (Conv), unidad lineal rectificada (ReLU, *rectified linear unit*, en inglés), pooling, normalización en lotes y capas totalmente conectadas [\[28\]](#page-89-11). Una matriz de entrada se alimenta a un modelo de detección constituido por CNN y una red de memoria larga de corto-plazo bidireccional (bi-LSTM, *Long short-term memory network* en inglés) con validación cruzada estratificada de cinco etapas [\[29\]](#page-89-12).

Las DNN han mostrado ser exitosas en diferentes áreas, incluyendo imágenes, audio y texto [\[30\]](#page-89-13). En aplicaciones reales, el tipo de dato más común son los datos tabulados, que contienen muestras (filas) con el mismo conjunto de características (columnas). Los datos tabulados se utilizan en muchas áreas como medicina, finanzas, manufactura, ciencia climática y muchas otras [\[31\]](#page-89-14).

Los métodos tradicionales de aprendizaje automático, tales como los árboles de decisión accionados por gradiente (GBDT, *gradient-boosted decision trees* en inglés) [\[32\]](#page-89-15), dominan el modelado de datos tabulados y muestran un mejor desempeño que el aprendizaje profundo. A pesar de sus ventajas teóricas [\[33](#page-89-16)[–35\]](#page-90-0), las DNN plantean muchos retos cuando se aplican a datos tabulados, tales como falta de localidad, escasez de datos (valores faltantes), mezcla de diferentes tipos de características (numéricas, ordinales y categóricas) y falta de conocimiento previo acerca de la estructura del conjunto de datos (a diferencia del texto o

las imágenes). La combinación de algoritmos de árboles, tal como el XGBoost, se consideran la opción recomendada para problemas reales que involucren datos tabulados [\[32\]](#page-89-15), [\[36\]](#page-90-1).

Los XGBoost han sido utilizados para clasificar fibrilación auricular [\[37\]](#page-90-2). Un estudio propone un clasificador de señales de ECG basado en XGBoost y un conjunto de técnicas de descomposición empírica en modos (EEMD, *ensemble empirical mode decomposition* en inglés) que aprovecha funciones basadas en tiempo, frecuencia y características morfológicas [\[38\]](#page-90-3). Otro estudio propone crear un conjunto de características morfológicas en cinco dimensiones que incluyen complejos QRS e intervalos RR, así como también coeficientes de características wavelet, para construir el vector de características para una clasificación altamente eficiente de los latidos del corazón [\[21\]](#page-89-4). Las medidas de desempeño son entrenadas para encontrar características que sean clasificadas correctamente; entonces, la relación de aquellas que no son bien clasificadas se utiliza para encontrar la eficiencia del clasificador. Se puede obtener una proporción alta, aún si todas las clases importantes se clasifican de forma incorrecta. Para superar esto, la data debe estar adecuadamente balanceada [\[39\]](#page-90-4). La técnica de sobremuestreo de minorías sintéticas (SMOTE, *Synthetic Minority Oversampling Technique*, en inglés) puede superar algunas desventajas en la clasificación [\[40\]](#page-90-5). Este método ha mostrado ser mejor que otras mezclas de submuestreo y sobremuestreo.

Un estudio realizado en 2021 comparó el desempeño de un XGBoost y una DNN utilizando el optimizador Adamax y una función de pérdida de entropía cruzada con cuatro capas ocultas. Los resultados mostraron que el XGBoost tuvo un mejor desempeño que la DNN, ya que alcanzó una precisión de aprendizaje de 100 % y una precisión de predicción de 95.60 % y 93.08 % para las mismas fases [\[41\]](#page-90-6). El desempeño global de aprendizaje del modelo DNN fue 89.42 % y 81.23 %, mientras que su precisión en la predicción fue 80.50 % y 77.36 %, respectivamente, para las mismas variables [\[41\]](#page-90-6). El objetivo del presente estudio fue comparar los algoritmos para determinar la solución más económica para la detección de arritmias en tiempo real.

Los monitores de ECG de una sola derivación se utilizan frecuentemente debido a su naturaleza altamente productiva, corto tiempo de ejecución y bajo costo [\[42\]](#page-90-7). Sin embargo, los ECG de una derivación no pueden capturar toda la información debido a la gran diversidad de características de las CVD que pueden causar diagnósticos equivocados [\[43\]](#page-90-8).

#### **2.3. Inteligencia artificial**

El objetivo de este trabajo es seleccionar un algoritmo para la clasificación de alteraciones cardíacas que pueda ser ejecutado en tiempo real, es decir, mientras

se adquiere la señal electrocardiográfica. Considerando que los algoritmos evaluados se basan en la identificación y clasificación de un solo ciclo cardíaco, lo ideal sería tener un algoritmo capaz de capturar y clasificar las señales durante el período entre ondas, mejor conocido como segmento o intervalo T-P, como se muestra en la Figura [1.](#page-83-0)

Para ejecutar el algoritmo en tiempo real, el tiempo de ejecución debe ser menor que el intervalo T-P, es decir, menor a 200 ms. Se analizó la dispersión de los archivos de las bases de datos Physionet que están disponibles para investigación sobre electrocardiogramas (ECG). Dicha base de datos fue desarrollada por el Hospital Beth Israel en Boston (ahora el Beth Israel Deaconess Medical Center), juntamente con el Instituto de Tecnología de Massachussetts (MIT-BIH) [\[44\]](#page-90-9) y el Physikalisch - Technische Bundesanstalt, the National Metrology Institute of Germany (PTB). La base de datos MIT-BIH tiene 109444 ECG y la base de datos PTB tiene 14550 ECG [\[45\]](#page-90-10).

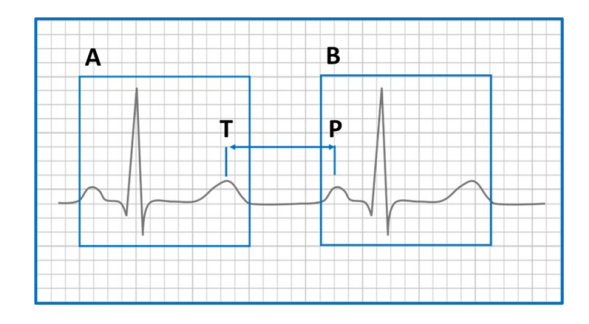

<span id="page-83-0"></span>**Figura 1.** Dos Ciclos Cardíacos Independientes A y B dentro de su ventana de detección correspondiente con el intervalo T-P identificado

La MIT-BIH es una base de datos de arritmias, que tiene una clasificación etiquetada como 'N': 0, 'S': 1, 'V': 2, 'F': 3, 'Q': 4, donde 0 es NORMAL y de 1 a 4 son arritmias clasificadas como bradiarritmias y taquiarritmias, subclasificadas como taquiarritmias supraventriculares y ventriculares. En la base de datos PTB, la clasificación es 0 para NORMAL y 1 para ANORMAL, donde se consideran enfermedad cardíaca severa, tal como infarto al miocardio (principalmente), insuficiencia cardíaca y hemibloqueos. Los archivos csv disponibles en Kaggle tienen 187 columnas que representan la bioseñal del ECG y 188 columnas adicionales que clasifican el ECG. Este campo está disponible en ambas bases de datos y permite la aplicación de aprendizaje automático.

Se consideraron tres algoritmos: redes neuronales convolucionales (CNNs), redes neuronales artificiales (ANNs) y el árbol reforzado de impulso de gradiente extremo o XGBoost. Los trabajos publicados por Premanand S, disponibles en Analytics Vidhya, se tomaron como referencia para las redes neuronales.

Para evitar los problemas de subajuste y sobreajuste en aprendizaje automático, se aplicó la función

SMOTE a ambas bases de datos por separado. Esto crea nuevos ECG sobre la base de la data original y balancea las categorías.

Se hizo una división por 80-20-20 a ambas bases de datos, obteniendo 289878-72470-90587 y 13446-3362- 4202 en datos de ECG para entrenamiento, prueba y validación en las bases de datos MIT y PTB, respectivamente. Las Figuras [2](#page-84-0) y [3](#page-84-1) incluyen gráficos de muestras de ECG de ambas bases de datos en las diferentes categorías normal y anormal.

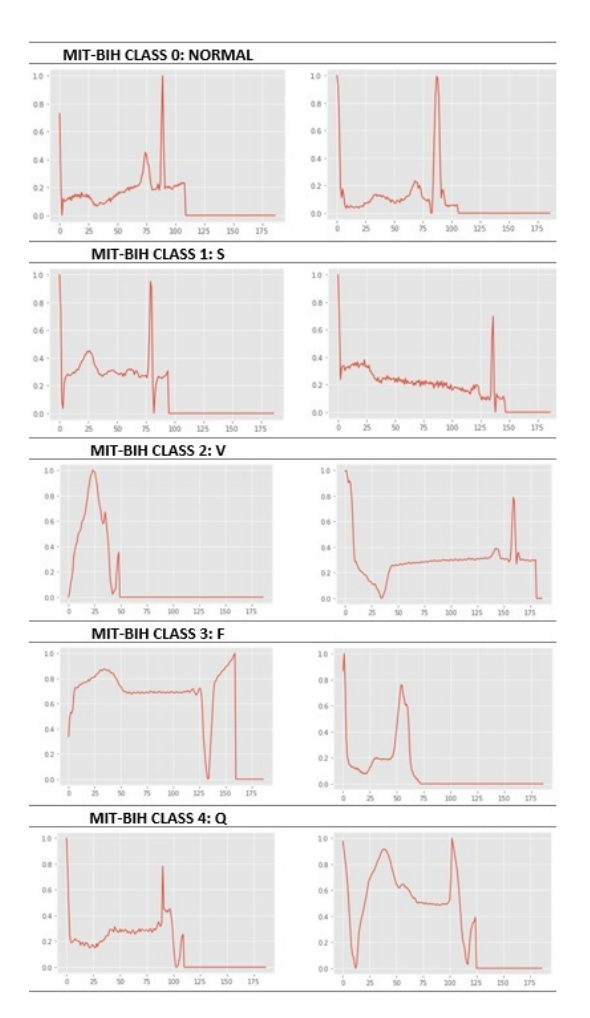

<span id="page-84-0"></span>**Figura 2.** Señales clasificadas de la MIT-BIH

Se entrenó utilizando los algoritmos ANN, CNN y XGBoost para las bases de datos MIT y PTB por separado, para hacer una comparación en términos de tiempos de entrenamiento y niveles de precisión en la predicción, es decir, exactitud, precisión y recall, generando las matrices de confusión correspondientes.

Los resultados del entrenamiento fueron inicialmente validados usando la data de validación y prueba de ambas bases de datos, MIT y PTB, por separado. Posteriormente, se valida el nivel de predicción cruzando datos de ambas bases de datos. Una arquitectura CNN propone seleccionar un grupo óptimo de capas individuales y el tamaño de los filtros. Se

seleccionaron los siguientes valores: dos capas densas, tamaño de capa 128, número de capas convoluciones 2D y MaxPooling 2D [12 N] [\[46\]](#page-90-11).

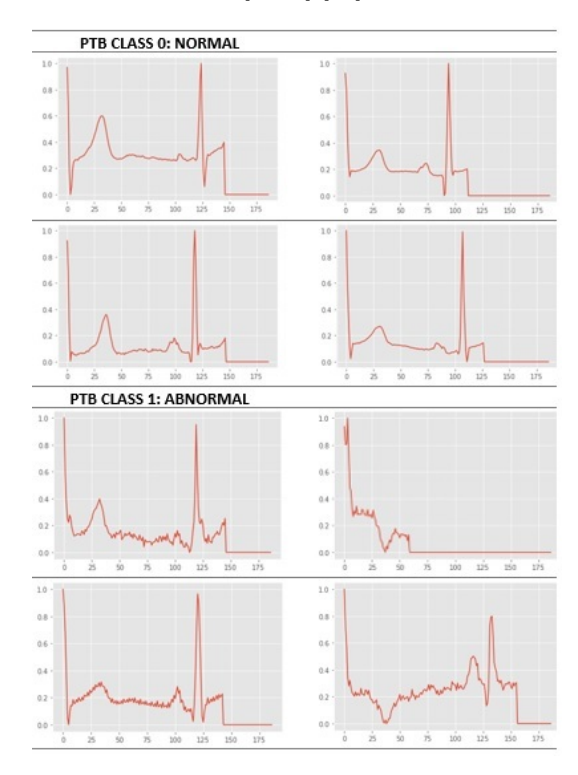

<span id="page-84-1"></span>**Figura 3.** Señales clasificadas de la PTB

### **3. Resultados y discusión**

Se procedió a entrenar con ANN, CNN y XGBoost sobre las bases de datos MIT y PTB por separado, para establecer comparaciones en términos de tiempos de entrenamiento y niveles de precisión en la predicción: exactitud, precisión y *recall*. Las matrices de confusión correspondientes se presentan en las Figuras [4](#page-85-0) y [5.](#page-85-1)

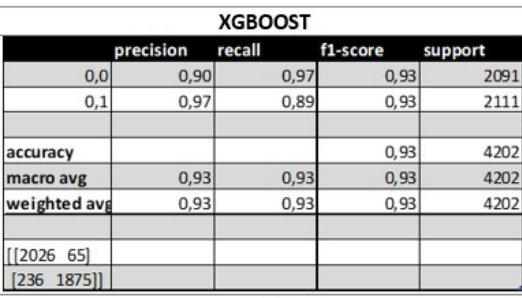

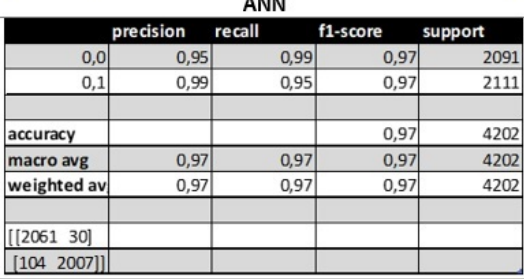

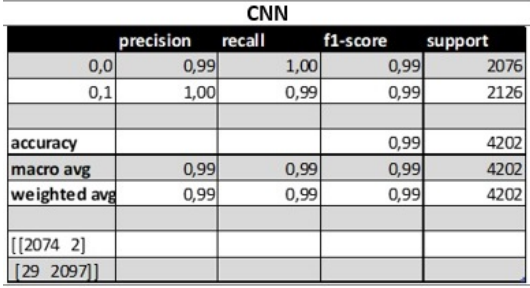

<span id="page-85-0"></span>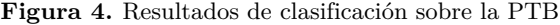

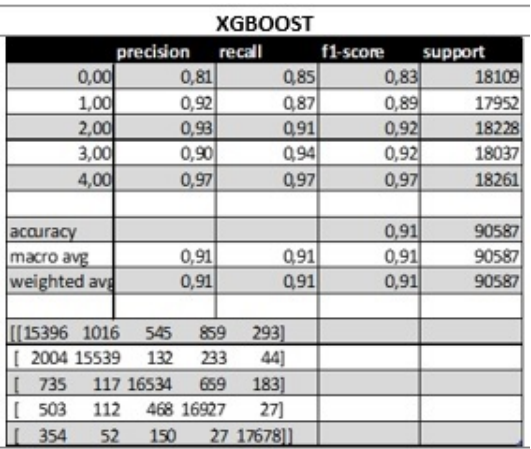

ANN

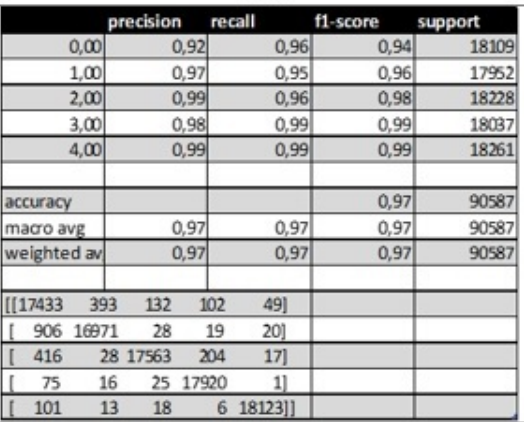

|                |     |           |                | CNN     |          |         |
|----------------|-----|-----------|----------------|---------|----------|---------|
|                |     | precision |                | recall  | f1-score | support |
| 0,00           |     |           | 1,00           | 0,98    | 0,99     | 18026   |
| 1,00           |     |           | 0,99           | 1,00    | 0,99     | 17939   |
| 2,00           |     |           | 1,00           | 0,99    | 0,99     | 18271   |
| 3,00           |     |           | 0,99           | 1,00    | 0,99     | 18032   |
| 4,00           |     |           | 1,00           | 1,00    | 1,00     | 18319   |
| accuracy       |     |           |                |         | 0,99     | 90587   |
| macro avg      |     |           | 0,99           | 0,99    | 0,99     | 90587   |
| weighted avg   |     |           | 0,99           | 0.99    | 0.99     | 90587   |
| [[17742]       | 151 | 43        | 60             | 30]     |          |         |
| 42 17893       |     | 3         | 1              | O)      |          |         |
| 19             |     | 8 18150   | 90             | 4]      |          |         |
| 19             | Ō   |           | 24 17989       | 0Ì      |          |         |
| $\overline{2}$ | 4   | 10        | $\overline{2}$ | 18301]] |          |         |

<span id="page-85-1"></span>**Figura 5.** Resultados de clasificación sobre la MIT-BIH

Las Figuras [6](#page-85-2) y [7](#page-85-3) presentan Exactitud vs. Pérdida para cada uno de los algoritmos, sobre las bases de datos PTB y MIT.

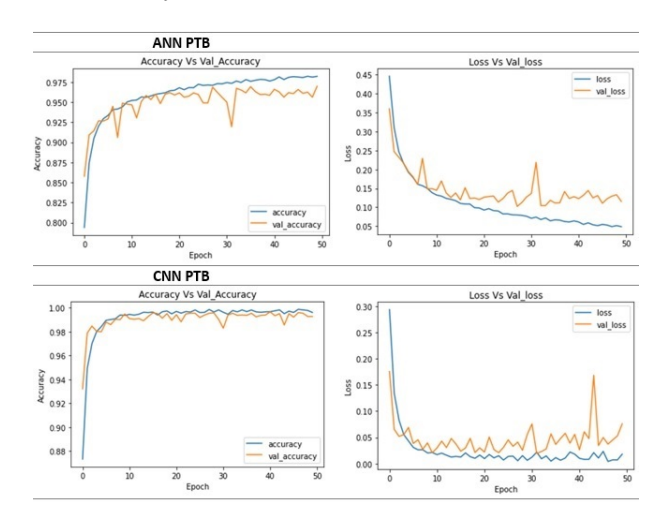

<span id="page-85-2"></span>**Figura 6.** Exactitud *vs.* Pérdida para cada uno de los algoritmos sobre el conjunto de datos PTB

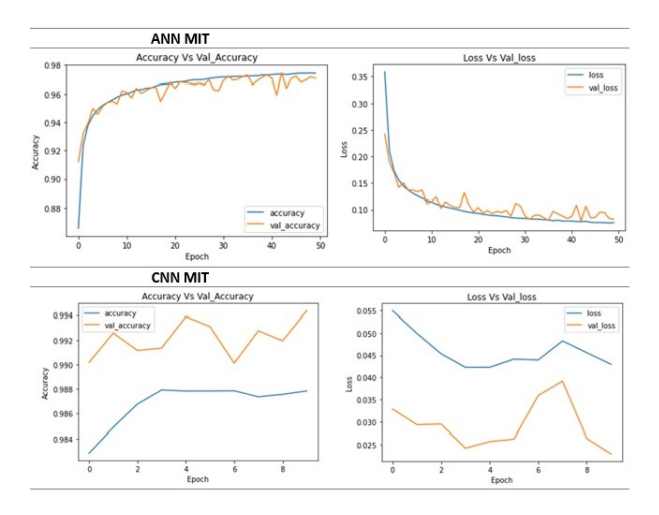

<span id="page-85-3"></span>**Figura 7.** Exactitud *vs.* Pérdida para cada uno de los algoritmos sobre el conjunto de datos MIT

La Figura [8](#page-85-4) presenta los tiempos FIT y la exactitud obtenidos para cada una de las bases de datos.

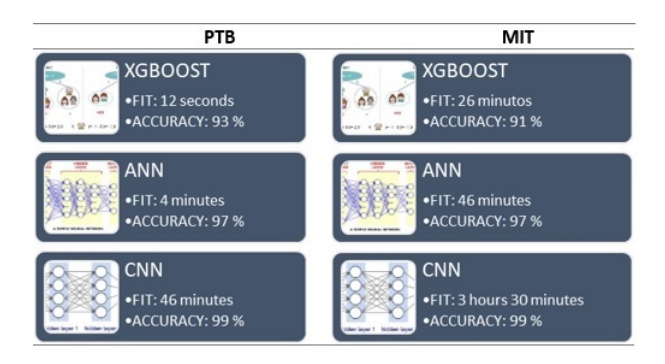

<span id="page-85-4"></span>**Figura 8.** Tiempos FIT y exactitud para los conjuntos de datos PTB y MIT

Luego de evaluar los resultados del entrenamiento por separado, se hizo una validación cruzada del nivel de predicción de los algoritmos intercambiando datos de ambas bases de datos, como se muestra en la Figura [9.](#page-86-0) Para propósitos de validación, la base de datos PTB fue categorizada como  $0 =$  normal y  $1 =$  anormal, y procesada por los modelos aprendizaje basados en XGBoost y ANN.

PTB, obteniendo niveles de exactitud de 85 % y 86 % para los ECG normales. Con respecto a la validación sobre las anormalidades, el XGBoost tuvo una exactitud de 11 % y la ANN tuvo 15 %. Esto se debe a que las bases de datos incluyen diferentes enfermedades cardíacas: arritmias en la MIT-BIH e infartos agudos al miocardio en la PTB.

<span id="page-86-1"></span>**Tabla 1.** Hiperparámetros

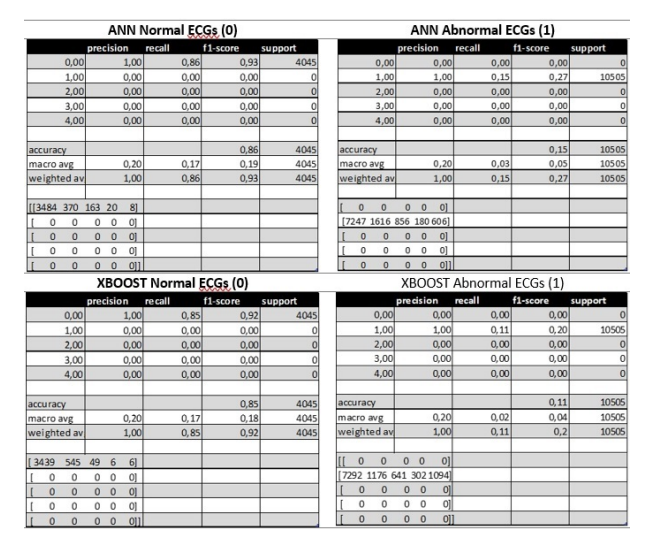

<span id="page-86-0"></span>**Figura 9.** Data de la PTB en validación cruzada con la data de la MIT usando ANN y XGBoost

La fase de entrenamiento se completó a través de definiciones por ensayo y error; los hiperparámetros fueron configurados de acuerdo con la Tabla [1,](#page-86-1) para alcanzar el nivel de esperado de exactitud.

Se validó la predicción de los modelos de aprendizaje automático entrenados con los ECG de la base de datos MIT-BIH, sobre los ECG de la base de datos

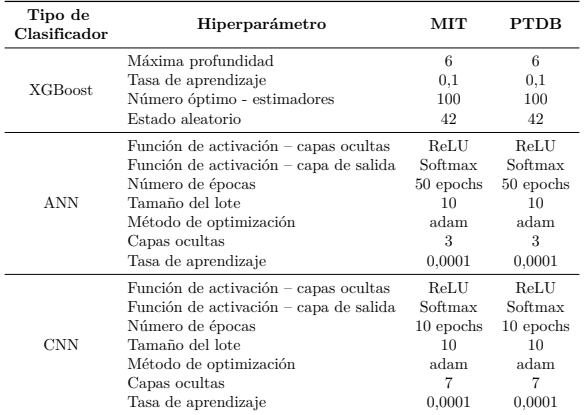

Esto demuestra que las señales normales pueden ser reconocidas de manera cruzada entre bases de datos, pero la data correspondiente a ECG anormales no es interoperable entre una base de datos y otra.

Finalmente, a través de aprendizaje supervisado, los dos modelos de redes neuronales artificiales y el algoritmo XGBoost para predicción por clasificación fueron comparados utilizando una matriz de pesos, considerando criterios tales como exactitud en la predicción, sensibilidad de la data médica (falso positivo/ falso negativo), tiempo de aprendizaje y tiempo de predicción, tal como se muestra en la Tabla [2.](#page-86-2)

**Tabla 2.** Data de la PTB en validación cruzada con la data de la MIT usando ANN y XGBoost

<span id="page-86-2"></span>

| Criterio                                              | <b>ANN</b>         | Valor          | <b>CNN</b>         | Valor          | XgBoost            | Valor          | Peso | <b>ANN</b> | CNN   | XgBoost |
|-------------------------------------------------------|--------------------|----------------|--------------------|----------------|--------------------|----------------|------|------------|-------|---------|
| Tiempo de<br>entrenamiento                            | $46 \text{ min}$   | $\overline{4}$ | 3 h, 30 min        | $\overline{2}$ | $26 \text{ min}$   | 5              | 3    | 12         | 6     | 15      |
| Recursos<br>requeridos<br>para el<br>entrenamiento    | Medio              | $\overline{4}$ | Alto               | $\,2$          | Bajo               | $\sqrt{5}$     | 3    | 12         | $\,6$ | 15      |
| <b>Recursos</b><br>requeridos<br>para la<br>operación | Medio              | 5              | Medio              | 5              | Medio              | 5              | 3    | 15         | 15    | 15      |
| Capacidad<br>predictiva                               | Alto               | $\overline{4}$ | Bajo               | $\overline{2}$ | Alto               | 5              | 3    | 12         | 6     | 15      |
| Sensibilidad                                          | 2631               | 3              | 504                | 5              | 8477               | $\overline{2}$ | 5    | 15         | 25    | 10      |
| Tiempo<br>medio de<br>predicción                      | 0:00:04.14<br>2830 | 3              | 0:01:22.14<br>2794 | $\overline{2}$ | 0:00:02.02<br>8421 | $\overline{4}$ | 5    | 15         | 10    | 20      |
| Exactitud<br>en la<br>predicción                      | 97%                | 3              | 99 %               | 5              | 91 %               | $\overline{2}$ | 5    | 15         | 25    | 10      |
| Total                                                 |                    |                |                    |                |                    |                | 110  | 96         | 93    | 100     |
|                                                       |                    |                |                    |                |                    |                | 100  | 87,3       | 84,5  | 90,9    |

Como se definió previamente, el objetivo de este trabajo es seleccionar un algoritmo para la clasificación de alteraciones cardíacas que pueda ser ejecutado en tiempo real, es decir, mientras se están adquiriendo la señal electrocardiográfica. Dados los resultados de la Tabla [2,](#page-86-2) puede hacerse una comparación para determinar cuál es el mejor algoritmo para una solución u-Health (Figura [10\)](#page-87-2).

Para la fase de aprendizaje de los modelos se utilizaron los 123 994 registros, y a partir de los valores pronosticados se determinó el modelo que alcanza la más alta exactitud de predicción. Considerando que la inteligencia artificial ha logrado aprender cómo clasificar apropiadamente condiciones asociadas a las patologías cardíacas, se seleccionó el modelo más adecuado y aplicable para el diagnóstico de gente o grupos poblacionales. En temas de prevención, la predicción del riesgo para la población en general es de vital importancia ya que puede reducir el impacto de las muertes debido a patologías cardíacas, así como también reducir los costos asociados a estos casos.

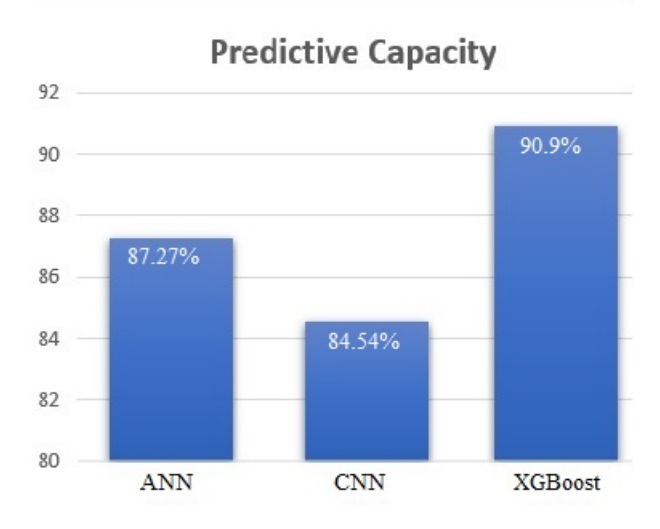

<span id="page-87-2"></span>**Figura 10.** Comparación entre los tres algoritmos

# **4. Conclusiones**

A partir de la discusión, se usó una matriz de pesos para comparar la calidad de los tres algoritmos de predicción. Sobre la base de esos resultados, se concluye que las redes neuronales convolucionales (CNN) son mucho más precisas que los otros algoritmos (99 %); sin embargo, el tiempo de entrenamiento es largo (en términos de horas), comparado con el tiempo de entrenamiento del XGBoost que toma minutos. Dado que se está tratando con la salud humana, la precisión y exactitud en la predicción son más importantes que la rapidez de entrenamiento. En un punto intermedio está la red neuronal artificial (ANN), que alcanza un desempeño muy aceptable con una exactitud de 97 %. Dada la naturaleza tabular de los datos, el XGBoost es la mejor alternativa, como se observa en la Figura [10.](#page-87-2)

La conclusión previa indica que es posible obtener información acerca de una arritmia dentro del intervalo RR. Dado que el objetivo del proyecto era procesar datos en tiempo real, los resultados son altamente prometedores. Como trabajo futuro, se pretende usar data de ECG generada por relojes inteligentes como parte de una investigación doctoral. La detección de arritmias a partir de relojes inteligentes sería una herramienta importante para la detección temprana de eventos potencialmente mortales, tales como fibrilación. Sin embargo, es necesario reducir los falsos positivos, y dado que se podría procesar la data en tiempo real, la distribución de probabilidad conjunta puede ser usada en trabajos futuros para aumentar la naturaleza predictiva del algoritmo. En resumen, esta es una contribución significativa en el campo de detección de arritmias en tiempo real.

### **Referencias**

- <span id="page-87-0"></span>[1] K.-Y. Chin, K.-F. Lee, and Y.-L. Chen, "Using an interactive ubiquitous learning system to enhance authentic learning experiences in a cultural heritage course," *Interactive Learning Environments*, vol. 26, no. 4, pp. 444–459, 2018. [Online]. Available: <https://doi.org/10.1080/10494820.2017.1341939>
- <span id="page-87-1"></span>[2] F. P. Mota, F. P. d eTôledo, V. Kwecko, S. Devincenzi, P. Núñez, and S. S. da C. Botelho, "Ubiquitous learning: Asystematic review," in *2019 IEEE Frontiers in Education Conference (FIE)*, 2019, pp. 1–9. [Online]. Available: <https://doi.org/10.1109/FIE43999.2019.9028361>
- [3] Y. Guo and G. Y. H. Lip, "Beyond atrial fibrillation detection: how digital tools impact the care of patients with atrial fibrillation," *European Journal of Internal Medicine*, vol. 93, pp. 117–118, 2021. [Online]. Available: <https://doi.org/10.1016/j.ejim.2021.08.026>
- [4] Y. Guo, H. Wang, H. Zhang, T. Liu, Z. Liang, Y. Xia, L. Yan, Y. Xing, H. Shi, S. Li, Y. Liu, F. Liu, M. Feng, Y. Chen, G. Y. H. Lip, and M.A.F.A. II Investigators, "Mobile photoplethysmographic technology to detect atrial fibrillation," *Journal of the American College of Cardiology*, vol. 74, no. 19, pp. 2365–2375, Sep. 2019. [Online]. Available: <https://doi.org/10.1016/j.jacc.2019.08.019>
- [5] M. V. Perez, K. W. Mahaffey, H. Hedlin, J. S. Rumsfeld, A. Garcia, T. Ferris, V. Balasubramanian, A. M. Russo, A. Rajmane, L. Cheung,

G. Hung, J. Lee, P. Kowey, N. Talati, D. Nag, S. E. Gummidipundi, A. Beatty, M. T. Hills, S. Desai, C. B. Granger, M. Desai, and M. P. Turakhia, "Large-scale assessment of a smartwatch to identify atrial fibrillation," *New England Journal of Medicine*, vol. 381, no. 20, pp. 1909– 1917, 2019, pMID: 31722151. [Online]. Available: <https://doi.org/10.1056/NEJMoa1901183>

- [6] G. Boriani, R. B. Schnabel, J. S. Healey, R. D. Lopes, N. Verbiest-van Gurp, T. Lobban, J. A. Camm, and B. Freedman, "Consumer-led screening for atrial fibrillation using consumer-facing wearables, devices and apps: A survey of health care professionals by af-screen international collaboration," *European Journal of Internal Medicine*, vol. 82, pp. 97–104, 2020. [Online]. Available: <https://doi.org/10.1016/j.ejim.2020.09.005>
- <span id="page-88-0"></span>[7] G. H. Mairesse and H. Heidbüchel, "Consumer-led screening for atrial fibrillation: What is the next step?" *European Journal of Internal Medicine*, vol. 90, pp. 16–18, 2021. [Online]. Available: <https://doi.org/10.1016/j.ejim.2021.05.030>
- <span id="page-88-1"></span>[8] J. R. Baman, D. T. Mathew, M. Jiang, and . Passman, R, "Mobile health for arrhythmia diagnosis and management," *Journal of General Internal Medicine*, no. 37, pp. 188–197, 2022. [Online]. Available: <https://doi.org/10.1007/s11606-021-07007-w>
- [9] B. Freedman, J. Camm, H. Calkins, J. S. Healey, M. Rosenqvist, J. Wang, C. M. Albert, C. S. Anderson, S. Antoniou, E. J. Benjamin, G. Boriani, J. Brachmann, A. Brandes, T.-F. Chao, D. Conen, J. Engdahl, L. Fauchier, D. A. Fitzmaurice, L. Friberg, B. J. Gersh, D. J. Gladstone, T. V. Glotzer, K. Gwynne, G. J. Hankey, J. Harbison, G. S. Hillis, M. T. Hills, H. Kamel, P. Kirchhof, P. R. Kowey, D. Krieger, V. W. Y. Lee, L.-A. Levin, G. Y. H. Lip, T. Lobban, N. Lowres, G. H. Mairesse, C. Martinez, L. Neubeck, J. Orchard, J. P. Piccini, K. Poppe, T. S. Potpara, H. Puererfellner, M. Rienstra, R. K. Sandhu, R. B. Schnabel, C.-W. Siu, S. Steinhubl, J. H. Svendsen, E. Svennberg, S. Themistoclakis, R. G. Tieleman, M. P. Turakhia, A. Tveit, S. B. Uittenbogaart, I. C. V. Gelder, A. Verma, R. Wachter, B. P. Yan, A. A. Awwad, F. Al-Kalili, T. Berge, G. Breithardt, G. Bury, W. Caorsi, N. Chan, S. Chen, I. Christophersen, S. Connolly, H. Crijns, S. Davis, U. Dixen, R. Doughty, X. Du, M. Ezekowitz, M. Fay, V. Frykman, M. Geanta, H. Gray, N. Grubb, A. Guerra, J. Halcox, R. Hatala, H. Heidbuchel, R. Jackson, L. Johnson, S. Kaab, K. Keane, Y. Kim, G. Kollios, M. Lochen, C. Ma, J. Mant, M. Martinek, I. Marzona,

K. Matsumoto, D. McManus, P. Moran, N. Naik, T. Ngarmukos, D. Prabhakaran, D. Reidpath, A. Ribeiro, A. Rudd, I. Savalieva, R. Schilling, M. Sinner, S. Stewart, N. Suwanwela, N. Takahashi, E. Topol, S. Ushiyama, N. V. van Gurp, N. Walker, and T. Wijeratne, "Screening for atrial fibrillation," *Circulation*, vol. 135, no. 19, pp. 1851–1867, 2017. [Online]. Available: [https://doi.](https://doi.org/10.1161/CIRCULATIONAHA.116.026693) [org/10.1161/CIRCULATIONAHA.116.026693](https://doi.org/10.1161/CIRCULATIONAHA.116.026693)

- <span id="page-88-2"></span>[10] M. V. McConnell, M. P. Turakhia, R. A. Harrington, A. C. King, and E. A. Ashley, "Mobile health advances in physical activity, fitness, and atrial fibrillation: Moving hearts," *Journal of the American College of Cardiology*, vol. 71, no. 23, pp. 2691–2701, 2018. [Online]. Available: <https://doi.org/10.1016/j.jacc.2018.04.030>
- <span id="page-88-3"></span>[11] N. Brasier, C. J. Raichle, M. Dörr, A. Becke, V. Nohturfft, S. Weber, F. Bulacher, L. Salomon, T. Noah, R. Birkemeyer, and J. Eckstein, "Detection of atrial fibrillation with a smartphone camera: first prospective, international, two-centre, clinical validation study (DETECT AF PRO)," *EP Europace*, vol. 21, no. 1, pp. 41–47, 2018. [Online]. Available: <https://doi.org/10.1093/europace/euy176>
- <span id="page-88-4"></span>[12] M. Weiser, "The computer for the 21st century," *ScientificAmericanUbicompPaperafter-SciAmediting*, vol. 265, no. 3, pp. 94–104, 2011. [Online]. Available:<https://bit.ly/3uYsmiU>
- <span id="page-88-5"></span>[13] X. Ye, Y. Huang, and Q. Lu, "Explainable prediction of cardiac arrhythmia using machine learning," in *2021 14th International Congress on Image and Signal Processing, BioMedical Engineering and Informatics (CISP-BMEI)*, 2021, pp. 1–5. [Online]. Available: [https://doi.org/10.](https://doi.org/10.1109/CISP-BMEI53629.2021.9624213) [1109/CISP-BMEI53629.2021.9624213](https://doi.org/10.1109/CISP-BMEI53629.2021.9624213)
- <span id="page-88-6"></span>[14] K. Mc Namara, H. Alzubaidi, and J. K. Jackson, "Cardiovascular disease as a leading cause of death: how are pharmacists getting involved?" *Integrated pharmacy research & practice*, vol. 8, pp. 1–11, Feb. 2019. [Online]. Available: <https://doi.org/10.2147/iprp.s133088>
- <span id="page-88-7"></span>[15] J. Bao, "Multi-features based arrhythmia diagnosis algorithm using xgboost," in *2020 International Conference on Computing and Data Science (CDS)*, 2020, pp. 454–457. [Online]. Available: <https://doi.org/10.1109/CDS49703.2020.00095>
- <span id="page-88-8"></span>[16] G. Silveri, M. Merlo, L. Restivo, B. De Paola, A. Miladinović, M. Ajčević, G. Sinagra, and A. Accardo, "Identification of ischemic heart disease by using machine learning technique based on parameters measuring

heart rate variability," in *2020 28th European Signal Processing Conference (EUSIPCO)*, 2021, pp. 1309–1312. [Online]. Available: [https:](https://doi.org/10.23919/Eusipco47968.2020.9287800) [//doi.org/10.23919/Eusipco47968.2020.9287800](https://doi.org/10.23919/Eusipco47968.2020.9287800)

- <span id="page-89-0"></span>[17] X. Wu, Y. Zheng, C.-H. Chu, and Z. He, "Extracting deep features from short ecg signals for early atrial fibrillation detection," *Artificial Intelligence in Medicine*, vol. 109, p. 101896, 2020. [Online]. Available: <https://doi.org/10.1016/j.artmed.2020.101896>
- <span id="page-89-1"></span>[18] D. Kasper, A. Fauci, S. Hauser, D. Longo, J. Jameson, and J. Loscalzo, *Harrison's principles of internal medicine, 19th ed*. Mc Graw Hill, 2014. [Online]. Available:<https://bit.ly/3hqHin8>
- <span id="page-89-2"></span>[19] I. Goldenberg, R. Goldkorn, N. Shlomo, M. Einhorn, J. Levitan, R. Kuperstein, R. Klempfner, and B. Johnson, "Heart rate variability for risk assessment of myocardial ischemia in patients without known coronary artery disease: The HRV-DETECT (heart rate variability for the detection of myocardial ischemia) study," *Journal of the American Heart Association*, vol. 8, no. 24, p. e014540, Dec. 2019. [Online]. Available: <https://doi.org/10.1161/jaha.119.014540>
- <span id="page-89-3"></span>[20] E. J. da S. Luz, W. R. Schwartz, G. Cámara-Chávez, and D. Menotti, "Ecg-based heartbeat classification for arrhythmia detection: A survey," *Computer Methods and Programs in Biomedicine*, vol. 127, pp. 144–164, 2016. [Online]. Available: <https://doi.org/10.1016/j.cmpb.2015.12.008>
- <span id="page-89-4"></span>[21] H. Zhu, Y. Zhao, Y. Pan, H. Xie, F. Wu, and R. Huan, "Robust heartbeat classification for wearable Single-Lead ECG via extreme gradient boosting," *Sensors (Basel)*, vol. 21, no. 16, Aug. 2021. [Online]. Available: <https://doi.org/10.3390/s21165290>
- <span id="page-89-5"></span>[22] S. Bhalerao, I. A. Ansari, and A. Kumar, "Reversible ecg data hiding: Analysis and comparison of ann, regression svm and random forest regression," in *2020 International Conference on Communication and Signal Processing (ICCSP)*, 2020, pp. 0667–0671. [Online]. Available: [https:](https://doi.org/10.1109/ICCSP48568.2020.9182219) [//doi.org/10.1109/ICCSP48568.2020.9182219](https://doi.org/10.1109/ICCSP48568.2020.9182219)
- <span id="page-89-6"></span>[23] M. Manjula and A. Sarma, "Comparison of empirical mode decomposition and wavelet based classification of power quality events," *Energy Procedia*, vol. 14, pp. 1156–1162, 2012. [Online]. Available: <https://doi.org/10.1016/j.egypro.2011.12.1069>
- <span id="page-89-7"></span>[24] S. Murawwat, H. M. Asif, S. Ijaz, M. Imran Malik, and K. Raahemifar, "Denoising and classification of arrhythmia using memd and ann," *Alexandria Engineering Journal*, vol. 61,

no. 4, pp. 2807–2823, 2022. [Online]. Available: <https://doi.org/10.1016/j.aej.2021.08.014>

- <span id="page-89-8"></span>[25] M. Chandra Gaddam and S. Pattnaik, "An ann ensemble based ecg signal classification approach for accurate arrhythmia detection," *International Journal of Emerging Technology and Advanced Engineering*, vol. 10, pp. 57–61, 2020. [Online]. Available: [http://dx.doi.org/10.46338/IJETAE0820\\_08](http://dx.doi.org/10.46338/IJETAE0820_08)
- <span id="page-89-9"></span>[26] Y. LeCun, Y. Bengio, and G. Hinton, "Deep learning," *Nature*, vol. 521, no. 7553, pp. 436–444, 2015. [Online]. Available: <https://doi.org/10.1038/nature14539>
- <span id="page-89-10"></span>[27] T. Kanai, N. Tanabe, Y. Miyagi, and J. Aoyama, "Cnn-type myocardial infarction prediction based on cardiac cycle determination," in *2021 International Symposium on Intelligent Signal Processing and Communication Systems (IS-PACS*), 2021, pp. 1–2. [Online]. Available: [https:](https://doi.org/10.1109/ISPACS51563.2021.9651000) [//doi.org/10.1109/ISPACS51563.2021.9651000](https://doi.org/10.1109/ISPACS51563.2021.9651000)
- <span id="page-89-11"></span>[28] A. Escontrela. (2020) Convolutional neural networks from the ground up. [Online]. Available: <https://bit.ly/2EXtsnf>
- <span id="page-89-12"></span>[29] M. Dey, N. Omar, and M. A. Ullah, "Temporal feature-based classification into myocardial infarction and other cvds merging cnn and bi-lstm from ecg signal," *IEEE Sensors Journal*, vol. 21, no. 19, pp. 21 688–21 695, 2021. [Online]. Available: <https://doi.org/10.1109/JSEN.2021.3079241>
- <span id="page-89-13"></span>[30] J. Devlin, M. Chang, K. Lee, and K. Toutanova, "BERT: pre-training of deep bidirectional transformers for language understanding," *NAACL*, vol. abs/1810.04805, 2018. [Online]. Available: <https://doi.org/10.48550/arXiv.1810.04805>
- <span id="page-89-14"></span>[31] R. Shwartz-Ziv and A. Armon, "Tabular data: Deep learning is not all you need," *CoRR*, vol. abs/2106.03253, 2021. [Online]. Available: <https://doi.org/10.48550/arXiv.2106.03253>
- <span id="page-89-15"></span>[32] T. Chen and C. Guestrin, "Xgboost: A scalable tree boosting system," *KDD '16: Proceedings of the 22nd ACM SIGKDD International Conference on Knowledge Discovery and Data Mining*, vol. abs/1603.02754, 2016. [Online]. Available: <https://doi.org/10.1145/2939672.2939785>
- <span id="page-89-16"></span>[33] R. Shwartz-Ziv, A. Painsky, and N. Tishby, "Representation compression and generalization in deep neural networks," in *ICLR 2019 Conference Blind Submission*, 2018. [Online]. Available: <https://bit.ly/3YjzJz0>
- [34] T. Poggio, A. Banburski, and Q. Liao, "Theoretical issues in deep networks," *Proceedings of the National Academy of Sciences*, vol. 117, no. 48, pp. 30 039–30 045, 2020. [Online]. Available: [https://www.pnas.org/doi/abs/](https://www.pnas.org/doi/abs/10.1073/pnas.1907369117) [10.1073/pnas.1907369117](https://www.pnas.org/doi/abs/10.1073/pnas.1907369117)
- <span id="page-90-0"></span>[35] Z. Piran, R. Shwartz-Ziv, and N. Tishby, "The dual information bottleneck," *CoRR*, vol. abs/2006.04641, 2020. [Online]. Available: <https://doi.org/10.48550/arXiv.2006.04641>
- <span id="page-90-1"></span>[36] A. V. Dorogush, A. Gulin, G. Gusev, N. Kazeev, L. O. Prokhorenkova, and A. Vorobev, "Fighting biases with dynamic boosting," *CoRR*, vol. abs/1706.09516, 2017. [Online]. Available: <https://doi.org/10.48550/arXiv.1706.09516>
- <span id="page-90-2"></span>[37] H. Shi, H. Wang, Y. Huang, L. Zhao, C. Qin, and C. Liu, "A hierarchical method based on weighted extreme gradient boosting in ecg heartbeat classification," *Computer Methods and Programs in Biomedicine*, vol. 171, pp. 1–10, 2019. [Online]. Available: <https://doi.org/10.1016/j.cmpb.2019.02.005>
- <span id="page-90-3"></span>[38] Z. Yue and Z. Jinjing, "Atrial fibrillation detection based on eemd and xgboost," *Journal of Physics: Conference Series*, vol. 1229, no. 1, p. 012074, 2019. [Online]. Available: [https:](https://dx.doi.org/10.1088/1742-6596/1229/1/012074) [//dx.doi.org/10.1088/1742-6596/1229/1/012074](https://dx.doi.org/10.1088/1742-6596/1229/1/012074)
- <span id="page-90-4"></span>[39] B. R. Manju and A. R. Nair, "Classification of cardiac arrhythmia of 12 lead ecg using combination of smoteenn, xgboost and machine learning algorithms," in *2019 9th International Symposium on Embedded Computing and System Design (ISED)*, 2019, pp. 1–7. [Online]. Available: [https:](https://doi.org/10.1109/ISED48680.2019.9096244) [//doi.org/10.1109/ISED48680.2019.9096244](https://doi.org/10.1109/ISED48680.2019.9096244)
- <span id="page-90-5"></span>[40] N. V. Chawla, K. W. Bowyer, L. O.Hall, and W. P. Kegelmeyer, "Smote: synthetic minority oversampling technique," *Journal of Artificial Intelligence Research*, vol. 16, pp. 321–357, 2002. [Online]. Available:<https://doi.org/10.1613/jair.953>
- <span id="page-90-6"></span>[41] F. Giannakas, C. Troussas, A. Krouska, C. Sgouropoulou, and I. Voyiatzis, "Xgboost and deep neural network comparison: The case of teams' performance," in *Intelligent Tutoring Systems*, A. I. Cristea and C. Troussas, Eds. Springer International Publishing, 2021, pp. 343–349. [Online]. Available: [https://doi.org/10.1007/978-3-030-80421-3\\_37](https://doi.org/10.1007/978-3-030-80421-3_37)
- <span id="page-90-7"></span>[42] P. D. Arini and E. R. Valverde, "Beat-to-beat electrocardiographic analysis of ventricular repolarization variability in patients after myocardial infarction," *Journal of electrocardiology*, vol. 49, no. 2, pp. 206–213, Dec. 2015. [Online]. Available: [https:](https://doi.org/10.1016/j.jelectrocard.2015.12.003) [//doi.org/10.1016/j.jelectrocard.2015.12.003](https://doi.org/10.1016/j.jelectrocard.2015.12.003)
- <span id="page-90-8"></span>[43] W. Liu, F. Wang, Q. Huang, S. Chang, H. Wang, and J. He, "MFB-CBRNN: A hybrid network for MI detection using 12-lead ECGs," *IEEE journal of biomedical and health informatics*, vol. 24, no. 2, pp. 503–514, Apr. 2019. [Online]. Available: <https://doi.org/10.1109/jbhi.2019.2910082>
- <span id="page-90-9"></span>[44] M. R. Rajeshwari and K. S. Kavitha, "Arrhythmia ventricular fibrillation classification on ECG signal using ensemble feature selection and deep neural network," *Cluster Computing*, vol. 25, no. 5, pp. 3085–3102, 2022. [Online]. Available: <https://doi.org/10.1007/s10586-022-03547-w>
- <span id="page-90-10"></span>[45] H. M. Rai and K. Chatterjee, "Hybrid CNN-LSTM deep learning model and ensemble technique for automatic detection of myocardial infarction using big ECG data," *Applied Intelligence*, vol. 52, no. 5, pp. 5366–5384, 2022. [Online]. Available: <https://doi.org/10.1007/s10489-021-02696-6>
- <span id="page-90-11"></span>[46] B. Król-Józaga, "Atrial fibrillation detection using convolutional neural networks on 2 dimensional representation of ecg signal," *Biomedical Signal Processing and Control*, vol. 74, p. 103470, 2022. [Online]. Available: <https://doi.org/10.1016/j.bspc.2021.103470>

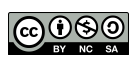

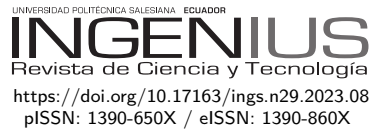

# Rendimiento para la interoperabilidad entre Rasperry pi, ESP8266 y PLC con Node-RED para el IIoT

# Interoperability performance between Rasperry pi and ESP8266 with PLC in a Node-RED server for IIoT

J. Torres Ventura<sup>1,∗</sup> <sup>■</sup>, A. H. Ruelas Puente<sup>2</sup> ■, J. R. Herrera García<sup>1</sup>

Recibido: 21-06-2022, Recibido tras revisión: 06-12-2022, Aceptado: 13-12-2022, Publicado: 01-01-2023

# Resumen **Abstract**

Este trabajo evalúa la viabilidad de integrar en una red descentralizada las placas de bajo costo Raspberry pi, microcontroladores ESP8266 con equipos industriales de Controladores Lógicos Programables (PLC). Estos dispositivos serán los nodos que participan en el intercambio de datos entre el piso de manufactura y los servicios empresariales de manera simple, fiable y económica. Los nodos de la red producen y consumen datos que son intercambiados por un nodo gestor de protocolos open source llamado Node-RED. El gestor de protocolos es un servidor con núcleo de Linux sobre un microprocesador RISC (Reduced instruction set computing). Los sensores en los nodos de manufactura utilizan microcontroladores SoC (System On Chip) y mediante el concepto de Edge computing adquieren, procesan y envían sus datos al gestor de protocolos. Así, mediante la herramienta Iperf3, Wireshark y MTR, mediremos el rendimiento del enlace de comunicaciones y el estado que guardan los nodos participantes en sus procesos producción/consumo de datos.

*Palabras clave*: IoT, interoperabilidad, producción/ consumo, microservicios, enlace, distribuida

This work evaluates the feasibility of integrating lowcost Raspberry pi boards and ESP8266 microcontrollers with industrial equipment of Programmable Logic Controllers (PLC) in a decentralized network. These devices will be the nodes that participate in the exchange of data between the manufacturing floor and business services in a simple, reliable and economical way. The network nodes produce and consume data that is exchanged by an open-source protocol manager node called Node-RED. The protocol manager is a server with a Linux kernel on a RISC (Reduced instruction set computing) microprocessor. The sensors in the manufacturing nodes use SoC (System On Chip) microcontrollers and through the concept of Edge computing they acquire, process and send their data to the protocol manager. Thus, using the Iperf3, Wireshark and MTR tools, we will measure the performance of the communications link and the status of the participating nodes in their data production/consumption processes.

*Keywords*: IoT, interoperability, production/consumption, microservices, link, distributed.

<sup>1</sup>*,*<sup>∗</sup>Laboratorio de Mecatrónica, Universidad Autónoma de Baja California, México. Autor para correspondencia ✉: [jose.torres.ventura@uabc.edu.mx.](jose.torres.ventura@uabc.edu.mx)

<sup>2</sup>Laboratorio de Ingeniero en Computación, Universidad Autónoma de Baja California, México.

Forma sugerida de citación: Torres Ventura, J.; Ruelas Puente, A. H. y Herrera García, J. R. "Rendimiento para la interoperabilidad entre Rasperry pi, ESP8266 y PLC con Node-RED para el IIoT", *Ingenius, Revista de Ciencia y Tecnología*, N.<sup>◦</sup> 29, pp. 90-97, 2023. poi: [https://doi.org/10.17163/ings.n29.2023.08.](https://doi.org/10.17163/ings.n29.2023.08)

# **1. Introducción**

El concepto de IoT es el detonante de la cuarta revolución industrial [\[1\]](#page-97-0), sin embargo, la historia comienza en 1960 con la necesidad de compartir los datos de los procesos de manufactura y producción con los servicios administrativos del negocio. A nivel industrial, el fabricante de Programmable Logic Controllers (PLC) en su proyecto Modular Digital Controler (MODICON), patenta en 1979 [\[2\]](#page-97-1) su protocolo de intercambio de datos llamado Modbus. Las computadoras personales contemporáneas requerían también ser partícipes de esta información para la administración de operaciones del proceso industrial. En 1983, Microsoft, principal distribuidor de equipos de cómputo personal, introduce el protocolo Distribuited Component Object Model (DCOM) [\[3\]](#page-97-2), el cual ha evolucionado hasta Object Linking and Embedding for Process Control (OPC) [\[4\]](#page-97-3).

El proceso productivo utiliza las plataformas Manufacturing Execution Systems (MES) [\[5\]](#page-97-4), que son complejos sistemas informáticos modulares que gestionan el control de flujo de materia prima, inventario en proceso, órdenes de pedidos, lista de materiales, defectos y producto terminado entre otros. El monitoreo y control del desempeño de maquinaria y equipamiento del piso de manufactura se realiza mediante especializados sistemas de hardware y software denominados Supervisory Control And Data Acquisition (SCADA) [\[6\]](#page-97-5). Estos ejecutan modelos como Key Production Index (KPI) y el Overall Equipment Effectiveness (OEE). Los sistemas MES y SCADA, se agrupan en una plataforma llamada Computer Integrated Manufacturing (CIM) [\[7\]](#page-97-6).

Por otro lado, la interoperabilidad entre los diferentes departamentos administrativos del negocio se realiza con la técnica llamada Enterprice Service Bus (ESB) [\[8\]](#page-97-7), cuya función es controlar el proceso de flujo de datos entre los diferentes nodos de la red empresarial, apoyado en estructuras de datos con múltiples tipos de Application Programming Interface (API). De la misma manera, estos sistemas del negocio se integran en una plataforma llamada Enterprise Resource Planning (ERP) [\[9\]](#page-97-8). El desarrollo de este trabajo se presenta con la siguiente estructura: la sección II se describe la metodología para medir el rendimiento y el estado del intercambio de datos de una red distribuida, orientada a microservicios de producción/consumo entre los nodos de la red local. La sección III presenta los resultados del análisis y diagnóstico de la red, midiendo los parámetros de transferencia y latencia del flujo de datos entre los nodos.

La sección IV expone la conclusión de la investigación y algunas áreas de oportunidad. El producto de este trabajo es evaluar de manera descriptiva la confiabilidad de la integración de las placas de desarrollo Raspberry pi y ESP8266 a las tecnologías industriales tradicionales en el rubro intercambio de

datos. Así, podremos ofrecer una alternativa de interoperabilidad confiable, de bajo costo y con una curva de aprendizaje relativamente baja. Esto permitirá a las plataformas CIM y ERP llevar a cabo sus procesos orientados a microservicios. Históricamente, la necesidad de intercambiar datos entre los diferentes departamentos administrativos del negocio y el piso de producción de la manufactura, ha sido un tema delegado a los grandes gurús de los sistemas informáticos como SAP [\[10\]](#page-97-9), Oracle ERP [\[11\]](#page-97-10), Microsoft Dynamics 365 [\[12\]](#page-97-11), entre otros.

El objetivo de estos poderosos sistemas informáticos está orientado a atender servicios que llegan a incrementarse de tal manera que exigen de muchos recursos, incremento de código, pero, sobre todo, altos costos de inversión, operación y mantenimiento. La estrategia que proponemos en esta investigación se basa en la naturaleza de operaciones de los nodos industriales, orientada a los microservicios por su aplicación solo en funciones específicas, que permite una escalabilidad que depende del hardware y no del software. Por esta razón iniciamos una búsqueda de cómo se ha venido desarrollando el tema de intercambio de datos entre el piso de producción y el negocio.

### **1.1. Intercambio de datos entre los departamentos del negocio**

En los sistemas informáticos para los servicios de negocio empresarial, se utilizan protocolos de intercambio de datos independientes de la plataforma tecnológica o tipo de servicio, así surge Simple Object Access Protocol (SOAP) que utiliza lenguaje de marcas eXtensible Markup Language (XML) [\[13\]](#page-97-12). Este protocolo genera documentos de texto Web Services Description Language (WSDL) [\[14\]](#page-97-13) a manera de ofertar un contrato de servicio a los participantes. Posteriormente, se logran mejoras con Representational State Transfer (RESTful) basadas en obtener de manera segura una dirección virtual sin necesidad de contratos

### **1.2. Intercambio de datos entre los sistemas de manufactura**

En 1994, a nivel internacional, la Object Linking and Embedding for Process Control Foundation (OPC fundation) [\[15\]](#page-98-0), presenta los OPC Server y OPC Cliente como un modelo para normar la interoperabilidad en el sector industrial. Los OPC son librerías de software anidados en los equipos de automatización y en computadoras personales. Los costos varían en función de cada producto y cantidad de etiquetas, aunque también se ofrecen algunas versiones de demostración con límite de etiquetas y tiempo de servicio. En la actualidad Algunos desarrolladores de tecnologías como IBM y Eclipse han promovido ecosistemas Open Source con este modelo, así es como surge OPC Unification

Automation (OPC UA) [\[16\]](#page-98-1) y Node-RED [\[17\]](#page-98-2) que, además, de ser multiplataforma cuentan con soporte de comunidades Open Source.

Un gestor de protocolos industriales es un servidor que gestiona de manera centralizada el flujo de paquetes de datos en los nodos de una red, apoyándose en librerías liberadas por fabricantes de equipos de automatización industrial. El sistema informático Node-RED se incrusta perfectamente al Industrial Internet of Things (IIoT), al ser multiplataforma, multiparadigma, consumir pocos recursos, ofrecer una baja curva de aprendizaje, pero, sobre todo, ofrece un alto poder de procesamiento y gestión de comunicación. La revisión de la literatura muestra la constante búsqueda de soluciones flexibles para solventar, primero, la naturaleza no sincronizada del piso de producción con los tiempos del negocio y segundo, la no compatibilidad de los formatos de datos entre sus aplicativos, agregando que los protocolos de comunicación entre sus buses de redes distribuidas son atípicos. Esta complejidad justifica la intervención de un grupo interdisciplinario para tratar de solventar estos contratiempos, derivando en altos costos, una prolongada curva de aprendizaje y un nivel de escalabilidad relativamente bajo, retos que prevalecen hasta nuestros días.

## **2. Materiales y métodos**

La aportación de este trabajo es proporcionar a los investigadores y desarrolladores de tecnología en el ámbito de las TIC (Tecnologías de la informática y las comunicaciones), una referencia a partir de un sistema de producción real, una alternativa para realizar el intercambio de datos producidos y consumidos entre los nodos de una red distribuida, orientada a tender sistemas CIM y ERP de manera confiable, de bajo costo y con una curva de aprendizaje relativamente baja. Para validar el intercambio de datos entre los nodos de la red, utilizaremos un método descriptivo, basado en medir el rendimiento de la red, mediante la latencia y la transferencia. Así, se procedió de la siguiente forma:

- Seleccionar la interface que permita la interoperabilidad entre los datos producidos/consumidos por todos los nodos de la red distribuida
- Construir una red distribuida con nodos de diferentes plataformas industriales y placas de desarrollo, para la automatización de procesos
- Crear un mapa de variables para ser empaquetadas y medidas.
- Transferir paquetes entre nodos participantes (carga máxima)

#### **2.1. Node-RED como gestor de intercambio de datos**

Node-RED es un proyecto desarrollado principalmente por IBM en 2013 y liberado en 2016 [\[18\]](#page-98-3), es multiplataforma, esto significa que corre en Windows, Macintosh, núcleos de Linux y Solaris. Al ser una herramienta de programación por flujo visual, permite ser utilizado por personal no especializado, inclusive por entusiastas y creativos. Desarrollado para consumir pocos recursos de cómputo, nos permite crear un servidor de red para gestionar la conexión con dispositivos del IIoT con arquitecturas ARM (Advanced RISC Machine) y plataformas RISC.

#### **2.2. Desplegando la red distribuida**

En la Figura [1](#page-93-0) se presenta los nodos participantes en la red distribuida de producción instalada para realizar el intercambio de datos. A nivel de capa física, el enlace entre el Node-RED server utiliza estándar IEEE.802.11, al igual que el ESP-8266 MQTT Relay. Todos los demás utilizan estándar IEEE.802.3 con cableado estructurado UTP Clase 5. El Netis wifi Router comunica todos los enlaces sobre socket TCP/IP, en una frecuencia de 2.4 GHz.

| Status | Name                | jp             | Manufacturer             | MAC address            |
|--------|---------------------|----------------|--------------------------|------------------------|
| ₽      | Netis WiFi Router   | $-192.168.0.1$ | Netcore Technology Inc.  | E4: BE: ED: 70: DE: 36 |
| φ      | ESP-8266 MOTT Relay | 192.168.0.5    | Espressif Inc.           | 18:FE:34:FB:2B:D7      |
| 무      | PLC Siemens 1200    | 192.168.0.20   | Siemens AG               | 28:63:36:84:CF:2C      |
| ç      | PLC Micrologix 1100 | 192.168.0.30   | RS Automation Co., Ltd.  | 00:0E:73:03:7B:EC      |
| Q      | Node-RFD Server     | 192,168,0,100  | Raspberry Pi Foundation  | B8:27:FB:87:7D:AD      |
| ç      | MvSOL DB Server     | 192.168.0.150  | Micro-Star INTL CO., LTD | 8C:89:A5:34:5B:E3      |

<span id="page-93-0"></span>**Figura 1.** Nodos participantes en la red descentralizada

A nivel de capa de aplicación Node-RED concentra y gestiona el tráfico de flujo mediante, conectores de MySQL db María con el nodo etiquetado MySQL DB Server. Con el protocolo MQTT (Message query Telemetric Transport) interactúa con el nodo etiquetado ESP-8266 MQTT Relay, finalmente, para el nodo PLC Siemens 1200 utiliza S7 protocolo y para el nodo PLC Micrologix 1100 se soporta en el protocolo PCCC.

## **2.2.1. Construcción de gateway con una placa raspberry pi**

El gestor de flujo etiquetado como Node-RED server, utiliza un procesador ARM-v7 single Core, 1 GHz, 512 MB RAM, Wireless 2.4 GHz, IEEE802.11. Utiliza un sistema operativo con distribución Devian en base Linux, y un aplicativo de servidor Node-RED que se despliega sobre Node JS. La plataforma tecnológica de procesadores ARM utiliza muy pocas instrucciones para su uso operativo, lo que libera recursos para utilizarlos en aplicaciones del cliente, bajo consumo de energía, confiables, económicos, con baja curva de aprendizaje, además de contar con un gran soporte de comunidades open source.

#### **2.2.2. Funcionalidad del nodo con ESP8266**

El hardware para el nodo que inicia la operación de la celda de manufactura, en el piso de producción, es un dispositivo IoT que recibe el comando etiquetado start/stop. En un microcontrolador con un integrado esp8266 manufacturado por expressif basado en un CPU RISC de 32 bits, Xtensa LX106 con un reloj de 80 MHz, RAM de 64 KB, memoria flash QSPI 512 KB. Conexión de radiofrecuencia bajo la norma IEEE 802.11  $b/g/n$ , interface de comunicaciones SPI (Serial Peripherical Interface) y  $I^2$  C (Inter-Integrated Circuit).

#### **2.2.3. Funcionalidad de nodos industriales**

Los nodos industriales los etiquetamos de la siguiente manera; un PLC Siemens 1200 el cual mide la temperatura del proceso en un rango de variable de 0 a 40 °C, también se instaló un PLC AB 1100 con un proceso que despliega un ciclo de producción una vez que recibe en etiqueta de consumo de valor "true" / "false". Por otro lado, se instaló un dispositivo microcontrolador ESP8266 para dar el start/stop en su variable toma valores de "1" / "0". Finalmente, en una PC con sistema operativo win10 de 32 bits, se instala un servidor de base de datos relacionales MySQL, para registrar (consumir) el historial del ciclo de proceso producido en el PLC AB 1100, en un variable que se ejecuta en un rango de enteros decimales del 0 al 5.

#### **2.3. Mapa de variables**

En la Tabla [1](#page-94-0) se muestra los nodos físicos y su identificación a nivel de la capa 3 del modelo OSI. La columna valor indica el tipo de dato transferido como carga útil (payload), y es el que será empaquetado para posteriormente ser transferido entre los microservicios. Bajo el mismo tenor, las columnas de producción y consumo están orientadas a los microservicios que tienen como referencia su IP de origen y destino.

<span id="page-94-0"></span>**Tabla 1.** Mapa de variables utilizadas en el flujo de transferencia de datos

| N.9 | Produce       | Consume       | Valor          |
|-----|---------------|---------------|----------------|
|     | 192.168.0.100 | 192.168.0.5   | "1" / "0"      |
| 2   | 192.168.0.20  | 192.168.0.100 | $0-40$ °C      |
| 3   | 192.168.0.100 | 192.168.0.20  | True/False     |
| 4   | 192.168.0.30  | 192.168.0.150 | $0-5$ segundos |

#### **2.4. Medir el proceso**

Los índices de medida serán la tasa de transferencia, la latencia de la red y el estado del intercambio de datos. Consideramos pertinente realizar un monitoreo de referencia inicial sin carga total entre los nodos

participantes, para ver el estado que guarda la red soportada en un enlace bajo la norma IEEE 802.11 y IEEE802.3 con protocolo de transporte TCP (Transmission Control Protocol).

#### **2.4.1. Transferencia en la red distribuida**

El cálculo analítico de la tasa de transferencia se define como la velocidad a la cual podemos transferir información en un medio de transmisión de red. Esto lo podemos modelar en la siguiente ecuación [\(1\)](#page-94-1).

<span id="page-94-1"></span>
$$
v_t = \frac{i_t}{t} \tag{1}
$$

Donde:

 $v_t$  = velocidad de trasferencia (MB/s)  $i_t$  = cantidad de información (MB)  $t =$  tiempo de transmisión (s)

El método utilizado para medir el rendimiento de la red es de tipo descriptivo. Nos apoyamos en el *software* Iperf ver.3 para el análisis transferencia de la red. En el caso de la latencia, se realizó un diagnóstico de la red con el protocolo de paquetes ICMP (Internet Control Message Protocol) mediante los métodos Echo Requets y Echo Replay. Y con la herramienta Wireshark monitoreamos el estado del dato. Finalmente, con MTR analizamos los saltos del enrutamiento.

#### **2.4.2. Latencia de la red distribuida**

La latencia considera el tiempo que le toma a un bit viajar por una red desde la fuente a su destino. Analíticamente, se modelaría como se muestra en la ecuación [\(2\)](#page-94-2).

<span id="page-94-2"></span>
$$
Latencia = TP + TT + TC \tag{2}
$$

Donde:

TP=tiempo de propagación (s)  $TT =$  tiempo de transmisión (s)  $TC =$  tiempo de cola (s)

El tiempo de propagación es el tiempo que le toma a un bit llegar desde la fuente hasta el destino a través de un medio de transmisión específico y se mide en milisegundos (ms). El tiempo de trasmisión es el tiempo para meter todos los bits de un paquete al medio de transmisión y se mide en milisegundos (ms). Finalmente, el tiempo de cola es el tiempo que requiere un equipo de comunicaciones en la transmisión, para gestionar flujos de paquetes de datos desde la entrada a la salida al medio de transmisión y se mide en milisegundos (ms).

## **2.4.3. Monitoreo inicial del rendimiento de la red**

Para el desarrollo del experimento se obtiene una referencia del estado que guarda el enlace de la red utilizada. En la Figura [2](#page-95-0) se muestra el flujo de datos entre el servidor MySQL y el servidor Node-RED con protocolo TCP, vemos que la velocidad de transmisión entre ellos es aceptable considerando que el medio de transmisión es entre cable UTP Cat 5 y wifi 2.4 GHz. También se aprecia que el servidor Node-RED gestiona con un 4.4 % de utilización, esto es, con carga inicial. La herramienta de diagnóstico fue Iperf3 con un cliente y servidor.

| C:\iperf3>iperf3 -c 192.168.0.100 -V                                                            |                            |          |  |
|-------------------------------------------------------------------------------------------------|----------------------------|----------|--|
| iperf 3.0.12                                                                                    |                            |          |  |
| Time: Thu, 02 Jun 2022 17:49:02 GMT                                                             |                            |          |  |
| Connecting to host 192.168.0.100. port 5201                                                     |                            |          |  |
| Cookie: DESKTOP-V7UMDPO.1654192142.028223.32                                                    |                            |          |  |
| TCP MSS: 537334528 (default)                                                                    |                            |          |  |
| 4] local 192.168.0.150 port 63743 connected to 192.168.0.100 port 5201                          |                            |          |  |
| Starting Test: protocol: TCP, 1 streams, 131072 byte blocks, omitting 0 seconds, 10 second test |                            |          |  |
| ID] Interval<br>Transfer Bandwidth                                                              |                            |          |  |
| 4]<br>0.00-1.00 sec 3.69 MBytes 30.9 Mbits/sec                                                  |                            |          |  |
| 1.00-2.00 sec 3.88 MBytes 32.5 Mbits/sec<br>4]                                                  |                            |          |  |
| 2.00-3.00 sec 3.81 MBytes 32.0 Mbits/sec<br>4]                                                  |                            |          |  |
| Ó<br>3.00-4.00 sec 3.69 MBytes 31.0 Mbits/sec                                                   |                            |          |  |
| 4]<br>4.00-5.00 sec                                                                             | 4.00 MBytes 33.5 Mbits/sec |          |  |
| 4]<br>5.00-6.00 sec                                                                             | 4.25 MBytes 35.6 Mbits/sec |          |  |
| 4 <sub>1</sub><br>6.00-7.00 sec 4.18 MBytes 35.1 Mbits/sec                                      |                            |          |  |
| 4Ĵ<br>7.00-8.00 sec 4.37 MBytes 36.6 Mbits/sec                                                  |                            |          |  |
| 4]<br>8.00-9.00<br>sec                                                                          | 4.18 MBytes 35.1 Mbits/sec |          |  |
| 9.00-10.00 sec 4.18 MBytes 35.1 Mbits/sec<br>41                                                 |                            |          |  |
|                                                                                                 |                            |          |  |
| Test Complete. Summary Results:                                                                 |                            |          |  |
| ID] Interval Transfer Bandwidth                                                                 |                            |          |  |
| 4] 0.00-10.00 sec 40.2 MBytes 33.7 Mbits/sec                                                    |                            | sender   |  |
| 0.00-10.00 sec 40.2 MBytes 33.7 Mbits/sec<br>41                                                 |                            | receiver |  |
| CPU Utilization: local/sender 2.3% (0.3%u/2.0%s), remote/receiver 5.0% (0.6%u/4.4%s)            |                            |          |  |
|                                                                                                 |                            |          |  |
| iperf Done.                                                                                     |                            |          |  |
|                                                                                                 |                            |          |  |

<span id="page-95-0"></span>**Figura 2.** Monitoreo de transmisión entre servidor MySQL y el servidor Node-RED

En la Figura [3](#page-95-1) se muestra la variación de la latencia entre los mismos nodos. Pero esta vez utilizaremos con el protocolo de transporte UDP (User Datagram Protocol), considerando que es más transparente al no contener una ventana y tener que esperar confirmación del destino.

|    | C:\iperf3>iperf3 -c 192.168.0.100 -V -u     |     |          |                                              |                                                                                               |  |
|----|---------------------------------------------|-----|----------|----------------------------------------------|-----------------------------------------------------------------------------------------------|--|
|    | iperf 3.0.12                                |     |          |                                              |                                                                                               |  |
|    | Time: Thu. 02 Jun 2022 17:58:41 GMT         |     |          |                                              |                                                                                               |  |
|    | Connecting to host 192.168.0.100, port 5201 |     |          |                                              |                                                                                               |  |
|    |                                             |     |          | Cookie: DESKTOP-V7UMDPO.1654192721.642551.68 |                                                                                               |  |
|    |                                             |     |          |                                              | 4] local 192.168.0.150 port 62677 connected to 192.168.0.100 port 5201                        |  |
|    |                                             |     |          |                                              | Starting Test: protocol: UDP, 1 streams, 8192 byte blocks, omitting 0 seconds, 10 second test |  |
|    | ID] Interval                                |     | Transfer |                                              | Bandwidth Total Datagrams                                                                     |  |
| 41 |                                             |     |          | 0.00-1.00 sec 120 KBytes 978 Kbits/sec 15    |                                                                                               |  |
| 41 |                                             |     |          | 1.00-2.00 sec 128 KBytes 1.05 Mbits/sec 16   |                                                                                               |  |
| 41 |                                             |     |          | 2.00-3.01 sec 128 KBytes 1.04 Mbits/sec 16   |                                                                                               |  |
| 4] |                                             |     |          | 3.01-4.00 sec 128 KBytes 1.06 Mbits/sec 16   |                                                                                               |  |
| 4] |                                             |     |          | 4.00-5.01 sec 128 KBytes 1.04 Mbits/sec 16   |                                                                                               |  |
| 4] | $5.01 - 6.01$                               | sec |          | 128 KBvtes 1.05 Mbits/sec                    | 16                                                                                            |  |
| 4] | 6.01-7.01 sec                               |     |          | 128 KBytes 1.05 Mbits/sec 16                 |                                                                                               |  |
| 4] |                                             |     |          | 7.01-8.00 sec 128 KBytes 1.05 Mbits/sec 16   |                                                                                               |  |
| 41 | 8.00-9.01 sec                               |     |          | 128 KBytes 1.04 Mbits/sec 16                 |                                                                                               |  |
| 41 |                                             |     |          | 9.01-10.00 sec 128 KBytes 1.05 Mbits/sec 16  |                                                                                               |  |
|    |                                             |     | .        |                                              |                                                                                               |  |
|    | Test Complete. Summary Results:             |     |          |                                              |                                                                                               |  |
|    |                                             |     |          |                                              |                                                                                               |  |
| 41 |                                             |     |          |                                              | 0.00-10.00 sec 1.24 MBytes 1.04 Mbits/sec 3743.423 ms 0/159 (0%)                              |  |
|    | 4] Sent 159 datagrams                       |     |          |                                              |                                                                                               |  |
|    |                                             |     |          |                                              | CPU Utilization: local/sender 0.8% (0.3%u/0.5%s), remote/receiver 0.1% (0.0%u/0.1%s)          |  |
|    |                                             |     |          |                                              |                                                                                               |  |
|    | iperf Done.                                 |     |          |                                              |                                                                                               |  |

<span id="page-95-1"></span>**Figura 3.** Muestra la variabilidad de la latencia, también llamado jitter

Podemos apreciar que la pérdida de paquetes es de 0 %, en un paquete de 8192 bytes con un ancho de banda antes del inicio de operaciones de 1.05 Mbits/s. Podemos confirmar que es un comportamiento aceptable para la transferencia como condiciones de referencia iniciales.

#### **3. Resultados y discusión**

Primeramente, mediremos la latencia de la red, considerando a todos los nodos participantes, exigidos a carga completa. En la Figura [4](#page-95-2) se muestra una gráfica de tendencia de la latencia de ida y vuelta resuelta por el protocolo ICMP.

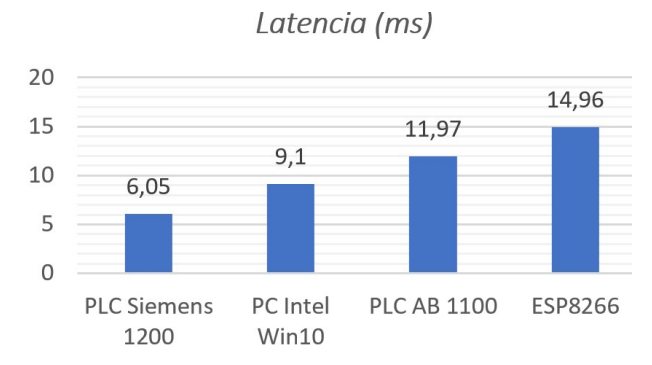

<span id="page-95-2"></span>**Figura 4.** Diagnóstico de la latencia de ida y vuelta, utilizando paquetes ICMP

Específicamente se utilizó el comando ping desde la pantalla de comandos (Shell) del nodo servidor de Node-RED, hacia cada uno de los nodos participantes en la red. Se resolvió para un envío de diez paquetes y en todos los casos se recibieron los diez paquetes. Sin embargo, debido al incremento de la latencia, en el enlace con cada nodo, también fue prudente reportar la desviación estándar de la misma, la cual se muestra en la Figura [5.](#page-95-3)

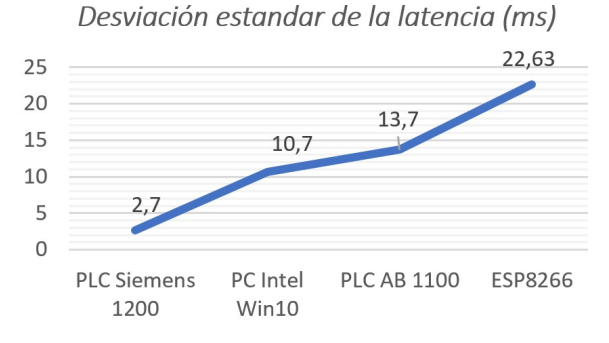

<span id="page-95-3"></span>**Figura 5.** Diagrama de funcionamiento del horno

En el afán de encontrar alguna relación del incremento de la latencia entre el servidor de Node-RED y el nodo ESP-8266 de hasta en un 50 %, comparado con el resto de los nodos. Se realizó un análisis con la herramienta de diagnóstico MTR para descartar que fuera debido a los saltos que dan entre paquetes de la red, esto se resuelve en la Figura [6.](#page-96-0)

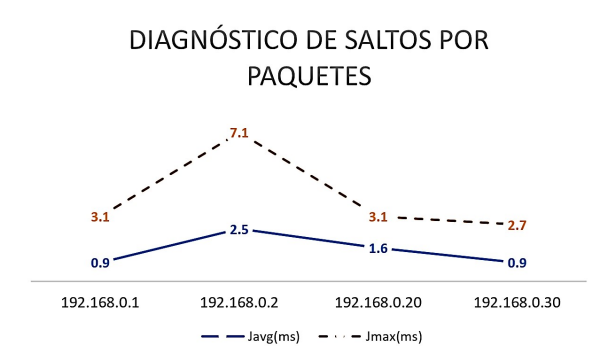

<span id="page-96-0"></span>**Figura 6.** Diagnóstico por saltos de paquetes en cada nodo participante de la red

Donde podemos observar que desde el servidor Node-RED se enviaron diez paquetes a cada uno de los nodos y se resuelve que existe un jitter (Javg) más elevado de hasta 2.5 ms en promedio. Y nuevamente la desviación estándar (Jmax) se dispara hasta más del doble del resto de nodos participantes con 7.1 ms. Por esta razón fue también necesario verificar la transferencia del servidor Node-RED, inundando la red con diez paquetes en un protocolo UDP para exigirle al máximo al enlace wifi con un máximo de 54 Mb, lo que se resuelve en la Figura [7](#page-96-1) siguiente.

| Hoerf Done.                                                                                                    |                                                                                                    |  |  |  |  |  |  |
|----------------------------------------------------------------------------------------------------|----------------------------------------------------------------------------------------------------|--|--|--|--|--|--|
| $n18$ zasoberrvoi:- S iperf3 -c 192.168.0.150 -V -u -b54m                                                                |                                                                                                    |  |  |  |  |  |  |
| iperf 3.6                                                                                                    |                                                                                                    |  |  |  |  |  |  |
| Linux raspberrypi 4.19.57+ #1244 Thu Jul 4 18:42:50 BST 2019 armv61                                                      |                                                                                                    |  |  |  |  |  |  |
| Control connection MSS 1460                                                                                              |                                                                                                    |  |  |  |  |  |  |
| Setting UDP block size to 1460                                                                                           |                                                                                                    |  |  |  |  |  |  |
| Time: Fri, 03 Jun 2022 18:56:32 GMT                                                                                      |                                                                                                    |  |  |  |  |  |  |
| Connecting to host 192.168.0.150, port 5201                                                                              |                                                                                                    |  |  |  |  |  |  |
| Cookie: h2n26oflcr7xb5ivgbsd62m9nimsv44r7h2w                                                                             |                                                                                                    |  |  |  |  |  |  |
| 5] local 192.168.0.100 port 44120 connected to 192.168.0.150 port 5201                                                   |                                                                                                    |  |  |  |  |  |  |
|                                                                                                    | Starting Test: protocol: UDP, 1 streams, 1460 byte blocks, omitting 0 seconds, 10 second test, tos 0 |  |  |  |  |  |  |
| I IDI Interval<br>Transfer:<br><b>Bitrate</b>                                                                            | Total Datagrams                                                                                      |  |  |  |  |  |  |
| $0.00 - 1.00$<br>sec 5.29 MBytes 44.3 Mbits/sec 3796<br>51                                                               |                                                                                                    |  |  |  |  |  |  |
| 51<br>$1.00 - 2.00$<br>sec 3.87 MBvtes 32.5 Mbits/sec 2780                                                               |                                                                                                    |  |  |  |  |  |  |
| 51<br>$2.00 - 3.00$<br>sec 4.98 MBvtes 41.7 Mbits/sec 3574                                                               |                                                                                                    |  |  |  |  |  |  |
| 51<br>sec 4.67 MBvtes 39.2 Mbits/sec 3353<br>$3,00 - 4,00$                                                               |                                                                                                    |  |  |  |  |  |  |
| 51<br>$4,00 - 5,00$<br>sec 4.83 MBytes 40.5 Mbits/sec 3470                                                               |                                                                                                    |  |  |  |  |  |  |
| sec 3.77 MBytes 31.6 Mbits/sec 2709<br>51<br>$5.00 - 6.00$                                                               |                                                                                                    |  |  |  |  |  |  |
| sec 4.35 MBytes 36.5 Mbits/sec 3127<br>51<br>$6.00 - 7.00$<br>sec 4.44 MBytes 37.2 Mbits/sec 3186<br>51<br>$7.00 - 8.00$ |                                                                                                    |  |  |  |  |  |  |
| sec 5.17 MBytes 43.4 Mbits/sec 3716<br>$8.00 - 9.00$                                                                     |                                                                                                    |  |  |  |  |  |  |
| 51<br>51<br>9.00-10.00 sec. 4.19 MBytes 35.1 Mbits/sec. 3009                                                             |                                                                                                    |  |  |  |  |  |  |
|                                                                                                    |                                                                                                    |  |  |  |  |  |  |
| Test Complete, Summary Results:                                                                                          |                                                                                                    |  |  |  |  |  |  |
| I IDI Interval                                                                                                    | Transfer Bitrate Uitter Lost/Total Datagrams                                                         |  |  |  |  |  |  |
| 51 0.00-10.00 sec 45.6 MBvtes 38.2 Mbits/sec 0.000 ms 0/32720 (0%) sender                                                |                                                                                                    |  |  |  |  |  |  |
| 51                                                                                                    | 0.00-10.00 sec 44.8 MBvtes 37.6 Mbits/sec 0.396 ms 524/32718 (1.6%) receiver                         |  |  |  |  |  |  |
| CPU Utilization: local/sender 43.7% (5.5%u/38.2%s). remote/receiver 0.4% (0.1%u/0.3%s)                                   |                                                                                                    |  |  |  |  |  |  |
|                                                                                                    |                                                                                                    |  |  |  |  |  |  |

<span id="page-96-1"></span>**Figura 7.** Saturación del enlace wifi con 54 MB utilizando protocolo UDP

Podemos apreciar que la variabilidad de la latencia de ida y vuelta ronda los 0.396 ms, con 1.6 % de pérdidas de paquetes, considerando una utilización del procesador de lado del servidor Node-RED de 43.7 %. Finalmente, para validad el estado que muestra el intercambio de datos transmitido en la red, se ejecutó un análisis de flujo de datos con la herramienta de software Wireshark, y esto se resuelve en la Figura [8.](#page-96-2) La actualización de la etiqueta que se produce en el nodo PLC Siemens 1200, se registra dentro del servidor Node-RED con su campo de consumo «value».

Respecto a la transferencia de datos producidos por PLC AB 1100 y consumidos por el servidor de la base de datos relacionales MySQL, en la Figura [9](#page-96-3) se observa mediante el reporte de flujo TCP realizado con Wireshark, el valor de la etiqueta en el campo «VALUES».

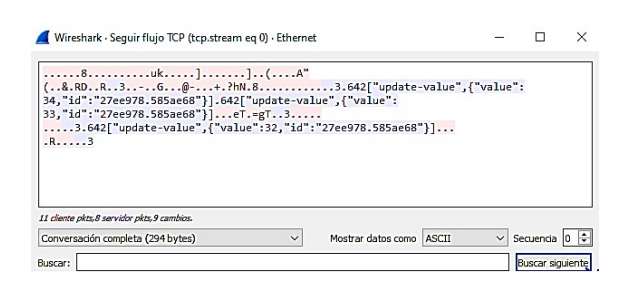

<span id="page-96-2"></span>**Figura 8.** Transferencia del valor de la etiqueta producida en el nodo PLC Siemens1200 y consumido en el servidor Node-RED

| )INSERT INTO valores (valor) VALUES ('1')+)INSERT INTO valores        |                  |
|-----------------------------------------------------------------------|------------------|
| (valor) VALUES ('2'))INSERT INTO valores (valor) VALUES               |                  |
| ('3')-)INSERT INTO valores (valor) VALUES ('4'))INSERT                |                  |
| INTO valores (valor) VALUES ('5')/)INSERT INTO valores (valor) VALUES |                  |
| $('0')$ 0)INSERT INTO valores (valor) VALUES $('1')$ 1)INSERT         |                  |
| INTO valores (valor) VALUES ('2')2)INSERT INTO valores (valor) VALUES |                  |
| ('3')3)INSERT INTO valores (valor) VALUES ('4')4)INSERT               |                  |
| INTO valores (valor) VALUES ('5')5)INSERT INTO valores (valor) VALUES |                  |
| ('0')6)INSERT INTO valores (valor) VALUES ('1')7)INSERT               |                  |
| INTO valores (valor) VALUES ('2')8                                    |                  |
| 14 cliente pkts.14 servidor pkts.27 cambios.                          |                  |
| Conversación completa (784 bytes)<br>Mostrar datos como ASCII         | $\vee$ Secuencia |
|                                                                       |                  |

<span id="page-96-3"></span>**Figura 9.** Transferencia del dato producido en el nodo PLC AB 1100 y consumido en el nodo Server MySQL

Resolviendo que el intercambio de datos entre los nodos y servidor gestor de protocolos Node-RED opera con un alto grado de confiabilidad. A manera de discusión podremos decir que, en función de los resultados mostrados en el diagnóstico de la transferencia, podemos afirmar que no existe evidencia que demuestre la pérdida de paquetes enviados en el enlace sugerido entre los nodos gestionados con Node-RED, en todos los casos nos arroja 0 % de pérdida de paquetes. Por otro lado, la placa de bajo costo Raspberry pi utilizada para ejecutar el gestor de flujo Node-RED se mantienen en los niveles de utilización de 4,4 %-43,7 %, nada despreciable si consideramos que está sometida a la gestión total del flujo de paquetes. Bajo el mismo tenor, es relevante mencionar que la latencia de la red se ve claramente alterada en los flujos de paquetes enrutados sobre los enlaces de radiofrecuencia 2.4 GHz como los son el ESP8266 y la Raspberry pi. Se aprecia que la jitter fluctúa hasta en un 50 % del resto de los enlaces con equipo utilizando medio de transmisión cable par trenzado UTP Cat 5.

Finalmente, se demostró que el intercambio de datos entre los diferentes microservicios para producción/consumo de los nodos, y el servidor gestor de protocolos Node-RED es 100 % confiable.

### **4. Conclusiones**

Podemos confirmar que las placas reducidas y de bajo costo como la Raspberry pi y el microcontrolador ESP8266, son dispositivos confiables para el intercambio de datos a nivel industrial. El control de flujo de

paquetes en una red distribuida mediante un gestor de protocolos como Node-RED es totalmente confiable, cuenta con un alto grado de disponibilidad para operar con múltiples plataformas de protocolos industriales, además de ser muy intuitivo y amigable con el personal técnico y operativo. El siguiente paso sería trabajar en enlaces de radiofrecuencia orientados a la industria que nos permitan mejorar la latencia. Por el momento se sugiere utilizar redes cableadas con cable par trenzado UTP Cat 6, entre todos los nodos participantes en la red industrial.

# **Referencias**

- <span id="page-97-0"></span>[1] R. Huo, S. Zeng, Z. Wang, J. Shang, W. Chen, T. Huang, S. Wang, F. R. Yu, and Y. Liu, "A comprehensive survey on blockchain in industrial internet of things: Motivations, research progresses, and future challenges," *IEEE Communications Surveys & Tutorials*, vol. 24, no. 1, pp. 88–122, 2022. [Online]. Available: <https://doi.org/10.1109/COMST.2022.3141490>
- <span id="page-97-1"></span>[2] R. Sandusky, "Plc and pc system documentation concepts," in *Forty-First Annual Conference of Electrical Engineering Problems in the Rubber and Plastics Industries*, 1989, pp. 38–47. [Online]. Available: <https://doi.org/10.1109/RAPCON.1989.47714>
- <span id="page-97-2"></span>[3] D. Thompson and D. Watkins, "Comparisons between corba and dcom: architectures for distributed computing," in *Proceedings. Technology of Object-Oriented Languages. TOOLS 24 (Cat. No.97TB100240)*, 1997, pp. 278–283. [Online]. Available: <https://doi.org/10.1109/TOOLS.1997.713554>
- <span id="page-97-3"></span>[4] H. Bauer, S. Höppner, C. Iatrou, Z. Charania, S. Hartmann, S. U. Rehman, A. Dixius, G. Ellguth, D. Walter, J. Uhlig, F. Neumärker, M. Berthel, M. Stolba, F. Kelber, L. Urbas, and C. Mayr, "Hardware implementation of an opc ua server for industrial field devices," *IEEE Transactions on Very Large Scale Integration (VLSI) Systems*, vol. 29, no. 11, pp. 1998–2002, 2021. [Online]. Available: <https://doi.org/10.1109/TVLSI.2021.3117401>
- <span id="page-97-4"></span>[5] P. Helo, M. Suorsa, Y. Hao, and P. Anussornnitisarn, "Toward a cloud-based manufacturing execution system for distributed manufacturing," *Computers in Industry*, vol. 65, no. 4, pp. 646–656, 2014. [Online]. Available: <https://doi.org/10.1016/j.compind.2014.01.015>
- <span id="page-97-5"></span>[6] F. A. Osman, M. Y. M. Hashem, and M. A. R. Eltokhy, "Secured cloud SCADA system implementation for industrial applications,"

*Multimedia Tools and Applications*, vol. 81, no. 7, pp. 9989–10 005, Mar. 2022. [Online]. Available: <https://doi.org/10.1007/s11042-022-12130-9>

- <span id="page-97-6"></span>[7] C. Liu, Z. Su, X. Xu, and Y. Lu, "Serviceoriented industrial internet of things gateway for cloud manufacturing," *Robotics and Computer-Integrated Manufacturing*, vol. 73, p. 102217, 2022. [Online]. Available: [https:](https://doi.org/10.1016/j.rcim.2021.102217) [//doi.org/10.1016/j.rcim.2021.102217](https://doi.org/10.1016/j.rcim.2021.102217)
- <span id="page-97-7"></span>[8] L. P. Manik, "Performance factors effect on the performance metrics of the enterprise service bus," *International Journal of Computing and Digital Systems*, no. 1, pp. 107–115, 2022. [Online]. Available:<https://dx.doi.org/10.12785/ijcds/110108>
- <span id="page-97-8"></span>[9] H. ElMadany, M. Alfonse, and M. Aref, "Forecasting in enterprise resource planning (erp) systems: A survey," in *Digital Transformation Technology*, D. A. Magdi, Y. K. Helmy, M. Mamdouh, and A. Joshi, Eds. Singapore: Springer Singapore, 2022, pp. 395–406. [Online]. Available: [https://doi.org/10.1007/978-981-16-2275-5\\_24](https://doi.org/10.1007/978-981-16-2275-5_24)
- <span id="page-97-9"></span>[10] J. A. Nina Chani, *El marketing B2B para optimizar el sistema interconectado de proveedores SAP y mejorar el posicionamiento industrial de la empresa METSO*. Universidad Autónoma San Francisco, Perú, 2021. [Online]. Available: <https://bit.ly/3hzSxtu>
- <span id="page-97-10"></span>[11] M. Archana, D. V. Varadarajan, and S. S. Medicherla, "Study on the erp implementation methodologies on sap, oracle netsuite, and microsoft dynamics 365: A review," 2022. [Online]. Available: <https://doi.org/10.48550/arXiv.2205.02584>
- <span id="page-97-11"></span>[12] A. Luszczak, *What is Microsoft Dynamics 365/AX?* Wiesbaden: Springer Fachmedien Wiesbaden, 2019, pp. 1–4. [Online]. Available: [https://doi.org/10.1007/978-3-658-24107-0\\_1](https://doi.org/10.1007/978-3-658-24107-0_1)
- <span id="page-97-12"></span>[13] J. Müller, M. Lorenz, F. Geller, A. Zeier, and H. Plattner, "Assessment of communication protocols in the epc network - replacing textual soap and xml with binary google protocol buffers encoding," in *2010 IEEE 17Th International Conference on Industrial Engineering and Engineering Management*, 2010, pp. 404–409. [Online]. Available: <https://doi.org/10.1109/ICIEEM.2010.5646586>
- <span id="page-97-13"></span>[14] A. Abdelli, W. Serrai, and L. Mokdad, "A novel and efficient index based web service discovery approach," *Computer Standards & Interfaces*, vol. 80, p. 103586, 2022. [Online]. Available: <https://doi.org/10.1016/j.csi.2021.103586>
- <span id="page-98-0"></span>[15] J. P. Sousa, Jand Mendona and J. Machado, "A generic interface and a framework designed for industrial metrology integration for the internet of things," *Computers in Industry*, vol. 138, p. 103632, 2022. [Online]. Available: <https://doi.org/10.1016/j.compind.2022.103632>
- <span id="page-98-1"></span>[16] Q.-D. Nguyen, S. Dhouib, J.-P. Chanet, and P. Bellot, "Towards a web-of-things approach for opc ua field device discovery in the industrial iot," in *2022 IEEE 18th International Conference on Factory Communication Systems (WFCS)*, 2022, pp. 1–4. [Online]. Available: [https:](https://doi.org/10.1109/WFCS53837.2022.9779181) [//doi.org/10.1109/WFCS53837.2022.9779181](https://doi.org/10.1109/WFCS53837.2022.9779181)
- <span id="page-98-2"></span>[17] A. Rajalakshmi and H. Shahnasser, "Internet of things using node-red and alexa," in *2017 17th International Symposium on Communications and Information Technologies (ISCIT)*, 2017, pp. 1–4. [Online]. Available: <https://doi.org/10.1109/ISCIT.2017.8261194>
- <span id="page-98-3"></span>[18] C. Ashhwath, V. Rohitram, and G. Sumathi, "Smart parking system using mqtt communication protocol and ibm cloud," *Journal of Physics: Conference Series*, vol. 2115, no. 1, p. 012013, nov 2021. [Online]. Available: [https:](https://dx.doi.org/10.1088/1742-6596/2115/1/012013) [//dx.doi.org/10.1088/1742-6596/2115/1/012013](https://dx.doi.org/10.1088/1742-6596/2115/1/012013)

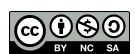

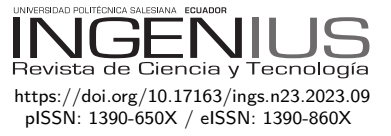

# Diseño de un sistema de generación microhidráulica basado en un tornillo de **ARQUÍMEDES**

# Design of a micro-hydraulic generation system based on an Archimedes screw

Alan Cuenca Sánchez<sup>1,∗ i</sup>D, Willian Farinango Galeano<sup>1</sup> <sup>iD</sup>, Joan Murillo Zambrano<sup>1</sup> iD

Recibido: 20-10-2022, Recibido tras revisión: 08-12-2022, Aceptado: 14-12-2022, Publicado: 01-01-2023

# Resumen Abstract

En este trabajo se aplica el principio de generación hidroeléctrica, utilizado a gran escala en nuestro país. El sistema construido representa una herramienta didáctica de laboratorio en los cursos de docencia sobre energías renovables. El objetivo de este artículo es la construcción de un microgenerador hidráulico de carácter didáctico que permita aprovechar la energía cinética del agua para la producción de energía eléctrica. Además, disponer dicho sistema en una institución educativa ayuda a enseñar conceptos de energías renovables como la microhidráulica y potenciar sus aplicaciones en zonas rurales a través de proyectos de vinculación con la sociedad. Se han considerado aspectos de diseño importantes como potencia de generación, uso del modelo tornillo de Arquímedes, suministro del recurso hídrico, costo de materiales para la elaboración, instalación del generador, entre otros. Esta propuesta ofrece una solución didáctica de bajo costo fácil de reproducir, que genera una potencia máxima de 8 (W) con un caudal de 10 (l/s), lo que permite abastecer una determinada demanda eléctrica, principalmente de iluminación. A través de un modelo validado en laboratorio gracias al sistema desmontable que posee para ser utilizado en un entorno real, se realizaron pruebas, utilizando un tanque de almacenamiento de agua y una bomba. Con estos resultados se concluye que el sistema construido aprovecha un caudal de agua reducido para producir energía limpia y renovable.

*Palabras clave*: caudal, energías renovables, microgeneración, microhidráulica, tornillo de Arquímedes

In this work, the principle of hydroelectric generation, used on a large scale in our country, is applied. The built system represents a didactic laboratory tool in teaching courses on renewable energies. The objective of this article is the construction of a didactic hydraulic micro generator that allows to take advantage of the kinetic energy of water to produce electrical energy. In addition, having said system in an educational institution helps to teach concepts of renewable energies such as micro-hydraulics and promote its applications in rural areas through projects related to society. Important design aspects such as power generation, use of the Archimedes screw model, supply of water resources, cost of materials for processing, installation of the generator, among others, have been considered. This proposal offers a low-cost educational solution that is easy to reproduce, which generates a maximum power of  $8(W)$  with a flow rate of  $10(1/s)$ , which allows supplying a certain electrical demand, mainly for lighting. Through a model validated in the laboratory thanks to the removable system that must be used in a real environment, tests were carried out using a water storage tank and a pump. With these results it is concluded that the built system takes advantage of a reduced water flow to produce clean and renewable energy.

*Keywords*: flow, renewables energies, microgeneration, microhydraulic, Archimedes screw

<sup>1</sup>*,*<sup>∗</sup>Escuela de Formación de Tecnólogos, Escuela Politécnica Nacional, Ecuador. Autor para correspondencia ✉: [alan.cuenca@epn.edu.ec.](alan.cuenca@epn.edu.ec)

Forma sugerida de citación: Cuenca Sánchez, A.; Farinango Galeano, W. y Murillo Zambrano, J. "Diseño de un sistema de generación microhidráulica basado en un tornillo de Arquímedes," *Ingenius, Revista de Ciencia y Tecnología*, N.◦ 29, pp. 98-107, 2023. doi: [https://doi.org/10.17163/ings.n29.2023.09.](https://doi.org/10.17163/ings.n29.2023.09)

*Cuenca Sánchez et al. / Diseño de un sistema de generación microhidráulica basado en un tornillo de Arquímedes* 99

# **1. Introducción**

El desarrollo de tecnologías limpias para la generación de energía eléctrica en el Ecuador ha permitido abastecer una gran parte de la demanda energética, siendo la hidroeléctrica una de las más importantes en el ámbito nacional, aportando alrededor del 92 % de la matriz energética. Sin embargo, existen ciertos lugares remotos que no cuentan con una conexión a la red eléctrica nacional por su ubicación remota o aislamiento de la urbanización.

Los habitantes de dichas zonas rurales no gozan de este servicio básico, por lo que en estos casos se ha optado por otros tipos de energía como la microhidráulica, como estrategia vial para proveer del servicio eléctrico. En nuestro país, esta tecnología se encuentra dentro del 1 % al igual que otras tecnologías como biomasa, biogás, geotérmica, como se muestra en [\[1\]](#page-107-0), lo que ha permitido aprovechar recursos hídricos a pequeña escala como riachuelos, agua de regadíos o pequeños saltos de agua [\[2\]](#page-107-1).

Dentro del campo de la microhidráulica, se conoce el uso del tornillo de Arquímedes como una de las estrategias para aprovechar los caudales que fluyen a través de ríos y cascadas. En dicha aplicación se denomina tornillo hidrodinámico, esto consiste en aplicar una ingeniería inversa del tornillo de Arquímedes, es decir, ya no funcionaría como una bomba rudimentaria, sino más como una turbina. Dicho sistema es aplicado a pequeña escala captando pequeñas caídas de agua de ríos, cascadas o en represas pequeñas. En el enfoque técnico, esta estrategia es viable siempre y cuando se trabaje con caídas mínimas de agua, a diferencia de las que requieren las turbinas convencionales para funcionar, los tornillos hidrodinámicos son elementos de alta eficiencia en cuanto a la producción de electricidad para rangos mayores de trabajo, alcanzando un 90 % con poca perturbación por cambios en el caudal, además, su eficiencia aumenta según el volumen de diseño [\[3\]](#page-107-2).

Es por ello por lo que, con base en el caudal disponible de agua, el uso de esta tecnología facilita la realización de este proyecto en cuanto a eficiencia y costo, a diferencia de si se realizara con otro tipo de turbina, ya que reduciría la eficiencia y versatilidad del sistema.

En la actualidad, la producción de energía hidroeléctrica y microhidroeléctrica se enfoca generalmente en el uso de tres modelos de turbinas como son Kaplan, Francis y Pelton, las cuales, según su estructura, lugar a instalar y la eficiencia que presenta cada una [\[4\]](#page-107-3), han permitido estar entre las más usadas y estudiadas.

El sistema construido es basado en un modelo planteado por Arquímedes, el mismo que ha sido usado desde el siglo III a. C., que inicialmente fue utilizado para elevar agua y otros materiales, es decir, como

una bomba [\[5\]](#page-107-4), lo que posteriormente al realizar una modificación en el sentido de las hélices del tornillo de Arquímedes, se pudo cotejar que este sistema puede ser usado como una turbina para generación de energía como se acotó anteriormente, beneficiándose de esos pequeños saltos de agua y caudales bajos como el puesto en marcha en el dique del río Tess situado en Inglaterra en el año 2012 [\[2\]](#page-107-1).

La empresa japonesa Sumino Co., situada en la ciudad de Ena [\[6\]](#page-107-5), es una de las pioneras en sistemas microhidráulicos, la misma que ha desarrollado módulos de diversas especificaciones para distintas características del sitio a instalar, que han llegado a abastecer alumbrados para localidades arroceras, aprovechando el agua que circula por los canales de los regadíos [\[7\]](#page-107-6).

La implementación de módulos basados en ciertas características como la estructura de la turbina, longitudes y elementos principales utilizados como un generador eléctrico y el recurso hídrico [\[8\]](#page-107-7), ha permitido demostrar varios conceptos como es la transformación de energía y uso del potencial hidráulico en lugares de difícil acceso a energía eléctrica, lo que establece un reto en cuanto a innovación tecnológica para solucionar este tipo de problemas.

Por tal razón, como objetivo principal se establece la implementación de un sistema didáctico de generación microhidráulica basado en un tornillo hidrodinámico para abastecer una o varias cargas de iluminación utilizando un caudal reducido de recurso hídrico.

A pesar de las ventajas que presenta el uso de esta tecnología con tornillos hidrodinámicos, si se desea optar como una medida económicamente factible para ser usada a largo plazo en zonas rurales, es imperativo por cuidado ambiental, medir el impacto en la tasa de incorporación de oxígeno al río, ya que esta debe conservarse, por cuanto es una razón de estudio para adicionar una estrategia correctiva o preventiva a la hora de usar esta tecnología, de lo cual se dice o se investiga muy poco para establecer si en realidad existe un impacto significativo hacia los ríos y lagunas así como a su fauna marina [\[9\]](#page-107-8).

# **2. Estado del arte**

Santa Cruz [\[10\]](#page-107-9) realizó el estudio y diseño de un sistema microhidroeléctrico para abastecimiento de energía eléctrica a una vivienda en Cuenca. Este estudio estableció que el tornillo de Arquímedes es la mejor opción para pequeños saltos de agua y caudales bajos, sin embargo, en esta localidad se disponía de caudales elevados, por lo que se utilizó una turbina Kaplan.

Ramírez y Ramón [\[11\]](#page-107-10) realizaron el estudio preliminar para la implementación de un sistema de microgeneración hidroeléctrica para autoconsumo en una hostería en la Amazonía ecuatoriana, resultando

factible un turbogenerador de 7.5 (kW) que aprovecha el agua de varias cascadas internas debido a que la atraviesa el río Reventador, se seleccionó un grupo de turbinas tipo Pelton, ya que en la zona el recurso hídrico es abundante. Sin embargo, se puntualiza que para potencias menores de hasta 300 (W) y caudales menores de 50 (l/s) se recomienda la utilización de tornillos hidrodinámicos.

Arias [\[12\]](#page-107-11) trata sobre el estudio de factibilidad de un sistema de microgeneración hidroeléctrica, utilizando turbinas tipo Kaplan para puntualizar la inversión inicial y sus beneficios para comunidades que no tengan un crecimiento poblacional elevado y se encuentren a distancias menores a 500 metros del punto de suministro de energía. Además, este estudio establece la importancia de la implementación de sistemas microhidráulicos de bajo costo para abastecer la demanda de energía de cargas puntuales de iluminación, siendo una excelente opción los tornillos hidrodinámicos.

Lucio [\[13\]](#page-108-0) realiza la construcción de una miniturbina tipo tornillo de Arquímedes, en donde se puntualiza el funcionamiento óptimo del sistema en un canal de riego, obteniendo niveles de potencia y torque adecuados para generar energía mecánica (no abastece cargas eléctricas).

Todos los estudios revisados anteriormente muestran la importancia de la microhidráulica en el Ecuador y sus aplicaciones; sin embargo, ninguno de ellos plantea el diseño y la implementación de un sistema rentable de microgeneración eléctrica basado en tornillos hidrodinámicos para autoabastecimiento en lugares aislados de la red con pequeños saltos de agua y caudales bajos. Si bien el sistema construido tiene fines académicos, a través de los proyectos de vinculación con la sociedad se pretende repotenciar el sistema para su utilización en lugares aislados, además, el presente trabajo contiene toda la información técnica para la implementación de la microturbina y su aplicación, mostrando la contribución de este artículo en el área de las energías renovables.

La Tabla [1](#page-101-0) reúne algunos artículos que analizan los parámetros, funcionamiento, modelamiento, etc., de sistemas microhidráulicos basados en generadores tipo tornillos de Arquímedes. Estos artículos resaltan la eficiencia de estas turbinas para generar hidroelectricidad en sitios con muy poca altura y caudal moderado.

**Tabla 1.** Artículos similares de generadores tipo tornillo de Arquímedes

<span id="page-101-0"></span>

| Artículo                     | Característica analizada     |
|------------------------------|------------------------------|
| $\left\lceil 14\right\rceil$ | Rendimiento                  |
| [15]                         | Pendiente y número de álabes |
| [16]                         | Potencia                     |
| $\left\lceil 17\right\rceil$ | Tamaño                       |
| [18]                         | Tipos de fluidos             |

 $\overline{a}$ 

Simmons *et al*... [\[19\]](#page-108-6) analizaron a los generadores

de tornillo de Arquímedes para el desarrollo energético sostenible generando energía hidroeléctrica en plantas de hasta unos 200 (kW). Además, establecen que este tipo de tecnología tiene el potencial de ser utilizada para la electrificación rural en regiones en desarrollo con recursos hídricos confiables bajos. Raza *et al*... [\[20\]](#page-108-7) resaltan que la electricidad generada por la energía hidráulica es más barata y respetuosa con el medioambiente, además, establecen que los sistemas de microgeneración no conectados a red pueden utilizar aguas residuales y que la turbina más adecuada para una central hidroeléctrica de baja caída es la turbina Arquímedes.

El objetivo de esta investigación es desarrollar un sistema didáctico rentable, fácil de reproducir, para diseminar el conocimiento en el área de microhidráulica, generando energía limpia y renovable. Se utilizan materiales de bajo costo para la construcción de la microturbina. La energía generada permitió abastecer cargas de iluminación con caudales de agua bajos, validando el funcionamiento del sistema desarrollado. El sistema puesto en marcha en esta investigación puede ser repotenciado para complementar y abaratar costos en los proyectos [\[10–](#page-107-9)[13\]](#page-108-0). Además, puede ser utilizado de forma didáctica en los laboratorios de las universidades para motivar a los estudiantes a prepararse y especializarse en el área de las energías renovables para contribuir al cambio de la matriz energética en el Ecuador.

### **3. Materiales y métodos**

Esta sección presenta las etapas de desarrollo del proyecto, presentando los materiales y métodos empleados. El sistema propuesto puede dividirse en dos partes:

- 1. Diseño mecánico
- 2. Sistema eléctrico-electrónico

#### **3.1. Diseño mecánico**

#### **3.1.1. Potencia de una turbina tipo tornillo de Arquímedes**

En el caso de una turbina hidráulica, la potencia está dictaminada por variables que suministra el espacio donde va a ser instalada como es el caudal de entrada, además de la altura, al igual que aspectos como la densidad del agua y de igual forma la gravedad. En la ecuación [\(1\)](#page-101-1) se establecen los parámetros a ser incluidos para obtener la potencia hidráulica de una turbina [\[21\]](#page-108-8).

<span id="page-101-1"></span>
$$
P_H = \rho \times g \times Q \times H \tag{1}
$$

En donde, *P<sup>H</sup>* es la potencia hidráulica en (W), *ρ* corresponde a la densidad del agua en (kg/m<sup>3</sup> ), *g* es

la gravedad de la tierra en (m/s<sup>2</sup> ), *Q* es el caudal que ingresa a la turbina en  $(m^3/s)$ , y *H* la altura del salto XZ, se puede obtener la ecuación [\(2\)](#page-102-1). de agua en (m).

#### **3.1.2. Inercia y área de la hélice**

La Tabla 2, considera la inercia de la turbina en función del porcentaje del área de contacto, considerando que para este diseño se tiene un área mínima, se considera un 10 % dado que la entrada por donde ingresa el agua de recirculación es menor a una pulgada.

Considerando las ecuaciones para un 10 %, se tiene que *A* es el área de contacto del agua con las hélices de la turbina en  $(m^2)$ , R es el radio exterior de la turbina en (m) y *Y<sup>c</sup>* es la inercia del álabe en (m) dependiendo del área de contacto a escoger [\[21\]](#page-108-8).

**Tabla 2.** Inercia de la turbina en función del porcentaje del área de contacto [\[21\]](#page-108-8)

| Área de contacto | Area (A)                             |     | Porcentaje Inercia (Yc) |
|------------------|--------------------------------------|-----|-------------------------|
| sås              | $\frac{3}{8} \times \pi \times R^2$  | 50% | $0.4951 \times R$       |
|                  | $\frac{9}{40} \times \pi \times R^2$ | 30% | $0.6907 \times R$       |
|                  | $\frac{3}{20} \times \pi \times R^2$ | 20% | $0.7544 \times R$       |
|                  | $\frac{3}{40} \times \pi \times R^2$ | 10% | $0.8471 \times R$       |

#### **3.1.3. Par y potencia teórica**

En la Figura [1](#page-102-0) se observa la fuerza de empuje que ejerce el agua en sentido horizontal (*FX*), la fuerza que ejerce el agua de manera tangencial (*FZ*), la fuerza de empuje en dirección del plano X (*FR*), la fuerza que ejerce el agua sobre la carcasa (*Fy*), la fuerza en sentido vertical (*W*) y (*α*) el ángulo exterior de la hélice [\[21\]](#page-108-8).

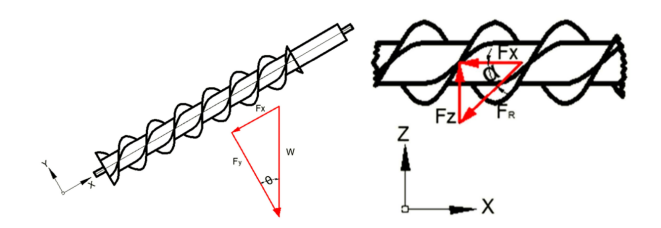

<span id="page-102-0"></span>**Figura 1.** Fuerzas que actúan en un tornillo de Arquímedes [\[21\]](#page-108-8)

Al considerar la relación que existe entre el plano

<span id="page-102-1"></span>
$$
tan\alpha = \frac{F_Z}{F_X} \tag{2}
$$

En donde la fuerza tangencial (*Fz*) juntamente con la inercia del álabe  $(Y_C)$ , describen el par que se genera al momento del contacto del agua con el tornillo, obteniendo así la ecuación [\(3\)](#page-102-2).

<span id="page-102-2"></span>
$$
T = F_Z \times Y_C \tag{3}
$$

Realizando un análisis para la fuerza tangencial (*FZ*), se puede llegar a obtener la ecuación [\(4\)](#page-102-3), que describe el par del tornillo considerando los efectos del agua, la altura, el área de contacto y los ángulos.

<span id="page-102-3"></span>
$$
T = \rho \times g \times LT \times A \times sen \ (\Theta) \times tan \ (\alpha) \times Y_C \tag{4}
$$

Donde, *T* es el par de la turbina en (Nm), *ρ* es la densidad del agua en  $(\frac{kg}{m^3})$ , *LT* es la longitud total de la turbina en (m), cuyo valor es asumido sobre la base de criterios técnicos de diseño, material, factibilidad de fabricación, y versatilidad, Θ es el ángulo de inclinación de la turbina en (°) y *h* es la altura de la cabeza hidráulica, tanto *LT*, Θ, y *h* se observan en la Figura [2.](#page-102-4)

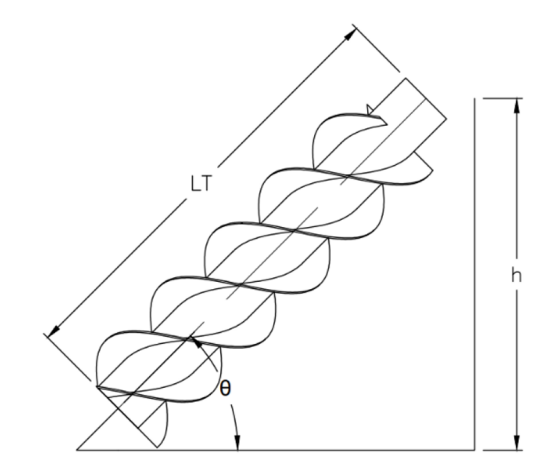

<span id="page-102-4"></span>**Figura 2.** Dimensiones por considerar para la turbina

Por otro lado, la potencia mecánica teórica de un tornillo de Arquímedes también se puede expresar como se muestra en la ecuación [\(5\)](#page-102-5).

<span id="page-102-5"></span>
$$
P_{teorica} = T \times \omega \tag{5}
$$

En donde, *T* es el par que se obtiene a partir de la ecuación [\(4\)](#page-102-3), y *ω* es la velocidad angular en (rad/s) que se expresa en la ecuación [\(6\)](#page-102-6).

<span id="page-102-6"></span>
$$
\omega_{angular} = \frac{Q \times tan(\alpha)}{A \times Y_h} \tag{6}
$$

Si se sustituye tanto las ecuaciones [\(4\)](#page-102-3) y [\(6\)](#page-102-6) en la ecuación [\(5\)](#page-102-5) se obtiene una ecuación [\(7\)](#page-103-0), que describe no solo variables estándar como en la ecuación [\(1\)](#page-101-1), sino que además hace énfasis en el área de contacto, la inercia, ángulos y longitudes.

<span id="page-103-0"></span>
$$
P_{teorica} = \rho \times g \times LT \times A \times Q \times sen(\Theta) \tan^2(\Theta)
$$
 (7)

Para la obtención del ángulo *α*, se parte de la idea que la eficiencia en este caso se debe asumir debido a varios factores como fricción, peso de la turbina, el propio medioambiente, etc., por lo que se tiene la ecuación [\(8\)](#page-103-1) que describe la eficiencia de una turbina.

<span id="page-103-1"></span>
$$
\eta = \frac{P_{teorica}}{P_{t}eorica\_max} \times 100\%
$$
\n(8)

En donde, *η* es la eficiencia de una turbina y *Pteorica*\_*max* es la potencia mecánica máxima a la que puede llegar la turbina en (W), que al momento de sustituir y simplificar lo obtenido en la ecuación [\(7\)](#page-103-0) en ambas variables de la ecuación [\(8\)](#page-103-1), se obtiene lo que se describe en la ecuación [\(9\)](#page-103-2), que como se observa en el numerador la  $\tan^2(\alpha)$  es 1 debido a que el ángulo máximo *α* debe ser 45°.

<span id="page-103-2"></span>
$$
\eta = \frac{\rho \times g \times LT \times A \times Q \times sen(\Theta) \tan^2(\alpha)}{\rho \times g \times h \times Q} \times 100\%
$$
\n(9)

Considerando la Figura [2](#page-102-4) se establece que la altura está dada por la ecuación [\(10\)](#page-103-3):

<span id="page-103-3"></span>
$$
H = LT \times sen(\Theta) \tag{10}
$$

Considerando la ecuación [\(10\)](#page-103-3) y reemplazando y simplificando la ecuación [\(9\)](#page-103-2) se obtiene la ecuación (**??**), mediante la cual se puede determinar el valor del ángulo exterior (*α*):

$$
\eta = \tan^{\alpha} \times 100 \,\,\%
$$
\n(11)

Tanto con las ecuaciones [\(4\)](#page-102-3) y [\(7\)](#page-103-0) previamente descritas, es posible encontrar el par y la potencia respectivas que teóricamente se obtendrían de una turbina tipo tornillo de Arquímedes.

#### **3.1.4. Dimensiones y modelado**

Se adaptó un tornillo de Arquímedes de tres hilos con dos revoluciones a lo largo de un eje de plástico de 0.76 (m) de longitud, según el diseño base que se tomó como referencia. Esta pieza fue dividida en dos secciones, las cuales son acoplables. En la Figura [3](#page-103-4) se observa el tornillo de Arquímedes, el mismo que no tiene un relleno sólido y dispone de un espesor de 0.003 (m) en su eje y 0.002 (m) de espesor en sus hélices. En su extremo lateral posee un agujero para fijar la turbina con respecto a un eje metálico.

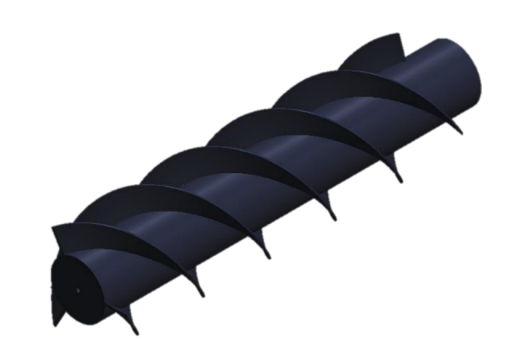

<span id="page-103-4"></span>**Figura 3.** Microturbina hidráulica tipo tornillo de Arquímedes

Para el diseño de la microturbina se tomó en cuenta un prototipo de la turbina existente para microgeneración, las respectivas especificaciones geométricas se adaptaron al diseño propuesto, dichas características se especifican en la Tabla [3.](#page-103-5)

**Tabla 3.** Características de la microturbina hidráulica

<span id="page-103-5"></span>

| Propiedad         | Valor             |
|-------------------|-------------------|
| Material          | Ácido poliláctico |
| Longitud          | 0.760(m)          |
| Diámetro exterior | $0.198$ (m)       |
| de la hélice      |                   |
| Diámetro del eje  | 0.109(m)          |
| de la hélice      |                   |
| Espesor           | $0.003$ (m)       |

Para implementar medidas en las que se evite el rozamiento en las partes rotativas se debe mantener lubricadas las chumaceras y aislar las partes metálicas del óxido, ya que en los tornillos de Arquímedes es de vital importancia evitar rozamientos especialmente en las hélices helicoidales por temas de eficiencia [\[22\]](#page-108-9).

Para la fijación de las chumaceras que soportan a la microturbina, se diseñó una estructura metálica con las dimensiones detalladas en la Tabla [4,](#page-103-6) la cual sirve de apoyo del canal para la corriente de agua y de la microturbina, además, sostiene al generador y el circuito electrónico. Dicha estructura se asocia con soportes auxiliares que definen la inclinación y equilibrio de la superficie en la que irá dispuesto todo el sistema de la turbina y el generador.

**Tabla 4.** Características de la microturbina hidráulica

<span id="page-103-6"></span>

| Propiedad | Valor          |  |
|-----------|----------------|--|
| Ancho     | $0,81 \; (m)$  |  |
| Longitud  | $0,281$ (m)    |  |
| Altura    | $0,221 \; (m)$ |  |

Una vez establecido el propósito de la estructura metálica base, se obtiene el plano del diseño final de la misma (Figura [4\)](#page-104-0).

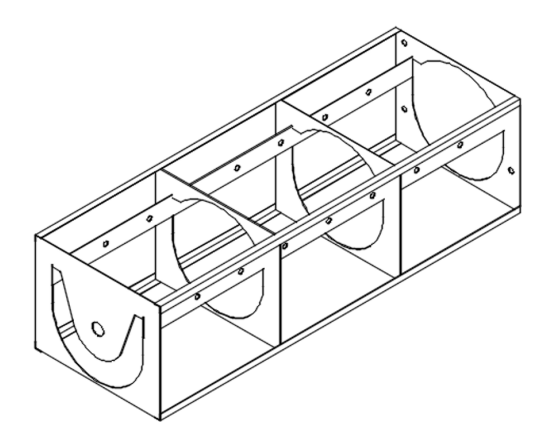

<span id="page-104-0"></span>**Figura 4.** Base de soporte del hidrotornillo

En la Figura [5](#page-104-1) se observa el modelo 3D de la microturbina. En la parte posterior de la estructura metálica se realiza un contenedor aislado para colocar el generador y el circuito electrónico. Además, se observan las estructuras metálicas auxiliares para establecer la inclinación de la turbina hidráulica, e incluso, fijación de la bomba hidráulica y el tanque de almacenamiento del agua para las pruebas en laboratorio, dichas estructuras se pueden retirar (desmontables) para el funcionamiento en un riachuelo o arroyo.

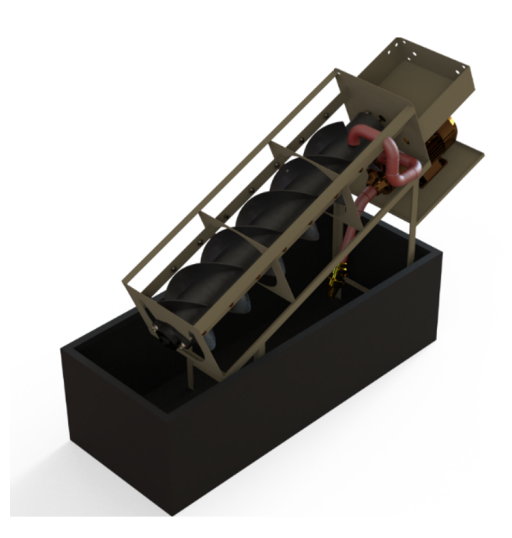

<span id="page-104-1"></span>**Figura 5.** Diseño renderizado del sistema de microgeneración

#### **3.2. Sistema eléctrico-electrónico**

Para las pruebas en laboratorio se utilizó un sistema de recirculación de agua, por lo que se dispuso un tanque de almacenamiento en donde se recepta y desemboca el fluido gracias a una bomba hidráulica de 372.85 (W).

Para la producción de electricidad se empleó un motor Brushless DC (BLDC), cuyas partes principales se observan en la Figura [6,](#page-104-2) el cual es utilizado como generador sin multiplicadores de velocidad acoplándose en la parte posterior del tornillo de Arquímedes. Este elemento se adapta a las revoluciones por acople mecánico directo que provee la turbina, además, la inclinación del tornillo de Arquímedes y el caudal que ingrese a través de las hélices, influyen en la conversión de la energía mecánica a eléctrica.

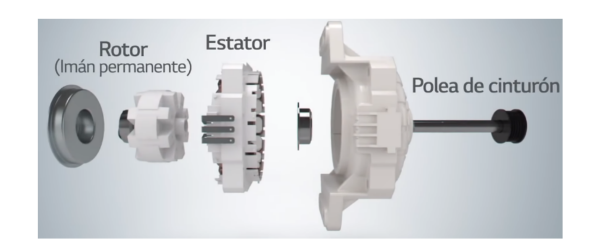

**Figura 6.** Motor síncrono de imán permanente [\[23\]](#page-108-10)

<span id="page-104-2"></span>Se diseñó el circuito electrónico para el circuito rectificador de voltaje para alimentar las cargas a abastecer. Este circuito dispone de una etapa de rectificación, filtrado y linealización de la onda de voltaje alterna a la salida del generador, además, se añadió un "*boost converter step up* DC – DC" (MT3608) para regulación y amplificación de las ondas de voltaje DC filtradas. El esquema electrónico se observa en la Figura [7.](#page-104-3)

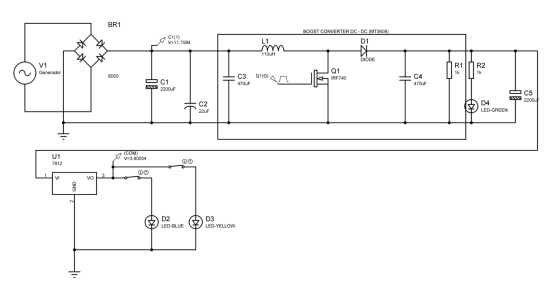

<span id="page-104-3"></span>**Figura 7.** Esquema electrónico del rectificador de voltaje de onda completa AC-DC

## **4. Resultados y discusión**

Tomando en cuenta todos los parámetros, características y requisitos de la tecnología de microgeneración hidráulica, se construyó un sistema didáctico, rentable y fácil de reproducir, capaz de utilizar recurso hídrico para generar hasta 8 (W), abasteciendo la demanda de cargas de iluminación tipo LED de 6 (V). El sistema puede ser fácilmente desmontable para ser traslado de un lugar a otro cuando se requiera observar su funcionamiento, ya sea en el laboratorio o en el exterior. Además, el sistema diseñado y construido representa una solución innovadora y eficiente que puede ser mejorada para la generación de electricidad a partir de fuentes de energía renovable no convencional.

La elaboración del hidrotornillo, se realizó mediante impresión 3D (Figura [8\)](#page-105-0) en modelado por deposición fundida (MDF), utilizando en esta técnica filamento de ácido poliláctico (PLA) en la totalidad de la estructura de la microturbina hidráulica.

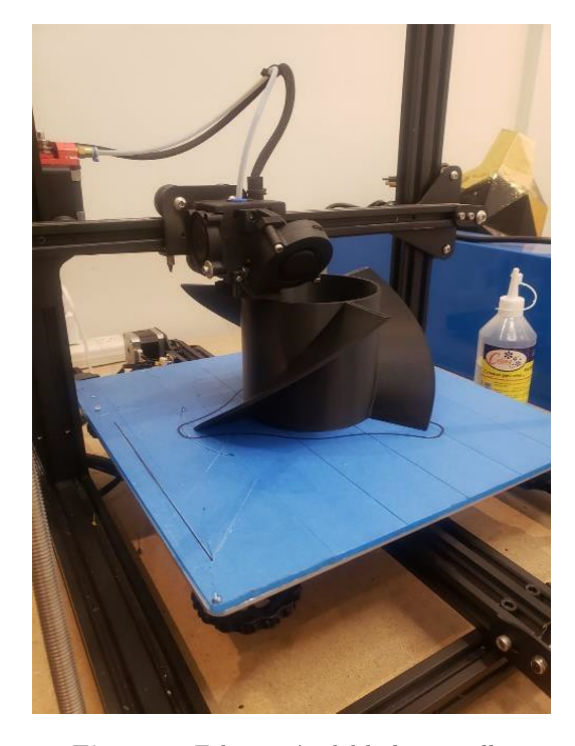

**Figura 8.** Fabricación del hidro tornillo

<span id="page-105-0"></span>De igual manera, las estructuras metálicas del sistema se construyeron mediante corte en plasma compuestas de tol A – 34 de 0.0015 (m) de espesor. La estructura metálica de soporte se observa en la Figura [9.](#page-105-1)

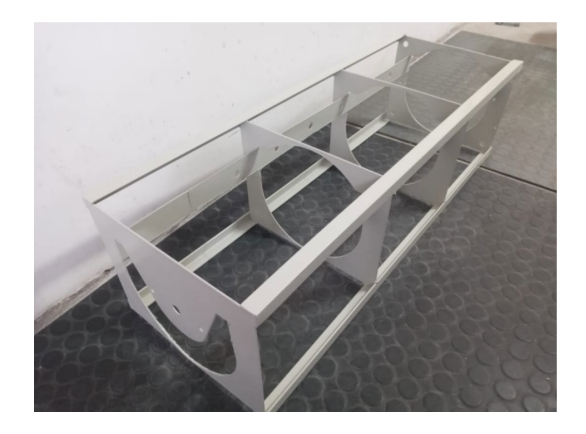

**Figura 9.** Estructura metálica de soporte del sistema de microgeneración

<span id="page-105-1"></span>En la Figura [10](#page-105-2) se observa el sistema construido y funcionando en laboratorio, la demanda establecida (luces LED de 6 V) es abastecida correctamente gracias al flujo de agua de entrada que se encuentra recirculando por el sistema.

Si bien el sistema de microgeneración cuenta con una bomba de agua para un circuito hidráulico que recircula el agua, esto sirve para emular el medio físico donde se instalaría dicho sistema y realizar las respectivas pruebas de funcionamiento en laboratorio. Para la adaptación y utilización del sistema en lugares externos al laboratorio no son necesarios estos componentes por lo cual se pueden desmontar fácilmente, ya que lo único que se necesita es la presencia de un riachuelo y la colocación del generador para el paso de agua (Figura [11\)](#page-105-3).

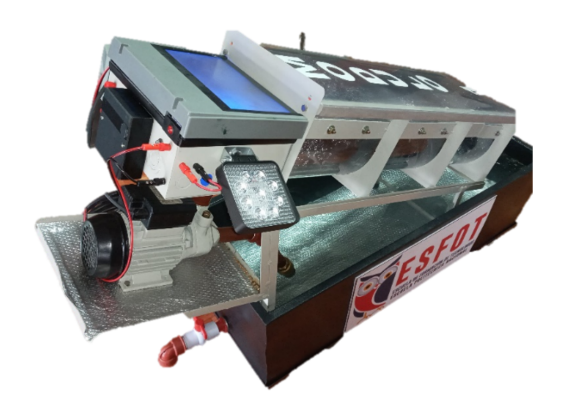

**Figura 10.** Sistema de microgeneración hidráulica

<span id="page-105-2"></span>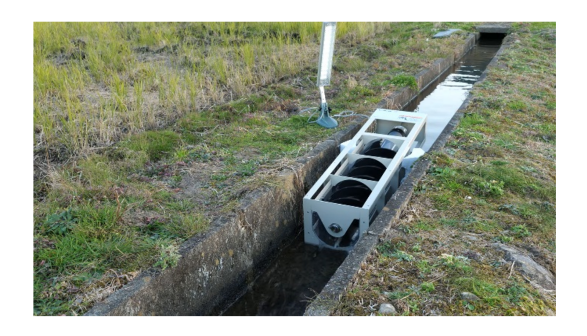

**Figura 11.** Sistema de microgeneración hidráulica instalado en riachuelo

<span id="page-105-3"></span>Al ingresar un caudal constante (mínimo) de 0.583 (l/s), la turbina gira con una velocidad en un rango de 18.85 a 20.94 (rad/s) con el acople respectivo del generador. Al ingresar un caudal (máximo) de 10 (l/s), la turbina gira con una velocidad de aproximadamente 220 (rad/s).

Se realizaron pruebas para diferentes caudales de entrada, midiendo la potencia generada para abastecer una determinada carga. En la Tabla [5](#page-106-0) y Figura [12](#page-106-1) se observa la potencia generada por la microturbina construida en este trabajo en función del caudal de entrada.

Mediante las pruebas de funcionamiento se establecieron los resultados de potencia generada, los cuales muestran que a medida que aumenta el caudal de entrada también lo hace la potencia. Con el caudal mínimo de 0.583 (l/s) se obtuvieron valores de corriente de 0.4 (A) y 6 (V) con lo cual se puede alimentar una luz LED de estas características, mientras que con el caudal máximo de 10 (l/s) se pueden alimentar hasta tres luces LED. Si bien existen varios sistemas para cubrir la demanda de energía sin conectarse a la red

eléctrica incluso, obteniendo niveles de potencia mayor, la microturbina construida representa una opción muy atractiva para que los estudiantes de escuelas, colegios y universidades puedan incursionar en el área de la microhidráulica.

<span id="page-106-0"></span>**Tabla 5.** Valores de potencia generada en función del caudal de entrada

| Caudal de entrada<br>(1/s) | Potencia generada<br>$(\mathrm{W})$ |
|----------------------------|-------------------------------------|
| 0.583                      | 0.57                                |
| 1.243                      | 0.93                                |
| 1.846                      | 1.24                                |
| 2.394                      | 1.38                                |
| 2.749                      | 1.47                                |
| 3.198                      | 1.78                                |
| 3.639                      | 2.16                                |
| 4.957                      | 2.78                                |
| 5.293                      | 3.11                                |
| 5.384                      | 3.21                                |
| 6.393                      | 4.09                                |
| 7.475                      | 5.28                                |
| 8.273                      | 6.14                                |
| 9.583                      | 7.32                                |
| 10                         | 7.95                                |

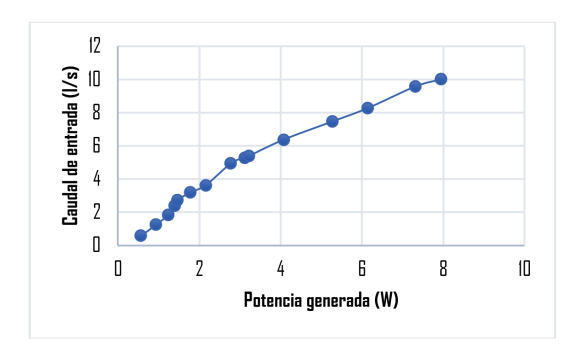

<span id="page-106-1"></span>**Figura 12.** Sistema de microgeneración hidráulica

Este tipo de tecnología es capaz de recuperar la energía de una gran variedad de pequeños saltos de agua y sus costes de instalación y mantenimiento son muy reducidos, en comparación con otras energías renovables. El sistema presentado en este trabajo es viable, ya que utiliza materiales de bajo costo, además, con base en la información técnica presentada en este artículo, es posible su construcción, reproducción y repotenciación, sin tomar en cuenta que puede adaptarse a diversos entornos, internos o externos.

Estos resultados permiten evidenciar el cumplimiento del objetivo del sistema didáctico de microgeneración el cual es aportar al desarrollo del conocimiento de los estudiantes de energías renovables, a través del abastecimiento de demanda de cargas de iluminación a partir de la energía cinética del agua. La Figura [13](#page-106-2)

muestra la inducción del funcionamiento del sistema a estudiantes de la Escuela de Formación de Tecnólogos ESFOT de la Escuela Politécnica Nacional.

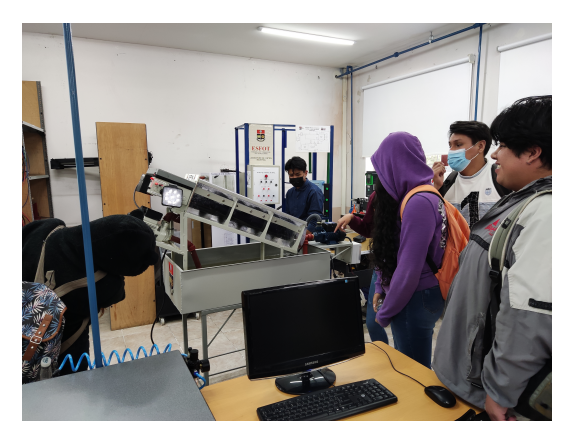

**Figura 13.** Estudiantes observando el funcionamiento del sistema de microgeneración en el laboratorio

<span id="page-106-2"></span>Al adaptar la carga de iluminación se consideró la instalación de un rectificador de voltaje para evitar la intermitencia en la lámpara utilizada y estabilizar la potencia proveniente del generador.

Consecuentemente, con base en las características de diseño de la microturbina existen pérdidas por distintos factores, como pueden ser la fricción, resistencia del generador, peso, etc., lo que se traduce a pérdidas existentes en la etapa de transformación de la energía mecánica a eléctrica, sin embargo, los tornillos hidrodinámicos disponen alta eficiencia en cuanto a la generación de electricidad para rangos mayores de trabajo, alcanzando un 90 % con poca perturbación por cambios en el caudal, además, su eficiencia aumenta según el volumen de diseño.

El sistema construido corresponde un aporte al desarrollo del conocimiento sobre la microhidráulica, ya que mediante los resultados obtenidos se verifica que el módulo funciona correctamente y puede ser utilizado para actividades de docencia como prácticas de laboratorio. Además, se puntualiza que las pruebas de funcionamiento han sido realizadas con el sistema para recircular el agua (bomba, tuberías y tanque de almacenamiento) en el laboratorio de la ESFOT y en un riachuelo en la localidad de Guayllabamba, logrando abastecer cargas de iluminación. Por tal motivo, se establece que la implementación de la microturbina didáctica realizada en este trabajo puede servir como base para ampliar el sistema a aplicaciones reales en zonas aisladas a la red eléctrica, tomando en cuenta la demanda que debe ser cubierta.

Un aspecto para considerar es el sistema de almacenamiento de energía que utilizaría la carga de iluminación durante las épocas de sequía, sin embargo, para el presente proyecto se ha considerado la presencia continua y estable del recurso hídrico, es decir, se

usa la energía que se produzca al momento en el que **Referencias** opera el sistema.

## **5. Conclusiones**

En concordancia con los valores obtenidos y la implementación del sistema de microgeneración, se hace énfasis en que el caudal de agua es el recurso utilizado para generar el movimiento, ya que como se comprobó al realizar pruebas con un flujo de agua de 0.583 (l/s) el tornillo se mueve a una velocidad considerable, sin embargo, al aumentar el flujo el sistema tiene una mayor eficiencia, generando un mejor par y una potencia de hasta 8 (W) para alimentar una mayor cantidad de cargas conectadas.

El sistema de microgeneración basado en un tornillo de Arquímedes permite abastecer hasta tres luces LED de 6 (V) y 0.4 (A). A pesar de ser un sistema didáctico, se podría mejorar y ampliar sus prestaciones para abastecer una demanda mayor.

Se realizó una calibración y ajuste de la turbina hidráulica de forma minuciosa, de tal forma que no exista contacto directo de la turbina con la estructura metálica y de igual manera esta se encuentre lo más centrada al momento de entrar en funcionamiento. Se establecieron las dimensiones del sistema en general y su descripción correspondiente mediante planos mecánicos de diseño.

Tomando en cuenta la demanda eléctrica a abastecer y la información técnica del presente artículo se puede repotenciar el sistema construido, aumentando los niveles de generación al utilizar un generador de mayor potencia. Esto permitiría utilizar la microturbina en sistemas de iluminación en pasajes o calles sin iluminación pública hasta electrificado de cercados para proteger siembras o ganado, incluso en sistemas de riego en áreas rurales del Ecuador.

El presente trabajo permitió el diseño y construcción de un sistema basado en energía limpia y renovable, se utilizaron materiales de bajo costo que permita a dicho sistema ser rentable y fácil de reproducir y repotenciar en comparación con otro tipo de tecnologías.

El sistema construido representa un aporte para el desarrollo de la tecnología microhidráulica y su socialización en las instituciones educativas, con el fin de que los estudiantes y demás personas interesadas puedan conocer y aprender sobre este tipo de tecnología. En el caso de la ESFOT la microturbina sirve para aplicaciones didácticas en el laboratorio donde los estudiantes pueden ampliar, fortalecer y complementar los conocimientos relacionados con energías renovables. Además, el presente trabajo se ajusta a la línea de proyectos de Tecnología Aplicada de la ESFOT, los cuales han permitido plantear soluciones técnicas en diversos proyectos de vinculación con la sociedad.

- <span id="page-107-0"></span>[1] Ministerio de Energía y Minas, *Ecuador consolida la producción eléctrica a partir de fuentes renovables*. Ministerio de Energía y Minas. República del Ecuador, 2022. [Online]. Available: <https://bit.ly/3jbARot>
- <span id="page-107-1"></span>[2] J. E. Santa Cruz Herrera, "Análisis energético de un tornillo de arquímedes para canales de regadío con una caída de 2 m y caudal de 2 m<sup>3</sup>/s," 2018. [Online]. Available:<https://bit.ly/3BHjzG4>
- <span id="page-107-2"></span>[3] M. E. Madrid Wolff and J. M. Toro Bedoya, "Viabilidad técnica y económica de tornillos hidrodinámicos para generación eléctrica," 2013. [Online]. Available:<https://bit.ly/3v1axzK>
- <span id="page-107-3"></span>[4] Enel. (2022) Turbina hidroeléctrica. [Online]. Available:<https://bit.ly/3Pzvmf7>
- <span id="page-107-4"></span>[5] E. Martínez Rull. (2019) Lista la primera central de tornillo de Arquímedes. [Online]. Available: <https://bit.ly/3FsebaI>
- <span id="page-107-5"></span>[6] J-GoodTech. (2022) Corporate profile. [Online]. Available:<https://bit.ly/3WnNb3b>
- <span id="page-107-6"></span>[7] M. Sumino. (2022) Generador móvil de energía hidráulica ultrapequeño, tienes agua tienes energía. [Online]. Available:<https://bit.ly/3PuN4k9>
- <span id="page-107-7"></span>[8] Sumino. (2022) Spiral pico hydropower generation device picopica®10. [Online]. Available: <https://bit.ly/3V58xkX>
- <span id="page-107-8"></span>[9] FAO. (2022) Mejora de la calidad de agua en los estanques. [Online]. Available: <https://bit.ly/3BEGhyo>
- <span id="page-107-9"></span>[10] V. R. Vásquez Huiracocha, "Estudio y diseño de un sistema microhidroeléctrico parea generación y abastecimiento de energía eléctrica mediante energía renovable para una vivienda típica del sector de Sinincay perteneciente al cantón Cuenca," 2015.
- <span id="page-107-10"></span>[11] R. A. Ramírez-Coronel and G. M. Ramón-Poma, "Estudio preliminar para la implementación de un sistema de microgeneración hidroeléctrico, para autoconsumo, en la hostería el reventador," *Revista Científica FIPCAEC (Fomento de la investigación y publicación científico-técnica multidisciplinaria)*, vol. 7, no. 1, pp. 275–311, 2022. [Online]. Available:<https://bit.ly/3BGscjY>
- <span id="page-107-11"></span>[12] M. D. Arias Venegas, "Estudio de factibilidad y análisis de sistema de microgeneración hidroeléctrica," 2019. [Online]. Available: <https://bit.ly/3UXyF0Y>
- [13] L. E. Escobar Luna and D. M. Lucio Yugsi, "Diseño y construcción de una mini turbina tipo tornillo de arquímedes para ser instalada en canales primarios abiertos y generar energía mecánica," 2019. [Online]. Available: <https://bit.ly/3FB0s1o>
- [14] S. C. Simmons, C. Elliott, M. Ford, A. Clayton, and W. D. Lubitz, "Archimedes screw generator powerplant assessment and field measurement campaign," *Energy for Sustainable Development*, vol. 65, pp. 144–161, 2021. [Online]. Available: <https://doi.org/10.1016/j.esd.2021.09.007>
- [15] G. Dellinger, S. Simmons, W. D. Lubitz, P.-A. Garambois, and N. Dellinger, "Effect of slope and number of blades on archimedes screw generator power output," *Renewable Energy*, vol. 136, pp. 896–908, 2019. [Online]. Available: <https://doi.org/10.1016/j.renene.2019.01.060>
- [16] A. Kozyn and W. D. Lubitz, "A power loss model for archimedes screw generators," *Renewable Energy*, vol. 108, pp. 260–273, 2017. [Online]. Available: [https:](https://doi.org/10.1016/j.renene.2017.02.062) [//doi.org/10.1016/j.renene.2017.02.062](https://doi.org/10.1016/j.renene.2017.02.062)
- [17] H. Lavriç, A. Rihar, and R. Fišer, "Influence of equipment size and installation height on electricity production in an archimedes screwbased ultra-low head small hydropower plant and its economic feasibility," *Renewable Energy*, vol. 142, pp. 468–477, 2019. [Online]. Available: <https://doi.org/10.1016/j.renene.2019.04.095>
- [18] K. Shahverdi, R. Loni, B. Ghobadian, M. Monem, S. Gohari, S. Marofi, and G. Najafi, "Energy harvesting using solar orc system and archimedes screw turbine (ast) combination with different refrigerant working fluids," *Energy Conversion and Management*, vol. 187, pp. 205–220, 2019. [Online]. Available: <https://doi.org/10.1016/j.enconman.2019.01.057>
- [19] S. Simmons and W. Lubitz, "Archimedes screw generators for sustainable energy development," in *2017 IEEE Canada International Humanitarian Technology Conference (IHTC)*, 2017, pp. 144–148. [Online]. Available: <https://doi.org/10.1109/IHTC.2017.8058176>
- [20] A. Raza, D. Xu, M. S. Mian, and J. Ahmed, "A micro hydro power plant for distributed generation using municipal water waste with archimedes screw," in *IN-MIC*, 2013, pp. 66–71. [Online]. Available: <https://doi.org/10.1109/INMIC.2013.6731326>
- [21] "Diseño de una turbina hidráulica basada en el tornillo de arquímedes," Ph.D. dissertation, 2012. [Online]. Available:<https://bit.ly/3YvJYk0>
- [22] Hidrometálica. (2022) Tornillo de arquímedes. [Online]. Available:<https://bit.ly/3WrAcxx>
- [23] LG Chile. (2022) ¿Por qué te conviene una lavadora de carga superior LG con motor smart inverter? [Online]. Available: <https://bit.ly/2svHe8D>

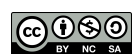

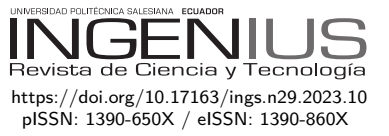

# Análisis de sentimiento de los datos de twitter de COVID-19 utilizando modelos de aprendizaje profundo y aprendizaje máquina

# SENTIMENTAL ANALYSIS OF COVID-19 TWITTER DATA using deep learning and machine learning **MODELS**

Simran Darad<sup>1,∗ D</sup>, Sridhar Krishnan<sup>2</sup> <sup>D</sup>

Recibido: 15-10-2021, Recibido tras revisión: 01-12-2022, Aceptado: 16-12-2022, Publicado: 01-01-2023

## **Resumen Abstract**

En este artículo, aplicamos técnicas de aprendizaje automático para predecir el sentimiento de las personas que usan las redes sociales como Twitter durante el pico de COVID-19 en abril de 2021. Los datos contienen tweets recopilados en las fechas entre el 16 de abril de 2021 y el 26 de abril de 2021, donde el texto de los tweets se ha etiquetado mediante la formación de los modelos con un conjunto de datos ya etiquetado de tweets de virus de corona como positivo, negativo y neutro. El análisis del sentimiento se llevó a cabo mediante un modelo de aprendizaje profundo conocido como Representaciones de Codificadores Bidireccionales de Transformers (BERT) y varios modelos de aprendizaje automático para el análisis de texto y el rendimiento, que luego se compararon entre sí. Los modelos ML utilizados son Bayes ingenuas, regresión logística, bosque aleatorio, máquinas vectoriales de soporte, descenso de gradiente estocástico y aumento de gradiente extremo. La precisión de cada sentimiento se calculó por separado. La precisión de clasificación de todos los modelos de ML producidos fue de 66.4 %, 77.7 %, 74.5 %, 74.7 %, 78.6 % y 75.5 %, respectivamente y el modelo BERT produjo 84.2 %. Cada modelo clasificado de sentimiento tiene una precisión de alrededor o superior al 75 %, que es un valor bastante significativo en los algoritmos de minería de texto. Vemos que la mayoría de las personas que tuitean están adoptando un enfoque positivo y neutral.

*Palabras clave*: COVID-19, corona virus, twitter, tweets, análisis de los sentimientos, tweepy, clasificación de texto

The novel coronavirus disease (COVID-19) is an ongoing pandemic with large global attention. However, spreading fake news on social media sites like Twitter is creating unnecessary anxiety and panic among people towards this disease. In this paper, we applied machine learning (ML) techniques to predict the sentiment of the people using social media such as Twitter during the COVID-19 peak in April 2021. The data contains tweets collected on the dates between 16 April 2021 and 26 April 2021 where the text of the tweets has been labelled by training the models with an already labelled dataset of corona virus tweets as positive, negative, and neutral. Sentiment analysis was conducted by a deep learning model known as Bidirectional Encoder Representations from Transformers (BERT) and various ML models for text analysis and performance which were then compared among each other. ML models used were Naïve Bayes, Logistic Regression, Random Forest, Support Vector Machines, Stochastic Gradient Descent and Extreme Gradient Boosting. Accuracy for every sentiment was separately calculated. The classification accuracies of all the ML models produced were 66.4%, 77.7%, 74.5%, 74.7%, 78.6%, and 75.5%, respectively and BERT model produced 84.2%. Each sentiment-classified model has accuracy around or above 75%, which is a quite significant value in text mining algorithms. We could infer that most people tweeting are taking positive and neutral approaches.

*Keywords*: COVID-19, coronavirus, Twitter, tweets, sentiment analysis, tweepy, text classification

<sup>1</sup>*,*<sup>∗</sup>Data Science and Analytics, Toronto Metropolitan University, Canada.

Autor para correspondencia ✉: [sdarad@ryerson.ca.](sdarad@ryerson.ca)

<sup>&</sup>lt;sup>2</sup>Department of Electrical, Computer, and Biomedical Engineering, Toronto Metropolitan University, Canada.

Forma sugerida de citación: Darad, S. y Krishnan, S. "Análisis de sentimiento de los datos de twitter de COVID-19 utilizando modelos de aprendizaje profundo y aprendizaje máquina," *Ingenius, Revista de Ciencia y Tecnología*, N.◦ 29, pp. 108-117, 2023. poi: [https://doi.org/10.17163/ings.n29.2023.10.](https://doi.org/10.17163/ings.n29.2023.10)

## **1. Introducción**

Existen varias plataformas de redes sociales que son utilizadas por los usuarios por muchas razones. Recientemente, las plataformas de redes sociales más utilizadas para comunicaciones informales han sido Facebook, Twitter, Reddit, etc. Entre estas, Twitter, la plataforma de microblogging, tiene una Interfaz de Programación de Aplicaciones (API, *Application Programming Interface* en inglés) bien documentada para acceder a los datos (tweets) disponibles en la plataforma. Por lo tanto, Twitter se ha convertido en una fuente de información primaria para investigadores que trabajan en el área de Computación Social [\[1\]](#page-117-0).

Las plataformas de Redes Sociales como Twitter son un gran recurso para capturar emociones y pensamientos humanos. Durante estos tiempos difíciles, la gente ha adoptado las redes sociales para discutir sus miedos, opiniones y conocimientos acerca de la pandemia mundial [\[2\]](#page-117-1) . Esta investigación se enfocó en un conjunto de datos que contiene tweets de Twitter y tweets a los que se accedió relacionados con la "Pandemia de COVID-19".

La enfermedad por Coronavirus 2019 (COVID-19) fue inicialmente detectada en Wuhan, China, en diciembre de 2019 y se ha propagado mundialmente a más de 198 países [\[3\]](#page-118-0). El brote de COVID-19 tiene un impacto socio-económico. La Organización Mundial de la Salud lo declaró una epidemia el 30 de enero de 2020. Desde entonces se ha propagado exponencialmente causando serios problemas de salud, incluyendo muertes dolorosas [\[4\]](#page-118-1). Se requieren conjuntos de datos de gran tamaño para entrenar modelos de aprendizaje automático o para llevar a cabo cualquier tipo de análisis.

El conocimiento extraído de conjuntos de datos pequeños y conjuntos de datos de regiones específicas no puede ser generalizado debido a las limitaciones en el número de tweets y la cobertura geográfica. Por lo tanto, este artículo introduce un conjunto de datos de gran tamaño constituido por tweets en inglés acerca del COVID-19 [\[5\]](#page-118-2).

El objetivo principal de este trabajo es predecir el sentimiento de la gente durante el pico de la pandemia en abril de 2021. ¿Cómo podemos clasificar los tweets acerca del coronavirus como positivos, negativos y neutrales, lo cual nos indica lo que está sintiendo la gente? Por lo tanto, hay dos formas de etiquetar los tweets extraídos utilizando la API de Twitter con tweepy. La primera forma es entrenar un modelo BERT y varios modelos de aprendizaje automático con datos ya etiquetados, evaluando qué modelo clasificador podría etiquetar correctamente los tweets, y luego usar ese modelo para etiquetar el texto de los tweets extraídos.

La segunda forma de encontrar el sentimiento es usar VADER, una librería predesarrollada en código abierto para análisis de sentimiento. Esta librería

pronostica de manera automática la puntuación del sentimiento de los tweets, usando la capacidad del aprendizaje automático para clasificarlos y hacer inferencias acerca de los tweets extraídos. A partir de la clasificación de diferentes tweets, el esfuerzo era ser capaz de proporcionar más conocimientos acerca de cómo la pandemia afecta la salud mental y la reacción de la gente sobre qué tan bien están manejando esta situación.

#### **1.1. Revisión de la Literatura**

El objetivo principal de este trabajo es analizar las reacciones de la gente por Twitter sobre la pandemia mundial de COVID-19, y clasificarlas como positivas, negativas o neutrales. Esto se hace mediante el análisis de sentimiento de la data obtenida en Twitter. Se utilizaron varias técnicas de aprendizaje automático para obtener los resultados. En esta sección se ofrece un resumen de los artículos que fueron usados como referencia para este trabajo.

Se han realizado muchos estudios sobre este tópico en un período de tiempo corto. Para empezar, este artículo captura y presenta las tendencias de tweets positivos, negativos y neutrales por estado y por mes en la India. Primero se hace un análisis por estado y luego se calcula la frecuencia de tweets Positivos, Negativos y Neutrales. A partir del análisis realizado en este artículo, se observa que la gente en la India estaba expresando sus opiniones mayoritariamente con sentimientos positivos [\[1\]](#page-117-0). En otro artículo se consideró un conjunto de datos muy grande, de más de 310 millones de tweets. Este estudio especifica la puntuación del sentimiento de tweets únicamente en inglés. Se observó un hashtag común que fue utilizado en la mayoría de los tweets [\[5\]](#page-118-2).

En otro trabajo de investigación se realizó un análisis de sentimiento de los tweets por país. Este trabajo tomó en consideración los tweets de doce países entre el 11 y el 31 de marzo de 2020. Los tweets fueron recolectados, preprocesados y luego usados para minado de textos y análisis de sentimiento. El resultado del estudio concluye que mientras la mayoría de la gente alrededor del mundo tuvo un enfoque positivo y lleno de esperanza, también hay casos alrededor del mundo en los que se mostró miedo, tristeza y disgusto [\[6\]](#page-118-3). En otro artículo de investigación se utilizó un modelo BERT para analizar los sentimientos detrás de los tweets emitidos por los internautas de la India. Varias palabras comunes surgieron en el análisis en base a las cuales los tweets fueron clasificados en cuatro sentimientos tales como miedo, tristeza, rabia y alegría.

Este modelo tuvo una precisión de 89 % en comparación con otros modelos como Regresión Logística (LR, *Logistic Regression* en inglés), Máquinas de Soporte Vectorial (SVM, *Support Vector Machines* en

inglés), y Redes de Memoria Larga de Corto Plazo (LSTM, *Long Short Term Memory*) [\[7\]](#page-118-4). Por otra parte, se realizó una investigación corta centrada en analizar los sentimientos y emociones de la gente durante el COVID-19 en base a los tweets emitidos entre el 11 y el 31 de marzo de 2020, cuyos resultados nos indican que la forma de pensar de la gente estuvo casi al mismo nivel alrededor del mundo [\[8\]](#page-118-5).

Existen algunos artículos en los que se realizó un análisis exploratorio de los datos para obtener los resultados. Por ejemplo, en un artículo de investigación se realizó un análisis exploratorio para un conjunto de datos, suministrando información acerca del número de casos confirmados por día en algunos de los países más golpeados, para hacer una comparación entre el cambio en el sentimiento y el cambio en los casos desde el inicio de esta pandemia hasta junio de 2020 [\[2\]](#page-117-1). En este artículo, los autores han tratado de entender y analizar los tweets acerca del COVID-19 en la India, usando procesadores NVIVO y nubes de palabras.

El estudio involucra las palabras y hashtags utilizados y los sentimientos entrañados por estas palabras. La conclusión ofrece un entendimiento acerca de palabras de alto impacto y bajo impacto [\[9\]](#page-118-6). En este artículo de investigación se recolectan datos de los usuarios que compartieron su ubicación como 'Nepal' entre el 21 y el 31 de mayo de 2020. El resultado del estudio concluyó que mientras la mayoría de la gente de Nepal adoptó un enfoque positivo y lleno de esperanza, también se mostraron casos de miedo, tristeza y disgusto [\[10\]](#page-118-7).

Considerando que Twitter es un lugar donde las personas pueden expresar sus opiniones sin revelar su identidad, muchas de esas personas utilizan esto como una ventaja para presentar opiniones positivas o negativas en base a sus sentimientos. Un análisis de sentimiento que se realizó en data de Twitter sobre COVID utilizando varias técnicas de aprendizaje automático y conocimiento de las redes sociales, nos dio resultados positivos y negativos. El algoritmo de regresión logística se utilizó para realizar el análisis, y se obtuvo una precisión de 78.5% [\[11\]](#page-118-8).

Por otra parte, se realizó minería de datos en Twitter para recolectar un total de 107990 tweets relacionados con COVID-19, entre el 13 de diciembre de 2019 y el 9 de marzo de 2020. Se utilizó un enfoque de procesamiento de Lenguaje Natural (NLP, *Natural Language Processing* en inglés) y el algoritmo de asignación latente de Dirichlet para identificar los tópicos más comunes de los tweets, así como también categorizar clústeres e identificar temas en base al análisis de palabras clave. Los resultados indican los aspectos principales de la conciencia y preocupación pública con respecto a la pandemia de COVID-19. Primero, la tendencia de la propagación y los síntomas del COVID-19 pueden dividirse en tres etapas.

Segundo, los resultados del análisis de sentimiento

mostraron que la gente tiene una perspectiva negativa hacia el COVID-19 [\[12\]](#page-118-9). En este artículo, nuestro objetivo es realizar un análisis de sentimiento de los tweets durante la pandemia de COVID-19 y clasificarlos como positivos, negativos o neutrales.

Luego de aprender acerca del conjunto de datos, el próximo paso fue resolver el problema de clasificación, que en este artículo es el análisis de sentimiento. Muchas de los artículos mencionados previamente [\[1,](#page-117-0)[5\]](#page-118-2) realizaron análisis de sentimiento sobre tweets para clasificarlos en tres categorías diferentes. Estos artículos de investigación suministraron información vital acerca de cómo puede utilizarse el análisis de sentimiento para clasificar los tweets del conjunto de datos. El siguiente paso fue crear un clasificador. "The impact of preprocessing on text classification" es un artículo ingenioso que proporcionó detalles y pistas sobre cómo realizar preprocesamiento de los datos y cuál clasificador sería el óptimo.

Menciona que la SVM es un clasificador de patrones de última generación, y se recomienda su uso como el algoritmo de clasificación [\[13\]](#page-118-10). Los artículos utilizan Random Forest, Bayes ingenuo y SVM para la clasificación, e indican que las SVM lineales alcanzaron los mejores resultados, con una precisión cercana al 95%. En base a esta investigación, hemos decidido utilizar Bayes ingenuo, Regresión Logística, *Random Forest*, SVM, descenso por gradiente estocástico (SGD, *Stochastic Gradient Descent* en inglés), refuerzo de gradiente extremo (*eXtreme Gradient Boosting*, en inglés) y Representaciones de Codificadores Bidireccionales de Transformers (BERT, *Bidirectional Encoder Representations from Transformers* en inglés).

Antes de continuar con el conjunto de datos, es importante saber sobre el conjunto de datos y aprender tanto como sea posible. Se realizó un análisis exploratorio detallado del conjunto de datos utilizando referencias de varios documentos.

#### **2. Materiales y métodos**

#### **2.1. Materiales**

La data para este trabajo fue adquirida de Twitter, utilizando su API tweepy. Tweepy es un paquete de Python de código abierto de fácil uso, para acceder a las funcionalidades proporcionadas por la API de Twitter. Tweepy incluye un conjunto de clases y métodos que representan modelos de Twitter y puntos finales de APIs, y maneja de forma transparente varios detalles de implementación, tales como codificación y decodificación de datos. La extracción de un total de 200000 tweets de la API de Twitter se realizó entre el 16 y el 26 de abril de 2021, lo que representa un conjunto de datos más grande y permite obtener mejores resultados.

El otro conjunto de datos es de código abierto y fue

recolectado de un blog [\[14\]](#page-118-11) que contiene tweets sobre coronavirus con sentimientos etiquetados. El conjunto de tweets que fue recolectado por el blog fue un conjunto de datos de análisis de sentimiento etiquetados. Este conjunto de datos fue dividido en dos subconjuntos para entrenamiento y prueba de los diferentes clasificadores. El conjunto de datos que fue buscado y recolectado de Twitter no está etiquetado.

#### **2.1.1. Analítica Descriptiva**

El conjunto de datos contiene campos de texto, por lo que el análisis de texto de los tweets se realizó como se describe a continuación. Sin embargo, antes de realizar el análisis fue necesario aprender más acerca del conjunto de datos. Primero, aún antes de llevar a cabo el proceso de limpieza, es necesario familiarizarse con el tipo de datos que se estará manejando. Esto ayuda a proporcionar más contexto y antecedentes al científico de datos. Por lo tanto, después de cargar el archivo csv, se ejecutaron algunas funciones sobre los datos para familiarizarse con ellos.

Es necesario conocer el tamaño del conjunto de datos, los tipos de datos de cada columna, el número de registros nulos, la distribución de las diferentes clases, etc. Luego se eliminan las filas duplicadas, en caso de que existan. Luego se detectó que algunas columnas no serían necesarias en el análisis posterior, por lo que fueron eliminadas.

Luego, se aplicaron a los datos esas técnicas de preprocesamiento para limpiar los tweets. Esto incluye convertir el texto a letras minúsculas, tokenization y eliminar etiquetas de nombres de usuario, símbolos de retweet, hashtags, espacios en blanco, signos de puntuación, números, emojis y URLs para limpiar el texto. Posteriormente se realizó el análisis de texto sobre este texto limpio, según se describe a continuación. El análisis se realizó al conjunto de datos recolectado de la API de Twitter, con 200000 tweets (Figura [1\)](#page-112-0).

 $print('There are {}' words and {}' columns in the dataset.' .format(df.shape[0], df.shape[1]))$ here are 200000 rows and 13 columns in the dataset

<span id="page-112-0"></span>**Figura 1.** Tamaño del conjunto de datos

Luego se mira a la información del conjunto de datos, lo que indica el tipo de campo y cuántos valores no nulos están presentes, lo cual ayuda a entender mejor el conjunto de datos (Figura [2\)](#page-112-1).

Con las redes sociales nunca se puede recuperar toda la data. Siempre hay algunos valores faltantes en el conjunto de datos. A la gente le gusta mantener algunas cosas discretas, tales como su ubicación y descripción en el caso de Twitter. Asimismo, puede verse que algunas personas no están cómodas con el uso de hashtags se muestra en la Figura [3.](#page-112-2)

|    | <class 'pandas.core.frame.dataframe'=""></class> |                                 |                   |  |  |
|----|--------------------------------------------------|---------------------------------|-------------------|--|--|
|    | RangeIndex: 200000 entries, 0 to 199999          |                                 |                   |  |  |
|    | Data columns (total 13 columns):                 |                                 |                   |  |  |
|    | Column                                           | Non-Null Count                  | Dtype.            |  |  |
|    |                                                  |                                 |                   |  |  |
| ຄ  | user name                                        | 199990 non-null                 | object            |  |  |
|    | 1<br>user location                               | 142121 non-null                 | object            |  |  |
|    | user description 180498 non-null<br>$\mathbf{2}$ |                                 | object            |  |  |
| 3  | user_created                                     | 200000 non-null                 | object            |  |  |
| 4. | user followers                                   | 200000 non-null                 | int <sub>64</sub> |  |  |
| 5. | user friends                                     | $200000$ non-null               | int64             |  |  |
| 6. |                                                  | user favourites 200000 non-null | int64             |  |  |
|    | $\frac{7}{8}$<br>user_verified                   | 200000 non-null                 | bool              |  |  |
|    | date                                             | 200000 non-null                 | object            |  |  |
| 9. | text                                             | 200000 non-null                 | object            |  |  |
|    | hashtags<br>$10^{\circ}$                         | 55136 non-null                  | object            |  |  |
|    | 11 source                                        | 200000 non-null                 | object            |  |  |
|    | 12 is retweet                                    | 200000 non-null                 | bool              |  |  |

<span id="page-112-1"></span>**Figura 2.** Información del conjunto de datos

| df.isna().sum()  |        |
|------------------|--------|
| user name        | 10     |
| user_location    | 57879  |
| user_description | 19502  |
| user_created     | 0      |
| user_followers   | 0      |
| user_friends     | 0      |
| user_favourites  | 0      |
| user_verified    | 0      |
| date             | ø      |
| text             | ø      |
| hashtags         | 144864 |
| source           | 0      |
| is retweet       | ø      |
| dtype: int64     |        |

<span id="page-112-2"></span>**Figura 3.** Total de valores nulos

Entonces debe encontrarse la frecuencia de las palabras, mostrando las palabras de uso más frecuente de acuerdo con su conteo. Se observó que "COVID-19" es la palabra más utilizada (Figura [4\)](#page-112-3).

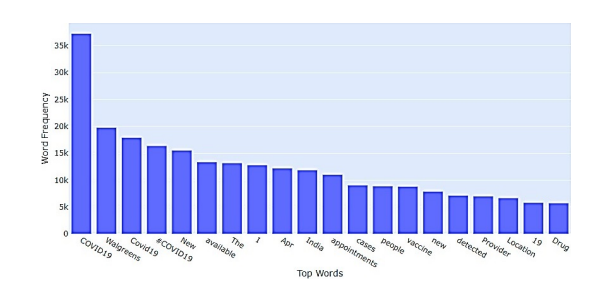

<span id="page-112-3"></span>**Figura 4.** Palabras más usadas en los tweets

Para tener una mirada más cercana al texto contenido en el conjunto de datos, se creó una visualización de la nube de palabras (Figura [5\)](#page-113-0).

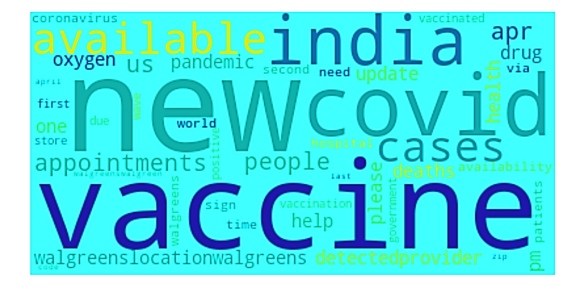

**Figura 5.** Nube de las 50 palabras más utilizadas

<span id="page-113-0"></span>La nube de palabras que se muestra en la Figura [5](#page-113-0) lista las 50 palabras más utilizadas. Las nubes de palabras son útiles para entender lo que los usuarios están publicando. La mayoría de las palabras están relacionadas con el COVID y los nuevos casos, y parece que la mayoría de las personas también hizo publicaciones acerca de las vacunas (Figura [6\)](#page-113-1).

Después de mirar un resumen del texto de los tweets en el corpus, se consideran los hashtags mirando a los que exhiben mayor tendencia.

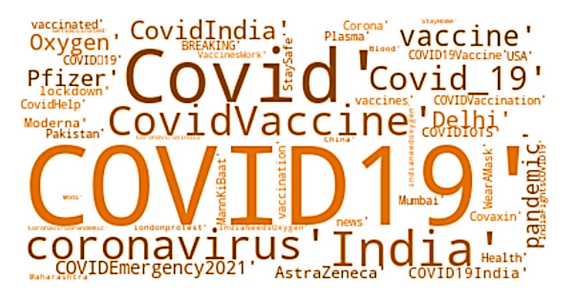

**Figura 6.** Nube de palabras para los Hashtags

<span id="page-113-1"></span>La nube de palabras que se muestra en la Figura [6](#page-113-1) lista todas las palabras con los hashtags más utilizados. Las nubes de palabras son útiles para entender lo que los usuarios están publicando. La mayoría de las palabras están relacionadas con el COVID y los nuevos casos, y parece que la mayoría de las personas también hizo publicaciones acerca de las vacunas.

La Figura [7](#page-113-2) muestra el lugar desde donde la mayoría de la gente está tuiteando. Puede verse que un mayor número de personas está tuiteando desde la India y desde los Estados Unidos de América, ya que el período de tiempo seleccionado para extraer los tweets fue durante la tercera ola y el número de casos fue más alto en esos países.

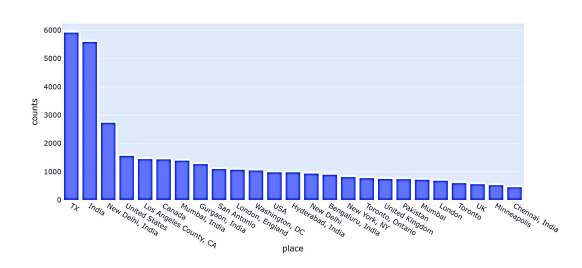

<span id="page-113-2"></span>**Figura 7.** Los 25 lugares desde donde más se originaron los tweets

La Figura [8](#page-113-3) muestra los usuarios verificados que tuitearon más acerca del COVID. Puede verse que casi todos son canales de noticias tuiteando acerca de las actualizaciones más recientes sobre el COVID y el número de casos en sus respectivos países.

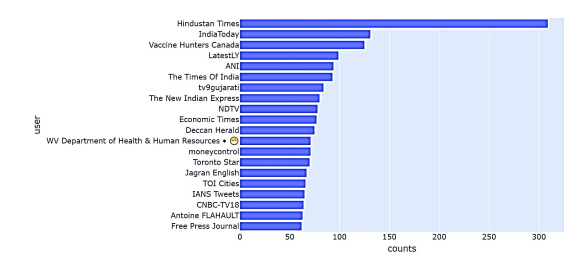

<span id="page-113-3"></span>**Figura 8.** Los 20 usuarios verificados que más tuitearon

Tras hacer un resumen de la data, se limpió y preprocesó el texto de los tweets en el corpus, procediendo a hacer un análisis de n-gramas. Los n-gramas ofrecen un mejor contexto de los temas acerca los cuales los usuarios están publicando, ya que a medida que se consideran bigramas o trigramas se tiene información acerca de las frases más frecuentes en vez de palabras individuales. La Figura [9](#page-113-4) muestra que los unigramas más frecuentes están basados en nuevos casos, vacunas, salud, pandemia, gente, disponibilidad y citas.

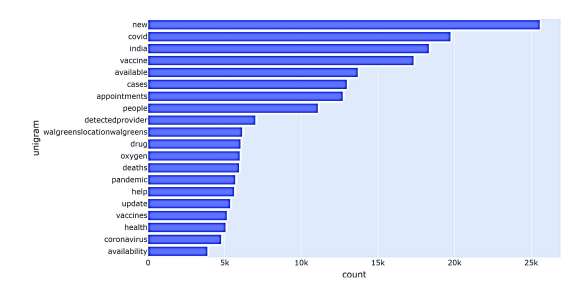

<span id="page-113-4"></span>**Figura 9.** Los 20 unigramas más frecuentes

Un análisis de bigramas (Figura [10\)](#page-114-0) suministra más detalles acerca de las tendencias durante ese tiempo, de la disponibilidad de citas de vacunas, nuevos casos y de la segunda ola.

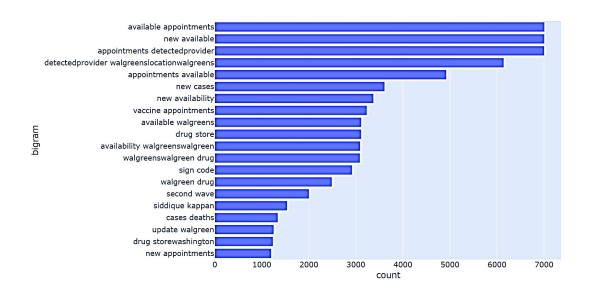

<span id="page-114-0"></span>**Figura 10.** Los 20 bigramas más frecuentes

Un análisis de trigramas (Figura [11\)](#page-114-1) suministra más detalles sobre dónde hay disponibilidad de nuevas citas de vacunación contra el COVID. Parece que la mayoría de ellas están en Walgreens, que es una compañía estadounidense que opera como la segunda cadena más grande de tiendas de farmacia, detrás de CVS Health.

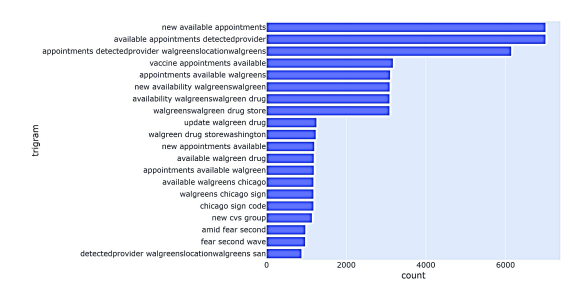

<span id="page-114-1"></span>**Figura 11.** Los 20 trigramas más frecuentes

## **2.2. Métodos**

El objetivo de este estudio es entrenar utilizando texto de los tweets etiquetados, para evaluar automáticamente si el tweet no etiquetado recolectado es positivo, negativo o neutral. Después de entrenar los modelos sobre datos etiquetados de Twitter, los modelos fueron aplicados a data extraída para etiquetar los sentimientos y comparar los resultados de los diferentes algoritmos. El segundo método de etiquetado de tweets se hizo utilizando el paquete de Python NLKT VADER basado en léxicos.

En este trabajo la respuesta es etiquetar los tweets como positivos, negativos o neutrales. El conjunto de datos recolectado contiene una gran cantidad de información del usuario como nombre, descripción, seguidores, amigos y mucha más, pero sólo el texto del tweet fue utilizado para etiquetar la data a partir de la data de entrenamiento etiquetada disponible.

#### **2.2.1. Diseño Experimental 1**

Es muy complicado etiquetar los sentimientos entrañados en la data de COVID-19, debido a las palabras utilizadas para representar la situación. Por ejemplo, si hay nuevos casos existe un tweet que dice "Fui testeado para Corona positivo", que puede ser técnicamente etiquetado como positivo por la técnica ML. Entonces, existe una gran incertidumbre al momento de predecir los sentimientos de la pandemia. Por lo tanto, se aplicaron dos técnicas diferentes para conocer los sentimientos.

#### *a) Procesamiento de Texto*

El conjunto de datos llamado "coronavirustweets" contenía data etiquetada que muestra el sentimiento como extremadamente positivo, positivo, neutral, negativo y extremadamente negativo. Al restringir las etiquetas de categorías a una clasificación de solo tres clases, se tiene neutral, negativo combinado con extremadamente negativo, y positivo combinado con extremadamente positivo para tener una mayor precisión. Antes de generar la data de entrenamiento y prueba, es necesario preprocesar el texto original del tweet para remover signos de puntuación, palabras de parada, espacios, emoticones y el origen de los datos.

El preprocesamiento de los datos de texto es un paso esencial, ya que prepara el texto para el minado. El objetivo de este paso es limpiar el texto que es irrelevante para encontrar el sentimiento en los tweets, tal como los signos de puntuación (.,?,"etc.), caracteres especiales  $(\mathcal{K}, \mathcal{K}, \mathcal{S}, \text{etc.})$ , números  $(1,2,3, \text{ etc.})$ , manejo de Twitter, enlaces (HTTPS: / HTTP:) y palabras de parada que no significan nada en el contexto del texto.

Las palabras de parada son aquellas palabras en lenguaje natural que tienen muy poco significado, tales como "is", "an", "the", etc. Para removerlas de una oración el texto se divide en palabras, y luego se eliminan aquellas palabras que están en una lista de palabras de parada suministrada por NLTK.

#### *b) Aleatorización*

El conjunto de datos fue dividido aleatoriamente en dos conjuntos estratificados de acuerdo a los valores de sentimiento, el de entrenamiento con el 80 % de la data y el de prueba con el 20 % de la data.

#### *c) Vectorización de los tweets*

Antes de implementar los diferentes clasificadores de texto basados en ML, es necesario convertir los datos de texto en vectores. Esto es crucial ya que los algoritmos esperan la data en alguna forma matemática y no en forma de texto. El contador de vectorización cuenta el número de veces que una palabra aparece en el documento (en cada tweet). Este proceso ayuda convirtiendo la data como la entendemos en data numérica, que es más fácil de entender por parte del computador.

#### *d) Clasificadores*

Luego de vectorizar los tweets, estamos listos para implementar los algoritmos de clasificación. Existen tres tipos de sentimientos, por lo que deben entrenarse

los modelos para que den la etiqueta correcta para el conjunto de datos de prueba. Se construyeron diferentes modelos de aprendizaje automático tales como Bayes ingenuo, Regresión Logística, Random Forest, Máquina de Soporte Vectorial, Descenso por Gradiente Estocástico y Refuerzo de Gradiente Extremo junto con BERT, un modelo de aprendizaje profundo. Se aplica una combinación de clasificadores, tales como bagging and boosting, sobre el conjunto de datos para minimizar cualquier sobreentrenamiento de los clasificadores.

Se utiliza la exactitud como puntuación para medir el desempeño del modelo (también se calculan la precisión, recall y matriz de confusión). La precisión, recall y matriz de confusión permiten saber qué tan correctamente están etiquetados los valores reales. El BERT es una técnica desarrollada por Google basada en el mecanismo de Transformers. En nuestra aplicación de análisis de sentimiento, el modelo se entrena sobre un modelo BERT preentrenado. Los modelos BERT han reemplazado las redes LSTM basadas en redes neuronales recurrentes (RNN, recurrent neural networks en inglés) convencionales, que sufren de pérdida de información en secuencias de texto largas [\[15\]](#page-118-12). Los resultados del artículo explicaron que un modelo de lenguaje preparado bidireccionalmente puede tener un sentido más profundo sobre la configuración y el flujo del idioma que los modelos de una sola dirección. En contraste con los modelos direccionales que permiten una lectura secuencial de la entrada de texto (de derecha a izquierda o de izquierda a derecha), el transformer codificador reconoce de una vez la secuencia total de palabras. Por lo tanto, se considera bidireccional, pero es un modelo no direccional con una precisión más alta que otros modelos establecidos [\[7\]](#page-118-4).

#### *e) Etiquetado de nuevos tweets*

Dado que la data recolectada no está etiquetada, los modelos entrenados se almacenan y se cargan con pickle. Esto permite almacenar el modelo en un archivo y cargarlo posteriormente para hacer predicciones. Luego puede aplicarse el modelo para etiquetar la data extraída y preprocesada.

#### *f) Comparación de los algoritmos*

Una vez obtenidos los sentimientos de los tweets de los diferentes modelos y almacenados los archivos csv de dichos modelos, se comparan los resultados sobre data etiquetada.

#### **2.2.2. Diseño Experimental 2**

VADER significa Valence Aware Dictionary and sEntiment Reasoner. VADER pertenece a un tipo de análisis de sentimiento basado en léxicos de palabras relacionadas con sentimientos. Es un modelo basado en

reglas para análisis general de sentimiento, y su efectividad fue comparada con 11 benchmarks típicos, incluyendo Word Count (LIWC), Affective Norms for English Words (ANEW), the General Inquirer, Linguistic Inquiry, Senti WordNet, y técnicas de aprendizaje automático que se basan en Máquinas de Soporte Vectorial (SVM), Bayes ingenuo, y Entropía Máxima. En este enfoque, cada una de las palabras en el léxico se clasifica como positiva o negativa, y en michos casos qué tan positiva o negativa.

VADER tiene un buen desempeño en el análisis de sentimientos expresados en las redes sociales. Estos sentimientos deben estar presentes en forma de comentarios, tweets, retweets o descripciones posteriores, y también trabaja bien sobre textos de otros dominios. Se diseñó el modelo de sentimiento VADER, el cual extrae características de data de Twitter, formula las puntuaciones de sentimiento y los clasifica en las clases positivo, negativo o neutral.

#### *a) Limpieza de la Data*

El conjunto de datos extraído de Twitter requiere que el texto sea preprocesado, removiendo signos de puntuación, palabras de parada, espacios, emoticones y el origen de los datos.

#### *b) Encontrar Polaridad*

La puntuación compuesta (polaridad) se calcula sumando la valencia de cada palabra en el léxico, ajustada de acuerdo a las reglas, y luego normalizadas a valores entre -1 (extremo más negativo) y +1 (extremo más positivo).

#### *c) Encontrar Sentimientos*

Luego de obtener la puntuación compuesta, la polaridad de los tweets se utiliza para categorizarlos en 3 clases: Positivo, Negativo o Neutral. Los Sentimientos Positivos son aquellos con puntuación por encima de 0, los Sentimientos Negativos son aquellos con puntuación por debajo de 0, y los Sentimientos Neutrales son aquellos que tienen una polaridad de 0.0. Estas 3 clases fueron almacenadas junto con los tweets en el conjunto de datos denominados "Sentiments".

#### **3. Resultados y discusión**

#### **3.1. Resultados**

#### **3.1.1. Resultado Experimental 1**

Se aplicó la clasificación multiclase de los diferentes modelos a la data de entrenamiento para encontrar la exactitud de la etiqueta correcta en el conjunto de prueba. Se construyeron diferentes modelos ML

tales como Bayes ingenuo, Regresión Logística, Random Forest, Máquina de Soporte Vectorial, Descenso por Gradiente Estocástico y Refuerzo de Gradiente Extremo (Figura [12\)](#page-116-0).

Se observó que el clasificador basado en Descenso por Gradiente Estocástico da el mejor resultado, alcanzando una precisión de 78.64 %. Esta exactitud es muy cercana a la exactitud de la Regresión Logística, y ambos modelos pueden ser utilizados para predecir el sentimiento de la data no etiquetada. La menor exactitud fue la del clasificador Bayes ingenuo, el cual trabaja bien con datas grandes. El clasificador de Bayes ingenuo trabaja sobre n-gramas y se probó sobre diferentes n-gramas, pero la exactitud se mantiene alrededor del 65 %.

|   | Model                          | <b>Test accuracy</b> |
|---|--------------------------------|----------------------|
| 4 | Stochastic Gradient Decent     | 0786460              |
| 1 | Logistic Regression            | 0 777095             |
| 5 | XGBoost                        | 0.755143             |
| 3 | <b>Support Vector Machines</b> | 0747467              |
| 2 | Random Forest                  | 0.745011             |
|   | Naive Bayes                    | 0.664569             |

<span id="page-116-0"></span>**Figura 12.** Comparación de la exactitud de los modelos

El modelo BERT se desempeña extremadamente bien en comparación con otros modelos ML. Su exactitud alcanza 84.2 %, que es la exactitud más alta alcanzada en el entrenamiento y prueba de los modelos. BERT es una técnica excelente y diferente, que ofrece la mejor precisión porque fue diseñada para leer en ambas direcciones de una vez. Esta capacidad, habilitada por la introducción de los Transformers, se conoce como bidireccionalidad. Sin embargo, BERT fue preentrenado usando solamente un corpus de texto normal no etiquetado (específicamente la totalidad de Wikipedia en inglés, y el Corpus Brown). Este modelo continúa aprendiendo de forma no supervisada a partir del texto no etiquetado, y mejora aun cuando se utilice en aplicaciones prácticas (es decir, búsqueda en Google). Su preentrenamiento sirve como capa base de "conocimiento" sobre la cual se construye. Desde ahí, BERT puede adaptarse al cuerpo en constante crecimiento de contenido que puede buscarse y de consultas, y ser ajustado de acuerdo a las especificaciones del usuario. Este proceso se conoce como transferencia de conocimiento (transfer learning) [\[16\]](#page-118-13).

Luego, este modelo entrenado se usa sobre nuestro conjunto de datos, obteniéndose los siguientes resultados en base a la exactitud en prueba (Figura [13\)](#page-116-1).

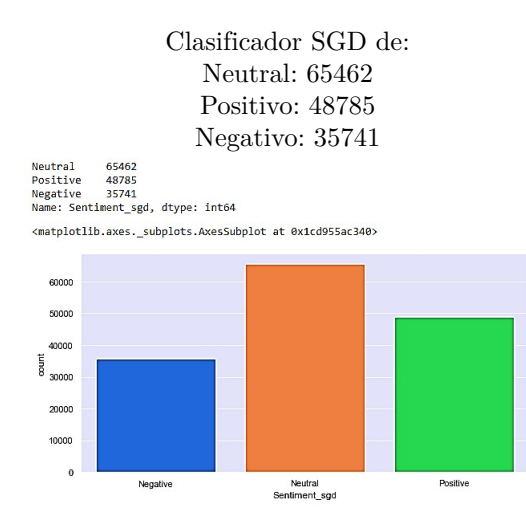

<span id="page-116-1"></span>**Figura 13.** Resultados del Clasificador SGD

El Descenso por Gradiente Estocástico es un enfoque simple pero muy eficiente para ajustar clasificadores y regresores lineales, bajo funciones convexas de pérdida. El SGD ha sido aplicado exitosamente a los problemas grandes y dispersos de aprendizaje automático encontrados frecuentemente en clasificación de texto y procesamiento de lenguaje natural, que es por lo que se desempeña mejor que todos los demás modelos (Figura [14\)](#page-116-2).

## Clasificador LG: Neutral: 62263 Positivo: 49022

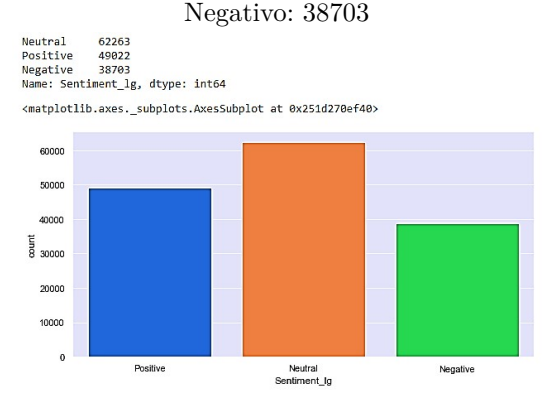

<span id="page-116-2"></span>**Figura 14.** Resultados del clasificador LR

En los resultados de observa que la Regresión Logística da más tweets etiquetados como Positivos y Negativos, mientras que el Descenso por Gradiente Estocástico predice algunos de ellos como Neutrales. A pesar de que la exactitud de ambos es casi la misma, existe una diferencia de aproximadamente 3000 tweets etiquetados como Neutrales. La regresión logística multinomial es una extensión de la regresión logística que agrega soporte nativo para problemas de clasificación multiclase. Por defecto, la regresión logística está limitada a dos clases, que es la razón por la cual SGD tiene una mejor exactitud para predecir sentimientos.

Se aplicó la combinación de clasificadores como bagging y boosting sobre el conjunto de datos, para minimizar cualquier sobreentrenamiento de los clasificadores. Sin embargo, no hay ningún sobreentrenamiento de la data porque la exactitud obtenida con bagging es 72.1 %, que es aproximadamente igual, mientras que la exactitud con boosting es 51.4

En [\[17\]](#page-118-14) se presenta un análisis similar para conocer la ansiedad entre usuarios de Twitter debido a la pandemia, en base a palabras clave. Cerca de 900000 tweets fueron extraídos de la API de Twitter y analizados usando modelos de Bayes ingenuo y de regresión logística. La exactitud de los modelos en tweets cortos es de 91 % y 74 %, respectivamente. Sin embargo, la mayor limitación de este estudio es que todos los sentimientos dependen de la palabra "miedo" de ciudadanos de Estados Unidos únicamente, y son tweets cortos [\[7\]](#page-118-4).

#### **3.1.2. Resultado Experimental 2**

El modelo de sentimiento VADER es una técnica de etiquetado automático, en el que se formuló la puntuación del sentimiento clasificando los tweets como positivos, negativos o neutrales. La diferencia principal que se observa aquí es que da menos (alrededor de 5000 menos) tweets neutrales, y los clasifica como positivos o negativos. Puede verse que casi empareja la exactitud de nuestros modelos entrenados con data etiquetada, al mostrar los siguientes resultados (Figura [15\)](#page-117-2).

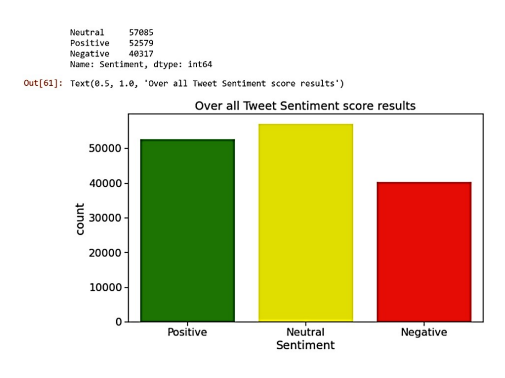

<span id="page-117-2"></span>**Figura 15.** Resultados de VADER

#### **3.2. Discusión**

Este estudio puede ser utilizado para analizar los sentimientos cambiantes de la gente alrededor del mundo, y verificar si hay variaciones importantes en ellos en el período de tiempo junto con el aumento en el suministro de vacunas. Se espera que a medida que la propagación de la pandemia aumente en la gente no vacunada, la mayoría de los sentimientos en los tweets serán positivos a medida que las cosas vayan retornando a la normalidad.

Se realizó un análisis similar utilizando TextBlob, como se hizo en el Experimento 2 pero usando VADER. Sin embargo, de acuerdo a la documentación de TextBlob, este utiliza un modelo Bayes ingenuo (NB, Naïve Bayes en inglés) para la clasificación. El clasificador NB fue entrenado sobre el NLTK (Natural Language Tool Kit) para detectar la valencia de los tweets agregados [\[10\]](#page-118-7). Como se observó, el modelo de Bayes ingenuo alcanza la menor exactitud, por lo que TextBlob no es preciso para etiquetar sentimientos. Los métodos de ML clásicos alcanzaron una precisión de poco más de 70 %, mientras que el modelo de aprendizaje profundo que utiliza BERT alcanzó una exactitud impresionante de 84.2 %.

#### **4. Conclusiones**

Los resultados del estudio concluyen que la mayoría de las personas alrededor del mundo adoptó un enfoque positivo y lleno de esperanza. Sin embargo, países como la India y los Estados Unidos de América mostraron señales de un tuiteo a mayor escala debido a la tercera ola, en comparación con los países restantes.

Se utilizaron dos técnicas sobre nuestro conjunto de datos, pero tal como se muestra, siempre existe un margen de error en la clasificación de texto. También se muestra que BERT requiere un gran poder computacional, GPU y un tiempo largo para entrenar el modelo. En la predicción de texto en cualquier red social es casi imposible alcanzar una exactitud perfecta. A través de esto, se puede aprender la cuestión principal para ayudar a los proveedores de salud a identificar algún tipo de enfermedad mental antes que sea demasiado tarde.

#### **Agradecimientos**

Los autores agradecen a la Ryerson University por el apoyo brindado a este proyecto.

#### **Referencias**

- <span id="page-117-0"></span>[1] T. Vijay, A. Chawla, B. Dhanka, and P. Karmakar, "Sentiment analysis on covid-19 twitter data," in *2020 5th IEEE International Conference on Recent Advances and Innovations in Engineering (ICRAIE)*, 2020, pp. 1–7. [Online]. Available: [https:](https://doi.org/10.1109/ICRAIE51050.2020.9358301) [//doi.org/10.1109/ICRAIE51050.2020.9358301](https://doi.org/10.1109/ICRAIE51050.2020.9358301)
- <span id="page-117-1"></span>[2] M. Mansoor, K. Gurumurthy, A. R. U, and V. R. B. Prasad, "Global sentiment analysis of COVID-19 tweets over time," *CoRR*, vol. abs/2010.14234, 2020. [Online]. Available: <https://doi.org/10.48550/arXiv.2010.14234>
- <span id="page-118-0"></span>[3] H. Drias and Y. Drias, "Mining twitter data on covid-19 for sentiment analysis and frequent patterns discovery," *medRxiv*, 2020. [Online]. Available: [https://doi.org/10.1101/2020.](https://doi.org/10.1101/2020.05.08.20090464) [05.08.20090464](https://doi.org/10.1101/2020.05.08.20090464)
- <span id="page-118-1"></span>[4] F. Rustam, M. Khalid, W. Aslam, V. Rupapara, A. Mehmood, and G. S. Choi, "A performance comparison of supervised machine learning models for covid-19 tweets sentiment analysis," *PLOS ONE*, vol. 16, no. 2, pp. 1–23, 02 2021. [Online]. Available: <https://doi.org/10.1371/journal.pone.0245909>
- <span id="page-118-2"></span>[5] R. Lamsal, "Design and analysis of a large-scale COVID-19 tweets dataset," *Applied Intelligence*, vol. 51, no. 5, pp. 2790–2804, May 2021. [Online]. Available: <https://doi.org/10.1007/s10489-020-02029-z>
- <span id="page-118-3"></span>[6] A. D. Dubey, "Twitter sentiment analysis during covid-19 outbreak," *SSRN*, 2021. [Online]. Available:<https://dx.doi.org/10.2139/ssrn.3572023>
- <span id="page-118-4"></span>[7] N. Chintalapudi, G. Battineni, and F. Amenta, "Sentimental analysis of COVID-19 tweets using deep learning models," *Infect Dis Rep*, vol. 13, no. 2, pp. 329–339, Apr. 2021. [Online]. Available: <https://doi.org/10.3390/idr13020032>
- <span id="page-118-5"></span>[8] M. A. Kausar, A. Soosaimanickam, and M. Nasar, "Public sentiment analysis on twitter data during covid-19 outbreak," *International Journal of Advanced Computer Science and Applications*, vol. 12, no. 2, 2021. [Online]. Available: [http:](http://dx.doi.org/10.14569/IJACSA.2021.0120252) [//dx.doi.org/10.14569/IJACSA.2021.0120252](http://dx.doi.org/10.14569/IJACSA.2021.0120252)
- <span id="page-118-6"></span>[9] A. Mitra and S. Bose, "Decoding Twitter-verse: An analytical sentiment analysis on Twitter on COVID-19 in india," *Impact of Covid 19 on Media and Entertainment*, 2020. [Online]. Available:<https://bit.ly/3YMj1c3>
- <span id="page-118-7"></span>[10] B. P. Pokharel, "Twitter sentiment analysis during covid-19 outbreak in nepal," *SSRN*, 2020. [Online]. Available: [https:](https://dx.doi.org/10.2139/ssrn.3624719) [//dx.doi.org/10.2139/ssrn.3624719](https://dx.doi.org/10.2139/ssrn.3624719)
- <span id="page-118-8"></span>[11] C. R. Machuca, C. Gallardo, and R. M. Toasa, "Twitter sentiment analysis on coronavirus: Machine learning approach," *Journal of Physics: Conference Series*, vol. 1828, no. 1, p. 012104, feb 2021. [Online]. Available: [https:](https://dx.doi.org/10.1088/1742-6596/1828/1/012104) [//dx.doi.org/10.1088/1742-6596/1828/1/012104](https://dx.doi.org/10.1088/1742-6596/1828/1/012104)
- <span id="page-118-9"></span>[12] S. Boon-Itt and Y. Skunkan, "Public perception of the COVID-19 pandemic on twitter: Sentiment analysis and topic modeling study," *JMIR Public Health Surveill*, vol. 6, no. 4, p. e21978, Nov. 2020. [Online]. Available: <https://doi.org/10.2196/21978>
- <span id="page-118-10"></span>[13] A. K. Uysal and S. Gunal, "The impact of preprocessing on text classification," *Information Processing & Management*, vol. 50, no. 1, pp. 104–112, 2014. [Online]. Available: <https://doi.org/10.1016/j.ipm.2013.08.006>
- <span id="page-118-11"></span>[14] S. Gujral, "Sentiment analysis: Predicting sentiment of COVID-19 tweets," *Analytics Vidhya*, 2021. [Online]. Available:<https://bit.ly/3j9tMVj>
- <span id="page-118-12"></span>[15] ——, "Amazon product review sentiment analysis using bert," *Analytics Vidhya*, 2021. [Online]. Available:<https://bit.ly/3Vad9WE>
- <span id="page-118-13"></span>[16] B. Lutkevich. (2022) Bert language model. TechTarget Enterprise Al. [Online]. Available: <https://bit.ly/3Wo5Pb4>
- <span id="page-118-14"></span>[17] J. Samuel, G. G. M. N. Ali, M. M. Rahman, E. Esawi, and Y. Samuel, "Covid-19 public sentiment insights and machine learning for tweets classification," *Information*, vol. 11, no. 6, 2020. [Online]. Available: <https://doi.org/10.3390/info11060314>

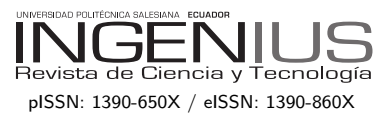

## Normas para publicar en la revista Ingenius

## 1. Información General

INGENIUS es una publicación científica de la Universidad Politécnica Salesiana de Ecuador, editada desde enero de 2007, con periodicidad fija semestral, especializada en Ingeniería Mecánica, Ingeniería Eléctrica, Electrónica, Ciencias de la Computación y su integración en lo que actualmente se conoce como Mecatrónica; estas líneas de acción fortalecen áreas como automatización, control, robótica entre otras.

Es una revista científica arbitrada, que utiliza el sistema de evaluación externa por expertos (*peer-review*), bajo metodología de pares ciegos (doble-blind review), conforme a las normas de publicación del Institute of Electrical and Electronics Engineers (IEEE). El cumplimiento de este sistema permite garantizar a los autores un proceso de revisión objetivo, imparcial y transparente, lo que facilita a la publicación su inclusión en bases de datos, repositorios e indexaciones internacionales de referencia.

Ingenius se encuentra indexada en la Red de Revistas Científicas de América Latina, el Caribe, España y Portugal – REDALYC, en Emerging Sources Citation Index, ESCI de Clarivate Analitics, en SciELO Ecuador, en el directorio y catálogo selectivo del Sistema Regional de Información en Línea para Revistas Científicas de América Latina, el Caribe, España y Portugal – Latindex, en el Directorio de Revistas de Acceso Abierto – DOAJ, en la Matriz de Información para el Análisis de Revistas – MIAR, en la Red Iberoamericana de Innovación y Conocimiento Científico – RE-DIB y en repositorios, bibliotecas y catálogos especializados de Iberoamérica.

La revista se edita en doble versión: impresa (ISSN:  $1390-650X$ ) y electrónica (e-ISSN:  $1390-860X$ , en idioma español, siendo identificado adem´as cada trabajo con un DOI (Digital Object Identifier System).

## 2. Alcance y Política

## 2.1. Temática

Contribuciones originales en materia de Ingeniería Mecánica, Ingeniería Eléctrica y Electrónica, Ciencias de la computación y su integración en lo que actualmente se conoce como Mecatrónica, así como áreas afines: Automatización, Control, Domótica, Robótica en sus diferentes ámbitos de acción y todas aquellas disciplinas conexas interdisciplinarmente con la línea temática central.

Podrán ser publicados todos los trabajos realizados por investigadores nacionales o extranjeros, una vez que cumplan los criterios de calidad científica requeridos.

## 2.2. Aportaciones

La revista INGENIUS publica preferentemente artículos relacionados con investigaciones empíricas, siendo también admisibles informes de desarrollo tecnológico, propuestas de modelos e innovaciones, productos de la elaboración de tesis de grado y posgrado siempre que sean un aporte para el campo de la ciencia y tecnología, así como selectas revisiones del estado del arte (state-of-the-art).

- Investigaciones: 4.000 a 6.500 palabras de texto, incluyendo título, resúmenes, palabras clave, tablas y referencias.
- Informes, propuestas y productos: 5.000 a 6.500 palabras de texto, incluyendo título, resúmenes, tablas y referencias.

valora especialmente las referencias justificadas, actuales y selectivas de alrededor de unas 40 obras.

La revista Ingenius publica trabajos originales e inéditos redactados en español e inglés, no pueden haber sido publicados a través de ningún medio impreso ni electrónico, ni estar en proceso de arbitraje o publicación.

Todo artículo será sometido a un riguroso proceso de arbitraje; la evaluación del artículo se hará conforme a criterios de originalidad, pertinencia, actualidad, aportes, rigurosidad científica y cumplimiento de las normas editoriales establecidas.

Por tratarse de una publicación arbitrada, el Consejo Editorial aprueba su publicación en base al concepto de pares especializados. La recepción de un documento no implica compromiso de publicación.

Es indispensable presentar una carta de presentación y cover letter que se puede descargar de: <<https://goo.gl/xB0wEl>>.

Las contribuciones deben ser enviadas única y exclusivamente a través del OJS (Open Journal System) <<https://goo.gl/4xxjuo>>, en el cual todos los autores deben registrarse como usuario previamente. Para cualquier consulta del procedimiento se debe contactar a:

- <revistaingenius@ups.edu.ec>,
- $\langle$ jcalle@ups.edu.ec $> 6$

<mquinde@ups.edu.ec>.

## 3. Presentación y estructura de los manuscritos

Para aquellos trabajos que se traten de investigaciones de carácter empírico, los manuscritos seguirán la estructura IMRDC (Introducción, Materiales y Métodos, Resultados y Discusión y Conclusiones), siendo opcionales los epígrafes de Notas y Apoyos. Aquellos trabajos que por el contrario se traten de informes,

Revisiones: 6.000 a 7.000 palabras de estudios, propuestas y revisiones podrán ser texto, incluidas tablas y referencias. Se más flexibles en sus epígrafes, especialmente en Materiales y métodos, Resultados, y Discusión y Conclusiones. En todas las tipologías de trabajos son obligatorias las Referencias.

> Los artículos pueden estar escritos sobre Microsoft Word (.doc o .docx) o LATEX(.tex). La plantilla a ser utilizada puede ser descargada del sitio web de la revista, en formato de Microsoft Word en: <<https://goo.gl/ZA2XAk>>, mientras que para LAT<sub>EX</sub> en: <[https://goo.](https://goo.gl/Mwv8IC)  $g1/Mwv8IC$ , es necesario que el archivo esté anonimizado en Propiedades de Archivo, de forma que no aparezca la identificación de autor/es.

> Las Figuras, Gráficos y/o Ilustraciones, así como las Tablas deberán estar numeradas secuencialmente incluyendo una descripción explicativa para cada una. Las ecuaciones incluidas en el artículo deberán también estar numeradas; tanto las figuras, tablas y ecuaciones deben estar citadas en el texto.

> Use espacio después de punto, comas y signos de interrogación.

> Use "enter" al final de cada párrafo, título encabezamiento. No use "enter" en ningún otro lugar, deje al programa procesador de palabras romper automáticamente las líneas.

> No centre encabezamientos o subencabezamientos ya que deben estar alineados a la izquierda.

> Las Tablas deben estar creadas en el mismo programa usado para el cuerpo del documento. Use tabuladores, no espacios, para crear columnas. Recuerde que el tama˜no final de las páginas impresas será de 21 x 28 cm, por lo tanto las tablas deben estar diseñadas para ajustarse al espacio de la impresión final.

## 3.1. Estructura de los manuscritos

- 3.1.1. Presentación y Cover Letter
	- 1. Título (español) / Title (inglés): Conciso pero informativo, en castellano en pri-

mera línea y en inglés en segunda, cuando el artículo sea escrito en español y viceversa si está escrito en inglés.

- 2. Autores y adscripción: Nombre y Apellidos completo de cada autor, organizados por orden de prelación y su adscripción institucional con referencia al final de la primera hoja, donde tiene que incluir: Dependencia e Institución a la que pertenece, país, ORCID. Se aceptarán como máximo 5 autores, aunque pudieran existir excepciones justificadas por la complejidad y extensión del tema.
- 3. Resumen (español) / Abstract (inglés): Tendrá como extensión máxima  $230$  palabras, en español y en inglés. En el resumen se describir´a de forma concisa y en este orden: 1) Justificación del tema; 2) Objetivos; 3) Metodología y muestra; 4) Principales resultados; 5) Principales conclusiones.
- 4. Palabras clave (español) / Keywords  $(inglés):$  Se deben exponer 6 palabras clave por cada versión idiomática relacionados directamente con el tema del trabajo. Será valorado positivamente el uso de las palabras claves expuestas en el Thesaurus de la UNESCO.
- 5. Presentación (Cover Letter): Una declaración de que el manuscrito se trata de una aportación original, no enviada ni en proceso de evaluación en otra revista, con la confirmación de las autorías firmantes, aceptación (si procede) de cambios formales en el manuscrito conforme a las normas y cesión parcial de derechos a la editorial, según el formato establecido en: <<https://goo.gl/XAc9a3>>.

## 3.1.2. Manuscrito

1. Título (español) / Title (inglés): Conciso pero informativo, en castellano en primera línea y en inglés en segunda, cuando

el artículo sea escrito en español y viceversa si está escrito en inglés.

- 2. Autores y adscripción: Nombre y Apellidos completo de cada autor, organizados por orden de prelación y su adscripción institucional con referencia al final de la primera hoja, donde tiene que incluir: Dependencia a la que pertenece, Institución a la que pertenece, país, ORCID. Se aceptarán como máximo 5 autores, aunque pudieran existir excepciones justificadas por la complejidad y extensión del tema.
- 3. Resumen (español) / Abstract (inglés): Tendrá como extensión máxima  $230$  palabras, en español y en inglés. En el resumen se describirá de forma concisa y en este orden: 1) Justificación del tema; 2) Objetivos; 3) Metodología y muestra; 4) Principales resultados; 5) Principales conclusiones.
- 4. Palabras clave (español) / Keywords (inglés): Se deben exponer 6 palabras clave por cada versión idiomática relacionados directamente con el tema del trabajo. Será valorado positivamente el uso de las palabras claves expuestas en el Thesaurus de la UNESCO.
- 5. Introducción: Debe incluir el planteamiento del problema, el contexto de la problemática, la justificación, fundamentos y propósito del estudio, utilizando citas bibliográficas, así como la literatura más significativa y actual del tema a escala nacional e internacional.
- 6. Materiales y métodos: Debe ser redactado de forma que el lector pueda comprender con facilidad el desarrollo de la investigación. En su caso, describirá la metodología, la muestra y la forma de muestreo, así como se hará referencia al tipo de análisis estadístico empleado. Si

se trata de una metodología original, es necesario exponer las razones que han conducido a su empleo y describir sus posibles limitaciones.

- 7. Análisis y resultados: Se procurará resaltar las observaciones más importantes, describiéndose, sin hacer juicios de valor, el material y métodos empleados. Deberán aparecer en una secuencia lógica en el texto y las tablas y figuras imprescindibles evitando la duplicidad de datos.
- 8. Discusión y Conclusiones: Resumirá los hallazgos más importantes, relacionando las propias observaciones con estudios de interés, señalando aportaciones y limitaciones, sin redundar datos ya comentados en otros apartados. Asimismo, debe incluir las deducciones y líneas para futuras investigaciones.
- 9. Apoyos y agradecimientos (opcionales): El Council Science Editors recomienda al autor/es especificar la fuente de financiación de la investigación. Se considerarán prioritarios los trabajos con aval de proyectos competitivos nacionales e internacionales.
- 10. Las notas (opcionales): Se deberán incluir solo en caso necesario, al final del artículo (antes de las referencias). Deben anotarse manualmente, ya que el sistema de notas al pie o al final de Word no es reconocido por los sistemas de maquetación. Los números de notas se colocan en superíndice, tanto en el texto como en la nota final. No se permiten notas que recojan citas bibliográficas simples (sin comentarios), pues éstas deben ir en las referencias.
- 11. Referencias Bibliográficas: Las citas bibliográficas deben reseñarse en forma de referencias al texto. Bajo ningún caso deben incluirse referencias no citadas en

el texto. Su número debe ser suficiente para contextualizar el marco teórico con criterios de actualidad e importancia. Se presentar´an secuencialmente en orden de aparición, según corresponda siguiendo el formato de la IEEE.

## 3.2. Normas para las referencias **Bibliográficas**

## Artículos de revistas:

- [1] J. Riess, J. J. Abbas, "Adaptive control of cyclic movements as muscles fatigue using functional neuromuscular stimulation". IEEE Trans. Neural Syst. Rehabil. Eng vol. 9, pp.326–330, 2001. [Onine]. Available: https://doi.org/10.1109/7333.948462
- Libros:
	- [1] G. O. Young, "Synthetic structure of industrial plastics" in Plastics, 2nd ed., vol. 3, J. Peters, Ed. New York: McGraw–Hill, 1964, pp. 15–64.

## Reportes Técnicos:

[1] M. A. Brusberg and E. N. Clark, "Installation, operation, and data evaluation of an oblique–incidence ionosphere sounder system," in "Radio Propagation Characteristics of the Washington–Honolulu Path," Stanford Res. Inst., Stanford, CA, Contract NOBSR–87615, Final Rep., Feb. 1995, vol. 1

Artículos presentados en conferencias (No publicados):

[1] Vázquez, Rolando, Presentación curso "Realidad Virtual". National Instruments. Colombia, 2009.

## Artículos de Memorias de Conferencias (Publicados):

[1] L. I. Ruiz, A. García, J. García, G. Taboada. "Criterios para la optimización de sistemas eléctricos en refinerías de la industria petrolera: influencia y análisis en el equipo eléctrico," IEEE CONCAPAN

## XXVIII, Guatemala 2008.

Tesis:

[1] L.M. Moreno, "Computación paralela y entornos heterogéneos," Tesis doctoral, Dep. Estadística, Investigación Operativa y Computación, Universidad de La Laguna, La Laguna, 2005.

 $Est\acute{a}ndares:$ 

[1] IEEE Guide for Application of Power Apparatus Bushings, IEEE Standard C57.19.100–1995, Aug. 1995.

Patentes:

[1] J. P. Wilkinson, "Nonlinear resonant circuit devices," U.S. Patent 3 624 125, July 16, 1990.

Manuales:

[1] Motorola Semiconductor Data Manual, Motorola Semiconductor Products Inc., Phoenix, AZ, 1989.

Recursos de internet:

[1] E. H. Miller, "A note on reflector arrays" [Online]. Available: https://goo.gl/4cJkCF

## 3.3. Epígrafes, tablas y figuras

Los epígrafes del cuerpo del artículo se deben numerar en arábigo. Irán sin caja completa de mayúsculas, ni subrayados, ni negritas. La numeración ha de ser como máximo de tres niveles:  $1. / 1.1. / 1.1.1.$  Al final de cada epígrafe numerado se dará un enter para continuar con el párrafo correspondiente.

Las tablas deben presentarse incluidas en el texto según orden de aparición, numeradas en arábigo y subtituladas con la descripción del contenido, el subtítulo debe ir en la parte superior de la tabla justificado a la izquierda.

Las figuras pueden ser dibujos lineales, mapas o fotograf´ıas de medios tonos en blanco y negro o a color en resolución de 300 dpi. No combine fotograf´ıas y dibujos lineales en la misma figura.

Diseñe las figuras para que se ajusten eventualmente al tamaño final de la revista 21 x 28 cm. As egúnese de que las inscripciones o detalles, así como las líneas, tengan tamaños y grosores adecuados de tal manera que no queden ilegibles cuando sean reducidos a su tamaño final (números, letras y símbolos deben ser reducidos al menos a 2,5 mm de altura después que las ilustraciones han sido reducidas para ajustarse a la página impresa). Idealmente, las ilustraciones lineales deben ser preparadas a aproximadamente un cuarto de su tamaño final de publicación. Diferentes elementos en la misma figura deben ser deletreados a, b, c, etc.

Las fotografías deben grabarse con alto contraste y en alta resolución. Recuerde que las fotograf´ıas frecuentemente pierden contraste en el proceso de impresión.

Dibujos lineales y mapas deben ser preparados en color negro.

El texto de las figuras y mapas debe escribirse con letras fácilmente legibles.

Si las figuras han sido previamente usadas, es de responsabilidad del autor obtener el permiso correspondiente para evitar problemas posteriores relacionados con los derechos de autor.

Cada figura debe ser entregada en un archivo aparte, ya sea como mapa de bits (.jpg,  $\lambda$ hmp, .gif, o .png) o como gráfico vectorial  $\lambda$ ps, .eps, .pdf).

### 4. Proceso de envío

El envío será a través de la plataforma OJS de la revista, <<https://goo.gl/4xxjuo>>, si el envío se lo realiza en formato Word, se deberá cargar, como archivo original el manuscrito en .doc o .docx, con los datos del autor/es y su adscripción institucional; si el envío se lo realiza en formato latex deberá cargar como archivo original el pdf; además de la presentación y cover letter de acuerdo a lo antes descrito; también se deben cargar las figuras numeradas

de acuerdo a lo correspondiente en el manus- evaluación bajo la metodología de pares ciegos crito (como mapa de bits .jpg, .bmp, .gif, o (doble-blind review), en los que se incluyen ex-.png o como gráfico vectorial .ps, .eps, .pdf), pertos nacionales y extranjeros considerando en calidad como mínima de 300 dpi y para el caso del formato latex un archivo comprimido con el código fuente del mismo.

Es obligatorio que todos los autores ingresen la información requerida en la plataforma OJS al momento de enviar un manuscrito y uno solo de los autores será el responsable de correspondencia.

Una vez enviada la contribución el sistema automáticamente enviará al autor para correspondencia un mail de confirmación de recepción de la contribución.

## 5. Proceso Editorial

Una vez que el manuscrito ha sido receptado en OJS se realiza una primera comprobación de los siguientes puntos:

- $\blacksquare$  La temática se encuentre en concordancia con los criterios de la revista.
- Debe tener la estructura IMRDC, y seguir el formato de INGENIUS.
- Debe utilizar la forma de citación de la IEEE.
- $\blacksquare$  Todas las referencias bibliográficas deben estar citadas en el texto del manuscrito al igual que las tablas, figuras y ecuaciones.
- El manuscrito es original, para esto se utiliza un software para determinar plagio.

Si alguno de los puntos anteriores no está completo o existe inconsistencia, se solicitar´a al autor las correcciones correspondientes, una vez que el autor modifique el artículo deberá remitir a través de la plataforma OJS. El equipo editorial verificará que las correcciones solicitadas han sido incorporadas, si cumple, el manuscrito iniciará la segunda parte del pro- el envío de los artículos y su correspondienceso y podrá ser seguido por el autor a través de OJS, caso contrario se notificará al autor y se archivará el manuscrito.

La segunda fase del proceso consiste en la hasta abril para la publicación de julio.

los siguientes pasos:

- El editor asigna dos o más revisores para el artículo.
- Una vez revisado el artículo, los revisores remitirán el informe de la evaluación, con uno de los siguientes resultados.
	- $\bullet$  Publicable
	- Publicable con cambios sugeridos
	- Publicable con cambios obligatorios
	- $\bullet$  No Publicable
- El editor una vez recibida la evaluación por parte de los revisores analizará los resultados y determinará si el artículo es aceptado o negado.
- $\blacksquare$  Si el artículo es aceptado se notificará al autor para que realice las correcciones en caso de ser requeridas.
- Si el artículo es negado se notificará al autor y se archivará el manuscrito.
- $\blacksquare$  En los dos casos anteriores se enviará el resultado de la evaluación de los revisores y sus respectivas recomendaciones.

La segunda fase del proceso dura 4 semanas como mínimo, luego de transcurridas las mismas se notificará al autor dando instrucciones para continuar con el proceso.

## 6. Publicación

La revista Ingenius publica dos números por año, el 1<sup>°</sup> de enero y el 1<sup>°</sup> de julio por lo tanto es importante considerar las fechas para te publicación. Los artículos recibidos hasta el mes de octubre serán considerados para la publicación de enero y aquellos que se reciban

## UNIVERSIDAD POLITÉCNICA SALESIANA DEL ECUADOR

Juan Cárdenas Tapia, sdb Rector

©Universidad Politécnica Salesiana Turuhuayco 3-69 y Calle Vieja Casilla postal 2074 Cuenca, Ecuador Teléfono: (+593 7) 205 00 00 Fax: (+593 7) 408 89 58 Correo electrónico: srector@ups.edu.ec

#### CANJE

Se acepta canje con otras publicaciones periódicas.

Dirigirse a: Secretaría Técnica de Comunicación Universidad Politécnica Salesiana Turuhuayco 3-69 y Calle Vieja Casilla postal 2074 Cuenca, Ecuador Teléfono: (+593 7) 205 00 00 Ext. 1182 Fax: (+593 7) 408 89 58 Correo electrónico: rpublicas@ups.edu.ec www.ups.edu.ec Cuenca – Ecuador

INGENIUS, Revista de Ciencia y Tecnología, Número 29, enero/junio 2023 John Calle Sigüencia, PhD, Editor Jefe revistaingenius@ups.edu.ec

#### Impresión

Centro Gráfico Salesiano: Antonio Vega Muñoz 10-68 y General Torres. Teléfono: (+593 7) 283 17 45 Cuenca – Ecuador Correo electrónico: centrograficosalesiano@lns.com.ec

OTRAS PUBLICACIONES PERIÓDICAS DE LA UNIVERSIDAD UNIVERSITAS, Revista de Ciencias Sociales y Humanas. LA GRANJA, Revista de Ciencias de la Vida. ALTERIDAD, Revista de Educación. RETOS Revista de Ciencias de la Administración y Economía. UTOPÍA, Revista de Pastoral Juvenil Universitaria. SOPHIA, Colección de Filosofía de La Educación.

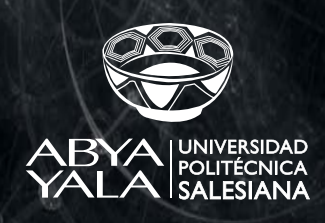

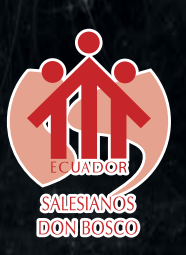